## CLASS MANUAL

Last updated March 25, 2017

Generated by Doxygen 1.8.13

# **Contents**

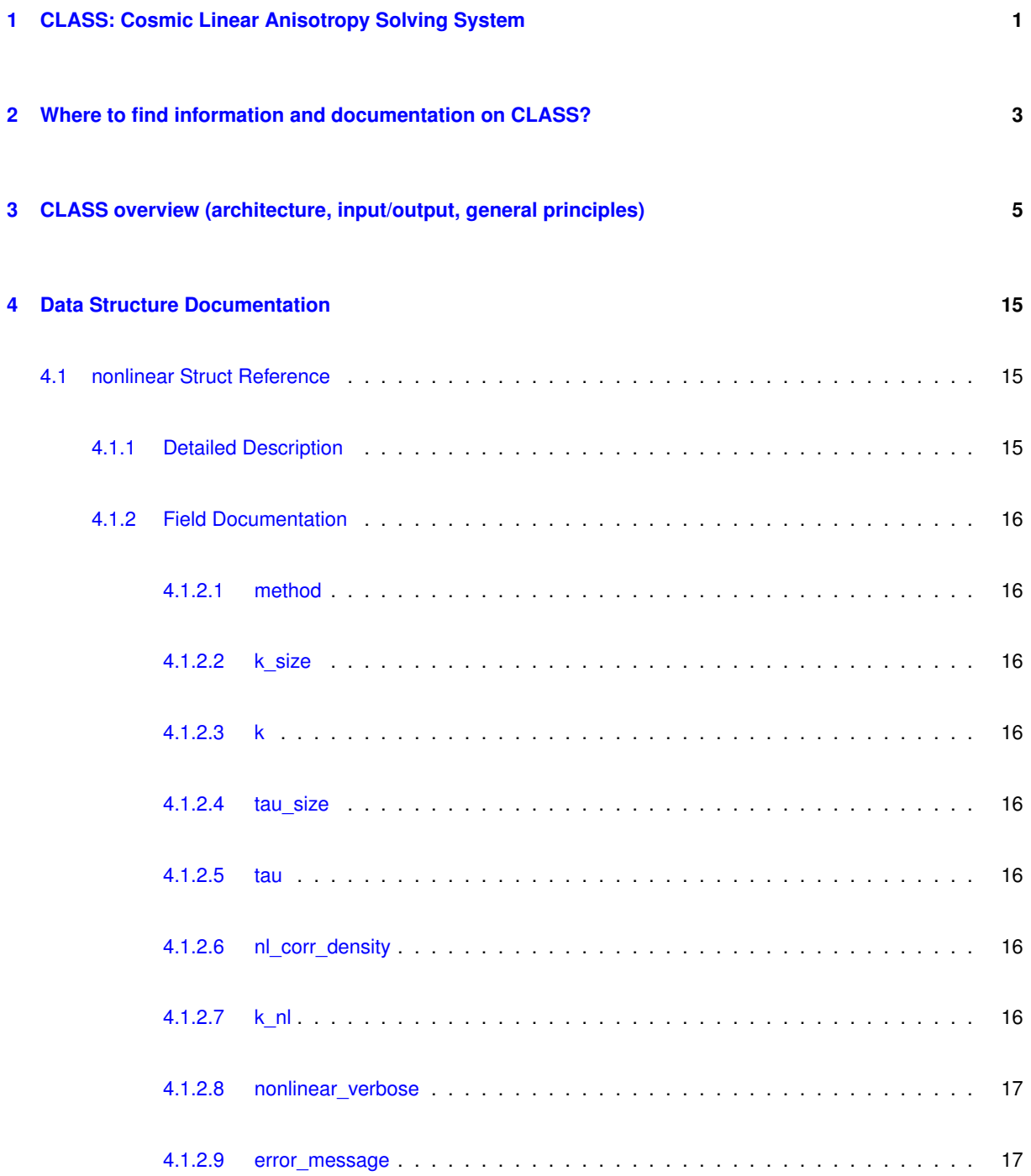

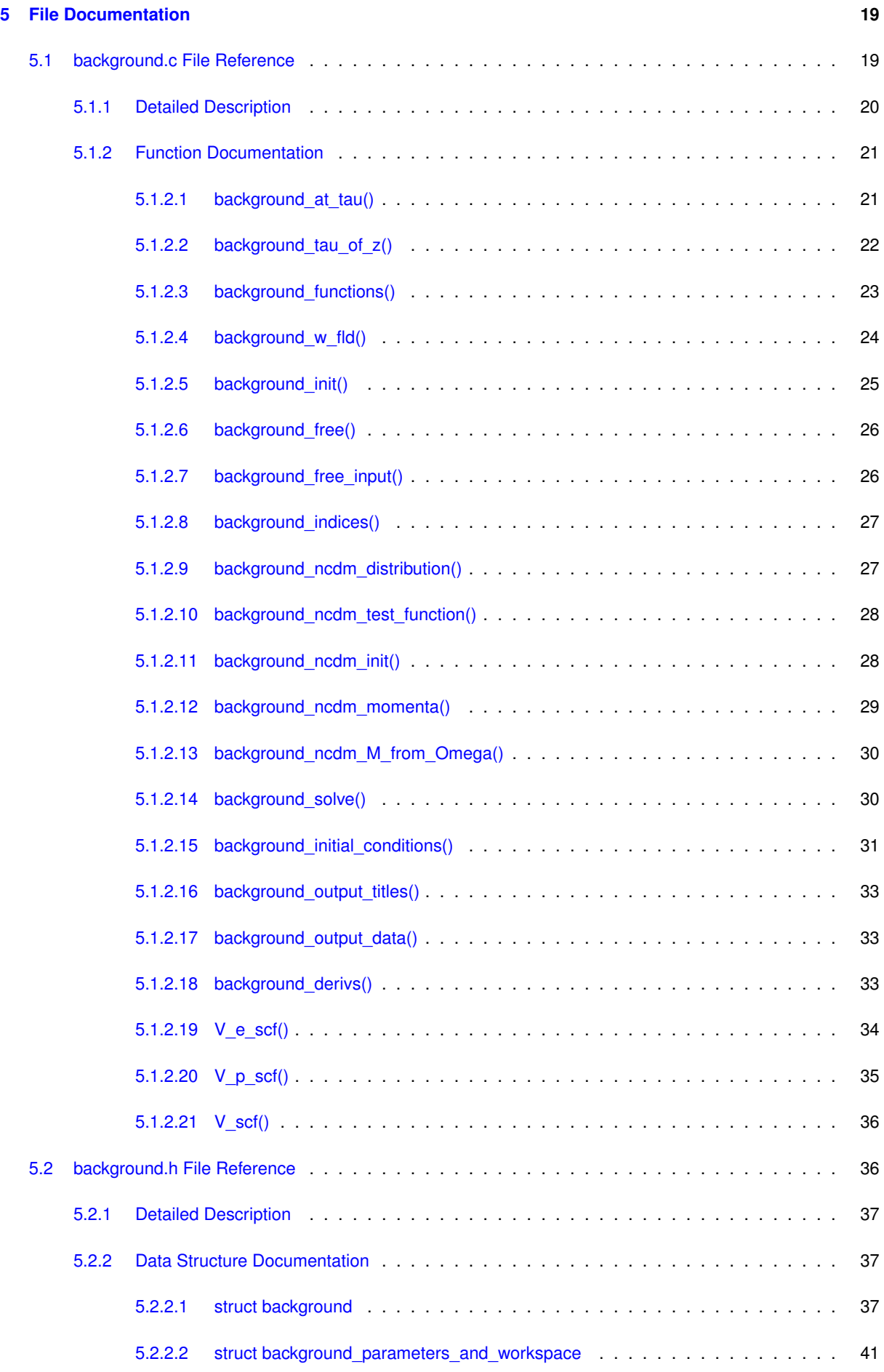

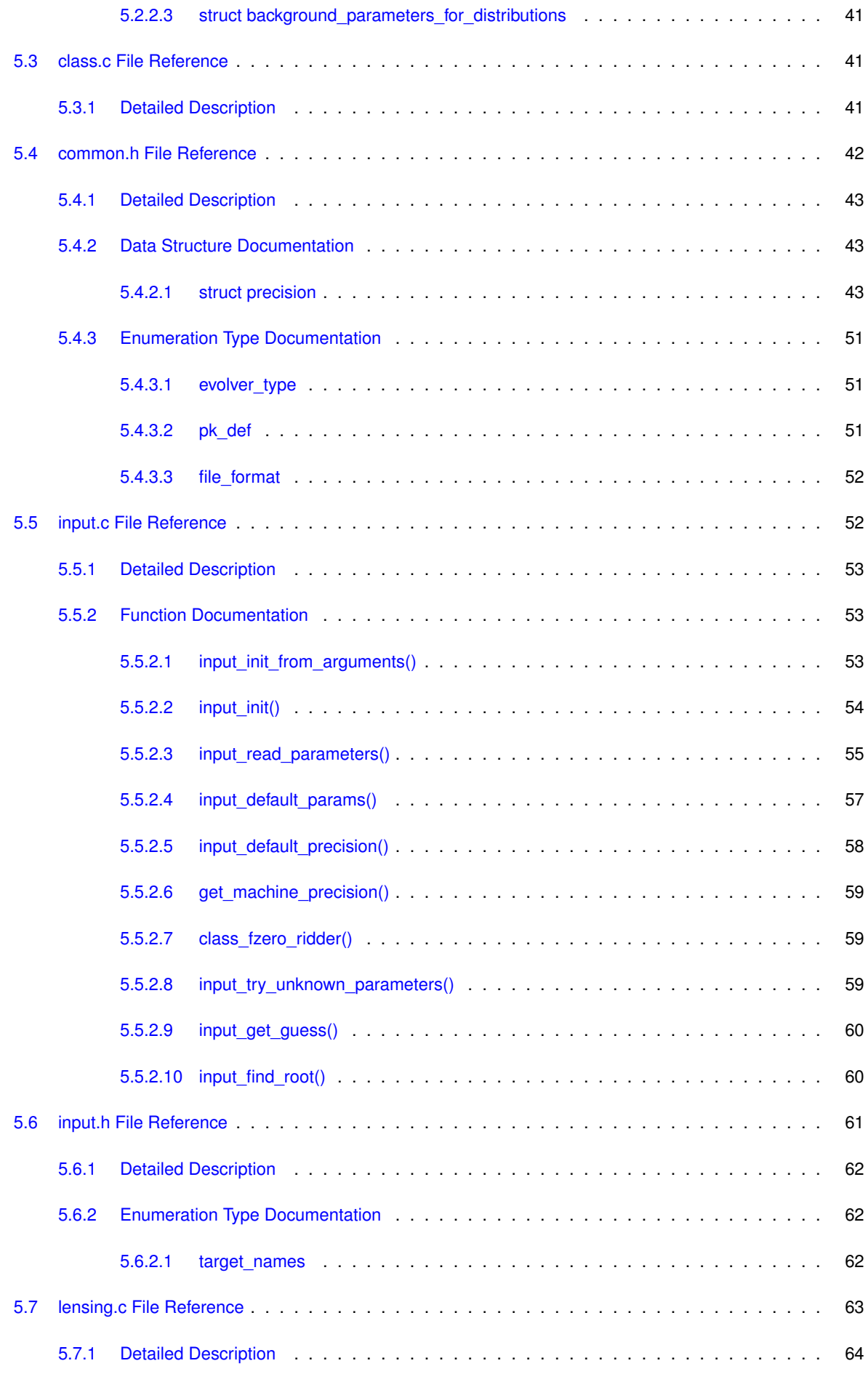

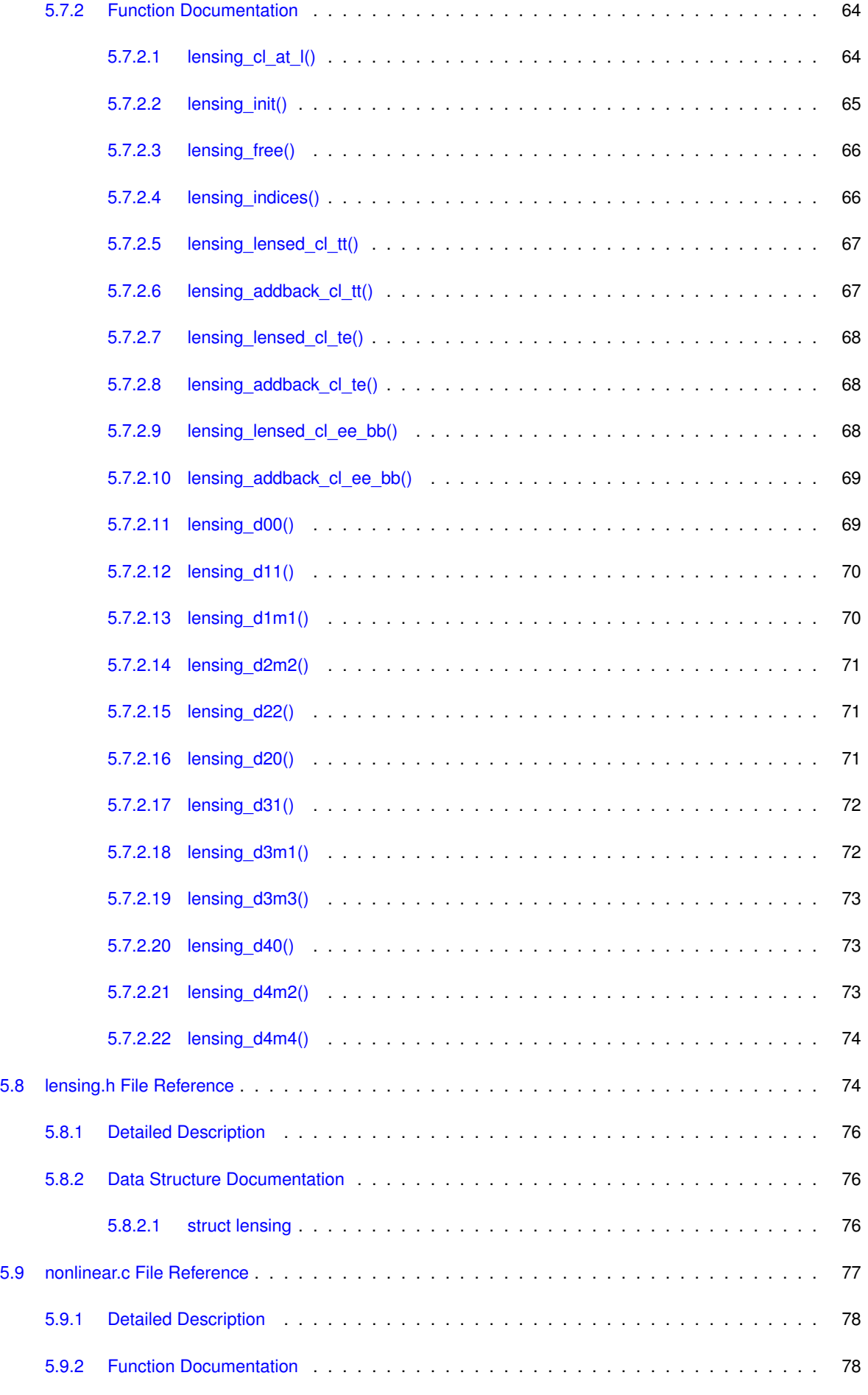

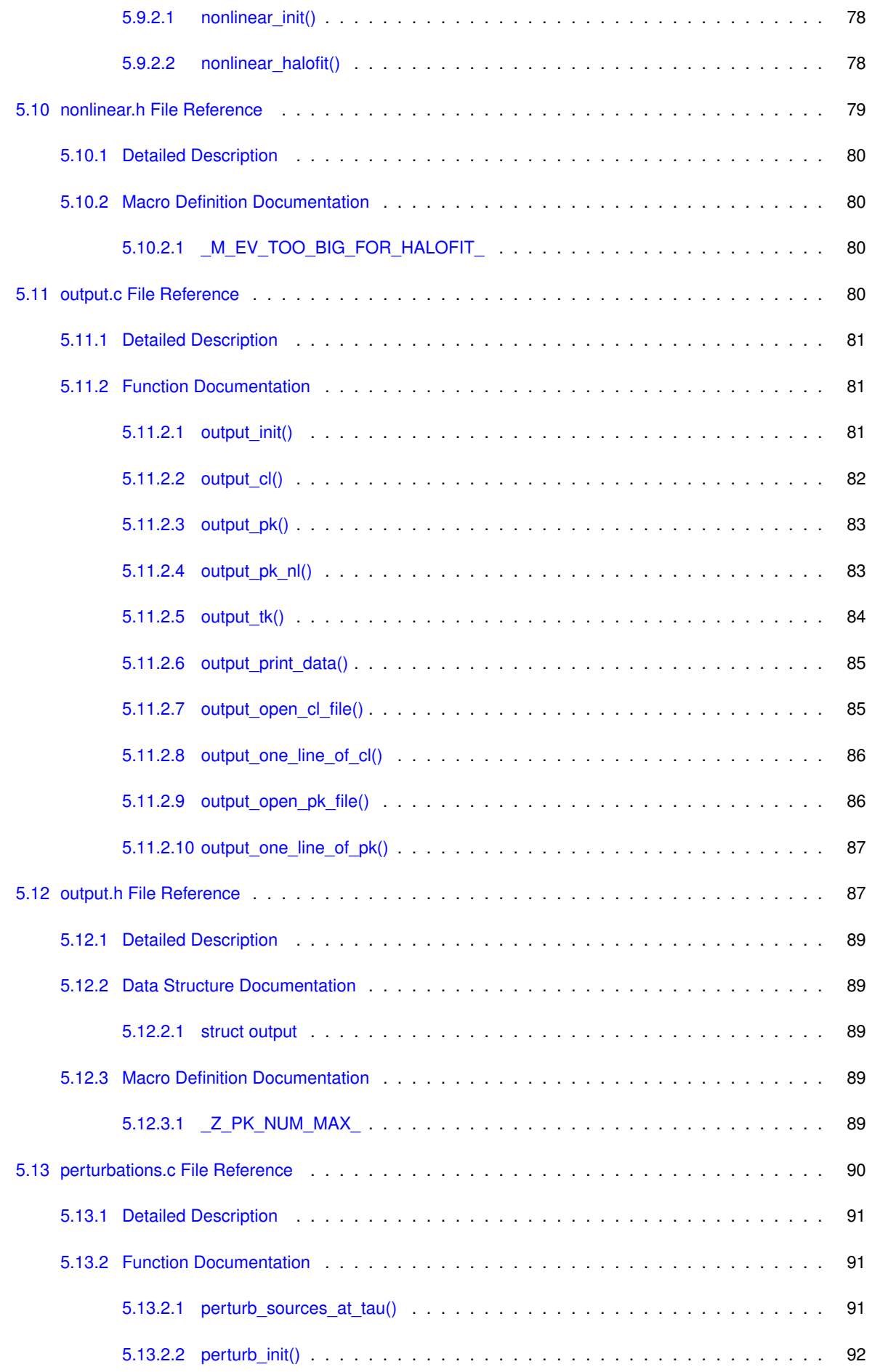

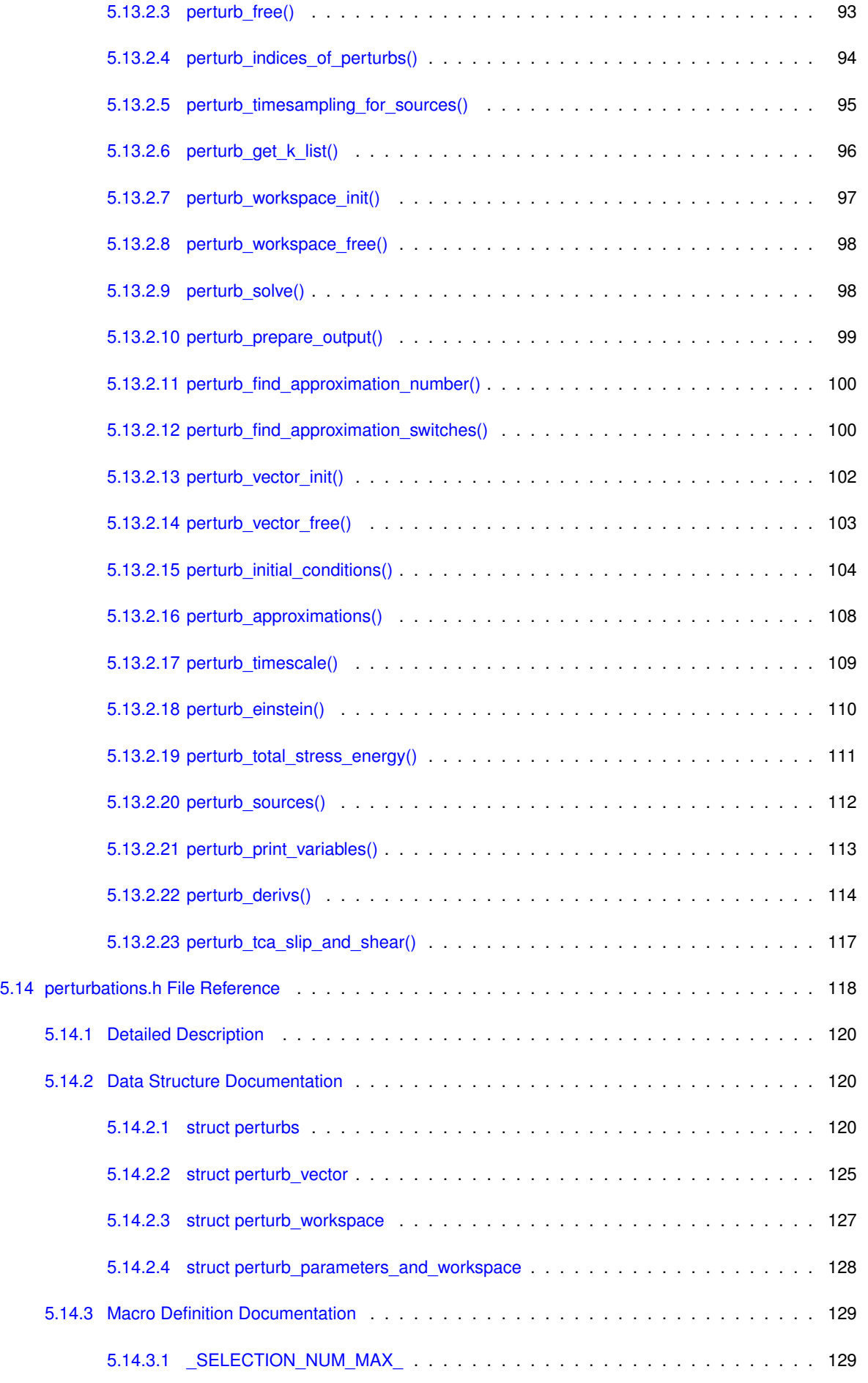

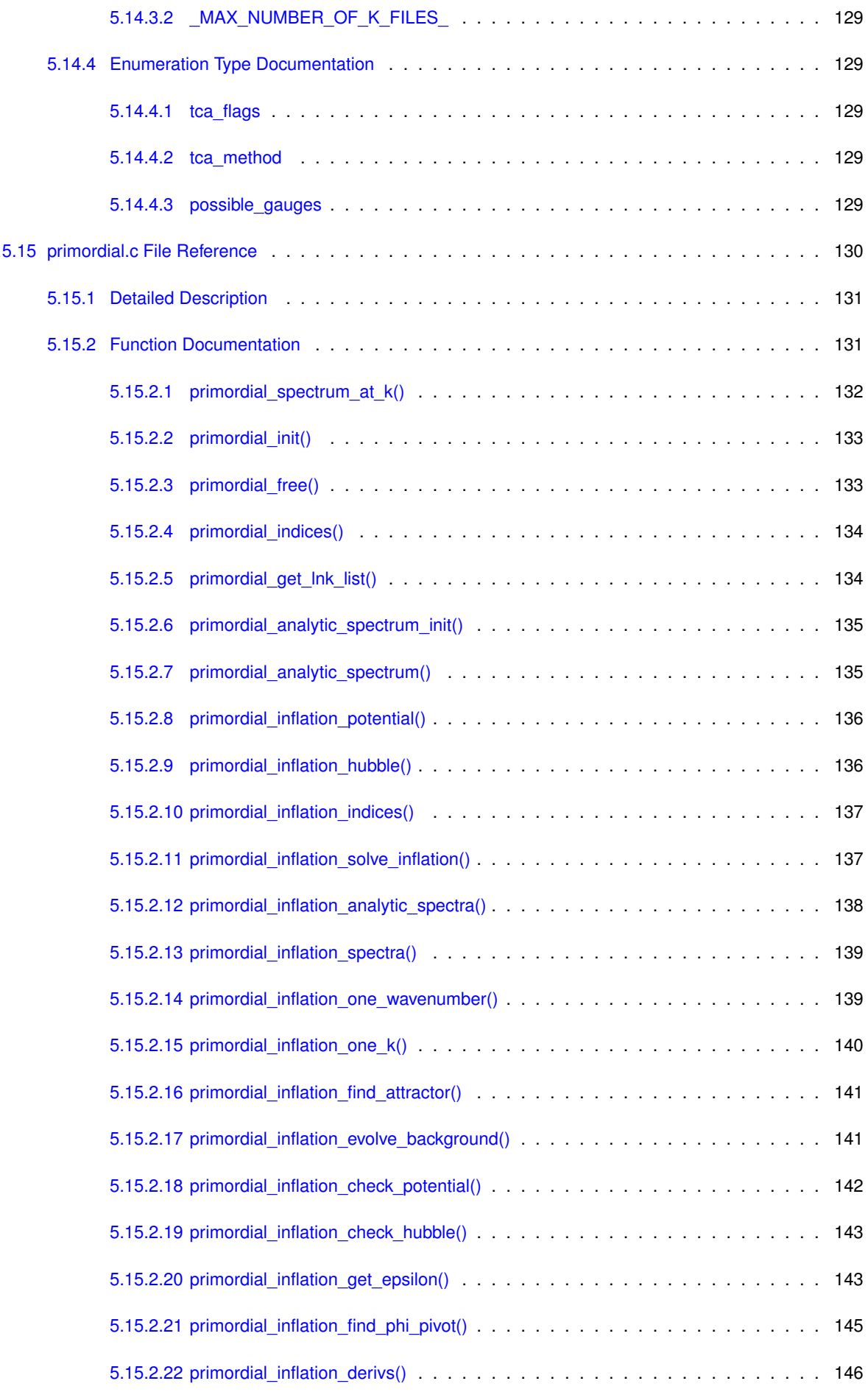

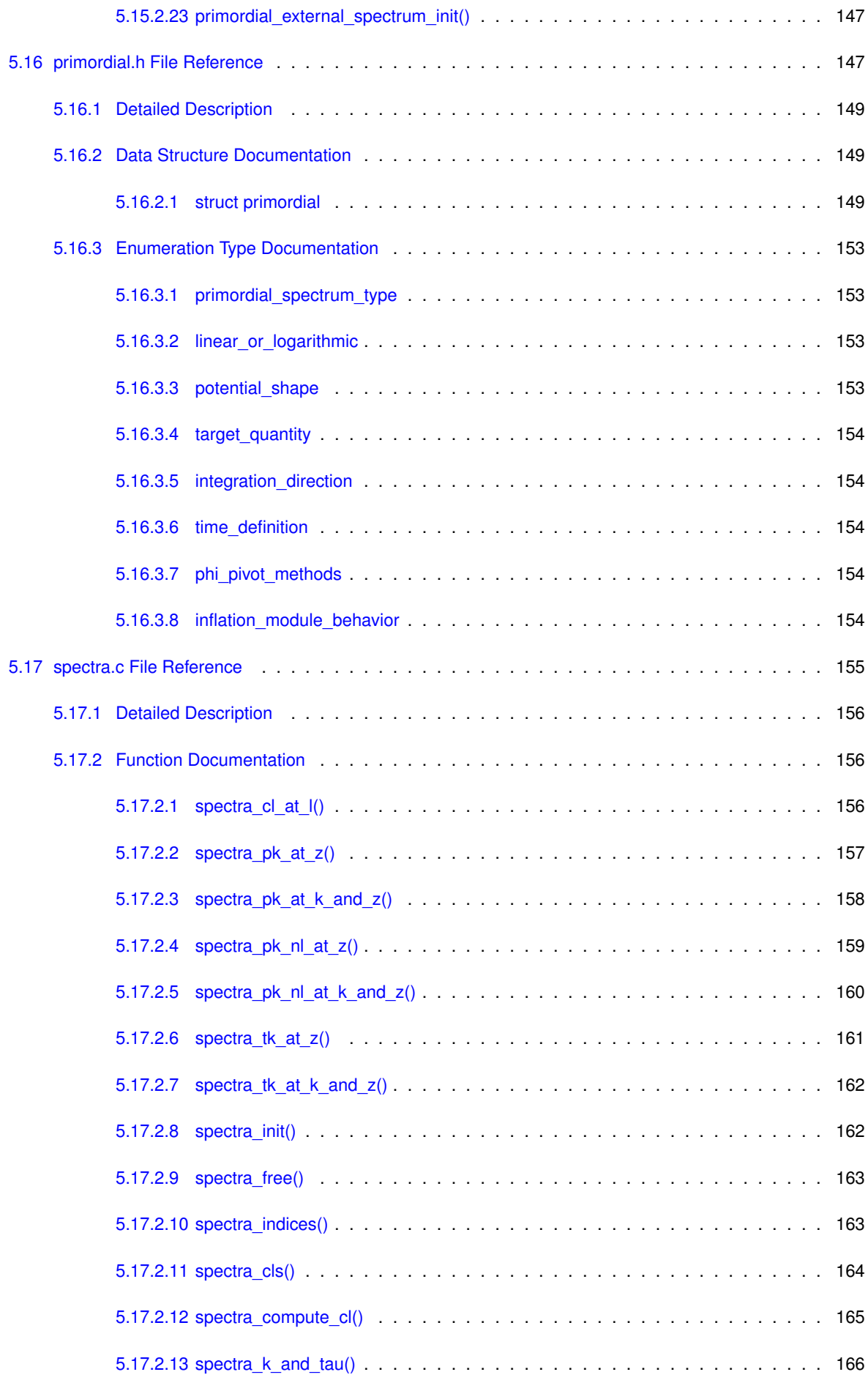

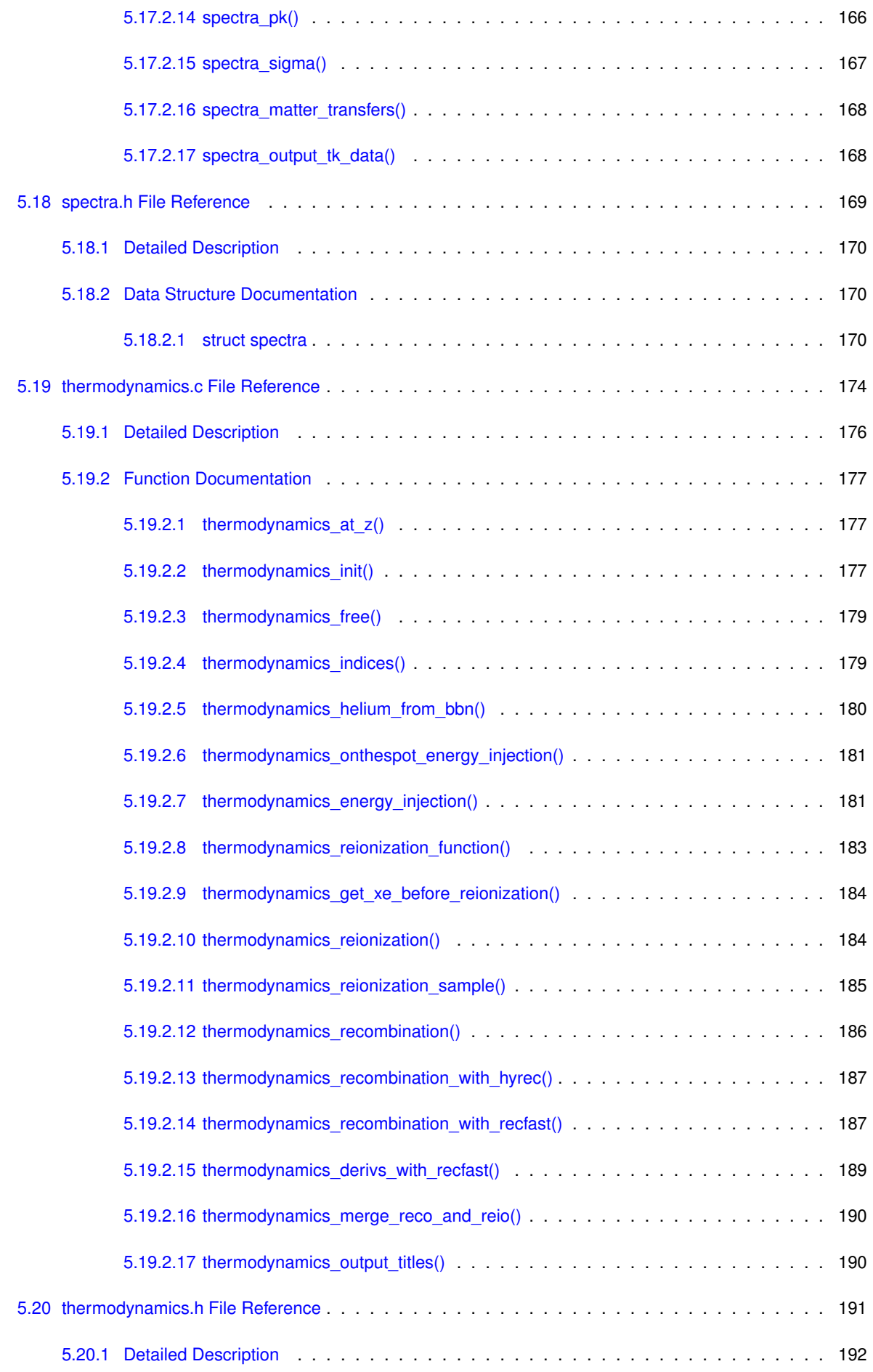

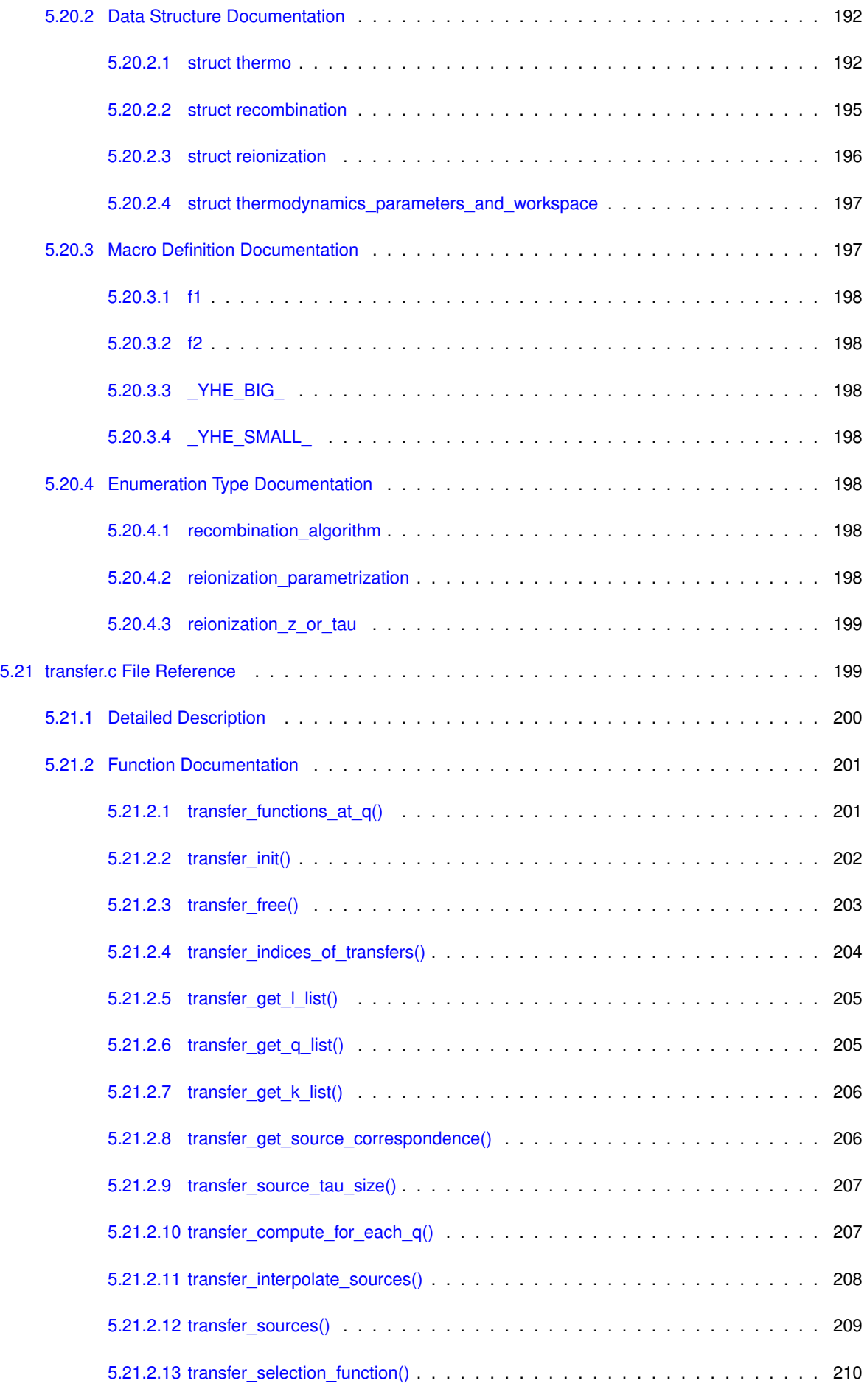

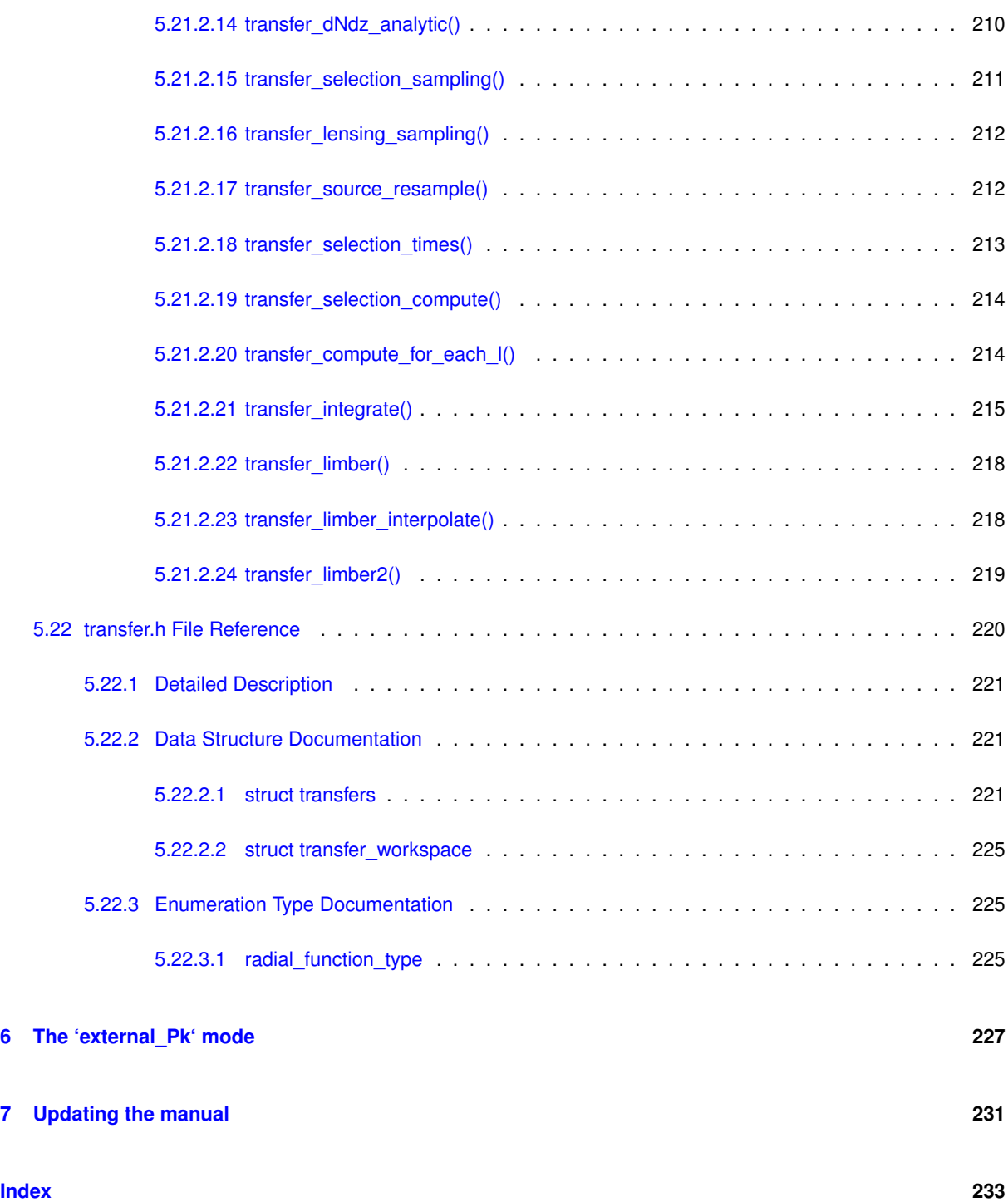

## <span id="page-14-0"></span>**Chapter 1**

# **CLASS: Cosmic Linear Anisotropy Solving System**

Authors: Julien Lesgourgues and Thomas Tram

with several major inputs from other people, especially Benjamin Audren, Simon Prunet, Jesus Torrado, Miguel Zumalacarregui, Francesco Montanari, etc.

For download and information, see <http://class-code.net>

### **Compiling CLASS and getting started**

(the information below can also be found on the webpage, just below the download button)

Download the code from the webpage and unpack the archive (tar -zxvf class vx.y.z.tar.gz), or clone it from [https://github.com/lesgourg/class\\_public](https://github.com/lesgourg/class_public). Go to the class directory (cd class/ or class\_public/ or class\_vx.y.z/) and compile (make clean; make class). You can usually speed up compilation with the option -j: make -j class. If the first compilation attempt fails, you may need to open the Makefile and adapt the name of the compiler (default: gcc), of the optimization flag (default: -O4 -ffast-math) and of the OpenMP flag (default: -fopenmp; this flag is facultative, you are free to compile without OpenMP if you don't want parallel execution; note that you need the version 4.2 or higher of gcc to be able to compile with -fopenmp). Many more details on the CLASS compilation are given on the wiki page

[https://github.com/lesgourg/class\\_public/wiki/Installation](https://github.com/lesgourg/class_public/wiki/Installation)

(in particular, for compiling on Mac  $>= 10.9$  despite of the clang incompatibility with OpenMP).

To check that the code runs, type:

./class explanatory.ini

The explanatory.ini file is THE reference input file, containing and explaining the use of all possible input parameters. We recommend to read it, to keep it unchanged (for future reference), and to create for your own purposes some shorter input files, containing only the input lines which are useful for you. Input files must have a ∗.ini extension.

If you want to play with the precision/speed of the code, you can use one of the provided precision files (e.g. cl\_permille.pre) or modify one of them, and run with two input files, for instance:

./class test.ini cl\_permille.pre

The files ∗.pre are suppposed to specify the precision parameters for which you don't want to keep default values. If you find it more convenient, you can pass these precision parameter values in your ∗.ini file instead of an additional ∗.pre file.

The automatically-generated documentation is located in

```
doc/manual/html/index.html
doc/manual/CLASS_manual.pdf
```
On top of that, if you wish to modify the code, you will find lots of comments directly in the files.

### **Python**

To use CLASS from python, or ipython notebooks, or from the Monte Python parameter extraction code, you need to compile not only the code, but also its python wrapper. This can be done by typing just 'make' instead of 'make class' (or for speeding up: 'make -j'). More details on the wrapper and its compilation are found on the wiki page

[https://github.com/lesgourg/class\\_public/wiki](https://github.com/lesgourg/class_public/wiki)

### **Plotting utility**

Since version 2.3, the package includes an improved plotting script called CPU.py (Class Plotting Utility), written by Benjamin Audren and Jesus Torrado. It can plot the Cl's, the P(k) or any other CLASS output, for one or several models, as well as their ratio or percentage difference. The syntax and list of available options is obtained by typing 'pyhton CPU.py -h'. There is a similar script for MATLAB, written by Thomas Tram. To use it, once in MATLAB, type 'help plot\_CLASS\_output.m'

### **Developing the code**

If you want to develop the code, we suggest that you download it from the github webpage

[https://github.com/lesgourg/class\\_public](https://github.com/lesgourg/class_public)

rather than from class-code.net. Then you will enjoy all the feature of git repositories. You can even develop your own branch and get it merged to the public distribution. For related instructions, check

[https://github.com/lesgourg/class\\_public/wiki/Public-Contributing](https://github.com/lesgourg/class_public/wiki/Public-Contributing)

### **Using the code**

You can use CLASS freely, provided that in your publications, you cite at least the paper CLASS II← : Approximation schemes <<http://arxiv.org/abs/1104.2933>>. Feel free to cite more C← LASS papers!

### **Support**

To get support, please open a new issue on the

[https://github.com/lesgourg/class\\_public](https://github.com/lesgourg/class_public)

webpage!

## <span id="page-16-0"></span>**Chapter 2**

# **Where to find information and documentation on CLASS?**

Author: Julien Lesgourgues

- **For what the code can actually compute**: all possible input parameters, all coded cosmological models, all functionalities, all observables, etc.: read the file explanatory.ini in the main CLASS directory: it is THE reference file where we keep track of all possible input and the definition of all input parameters. For that reason we recommend to leave it always unchanged and to work with copies of it, or with short input files written from scratch.
- **For the structure, style, and concrete aspects of the code**: this documentation, especially the CLASS overview chapter (the extensive automatically-generated part of this documentation is more for advanced users); plus the slides of our CLASS lectures, for instance those from Tokyo 2014 available at

<http://lesgourg.github.io/class-tour-Tokyo.html>

or the more recent and concise summary from the Narbonne 2016 lecture available at

<http://lesgourg.github.io/class-tour/Narbonne.pdf>

An updated overview of available CLASS lecture slides is always available at

<http://lesgourg.github.io/courses.html>

in the section Courses on numerical tools.

• **For the python wrapper of CLASS**: at the moment, the best are the last slides (pages 75-96) of the Narbonne 2016 lectures

<http://lesgourg.github.io/class-tour/Narbonne.pdf>

Later we will expand the wrapper documentation with a dedicated chapter here.

- **For the physics and equations used in the code**: mainly, the following papers:
	- **–** *Cosmological perturbation theory in the synchronous and conformal Newtonian gauges* C. P. Ma and E. Bertschinger. <http://arxiv.org/abs/astro-ph/9506072> 10.1086/176550 Astrophys. J. **455**, 7 (1995)
	- **–** *The Cosmic Linear Anisotropy Solving System (CLASS) II: Approximation schemes* D. Blas, J. Lesgourgues and T. Tram. <http://arxiv.org/abs/1104.2933> [astro-ph.CO] 10.1088/1475-7516/2011/07/034 JCAP **1107**, 034 (2011)

**–** *The Cosmic Linear Anisotropy Solving System (CLASS) IV: efficient implementation of non-cold relics* J. Lesgourgues and T. Tram.

```
http://arxiv.org/abs/1104.2935 [astro-ph.CO]
10.1088/1475-7516/2011/09/032
JCAP 1109, 032 (2011)
```
- **–** *Optimal polarisation equations in FLRW universes* T. Tram and J. Lesgourgues. <http://arxiv.org/abs/1305.3261> [astro-ph.CO] 10.1088/1475-7516/2013/10/002 JCAP **1310**, 002 (2013)
- **–** *Fast and accurate CMB computations in non-flat FLRW universes* J. Lesgourgues and T. Tram. <http://arxiv.org/abs/1312.2697> [astro-ph.CO] 10.1088/1475-7516/2014/09/032 JCAP **1409**, no. 09, 032 (2014)
- **–** *The CLASSgal code for Relativistic Cosmological Large Scale Structure* E. Di Dio, F. Montanari, J. Lesgourgues and R. Durrer. <http://arxiv.org/abs/1307.1459> [astro-ph.CO] 10.1088/1475-7516/2013/11/044 JCAP **1311**, 044 (2013)

plus also some latex notes on specific sectors:

- **–** *Equations for perturbed recombination* (can be turned on optionally by the user since v2.1.0) L. Voruz. [http://lesgourg.github.io/class\\_public/perturbed\\_recombination.pdf](http://lesgourg.github.io/class_public/perturbed_recombination.pdf)
- **–** *PPF formalism in Newtonian and synchronous gauge* (used by default for the fluid perturbations since v2.6.0) T. Tram. [http://lesgourg.github.io/class\\_public/PPF\\_formalism.pdf](http://lesgourg.github.io/class_public/PPF_formalism.pdf)

## <span id="page-18-0"></span>**Chapter 3**

# **CLASS overview (architecture, input/output, general principles)**

Author: Julien Lesgourgues

### **Overall architecture of** class

**Files and directories**

After downloading CLASS, one can see the following files in the root directory contains:

- some example of input files, the most important being  $explanatory.ini.$  a reference input file containing all possible flags, options and physical input parameters. While this documentation explains the structure and use of the code, explanatory.ini can be seen as the *physical* documentation of CLASS. The other input file are alternative parameter input files (ending with .ini) and precision input files (ending with .pre)
- the Makefile, with which you can compile the code by typing make clean; make; this will create the executable class and some binary files in the directory build/. The Makefile contains other compilation options that you can view inside the file.
- CPU.py is a python script designed for plotting the CLASS output; for documentation type python CP← U.py --help
- plot\_CLASS\_output.m is the counterpart of CPU.py for MatLab
- there are other input files for various applications: an example of a non-cold dark matter distribution functions (psd\_FD\_single.dat), and examples of evolution and selection functions for galaxy number count observables (myevolution.dat, myselection.dat).

Other files are split between the following directories:

- source/ contains the C files for each CLASS module, i.e. each block containing some part of the physical equations and logic of the Boltzmann code.
- tools/ contains purely numerical algorithms, applicable in any context: integrators, simple manipulation of arrays (derivation, integration, interpolation), Bessel function calculation, quadrature algorithms, parser, etc.
- main/contains the main module  $\text{class.c}$  $\text{class.c}$  $\text{class.c}$  with the main routine  $\text{class}(...)$ , to be used in interactive runs (but not necessarily when the code is interfaced with other ones).
- test/ contains alternative main routines which can be used to run only some part of the code, to test its accuracy, to illustrate how it can be interfaced with other codes, etc.
- include/ contains all the include files with a . h suffix.
- output / is where the output files will be written by default (this can be changed to another directory by adjusting the input parameter  $root = \langle \dots \rangle$
- python/ contains the python wrapper of CLASS, called classy (see python/README)
- cpp/ contains the C++ wrapper of CLASS, called ClassEngine (see cpp/README)
- doc/ contains the automatic documentation (manual and input files required to build it)
- external\_Pk/ contains examples of external codes that can be used to generate the primordial spectrum and be interfaced with CLASS, when one of the many options already built inside the code are not sufficient.
- bbn/ contains interpolation tables produced by BBN codes, in order to predict e.g.  $Y_{\rm He}(\omega_b, \Delta N_{\rm eff})$ .
- hyrec/ contains the recombination code HyRec of Yacine Ali-Haimoud and Chris Hirata, that can be used as an alternative to the built-in Recfast (using the input parameter recombination =  $\langle \ldots \rangle$ ).

### **The ten-module backbone**

#### **Ten tasks**

The purpose of class consists in computing some background quantities, thermodynamical quantities, perturbation transfer functions, and finally 2-point statistics (power spectra) for a given set of cosmological parameters. This task can be decomposed in few steps or modules:

- 1. set input parameter values.
- 2. compute the evolution of cosmological background quantities.
- 3. compute the evolution of thermodynamical quantities (ionization fractions, etc.)
- 4. compute the evolution of source functions  $S(k, \tau)$  (by integrating over all perturbations).
- 5. compute the primordial spectra.
- 6. eventually, compute non-linear corrections at small redshift/large wavenumber.
- 7. compute transfer functions in harmonic space  $\Delta_l(k)$  (unless one needs only Fourier spectra  $P(k)$ 's and no harmonic spectra  $C_l$ 's).
- 8. compute the observable power spectra  $C_l$ 's (by convolving the primordial spectra and the harmonic transfer functions) and/or  $P(k)$ 's (by multiplying the primordial spectra and the appropriate source functions  $S(k, \tau)$ ).
- 9. eventually, compute the lensed CMB spectra (using second-order perturbation theory)
- 10. write results in files (when CLASS is used interactively. The python wrapper does not go through this step, after 1.-9. it just keeps the output stored internally).

#### **Ten structures**

In class, each of these steps is associated with a structure:

- 1. struct precision for input precision parameters (input physical parameters are dispatched among the other structures listed below)
- 2. struct background for cosmological background,
- 3. struct thermo for thermodynamics,
- 4. struct perturbs for source functions,
- 5. struct primordial for primordial spectra,
- 6. struct nonlinear for nonlinear corrections,
- 7. struct transfers for transfer functions.
- 8. struct spectra for observable spectra,
- 9. struct lensing for lensed CMB spectra,
- 10. struct output for auxiliary variable describing the output format.

A given structure contains "everything concerning one step that the subsequent steps need to know" (for instance, struct perturbs contains everything about source functions that the transfer module needs to know). In particular, each structure contains one array of tabulated values (for struct background, background quantities as a function of time, for struct thermo, thermodynamical quantities as a function of redshift, for struct perturbs, sources  $S(k, \tau)$ , etc.). It also contains information about the size of this array and the value of the index of each physical quantity, so that the table can be easily read and interpolated. Finally, it contains any derived quantity that other modules might need to know. Hence, the communication from one module A to another module B consists in passing a pointer to the structure filled by A, and nothing else.

All "precision parameters" are grouped in the single structure struct precision. The code contains *no other arbitrary numerical coefficient*.

### **Ten modules**

Each structure is defined and filled in one of the following modules (and precisely in the order below):

- 1. [input.c](#page-65-2)
- 2. [background.c](#page-32-1)
- 3. [thermodynamics.c](#page-187-1)
- 4. [perturbations.c](#page-102-5)
- 5. [primordial.c](#page-143-1)
- 6. [nonlinear.c](#page-90-1)
- 7. [transfer.c](#page-212-2)
- 8. [spectra.c](#page-167-5)
- 9. [lensing.c](#page-75-3)
- 10. [output.c](#page-93-4)

Each of these modules contains at least three functions:

- module\_init(...)
- module\_free(...)
- module something at somevalue

where *module* is one of input, background, thermodynamics, perturb, primordial, nonlinear, transfer, spectra, lensing, output.

The first function allocates and fills each structure. This can be done provided that the previous structures in the hierarchy have been already allocated and filled. In summary, calling one of  $module$  init(...) amounts in solving entirely one of the steps 1 to 10.

The second function deallocates the fields of each structure. This can be done optionally at the end of the code (or, when the code is embedded in a sampler, this **must** be done between each execution of class, and especially before calling module  $init(...)$  again with different input parameters).

The third function is able to interpolate the pre-computed tables. For instance,  $\frac{b}{c}$  background  $\frac{c}{c}$  fills a table of background quantities for discrete values of conformal time  $\tau$ , but background at tau(tau,  $*$ values) will return these values for any arbitrary  $\tau$ .

Note that functions of the type module\_something\_at\_somevalue are the only ones which are called from another module, while functions of the type  $module\_init(...)$  and  $module\_free(...)$  are the only one called by the main executable. All other functions are for internal use in each module.

When writing a C code, the ordering of the functions in the ∗.c file is in principle arbitrary. However, for the sake of clarity, we always respected the following order in each CLASS module:

- 1. all functions that may be called by other modules, i.e. "external functions", usually named like module ← something\_at\_somevalue(...)
- 2. then, module\_init(...)
- 3. then, module\_free()
- 4. then, all functions used only internally by the module

**The** main() **function(s)**

**The** main.c **file**

The main executable of class is the function main () located in the file main/main.c. This function consist only in the following lines (not including comments and error-management lines explained later):

```
main() {
struct precision pr;
 struct background ba;
 struct thermo th;
 struct perturbs pt;
 struct primordial pm;
 struct nonlinear nl;
```
struct transfers tr; struct spectra sp; struct lensing le; struct output op; input\_init\_from\_arguments(argc, argv,&pr,&ba,&th,&pt,&tr,&pm,&sp,&nl,&le,&op,errmsg); background\_init(&pr,&ba); thermodynamics\_init(&pr,&ba,&th); perturb\_init(&pr,&ba,&th,&pt); primordial\_init(&pr,&pt,&pm); nonlinear\_init(&pr,&ba,&th,&pt,&pm,&nl); transfer\_init(&pr,&ba,&th,&pt,&nl,&tr); spectra\_init(&pr,&ba,&pt,&pm,&nl,&tr,&sp); lensing\_init(&pr,&pt,&sp,&nl,&le); output\_init(&ba,&th,&pt,&pm,&tr,&sp,&nl,&le,&op) /\*\*\*\*\*\* done \*\*\*\*\*\*/ lensing\_free(&le); spectra free(&sp); transfer free(&tr); nonlinear free(&nl); primordial\_free(&pm);

perturb\_free(&pt);

thermodynamics free(&th):

background free(&ba);

We can come back on the role of each argument. The arguments above are all pointers to the 10 structures of the code, excepted argc, argv which contains the input files passed by the user, and errmsg which contains the output error message of the input module (error management will be described below).

input\_init\_from\_arguments needs all structures, because it will set the precision parameters inside the precision structure, and the physical parameters in some fields of the respective other structures. For instance, an input parameter relevant for the primordial spectrum calculation (like the tilt  $n<sub>s</sub>$ ) will be stored in the primordial structure. Hence, in input\_init\_from\_arguments, all structures can be seen as output arguments.

Other module\_init() functions typically need all previous structures, which contain the result of the previous modules, plus its own structures, which contain some relevant input parameters before the function is called, as well as all the result form the module when the function has been executed. Hence all passed structures can be seen as input argument, excepted the last one which is both input and output. An example is perturb\_← init(&pr,&ba,&th,&pt).

Each function module\_init() does not need **all** previous structures, it happens that a module does not depend on a **all** previous one. For instance, the primordial module does not need information on the background and thermodynamics evolution in order to compute the primordial spectra, so the dependency is reduced: primordial $\leftrightarrow$ \_init(&pr,&pt,&pm).

Each function module\_init() only deallocates arrays defined in the structure of their own module, so they need only their own structure as argument. (This is possible because all structures are self-contained, in the sense that when the structure contains an allocated array, it also contains the size of this array). The first and last module, input and output, have no input\_free() or output\_free() functions, because the structures precision and output do not contain arrays that would need to be de-allocated after the execution of the module.

**The**  $test < . . . > . c$  files

For a given purpose, somebody could only be interested in the intermediate steps (only background quantities, only the thermodynamics, only the perturbations and sources, etc.) It is then straightforward to truncate the full hierarchy of modules 1, ... 10 at some arbitrary order. We provide several "reduced executables" achieving precisely this. They are located in test/test\_module\_.c (like, for instance, test/test\_perturbations.c) and they can be complied using the Makefile, which contains the appropriate commands and definitions (for instance, you can type make test\_perturbations).

The test/ directory contains other useful example of alternative main functions, like for instance test\_← loops.c which shows how to call CLASS within a loop over different parameter values. There is also a version test/test\_loops\_omp.c using a double level of openMP parallelisation: one for running several CLASS instances in parallel, one for running each CLASS instance on several cores. The comments in these files are self-explanatory.

### **Input/output**

**Input**

There are two types of input:

- "precision parameters" (controlling the precision of the output and the execution time),
- "input parameters" (cosmological parameters, flags telling to the code what it should compute, ...)

The code can be executed with a maximum of two input files, e.g.

./class explanatory.ini cl\_permille.pre

The file with a .ini extension is the cosmological parameter input file, and the one with a .pre extension is the precision file. Both files are optional: all parameters are set to default values corresponding to the "most usual choices", and are eventually replaced by the parameters passed in the two input files. For instance, if one is happy with default accuracy settings, it is enough to run with

./class explanatory.ini

Input files do not necessarily contain a line for each parameter, since many of them can be left to default value. The example file  $explanatory$ . ini is very long and somewhat indigestible, since it contains all possible parameters, together with lengthy explanations. We recommend to keep this file unchanged for reference, and to copy it in e.g. test.ini. In the latter file, the user can erase all sections in which he/she is absolutely not interested (e.g., all the part on isocurvature modes, or on tensors, or on non-cold species, etc.). Another option is to create an input file from scratch, copying just the relevant lines from explanatory. ini. For the simplest applications, the user will just need a few lines for basic cosmological parameters, one line for the output entry (where one can specifying which power spectra must be computed), and one line for the root entry (specifying the prefix of all output files).

The syntax of the input files is explained at the beginning of explanatory.ini. Typically, lines in those files look like:

```
parameter1 = value1
free comments
parameter2 = value2 # further comments
# commented_parameter = commented_value
```
and parameters can be entered in arbitrary order. This is rather intuitive. The user should just be careful not to put an "=" sign not preceded by a "#" sign inside a comment: the code would then think that one is trying to pass some unidentified input parameter.

The syntax for the cosmological and precision parameters is the same. It is clearer to split these parameters in the two files .ini and .pre, but there is no strict rule about which parameter goes into which file: in principle, precision parameters could be passed in the .ini, and vice-versa. The only important thing is not to pass the same parameter twice: the code would then complain and not run.

The CLASS input files are also user-friendly in the sense that many different cosmological parameter bases can be used. This is made possible by the fact that the code does not only read parameters, it "interprets them" with the level of logic which has been coded in the  $input.c$  module. For instance, the Hubble parameter, the photon density, the baryon density and the ultra-relativistic neutrino density can be entered as:

```
h = 0.7T_{emb} = 2.726 # Kelvin units
omega_b = 0.02N_{eff} = 3.04
```
(in arbitrary order), or as

```
HO = 70omega_g = 2.5e-5 # g is the label for photons
Omega b = 0.04omega_ur = 1.7e-5 # ur is the label for ultra-relativistic species
```
or any combination of the two. The code knows that for the photon density, one should pass one (but not more than one) parameter out of  $\texttt{T\_cmb},$   $\texttt{omega\_g},$   $\texttt{omega\_g}$  (where small omega's refer to  $\omega_i \equiv \Omega_i h^2$ ). It searches for one of these values, and if needed, it converts it into one of the other two parameters, using also other input parameters. For instance, omega\_g will be converted into  $Omeqa$  even if h is written later in the file than omega\_g: the order makes no difference. Lots of alternatives have been defined. If the code finds that not enough parameters have been passed for making consistent deductions, it will complete the missing information with in-built default values. On the contrary, if it finds that there is too much information and no unique solution, it will complain and return an error.

In summary, the input syntax has been defined in such way that the user does not need to think too much, and can pass his preferred set of parameters in a nearly informal way.

Let us mention a two useful parameters defined at the end of explanatory.ini, that we recommend setting to yes in order to run the code in a safe way:

write parameters = [yes or no] (*default*: no)

When set to yes, all input/precision parameters which have been read are written in a file  $<$ root $>$ parameters. $\leftrightarrow$ ini, to keep track all the details of this execution; this file can also be re-used as a new input file. Also, with this option, all parameters that have been passed and that the code did not read (because the syntax was wrong,

or because the parameter was not relevant in the context of the run) are written in a file  $\langle$ root $\rangle$ unused\_ $\leftrightarrow$ parameters. When you have doubts about your input or your results, you can check what is in there.

```
write warnings = [yes or no] (default: no)
```
When set to yes, the parameters that have been passed and that the code did not read (because the syntax was wrong, or because the parameter was not relevant in the context of the run) are written in the standard output as [Warning:]....

There is also a list of "verbose" parameters at the end of explanatory, ini. They can be used to control the level of information passed to the standard output (0 means silent; 1 means normal, e.g. information on age of the universe, etc.; 2 is useful for instance when you want to check on how many cores the run is parallelised; 3 and more are intended for debugging).

 $CLASS comes with a list of precision parameter files ending by .pre. Homestly we have not been updating all these$ files recently, and we need to do a bit of cleaning there. However you can trust  $cl\_ref.pre.$  We have derived this file by studying both the convergence of the CMB output with respect to all CLASS precision parameters, and the agreement with CAMB. We consider that this file generates good reference CMB spectra, accurate up to the hundredth of per cent level, as explained in the CLASS IV paper and re-checked since then. You can try it with e.g.

./class explanatory.ini cl\_ref.pre

but the run will be extremely long. This is an occasion to run a many-core machine with a lot of RAM. It may work also on your laptop, but in half an hour or so.

If you want a reference matter power spectrum P(k), also accurate up to the hundredth of percent level, we recommend using the file pk\_ref.pre, identical to cl\_ref.pre excepted that the truncation of the neutrino hierarchy has been pushed to  $1$  max  $ur=150$ .

In order to increase moderately the precision to a tenth of percent, without prohibitive computing time, we recommend using cl\_permille.pre.

### **Output**

The input file may contain a line

 $root = *root*$ 

where  $\langle \text{root}\rangle$  is a path of your choice, e.g. output/test\_. Then all output files will start like this, e. $\leftrightarrow$ g. output/test\_cl.dat, output/test\_cl\_lensed.dat, etc. Of course the number of output files depends on your settings in the input file. There can be input files for CMB, LSS, background, thermodynamics, transfer functions, primordial spectra, etc. All this is documented in explanatory.ini.

If you do not pass explicitly a  $root = , the code will name the output in its own way, by concatenating$ output/, the name of the input parameter file, and the first available integer number, e.g.

```
output/explanatory03_cl.dat, etc.
```
### **General principles**

#### **Error management**

Error management is based on the fact that all functions are defined as integers returning either \_SUCCESS\_ or \_FAILURE\_. Before returning \_FAILURE\_, they write an error message in the structure of the module to which they belong. The calling function will read this message, append it to its own error message, and return a \_FAIL← URE\_; and so on and so forth, until the main routine is reached. This error management allows the user to see the whole nested structure of error messages when an error has been met. The structure associated to each module contains a field for writing error messages, called structure\_i.error\_message, where structure\_i could be one of background, thermo, perturbs, etc. So, when a function from a module  $i$  is called within module  $j$  and returns an error, the goal is to write in  $structure_j$ .error\_message a local error message, and to append to it the error message in structure i.error message. These steps are implemented in a macro class call(), used for calling whatever function:

```
class_call(module_i_function(...,structure_i),
          structure_i.error_message,
          structure_j.error_message);
```
So, the first argument of call\_call() is the function we want to call; the second argument is the location of the error message returned by this function; and the third one is the location of the error message which should be returned to the higher level. Usually, in the bulk of the code, we use pointer to structures rather than structure themselves; then the syntax is

```
class_call(module_i_function(...,pi),
      pi->error_message,
      pj->error_message);'
```
where in this generic example, pi and pj are assumed to be pointers towards the structures structure  $\pm$  and structure *j.* 

The user will find in [include/common.h](#page-54-5) a list of additional macros, all starting by class\_...(), which are all based on this logic. For instance, the macro class\_test() offers a generic way to return an error in a standard format if a condition is not fulfilled. A typical error message from CLASS looks like:

Error in module\_j\_function1

module\_j\_function1 (L:340) : error in module\_i\_function2(...)

```
module i function2 (L:275) : error in module k function3(...)
```
...

 $\Rightarrow$  module\_x\_functionN (L:735) : your choice of input parameter blabla=30 is not consistent with the constraint blabla<1

where the L's refer to line numbers in each file. These error messages are very informative, and are built almost entirely automatically by the macros. For instance, in the above example, it was only necessary to write inside the function module\_x\_functionN() a test like:

```
class_test(blabla >= 1,
           px->error_message,
         "your choice of input parameter blabla=%e
is not consistent with the constraint blabla<%e",
          blabla,blablamax);
```
All the rest was added step by step by the various class  $\text{call}$  () macros.

### **Dynamical allocation of indices**

On might be tempted to decide that in a given array, matrix or vector, a given quantity is associated with an explicit index value. However, when modifying the code, extra entries will be needed and will mess up the initial scheme; the user will need to study which index is associated to which quantity, and possibly make an error. All this can be avoided by using systematically a dynamical index allocation. This means that all indices remain under a symbolic form, and in each, run the code attributes automatically a value to each index. The user never needs to know this value.

Dynamical indexing is implemented in a very generic way in CLASS, the same rules apply everywhere. They are explained in these lecture slides:

[https://www.dropbox.com/sh/ma5muh76sggwk8k/AABl\\_DDUBEzAjjdywMjeTya2a?dl=0](https://www.dropbox.com/sh/ma5muh76sggwk8k/AABl_DDUBEzAjjdywMjeTya2a?dl=0)

in the folder CLASS\_Lecture\_slides/lecture5\_index\_and\_error.pdf.

### **No hard coding**

Any feature or equation which could be true in one cosmology and not in another one should not be written explicitly in the code, and should not be taken as granted in several other places. Discretization and integration steps are usually defined automatically by the code for each cosmology, instead of being set to something which might be optimal for minimal models, and not sufficient for other ones. You will find many example of this in the code. As a consequence, in the list of precision parameter, you rarely find actual stepsize. You find rather parameters representing the ratio between a stepsize and a physical quantity computed for each cosmology.

### **Modifying the code**

Implementing a new idea completly from scratch would be rather intimidating, even for the main developpers of C← LASS. Fortunately, we never have to work from scratch. Usually we want to code a new species, a new observable, a new approximation scheme, etc. The trick is to think of another species, observable, approximation scheme, etc., looking as close as possible to the new one.

Then, playing with the grep command and the search command of your editor, search for all occurences of this nearest-as-possible other feature. This is usually easy thanks to our naming scheme. For each species, observable, approximation scheme, etc., we usually use the same sequence of few letters everywhere (fo instance,  $fld$  for the fluid usually representing Dark Energy). Grep for  $f \perp d$  and you'll get all the lines related to the fluid. There is another way: we use everywhere some conditional jumps related to a given feature. For instance, the lines related to the fluid are always in between if  $(pba->has_f1d == _TRUE_)$  { ... } and the lines related to the cosmic shear observables are always in between if ( $ppt$ - $>$ has\_lensing\_potential == \_TRUE\_) {  $\ldots$ }. Locating these flags and conditional jumps shows you all the parts related to a given feature/ingredient.

Once you have localised your nearest-as-possible other feature, you can copy/paste these lines and adapt them to the case of your new feature! You are then sure that you didn't miss any step, even the smallest technical steps (definition of indices, etc.)

### **Units**

Internally, the code uses almost everywhere units of Mpc to some power, excepted in the inflation module, where many quantities are in natural units (wrt the true Planck mass).

## <span id="page-28-0"></span>**Chapter 4**

# **Data Structure Documentation**

### <span id="page-28-1"></span>**4.1 nonlinear Struct Reference**

#include <nonlinear.h>

### **Data Fields**

### **- input parameters initialized by user in input module**

*(all other quantitites are computed in this module, given these parameters and the content of the 'precision', 'background', 'thermo', 'primordial' and 'spectra' structures)*

• enum non\_linear\_method [method](#page-29-8)

### **- table non-linear corrections for matter density, sqrt(P\_NL(k,z)/P\_NL(k,z))**

- int [k\\_size](#page-29-9)
- double ∗ [k](#page-29-10)
- int tau size
- double ∗ [tau](#page-29-12)
- double ∗ [nl\\_corr\\_density](#page-29-13)
- double ∗ [k\\_nl](#page-29-14)

### **- technical parameters**

- short nonlinear verbose
- ErrorMsg [error\\_message](#page-30-2)

### <span id="page-28-2"></span>**4.1.1 Detailed Description**

Structure containing all information on non-linear spectra.

Once initialized by [nonlinear\\_init\(\),](#page-91-4) contains a table for all two points correlation functions and for all the ai,bj functions (containing the three points correlation functions), for each time and wave-number.

Structure containing all information on non-linear spectra.

Once initialised by [nonlinear\\_init\(\),](#page-91-4) contains a table for all two points correlation functions and for all the ai,bj functions (containing the three points correlation functions), for each time and wave-number.

### <span id="page-29-8"></span><span id="page-29-0"></span>**4.1.2 Field Documentation**

### <span id="page-29-1"></span>**4.1.2.1 method**

<span id="page-29-9"></span>enum non\_linear\_method nonlinear::method

method for computing non-linear corrections (none, Halogit, etc.)

#### <span id="page-29-2"></span>**4.1.2.2 k\_size**

int nonlinear::k\_size

<span id="page-29-10"></span> $k$  size = total number of  $k$  values

### <span id="page-29-3"></span>**4.1.2.3 k**

```
double ∗ nonlinear::k
```
<span id="page-29-11"></span> $k[index_k] = list of k values$ 

<span id="page-29-4"></span>**4.1.2.4 tau\_size**

int nonlinear::tau\_size

<span id="page-29-12"></span>tau  $size =$  number of values

### <span id="page-29-5"></span>**4.1.2.5 tau**

double ∗ nonlinear::tau

<span id="page-29-13"></span>tau[index\_tau] = list of time values

<span id="page-29-6"></span>**4.1.2.6 nl\_corr\_density**

double ∗ nonlinear::nl\_corr\_density

<span id="page-29-14"></span>nl\_corr\_density[index\_tau ∗ ppt->k\_size + index\_k]

### <span id="page-29-7"></span>**4.1.2.7 k\_nl**

double ∗ nonlinear::k\_nl

<span id="page-29-15"></span>wavenumber at which non-linear corrections become important, defined differently by different non\_linear\_method's

<span id="page-30-0"></span>**4.1.2.8 nonlinear\_verbose**

short nonlinear::nonlinear\_verbose

<span id="page-30-2"></span>amount of information written in standard output

<span id="page-30-1"></span>**4.1.2.9 error\_message**

ErrorMsg nonlinear::error\_message

zone for writing error messages

The documentation for this struct was generated from the following files:

• [nonlinear.h](#page-91-5)

- nonlinear\_exp.h
- nonlinear\_test.h

## <span id="page-32-0"></span>**Chapter 5**

# **File Documentation**

### <span id="page-32-1"></span>**5.1 background.c File Reference**

#include "background.h" Include dependency graph for background.c:

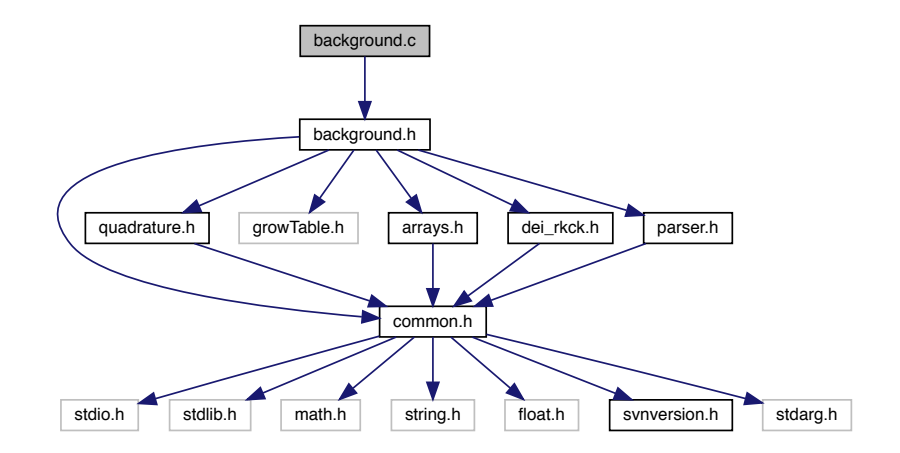

### **Functions**

- int [background\\_at\\_tau](#page-34-2) (struct [background](#page-50-2) ∗pba, double tau, short return\_format, short intermode, int ∗last← \_index, double ∗pvecback)
- int [background](#page-50-2) tau of z (struct background ∗pba, double z, double ∗tau)
- int [background](#page-50-2) functions (struct background ∗pba, double ∗pvecback B, short return format, double ∗pvecback)
- int [background](#page-50-2) w\_fld (struct background ∗pba, double a, double ∗w\_fld, double ∗dw\_over\_da\_fld, double ∗integral\_fld)
- int background init (struct [precision](#page-56-2) ∗ppr, struct [background](#page-50-2) ∗pba)
- int [background](#page-50-2) free (struct background ∗pba)
- int [background](#page-50-2) free input (struct background ∗pba)
- int [background\\_indices](#page-40-2) (struct [background](#page-50-2) ∗pba)
- int [background\\_ncdm\\_distribution](#page-40-3) (void ∗pbadist, double q, double ∗f0)
- int background ncdm\_test\_function (void ∗pbadist, double q, double ∗test)
- int [background\\_ncdm\\_init](#page-41-3) (struct [precision](#page-56-2) ∗ppr, struct [background](#page-50-2) ∗pba)
- int [background\\_ncdm\\_momenta](#page-42-1) (double ∗qvec, double ∗wvec, int qsize, double M, double factor, double z, double ∗n, double ∗rho, double ∗p, double ∗drho\_dM, double ∗pseudo\_p)
- int [background\\_ncdm\\_M\\_from\\_Omega](#page-43-2) (struct [precision](#page-56-2) ∗ppr, struct [background](#page-50-2) ∗pba, int n\_ncdm)
- int background solve (struct [precision](#page-56-2) ∗ppr, struct [background](#page-50-2) ∗pba)
- int background initial conditions (struct [precision](#page-56-2) ∗ppr, struct [background](#page-50-2) ∗pba, double ∗pvecback, double ∗pvecback\_integration)
- int [background\\_output\\_titles](#page-45-0) (struct [background](#page-50-2) ∗pba, char titles[\_MAXTITLESTRINGLENGTH\_])
- int [background\\_output\\_data](#page-46-3) (struct [background](#page-50-2) ∗pba, int number\_of\_titles, double ∗data)
- int background derivs (double tau, double ∗y, double ∗dy, void ∗parameters and workspace, ErrorMsg error\_message)
- double [V\\_e\\_scf](#page-47-1) (struct [background](#page-50-2) ∗pba, double phi)
- double [V\\_p\\_scf](#page-48-1) (struct [background](#page-50-2) ∗pba, double phi)
- double [V\\_scf](#page-48-2) (struct [background](#page-50-2) ∗pba, double phi)

### <span id="page-33-0"></span>**5.1.1 Detailed Description**

Documented background module

- Julien Lesgourgues, 17.04.2011
- routines related to ncdm written by T. Tram in 2011

Deals with the cosmological background evolution. This module has two purposes:

- at the beginning, to initialize the background, i.e. to integrate the background equations, and store all background quantities as a function of conformal time inside an interpolation table.
- to provide routines which allow other modules to evaluate any background quantity for a given value of the conformal time (by interpolating within the interpolation table), or to find the correspondence between redshift and conformal time.

The overall logic in this module is the following:

- 1. most background parameters that we will call {A} (e.g. rho\_gamma, ..) can be expressed as simple analytical functions of a few variables that we will call {B} (in simplest models, of the scale factor 'a'; in extended cosmologies, of 'a' plus e.g. (phi, phidot) for quintessence, or some temperature for exotic particles, etc...).
- 2. in turn, quantities {B} can be found as a function of conformal time by integrating the background equations.
- 3. some other quantities that we will call {C} (like e.g. the sound horizon or proper time) also require an integration with respect to time, that cannot be inferred analytically from parameters {B}.

So, we define the following routines:

- background functions() returns all background quantities  ${A}$  as a function of quantities  ${B}$ .
- [background\\_solve\(\)](#page-43-3) integrates the quantities {B} and {C} with respect to conformal time; this integration requires many calls to background functions().

• the result is stored in the form of a big table in the background structure. There is one column for conformal time 'tau'; one or more for quantities  ${B}$ ; then several columns for quantities  ${A}$  and  ${C}$ .

Later in the code, if we know the variables {B} and need some quantity {A}, the quickest and most precise way is to call directly background functions() (for instance, in simple models, if we want H at a given value of the scale factor). If we know 'tau' and want any other quantity, we can call background at tau(), which interpolates in the table and returns all values. Finally it can be useful to get 'tau' for a given redshift 'z': this can be done with background ← tau of  $z()$ . So if we are somewhere in the code, knowing z and willing to get background quantities, we should call first background tau of  $z()$  and then background at tau().

In order to save time, [background\\_at\\_tau\(\)](#page-34-2) can be called in three modes: short\_info, normal\_info, long\_info (returning only essential quantities, or useful quantities, or rarely useful quantities). Each line in the interpolation table is a vector whose first few elements correspond to the short info format; a larger fraction contribute to the normal format; and the full vector corresponds to the long format. The guideline is that short\_info returns only geometric quantities like a, H, H'; normal format returns quantities strictly needed at each step in the integration of perturbations; long info returns quantities needed only occasionally.

In summary, the following functions can be called from other modules:

- 1. background init() at the beginning
- 2. background at tau(), background tau of  $z($ ) at any later time
- 3. background free() at the end, when no more calls to the previous functions are needed

### <span id="page-34-2"></span><span id="page-34-0"></span>**5.1.2 Function Documentation**

#### <span id="page-34-1"></span>**5.1.2.1 background\_at\_tau()**

```
int background_at_tau (
            background * pba,
            double tau,
            short return_format,
            short intermode,
            int ∗ last_index,
            double ∗ pvecback )
```
Background quantities at given conformal time tau.

Evaluates all background quantities at a given value of conformal time by reading the pre-computed table and interpolating.

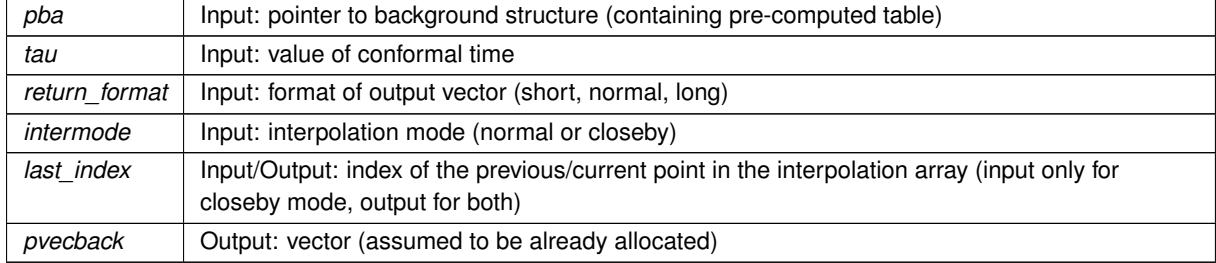

**Parameters**

### **Returns**

the error status

### Summary:

- define local variables
- check that tau is in the pre-computed range
- deduce length of returned vector from format mode
- interpolate from pre-computed table with array\_interpolate() or array\_interpolate\_growing\_closeby() (depending on interpolation mode)

#### <span id="page-35-1"></span><span id="page-35-0"></span>**5.1.2.2 background\_tau\_of\_z()**

```
int background_tau_of_z (
           background * pba,
           double z,
           double ∗ tau )
```
Conformal time at given redshift.

Returns tau(z) by interpolation from pre-computed table.

#### **Parameters**

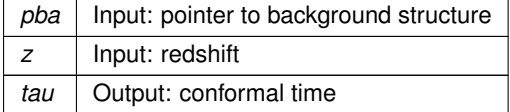

#### **Returns**

the error status

Summary:

- define local variables
- check that  $z$  is in the pre-computed range
- <span id="page-35-2"></span>• interpolate from pre-computed table with array\_interpolate()
### **5.1.2.3 background\_functions()**

```
int background_functions (
           background * pba,
            double ∗ pvecback_B,
            short return_format,
            double ∗ pvecback )
```
### Background quantities at given  $a$ .

Function evaluating all background quantities which can be computed analytically as a function of {B} parameters such as the scale factor 'a' (see discussion at the beginning of this file). In extended cosmological models, the pvecback\_B vector contains other input parameters than just 'a', e.g. (phi, phidot) for quintessence, some temperature of exotic relics, etc...

#### **Parameters**

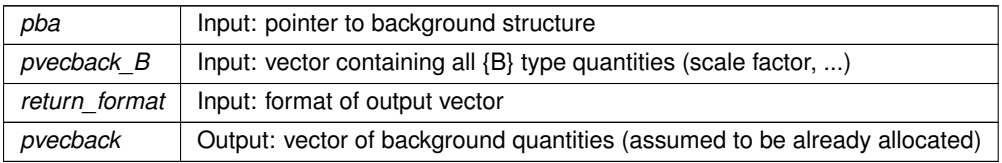

### **Returns**

the error status

Summary:

- define local variables
- initialize local variables
- pass value of  $a$  to output
- compute each component's density and pressure
- compute expansion rate H from Friedmann equation: this is the only place where the Friedmann equation is assumed. Remember that densities are all expressed in units of  $[3c^2/8\pi G]$ , ie  $\rho_{class}=[8\pi G\rho_{physical}/3c^2]$
- compute derivative of H with respect to conformal time
- compute relativistic density to total density ratio
- compute other quantities in the exhaustive, redundant format
- compute critical density
- compute Omega\_m

## **5.1.2.4 background\_w\_fld()**

```
int background_w_fld (
            background * pba,
            double a,
            double ∗ w_fld,
            double ∗ dw_over_da_fld,
            double ∗ integral_fld )
```
Single place where the fluid equation of state is defined. Parameters of the function are passed through the background structure. Generalisation to arbitrary functions should be simple.

### **Parameters**

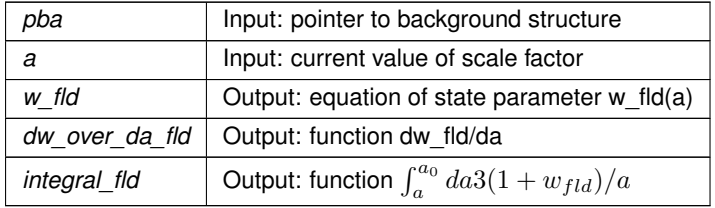

**Returns**

the error status

- first, define the function w(a)
- then, give the corresponding analytic derivative dw/da (used by perturbation equations; we could compute it numerically, but with a loss of precision; as long as there is a simple analytic expression of the derivative of the previous function, let's use it!
- finally, give the analytic solution of the following integral:  $\int_a^{a0}da3(1+w_{fld})/a$ . This is used in only one place, in the initial conditions for the background, and with a=a\_ini. If your w(a) does not lead to a simple analytic solution of this integral, no worry: instead of writing something here, the best would then be to leave it equal to zero, and then in [background\\_initial\\_conditions\(\)](#page-44-0) you should implement a numerical calculation of this integral only for a=a\_ini, using for instance Romberg integration. It should be fast, simple, and accurate enough.

<span id="page-38-0"></span>note: of course you can generalise these formulas to anything, defining new parameters pba->w...\_fld. Just remember that so far, HyRec explicitely assumes that  $w(a) = w0 + wa(1-a/a0)$ ; but Recfast does not assume anything

### **5.1.2.5 background\_init()**

```
int background_init (
          precision * ppr,
          background * pba )
```
Initialize the background structure, and in particular the background interpolation table.

### **Parameters**

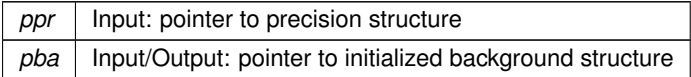

### **Returns**

the error status

Summary:

• define local variables

- in verbose mode, provide some information
- if shooting failed during input, catch the error here
- assign values to all indices in vectors of background quantities with background indices()
- control that cosmological parameter values make sense
- this function integrates the background over time, allocates and fills the background table

### **5.1.2.6 background\_free()**

```
int background_free (
          background * pba )
```
Free all memory space allocated by [background\\_init\(\).](#page-38-0)

## **Parameters**

pba | Input: pointer to background structure (to be freed)

**Returns**

the error status

Here is the call graph for this function:

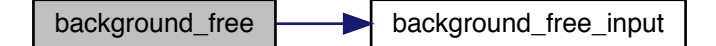

### **5.1.2.7 background\_free\_input()**

```
int background_free_input (
           background * pba )
```
## Free pointers inside background structure which were allocated in [input\\_read\\_parameters\(\)](#page-68-0)

**Parameters**

pba | Input: pointer to background structure

## **Returns**

the error status

Here is the caller graph for this function:

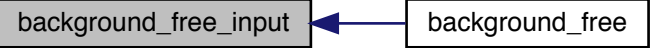

<span id="page-40-0"></span>**5.1.2.8 background\_indices()**

```
int background_indices (
           background * pba )
```
Assign value to each relevant index in vectors of background quantities.

## **Parameters**

pba | Input: pointer to background structure

**Returns**

the error status

Summary:

- define local variables
- initialize all flags: which species are present?
- initialize all indices

### **5.1.2.9 background\_ncdm\_distribution()**

```
int background_ncdm_distribution (
            void ∗ pbadist,
             double q,
             double ∗ f0 )
```
This is the routine where the distribution function  $f0(q)$  of each ncdm species is specified (it is the only place to modify if you need a partlar  $f(0(q))$ 

**Parameters**

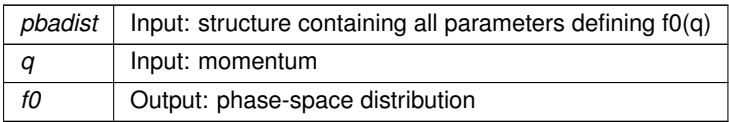

- extract from the input structure pbadist all the relevant information
- shall we interpolate in file, or shall we use analytical formula below?
- a) deal first with the case of interpolating in files
- b) deal now with case of reading analytical function

Next enter your analytic expression(s) for the p.s.d.'s. If you need different p.s.d.'s for different species, put each p.s.d inside a condition, like for instance: if (n\_ncdm==2)  $\{*(0=...).$  Remember that n\_ncdm = 0 refers to the first species.

This form is only appropriate for approximate studies, since in reality the chemical potentials are associated with flavor eigenstates, not mass eigenstates. It is easy to take this into account by introducing the mixing angles. In the later part (not read by the code) we illustrate how to do this.

## **5.1.2.10 background\_ncdm\_test\_function()**

```
int background_ncdm_test_function (
             void ∗ pbadist,
             double q,
             double ∗ test )
```
This function is only used for the purpose of finding optimal quadrature weights. The logic is: if we can accurately convolve f0(q) with this function, then we can convolve it accurately with any other relevant function.

### **Parameters**

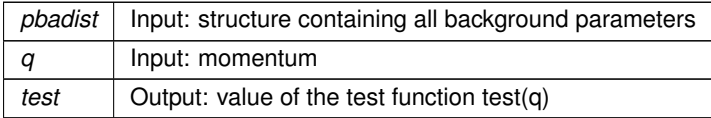

Using a + bq creates problems for otherwise acceptable distributions which diverges as  $1/r$  or  $1/r^2$  for  $r\rightarrow 0$ 

## **5.1.2.11 background\_ncdm\_init()**

```
int background_ncdm_init (
          precision * ppr,
          background * pba )
```
### This function finds optimal quadrature weights for each ncdm species

#### **Parameters**

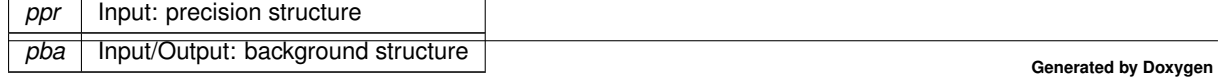

• in verbose mode, inform user of number of sampled momenta for background quantities

## **5.1.2.12 background\_ncdm\_momenta()**

```
int background_ncdm_momenta (
            double ∗ qvec,
            double ∗ wvec,
            int qsize,
            double M,
             double factor,
             double z,
             double ∗ n,
             double ∗ rho,
             double ∗ p,
             double ∗ drho_dM,
             double ∗ pseudo_p )
```
For a given ncdm species: given the quadrature weights, the mass and the redshift, find background quantities by a quick weighted sum over. Input parameters passed as NULL pointers are not evaluated for speed-up

### **Parameters**

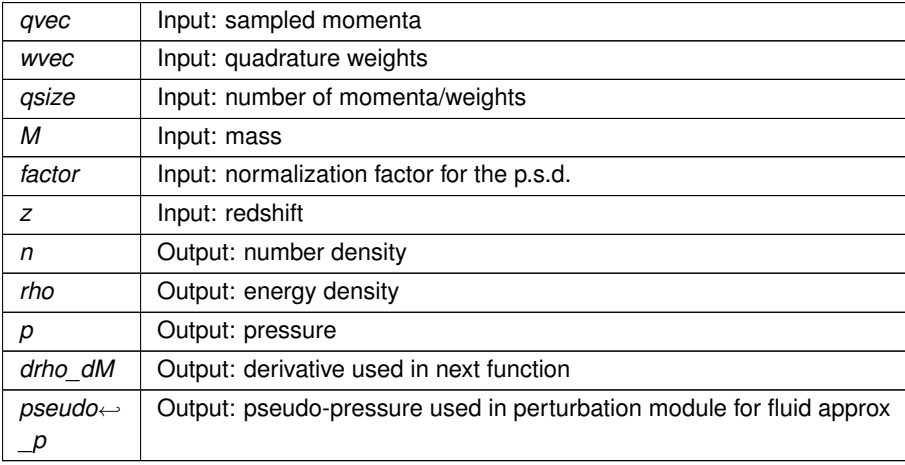

### Summary:

- rescale normalization at given redshift
- initialize quantities
- loop over momenta
- adjust normalization

Here is the caller graph for this function:

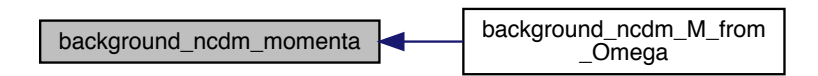

### **5.1.2.13 background\_ncdm\_M\_from\_Omega()**

```
int background_ncdm_M_from_Omega (
           precision * ppr,
           background * pba,
           int n_ncdm )
```
When the user passed the density fraction Omega\_ncdm or omega\_ncdm in input but not the mass, infer the mass with Newton iteration method.

### **Parameters**

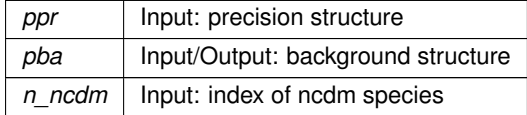

Here is the call graph for this function:

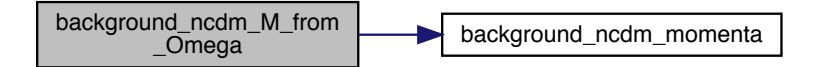

## **5.1.2.14 background\_solve()**

```
int background_solve (
          precision * ppr,
          background * pba )
```
This function integrates the background over time, allocates and fills the background table

**Parameters**

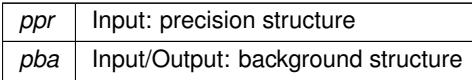

Summary:

- define local variables
- allocate vector of quantities to be integrated
- initialize generic integrator with initialize\_generic\_integrator()
- impose initial conditions with [background\\_initial\\_conditions\(\)](#page-44-0)
- create a growTable with gt\_init()
- loop over integration steps: call background functions(), find step size, save data in growTable with gt\_add(), perform one step with generic integrator(), store new value of tau
- save last data in growTable with gt\_add()
- clean up generic integrator with cleanup\_generic\_integrator()
- retrieve data stored in the growTable with gt\_getPtr()
- interpolate to get quantities precisely today with array\_interpolate()
- deduce age of the Universe
- allocate background tables
- In a loop over lines, fill background table using the result of the integration plus background functions()
- free the growTable with gt\_free()
- fill tables of second derivatives (in view of spline interpolation)
- compute remaining "related parameters"
	- **–** so-called "effective neutrino number", computed at earliest time in interpolation table. This should be seen as a definition: Neff is the equivalent number of instantaneously-decoupled neutrinos accounting for the radiation density, beyond photons
- <span id="page-44-0"></span>• done

### **5.1.2.15 background\_initial\_conditions()**

```
int background_initial_conditions (
           precision * ppr.
           background * pba,
           double ∗ pvecback,
           double ∗ pvecback_integration )
```
Assign initial values to background integrated variables.

### **Parameters**

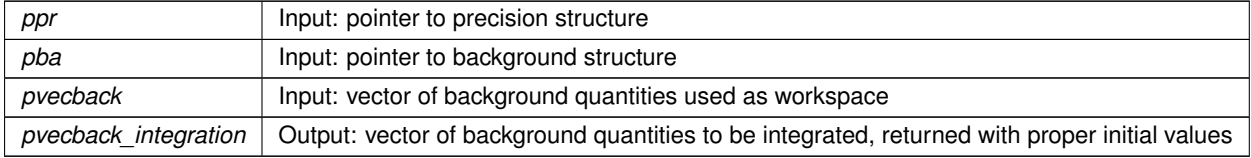

### **Returns**

the error status

## Summary:

- define local variables
- fix initial value of  $a$

If we have ncdm species, perhaps we need to start earlier than the standard value for the species to be relativistic. This could happen for some WDM models.

- We must add the relativistic contribution from NCDM species
	- **–** f is the critical density fraction of DR. The exact solution is:

f =  $-\text{Omega\_rad+pow}$  (pow (Omega\_rad, 3./2.) +0.5\*pow (a/pba->a\_today, 6)\*pvecback← \_integration[pba->index\_bi\_rho\_dcdm]∗pba->Gamma\_dcdm/pow(pba->H0,3),2./3.);

but it is not numerically stable for very small f which is always the case. Instead we use the Taylor expansion of this equation, which is equivalent to ignoring f(a) in the Hubble rate.

There is also a space reserved for a future case where dr is not sourced by dcdm

• Fix initial value of  $\phi, \phi'$  set directly in the radiation attractor => fixes the units in terms of rho\_ur

## TODO:

- There seems to be some small oscillation when it starts.
- Check equations and signs. Sign of phi\_prime?
- is rho\_ur all there is early on?
- $\rightarrow$  1f there is no attractor solution for scf lambda, assign some value. Otherwise would give a nan.
- $\cdot$   $\rightarrow$  If no attractor initial conditions are assigned, gets the provided ones.
- compute initial proper time, assuming radiation-dominated universe since Big Bang and therefore  $t = 1/(2H)$ (good approximation for most purposes)
- compute initial conformal time, assuming radiation-dominated universe since Big Bang and therefore  $\tau =$  $1/(aH)$  (good approximation for most purposes)
- compute initial sound horizon, assuming  $c_s = 1/\alpha$ √ 3 initially
- set initial value of D and D' in RD. D will be renormalised later, but D' must be correct.

#### **5.1.2.16 background\_output\_titles()**

```
int background_output_titles (
           background * pba,
            char titles[_MAXTITLESTRINGLENGTH_] )
```
Subroutine for formatting background output

• Length of the column title should be less than *OUTPUTPRECISION*+6 to be indented correctly, but it can be as long as .

### **5.1.2.17 background\_output\_data()**

```
int background_output_data (
           background * pba,
           int number_of_titles,
           double ∗ data )
```
## Stores quantities

**5.1.2.18 background\_derivs()**

```
int background_derivs (
            double tau,
             double ∗ y,
             double ∗ dy,
             void * parameters and workspace,
             ErrorMsg error_message )
```
Subroutine evaluating the derivative with respect to conformal time of quantities which are integrated (a, t, etc).

This is one of the few functions in the code which is passed to the generic integrator() routine. Since generic  $\leftrightarrow$ integrator() should work with functions passed from various modules, the format of the arguments is a bit special:

- fixed input parameters and workspaces are passed through a generic pointer. Here, this is just a pointer to the background structure and to a background vector, but generic integrator() doesn't know its fine structure.
- the error management is a bit special: errors are not written as usual to pba->error\_message, but to a generic error message passed in the list of arguments.

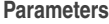

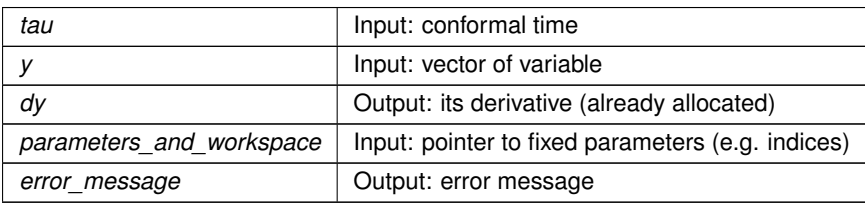

Summary:

- define local variables
- calculate functions of  $a$  with [background\\_functions\(\)](#page-35-0)
- Short hand notation
- calculate  $a' = a^2H$
- calculate  $t'=a$
- calculate  $rs' = c_s$
- solve second order growth equation  $[D''(\tau) = -aHD'(\tau) + 3/2a^2 \rho_M D(\tau)$
- compute dcdm density  $\rho' = -3aH\rho a\Gamma\rho$
- Compute dr density  $\rho' = -4aH\rho a\Gamma\rho$
- Compute fld density  $\rho' = -3aH(1 + w_{fld}(a))\rho$
- Scalar field equation:  $\phi'' + 2aH\phi' + a^2dV = 0$  (note H is wrt cosmic time)

## **5.1.2.19 V\_e\_scf()**

double V\_e\_scf ( struct [background](#page-50-0) \* pba, double phi )

Scalar field potential and its derivatives with respect to the field scf For Albrecht & Skordis model: 9908085

- $V = V_{p_{scf}} * V_{e_{scf}}$
- $V_e = \exp(-\lambda \phi)$  (exponential)
- $V_p = (\phi B)^{\alpha} + A$  (polynomial bump)

## TODO:

- Add some functionality to include different models/potentials (tuning would be difficult, though)
- Generalize to Kessence/Horndeski/PPF and/or couplings
- A default module to numerically compute the derivatives when no analytic functions are given should be added.
- Numerical derivatives may further serve as a consistency check.

The units of phi, tau in the derivatives and the potential V are the following:

- phi is given in units of the reduced Planck mass  $m_{pl}=(8\pi G)^{(-1/2)}$
- tau in the derivative is given in units of Mpc.

• the potential  $V(\phi)$  is given in units of  $m_{pl}^2/Mpc^2$ . With this convention, we have  $\rho^{class}$  =  $(8\pi G)/3\rho^{physical}$  =  $1/(3m_{pl}^2)\rho^{physical}$  =  $1/3*[1/(2a^2)(\phi')^2 + V(\phi)]$  and  $\rho^{class}$  has the proper dimension  $Mpc^-2$ .

Here is the caller graph for this function:

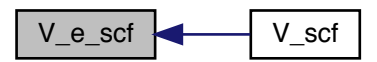

**5.1.2.20 V\_p\_scf()**

```
double V_p_scf (
           background * pba,
           double phi )
```
parameters and functions for the polynomial coefficient  $V_p=(\phi-B)^\alpha+A$ (polynomial bump)

double scf  $alpha = 2$ ;

double  $scf$   $B = 34.8$ ;

double scf  $A = 0.01$ ; (values for their Figure 2) Here is the caller graph for this function:

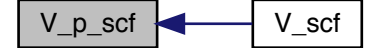

## **5.1.2.21 V\_scf()**

```
double V_scf (
           background * pba,
           double phi )
```
Fianlly we can obtain the overall potential  $V = V_p * V_e$  Here is the call graph for this function:

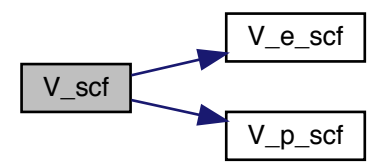

# **5.2 background.h File Reference**

```
#include "common.h"
#include "quadrature.h"
#include "growTable.h"
#include "arrays.h"
#include "dei_rkck.h"
#include "parser.h"
Include dependency graph for background.h:
```
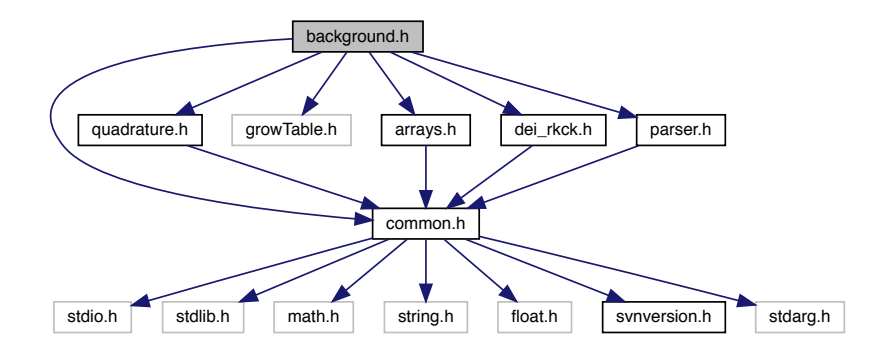

This graph shows which files directly or indirectly include this file:

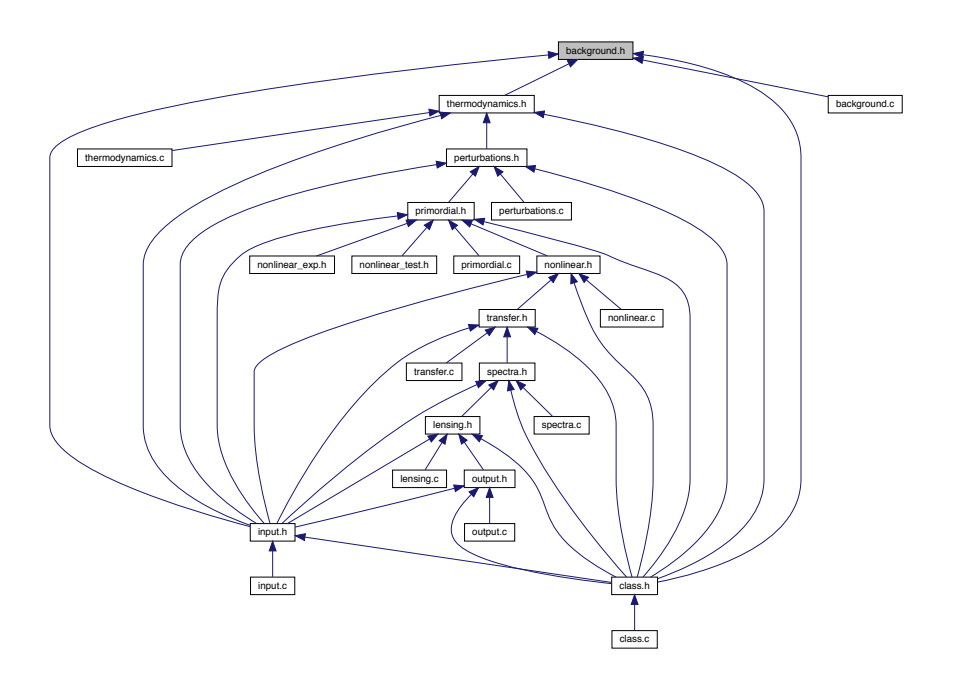

## **Data Structures**

- struct [background](#page-50-0)
- struct [background\\_parameters\\_and\\_workspace](#page-54-0)
- struct [background\\_parameters\\_for\\_distributions](#page-54-1)

## **5.2.1 Detailed Description**

Documented includes for background module

## **5.2.2 Data Structure Documentation**

<span id="page-50-0"></span>**5.2.2.1 struct background**

All background parameters and evolution that other modules need to know.

Once initialized by the backgound\_init(), contains all necessary information on the background evolution (except thermodynamics), and in particular, a table of all background quantities as a function of time and scale factor, used for interpolation in other modules.

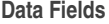

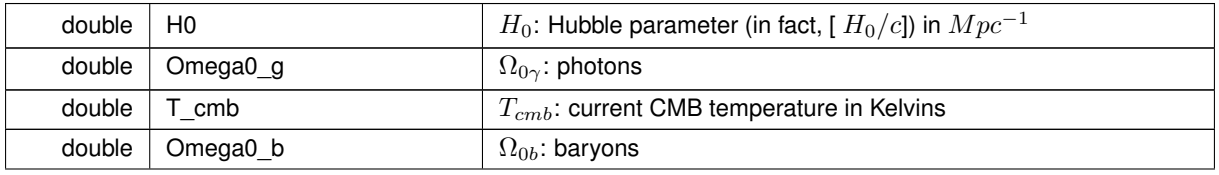

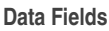

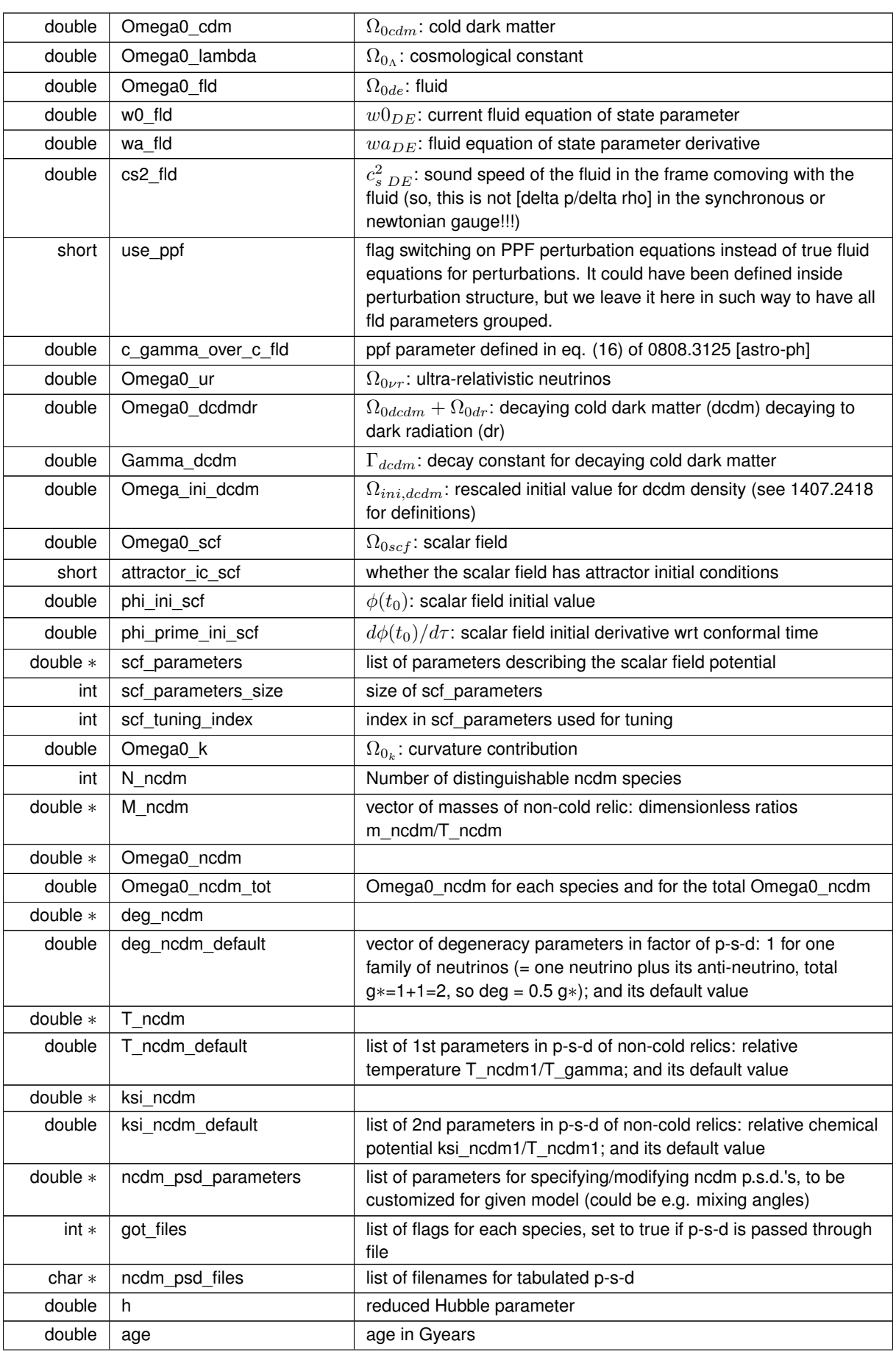

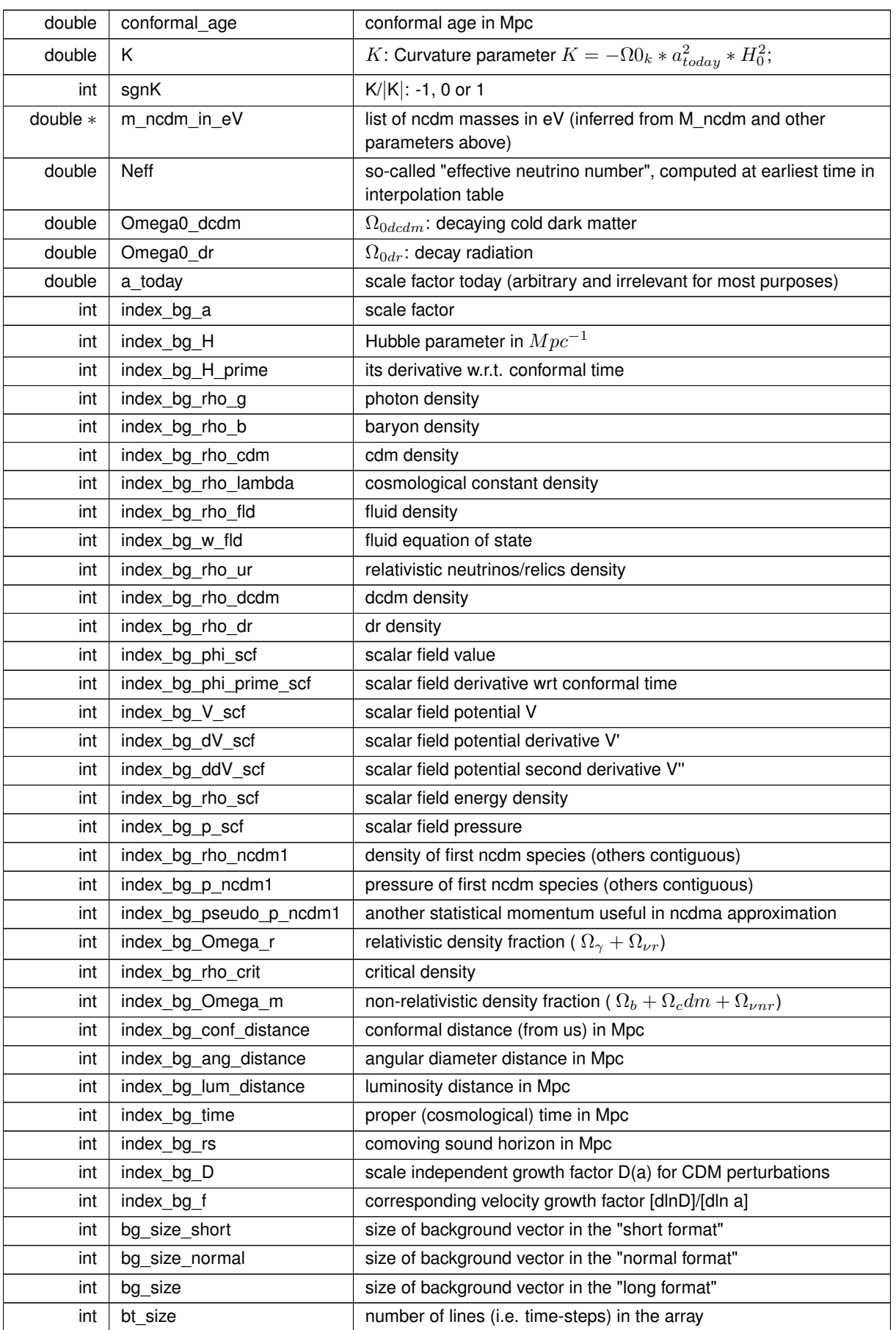

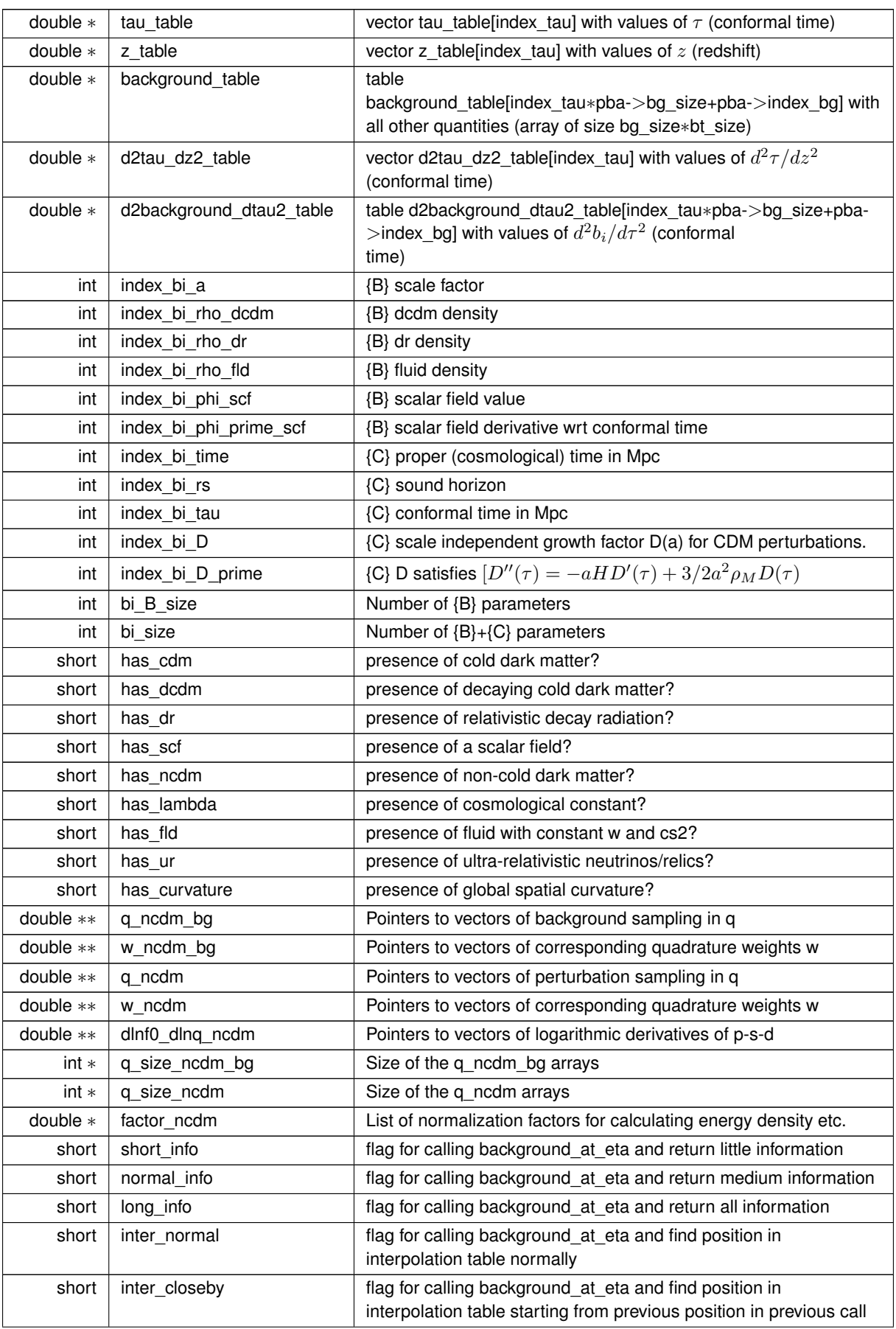

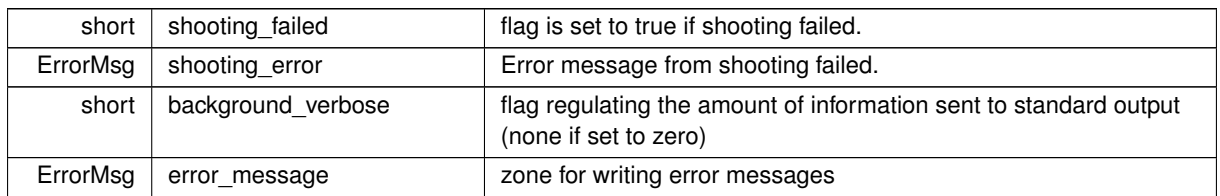

<span id="page-54-0"></span>**5.2.2.2 struct background\_parameters\_and\_workspace**

<span id="page-54-1"></span>temporary parameters and workspace passed to the background\_derivs function

**5.2.2.3 struct background\_parameters\_for\_distributions**

temporary parameters and workspace passed to phase space distribution function

# **5.3 class.c File Reference**

#include "class.h" Include dependency graph for class.c:

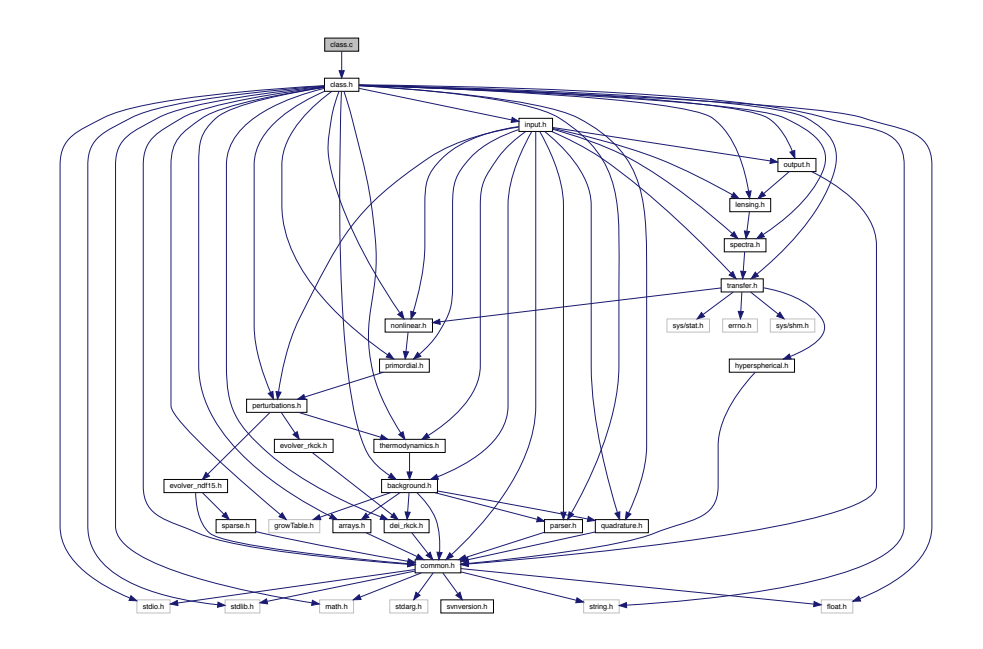

**5.3.1 Detailed Description**

Julien Lesgourgues, 17.04.2011

## **5.4 common.h File Reference**

```
#include "stdio.h"
#include "stdlib.h"
#include "math.h"
#include "string.h"
#include "float.h"
#include "svnversion.h"
#include <stdarg.h>
Include dependency graph for common.h:
```
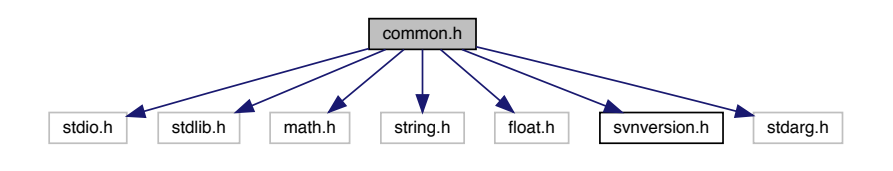

This graph shows which files directly or indirectly include this file:

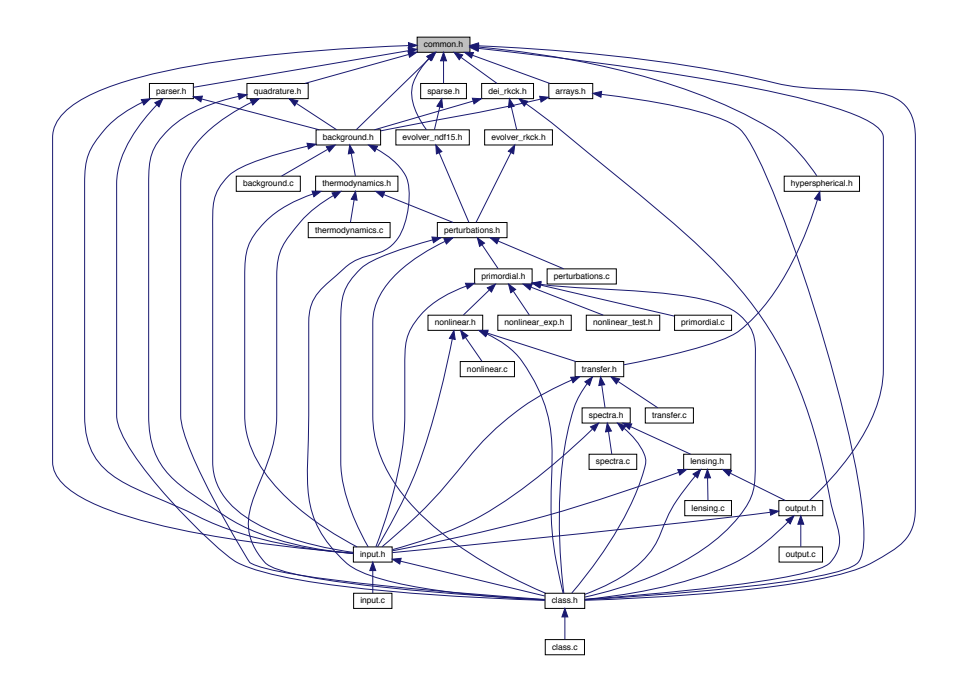

## **Data Structures**

• struct [precision](#page-56-0)

## **Enumerations**

- enum evolver type
- enum [pk\\_def](#page-64-1) { [delta\\_m\\_squared,](#page-64-2) [delta\\_tot\\_squared,](#page-64-3) [delta\\_bc\\_squared,](#page-64-4) [delta\\_tot\\_from\\_poisson\\_squared](#page-64-5) }
- enum [file\\_format](#page-65-0)

## **5.4.1 Detailed Description**

Generic libraries, parameters and functions used in the whole code.

## **5.4.2 Data Structure Documentation**

## <span id="page-56-0"></span>**5.4.2.1 struct precision**

All precision parameters.

Includes integrations steps, flags telling how the computation is to be performed, etc.

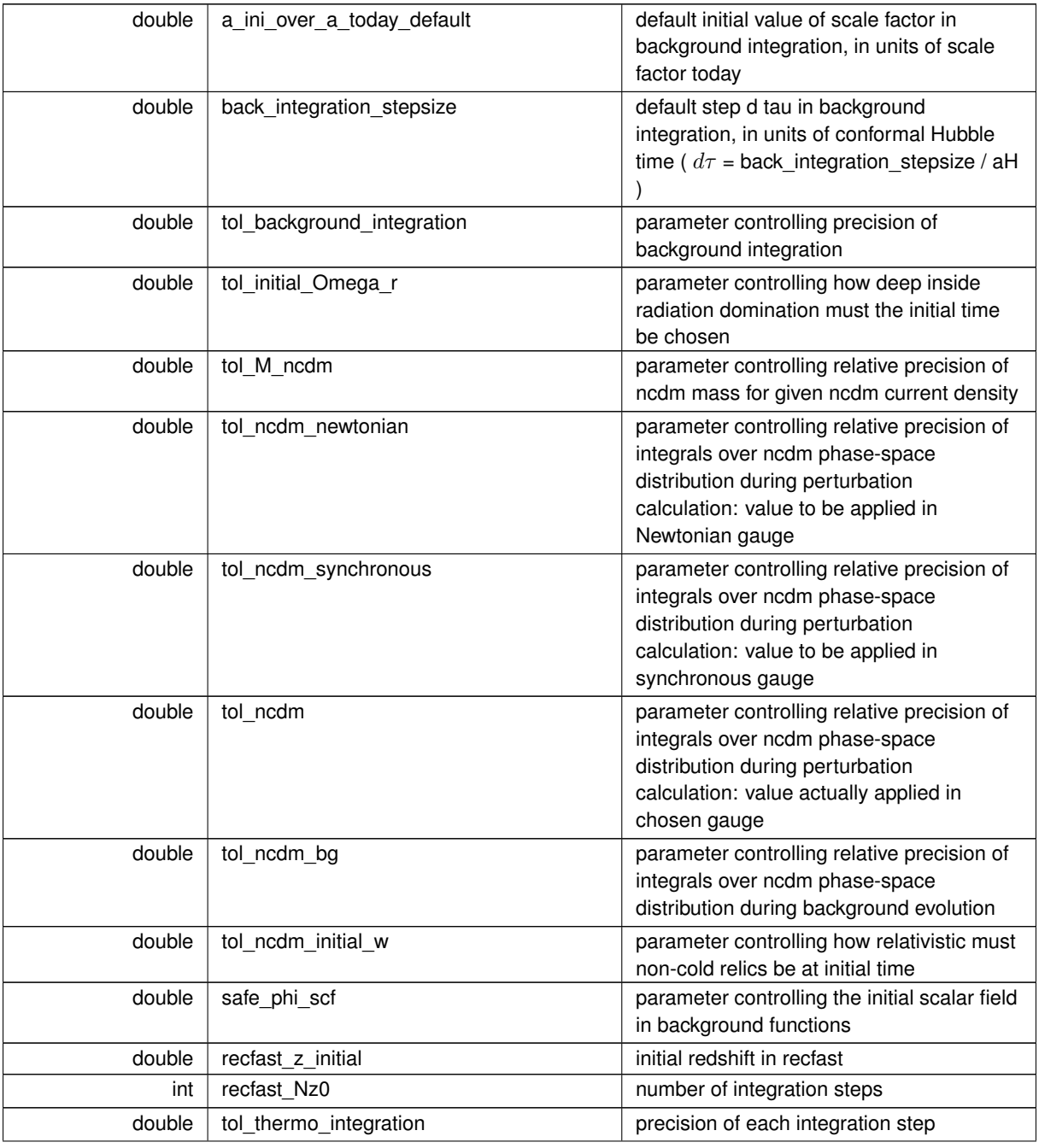

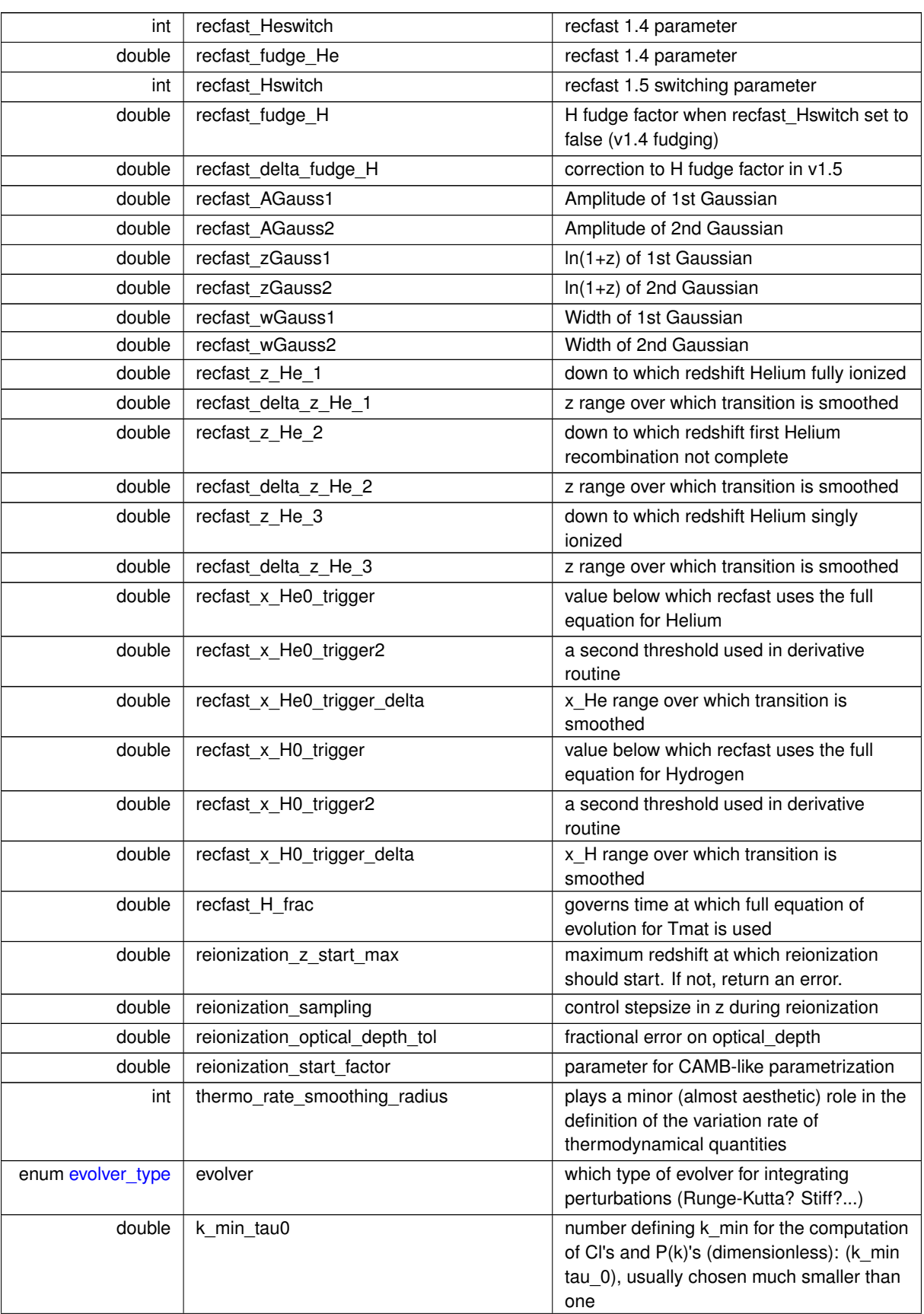

**Data Fields**

| double | k_max_tau0_over_l_max             | number defining k_max for the<br>computation of Cl's (dimensionless):<br>(k_max tau_0)/l_max, usually chosen<br>around two                                                                                                    |
|--------|-----------------------------------|----------------------------------------------------------------------------------------------------|
| double | k_step_sub                        | step in k space, in units of one period of<br>acoustic oscillation at decoupling, for<br>scales inside sound horizon at decoupling                                                                                                    |
| double | k_step_super                      | step in k space, in units of one period of<br>acoustic oscillation at decoupling, for<br>scales above sound horizon at decoupling                                                                                                    |
| double | k_step_transition                 | dimensionless number regulating the<br>transition from 'sub' steps to 'super' steps.<br>Decrease for more precision.                                                                                                    |
| double | k_step_super_reduction            | the step k_step_super is reduced by this<br>amount in the k->0 limit (below scale of<br>Hubble and/or curvature radius)                                                                                                    |
| double | k_per_decade_for_pk               | if values needed between kmax inferred<br>from k_oscillations and k_kmax_for_pk,<br>this gives the number of k per decade<br>outside the BAO region                                                                                                    |
| double | k_per_decade_for_bao              | if values needed between kmax inferred<br>from k_oscillations and k_kmax_for_pk,<br>this gives the number of k per decade<br>inside the BAO region (for finer sampling)                                                                                                    |
| double | k_bao_center                      | in ln(k) space, the central value of the BAO<br>region where sampling is finer is defined<br>as k_rec times this number<br>(recommended: 3, i.e. finest sampling<br>near 3rd BAO peak)                                                                                                    |
| double | k_bao_width                       | in In(k) space, width of the BAO region<br>where sampling is finer: this number gives<br>roughly the number of BAO oscillations<br>well resolved on both sides of the central<br>value (recommended: 4, i.e. finest<br>sampling from before first up to 3+4=7th<br>peak)                                                                                                    |
| double | start_small_k_at_tau_c_over_tau_h | largest wavelengths start being sampled<br>when universe is sufficiently opaque. This<br>is quantified in terms of the ratio of thermo<br>to hubble time scales, $\tau_c/\tau_H$ . Start when<br>start_largek_at_tau_c_over_tau_h equals<br>this ratio. Decrease this value to start<br>integrating the wavenumbers earlier in<br>time.                                                              |
| double | start_large_k_at_tau_h_over_tau_k | largest wavelengths start being sampled<br>when mode is sufficiently outside Hubble<br>scale. This is quantified in terms of the<br>ratio of hubble time scale to wavenumber<br>time scale, $\tau_h/\tau_k$ which is roughly equal to<br>(k*tau). Start when this ratio equals<br>start_large_k_at_tau_k_over_tau_h.<br>Decrease this value to start integrating the<br>wavenumbers earlier in time. |

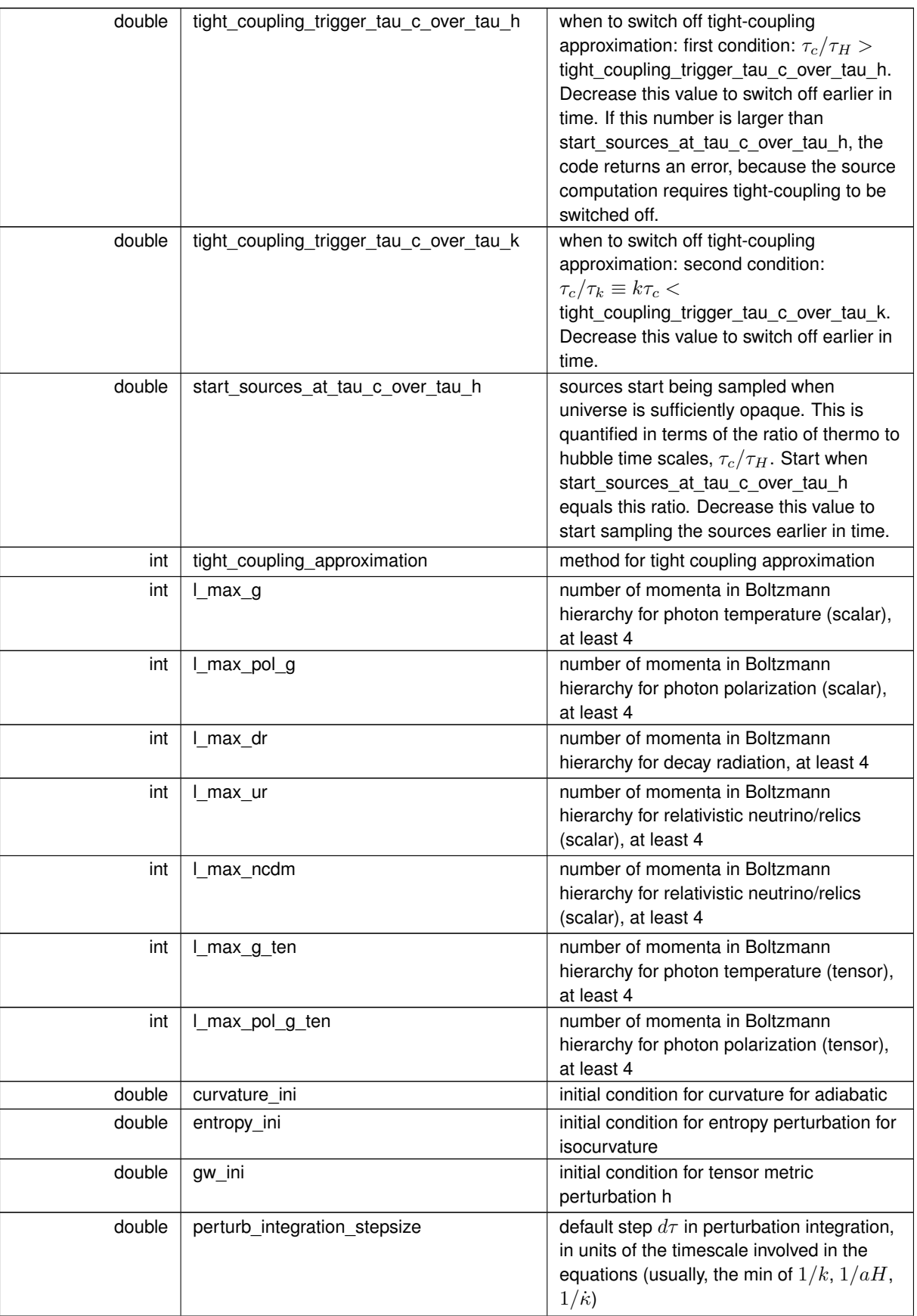

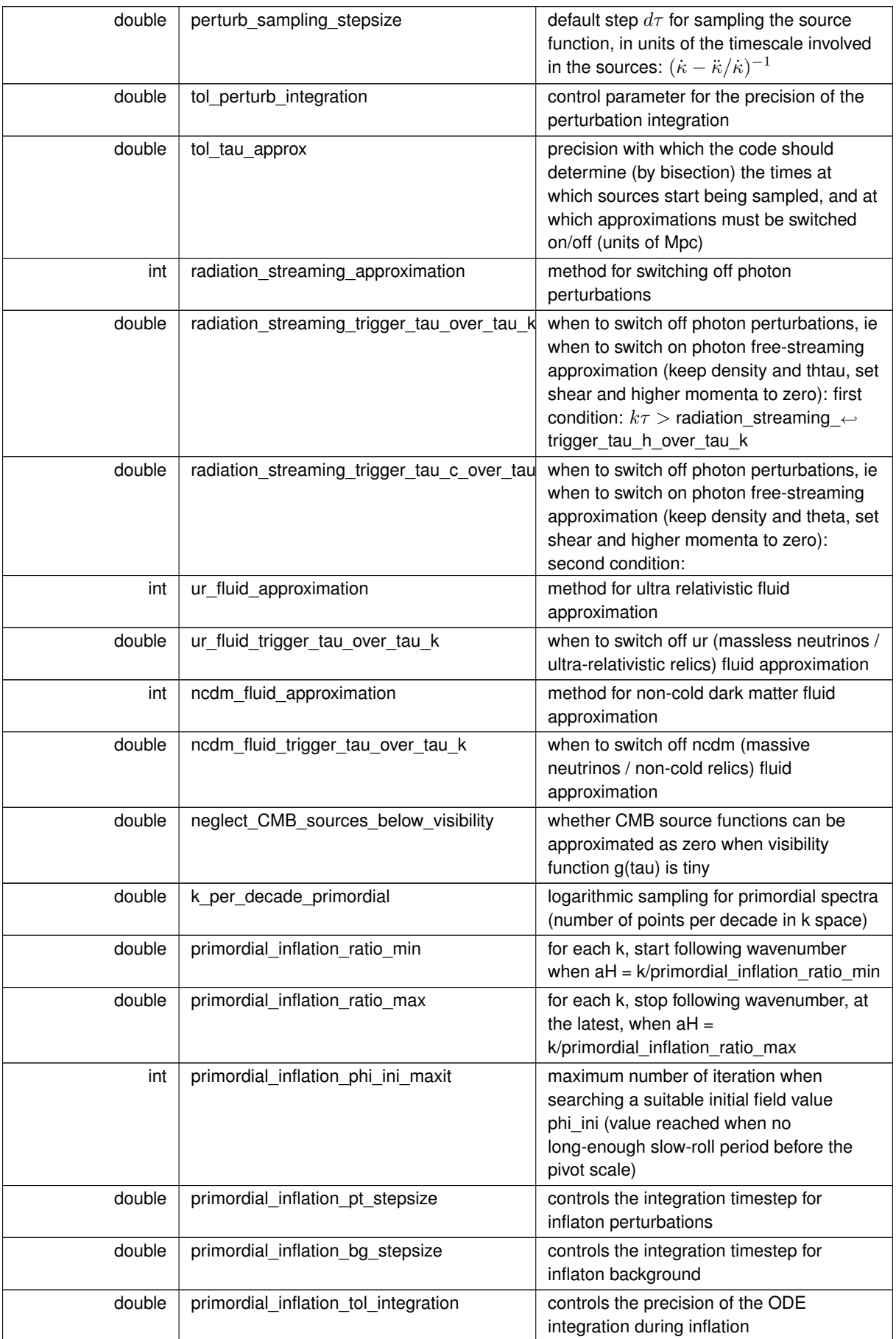

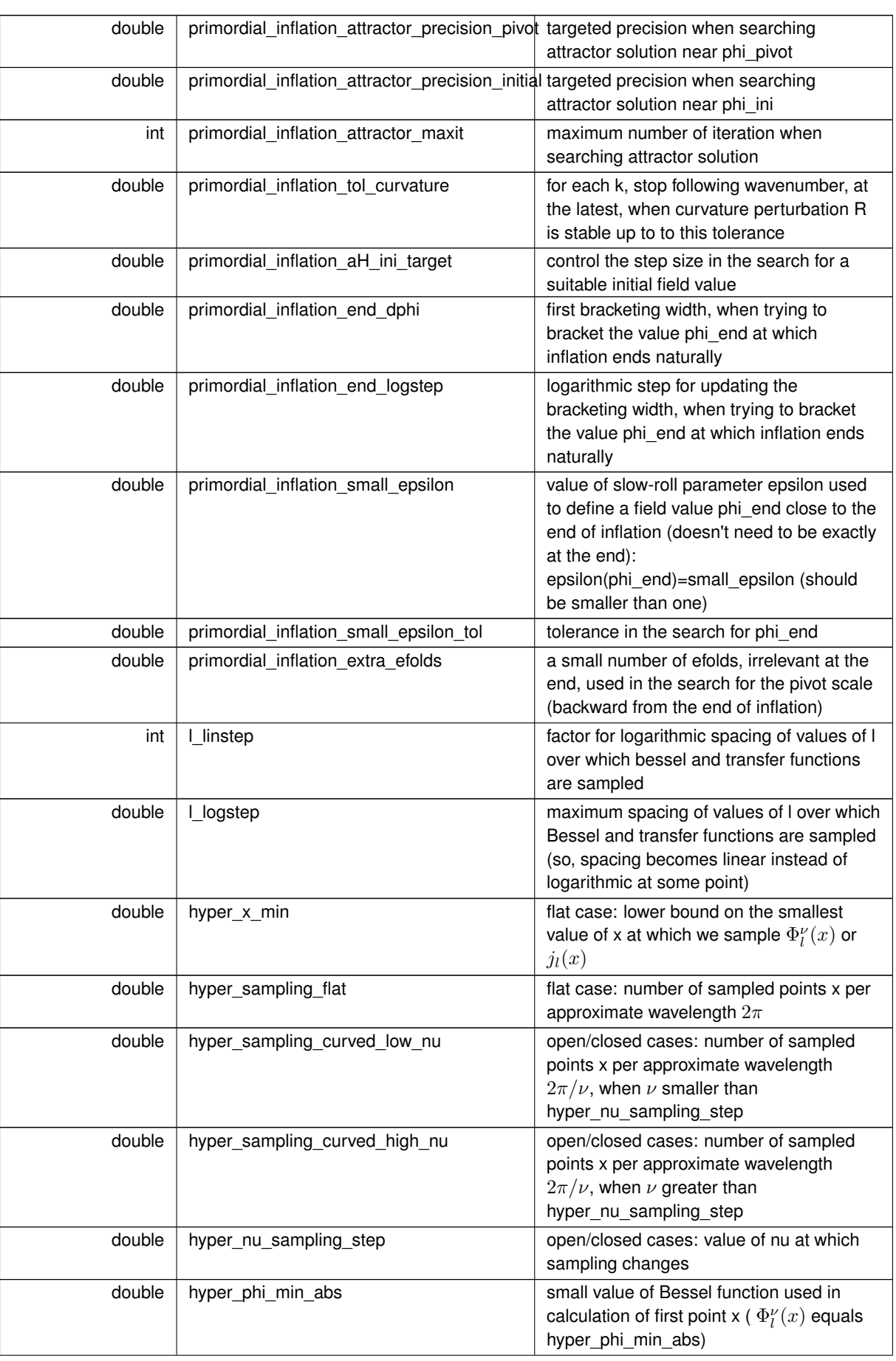

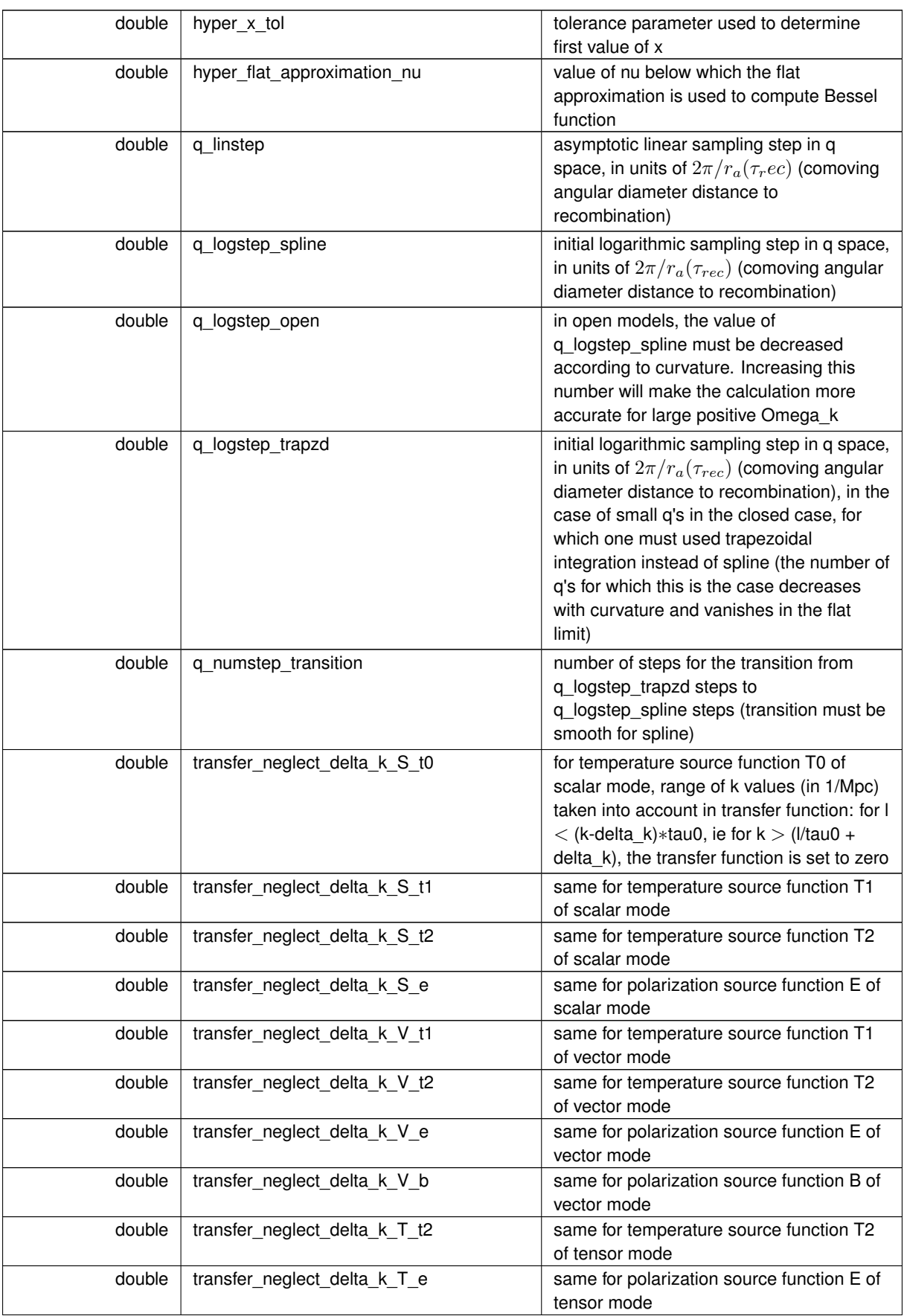

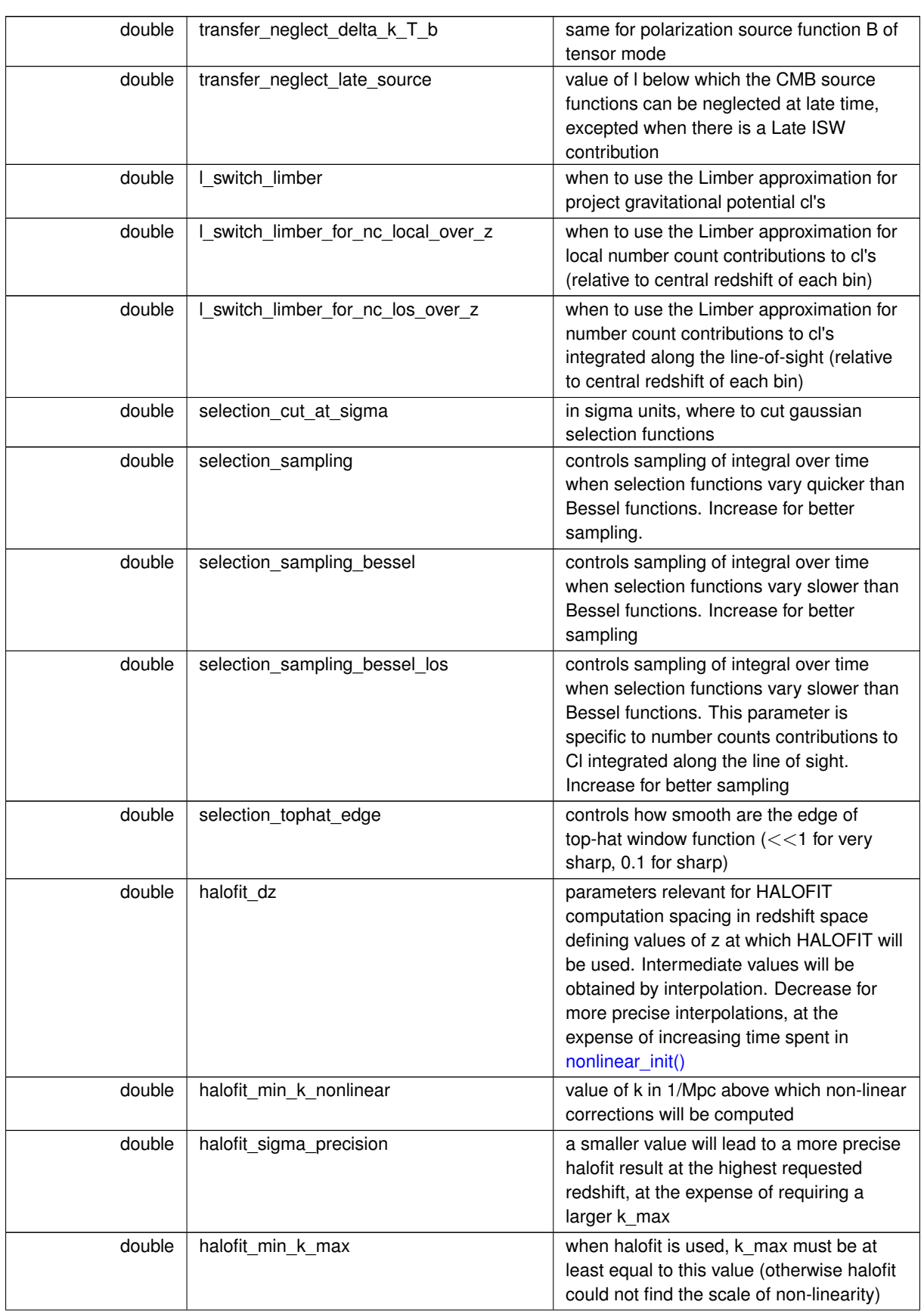

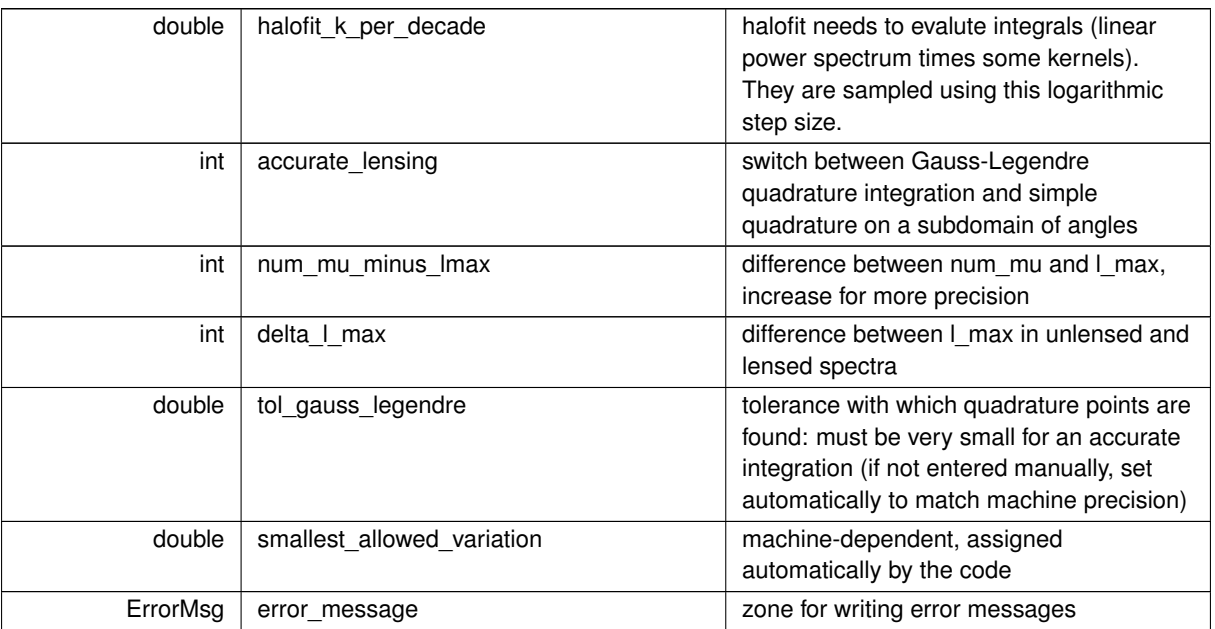

## <span id="page-64-0"></span>**5.4.3 Enumeration Type Documentation**

**5.4.3.1 evolver\_type**

### enum [evolver\\_type](#page-64-0)

<span id="page-64-1"></span>parameters related to the precision of the code and to the method of calculation list of evolver types for integrating perturbations over time

**5.4.3.2 pk\_def**

#### enum [pk\\_def](#page-64-1)

List of ways in which matter power spectrum P(k) can be defined. The standard definition is the first one (delta\_← m\_squared) but alternative definitions can be useful in some projects.

**Enumerator**

<span id="page-64-5"></span><span id="page-64-4"></span><span id="page-64-3"></span><span id="page-64-2"></span>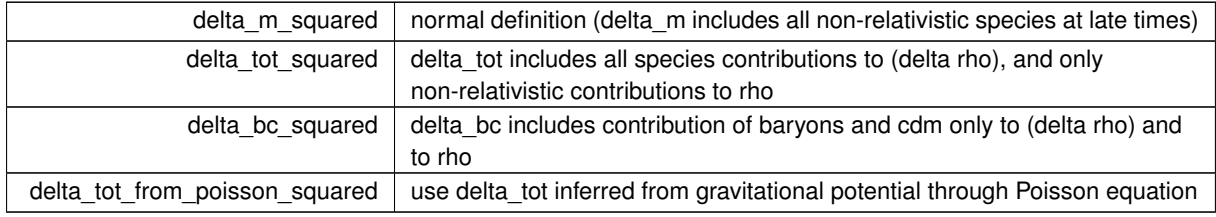

<span id="page-65-0"></span>**5.4.3.3 file\_format**

enum [file\\_format](#page-65-0)

Different ways to present output files

# **5.5 input.c File Reference**

#include "input.h" Include dependency graph for input.c:

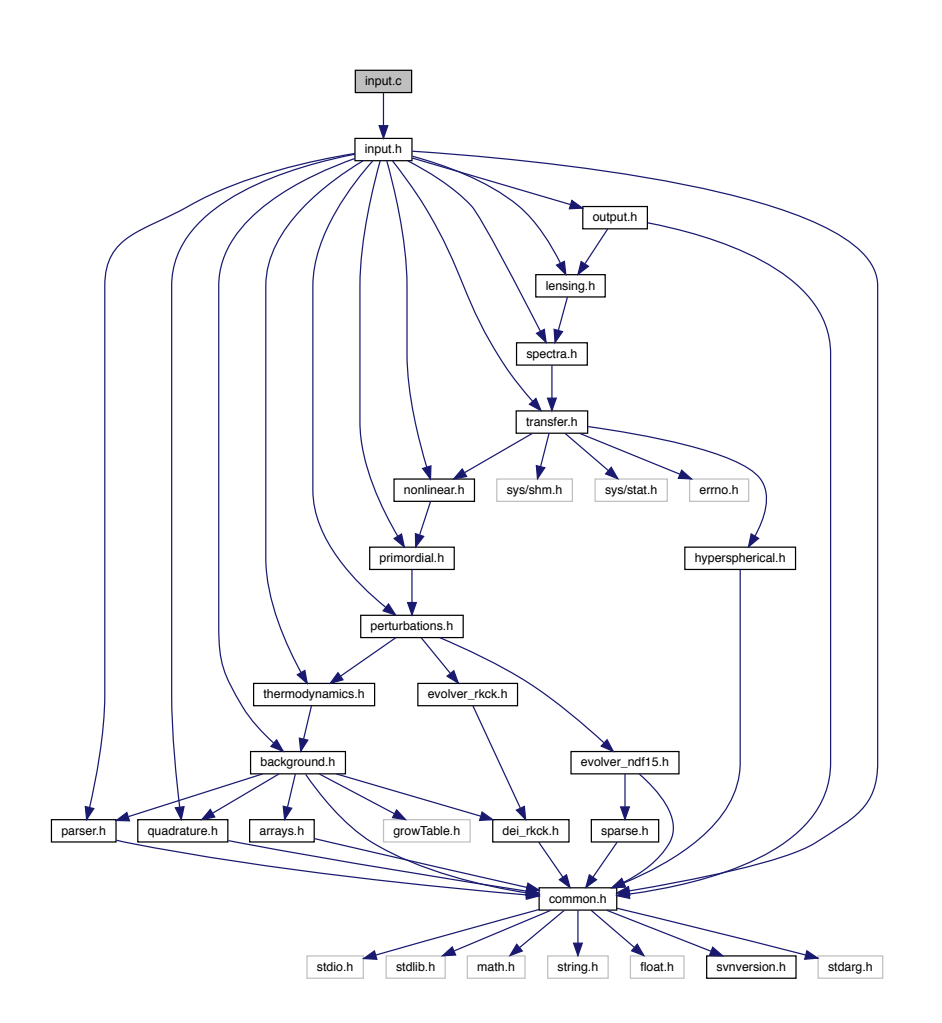

## **Functions**

• int [input\\_init\\_from\\_arguments](#page-66-0) (int argc, char ∗∗argv, struct [precision](#page-56-0) ∗ppr, struct [background](#page-50-0) ∗pba, struct [thermo](#page-205-0) ∗pth, struct [perturbs](#page-133-0) ∗ppt, struct [transfers](#page-234-0) ∗ptr, struct [primordial](#page-162-0) ∗ppm, struct [spectra](#page-183-0) ∗psp, struct [nonlinear](#page-28-0) ∗pnl, struct [lensing](#page-89-0) ∗ple, struct [output](#page-102-0) ∗pop, ErrorMsg errmsg)

- int [input\\_init](#page-67-0) (struct file\_content ∗pfc, struct [precision](#page-56-0) ∗ppr, struct [background](#page-50-0) ∗pba, struct [thermo](#page-205-0) ∗pth, struct [perturbs](#page-133-0) ∗ppt, struct [transfers](#page-234-0) ∗ptr, struct [primordial](#page-162-0) ∗ppm, struct [spectra](#page-183-0) ∗psp, struct [nonlinear](#page-28-0) ∗pnl, struct [lensing](#page-89-0) ∗ple, struct [output](#page-102-0) ∗pop, ErrorMsg errmsg)
- int input read parameters (struct file content ∗pfc, struct [precision](#page-56-0) ∗ppr, struct [background](#page-50-0) ∗pba, struct [thermo](#page-205-0) ∗pth, struct [perturbs](#page-133-0) ∗ppt, struct [transfers](#page-234-0) ∗ptr, struct [primordial](#page-162-0) ∗ppm, struct [spectra](#page-183-0) ∗psp, struct [nonlinear](#page-28-0) ∗pnl, struct [lensing](#page-89-0) ∗ple, struct [output](#page-102-0) ∗pop, ErrorMsg errmsg)
- int input default params (struct [background](#page-50-0) ∗pba, struct [thermo](#page-205-0) ∗pth, struct [perturbs](#page-133-0) ∗ppt, struct [transfers](#page-234-0) ∗ptr, struct [primordial](#page-162-0) ∗ppm, struct [spectra](#page-183-0) ∗psp, struct [nonlinear](#page-28-0) ∗pnl, struct [lensing](#page-89-0) ∗ple, struct [output](#page-102-0) ∗pop)
- int [input\\_default\\_precision](#page-71-0) (struct [precision](#page-56-0) ∗ppr)
- int [get\\_machine\\_precision](#page-72-0) (double ∗smallest\_allowed\_variation)
- int class fzero ridder (int(\*func)(double x, void ∗param, double ∗y, ErrorMsg error message), double x1, double x2, double xtol, void ∗param, double ∗Fx1, double ∗Fx2, double ∗xzero, int ∗fevals, ErrorMsg error← message)
- int input try unknown parameters (double ∗unknown parameter, int unknown parameters size, void ∗voidpfzw, double ∗[output,](#page-102-0) ErrorMsg errmsg)
- int [input\\_get\\_guess](#page-73-0) (double ∗xguess, double ∗dxdy, struct fzerofun\_workspace ∗pfzw, ErrorMsg errmsg)
- int input find\_root (double ∗xzero, int ∗fevals, struct fzerofun\_workspace ∗pfzw, ErrorMsg errmsg)

## **5.5.1 Detailed Description**

Documented input module.

Julien Lesgourgues, 27.08.2010

<span id="page-66-0"></span>**5.5.2 Function Documentation**

### **5.5.2.1 input\_init\_from\_arguments()**

```
int input_init_from_arguments (
          int argc,
          char ∗∗ argv,
          precision * ppr,
          background * pba,
          thermo * pth,
          perturbs * ppt,
          transfers * ptr,
          primordial * ppm,
          spectra * psp,
          nonlinear * pnl,
          lensing * ple,
          output * pop,
          ErrorMsg errmsg )
```
Use this routine to extract initial parameters from files 'xxx.ini' and/or 'xxx.pre'. They can be the arguments of the main() routine.

If class is embedded into another code, you will probably prefer to call directly input init() in order to pass input parameters through a 'file\_content' structure. Summary:

• define local variables

- $\cdot$   $\rightarrow$  the final structure with all parameters
- $\cdot$   $\rightarrow$  a temporary structure with all input parameters
- $\cdot$   $\rightarrow$  a temporary structure with all precision parameters
- $\cdot$   $\rightarrow$  a temporary structure with only the root name
- $\cdot$   $\rightarrow$  sum of fc\_inoput and fc\_root
- $\cdot$   $\rightarrow$  a pointer to either fc\_root or fc\_inputroot
- Initialize the two file content structures (for input parameters and precision parameters) to some null content. If no arguments are passed, they will remain null and inform init params() that all parameters take default values.
- If some arguments are passed, identify eventually some 'xxx.ini' and 'xxx.pre' files, and store their name.
- if there is an 'xxx.ini' file, read it and store its content.
- check whether a root name has been set
- if root has not been set, use root=output/inputfilennameN
- if there is an 'xxx.pre' file, read it and store its content.
- if one or two files were read, merge their contents in a single 'file content' structure.
- Finally, initialize all parameters given the input 'file content' structure. If its size is null, all parameters take their default values.

### <span id="page-67-0"></span>**5.5.2.2 input\_init()**

```
int input_init (
         struct file_content * pfc,
         precision * ppr,
         background * pba,
          thermo * pth,
          perturbs * ppt,
          transfers * ptr,
          primordial * ppm,
          spectra * psp,
          nonlinear * pnl,
          lensing * ple,
          output * pop,
          ErrorMsg errmsg )
```
Initialize each parameter, first to its default values, and then from what can be interpreted from the values passed in the input 'file\_content' structure. If its size is null, all parameters keep their default values. These two arrays must contain the strings of names to be searched for and the corresponding new parameter

- Do we need to fix unknown parameters?
- -> input auxillary target conditions() takes care of the case where for instance Omega\_dcdmdr is set to 0.0.
- case with unknown parameters
- $\cdot$   $\rightarrow$  go through all cases with unknown parameters:
- $\cdot$   $\rightarrow$  Read all parameters from tuned pfc
- $\cdot$   $\rightarrow$  Set status of shooting
- $\cdot$   $\rightarrow$  Free arrays allocated
- case with no unknown parameters
- $\cdot$   $\rightarrow$  just read all parameters from input pfc:
- <span id="page-68-0"></span>• eventually write all the read parameters in a file, unread parameters in another file, and warnings about unread parameters

### **5.5.2.3 input\_read\_parameters()**

```
int input_read_parameters (
          struct file_content ∗ pfc,
          precision * ppr,
          background * pba,
          thermo * pth,
          perturbs * ppt,
          transfers * ptr,
          primordial * ppm,
          spectra * psp,
          nonlinear * pnl,
          struct lensing ∗ ple,
          output * pop,
          ErrorMsg errmsg )
```
### Summary:

- define local variables
- set all parameters (input and precision) to default values
- if entries passed in file content structure, carefully read and interpret each of them, and tune the relevant input parameters accordingly

Knowing the gauge from the very beginning is useful (even if this could be a run not requiring perturbations at all: even in that case, knowing the gauge is important e.g. for fixing the sampling in momentum space for non-cold dark matter)

(a) background parameters

- scale factor today (arbitrary)
- h (dimensionless) and [  $H_0/c$ ] in  $Mpc^{-1} = h/2997.9... = h * 10^5/c$
- Omega\_0\_g (photons) and T\_cmb
- Omega0  $g =$  rho  $g /$  rho c0, each of them expressed in  $Kg/m/s^2$
- rho\_g = (4 sigma\_B / c)  $T^4$
- rho\_c0 =  $3c^2H_0^2/(8\pi G)$
- Omega\_0\_b (baryons)
- Omega\_0\_ur (ultra-relativistic species / massless neutrino)
- Omega\_0\_cdm (CDM)
- Omega\_0\_dcdmdr (DCDM)
- Read Omega\_ini\_dcdm or omega\_ini\_dcdm
- Read Gamma in same units as H0, i.e. km/(s Mpc)
- non-cold relics (ncdm)
- Omega\_0\_k (effective fractional density of curvature)
- Set curvature parameter K
- Set curvature sign
- Omega\_0\_lambda (cosmological constant), Omega0\_fld (dark energy fluid), Omega0\_scf (scalar field)
- $\rightarrow$  (flag3 == FALSE) || (param3 >= 0.) explained: it means that either we have not read Omega scf so we are ignoring it (unlike lambda and fld!) OR we have read it, but it had a positive value and should not be used for filling. We now proceed in two steps: 1) set each Omega0 and add to the total for each specified component. 2) go through the components in order {lambda, fld, scf} and fill using first unspecified component.
- Test that the user have not specified Omega scf = -1 but left either Omega lambda or Omega fld unspecified:
- Read parameters describing scalar field potential
- Assign shooting parameter

(b) assign values to thermodynamics cosmological parameters

- primordial helium fraction
- recombination parameters
- reionization parametrization
- reionization parameters if reio\_parametrization=reio\_camb
- reionization parameters if reio\_parametrization=reio\_bins\_tanh
- reionization parameters if reio\_parametrization=reio\_many\_tanh
- reionization parameters if reio parametrization=reio many tanh
- energy injection parameters from CDM annihilation/decay
- (c) define which perturbations and sources should be computed, and down to which scale
- (d) define the primordial spectrum
- (e) parameters for final spectra
- (f) parameter related to the non-linear spectra computation
- (g) amount of information sent to standard output (none if all set to zero)
- (h) all precision parameters
- (h.1.) parameters related to the background
- (h.2.) parameters related to the thermodynamics
- (h.3.) parameters related to the perturbations
- $\rightarrow$  Include ur and ncdm shear in tensor computation?
- —> derivatives of baryon sound speed only computed if some non-minimal tight-coupling schemes is requested
- (h.4.) parameter related to the primordial spectra
- (h.5.) parameter related to the transfer functions
- (h.6.) parameters related to nonlinear calculations
- (h.7.) parameter related to lensing
- (i) Write values in file
	- (i.1.) shall we write background quantities in a file?
	- (i.2.) shall we write thermodynamics quantities in a file?
	- (i.3.) shall we write perturbation quantities in files?
	- (i.4.) shall we write primordial spectra in a file?

### <span id="page-70-0"></span>**5.5.2.4 input\_default\_params()**

```
int input_default_params (
          background * pba,
          thermo * pth,
          perturbs * ppt,
          transfers * ptr,
          primordial * ppm,
          spectra * psp,
          nonlinear * pnl,
          struct lensing ∗ ple,
          struct output ∗ pop )
```
All default parameter values (for input parameters)

**Parameters**

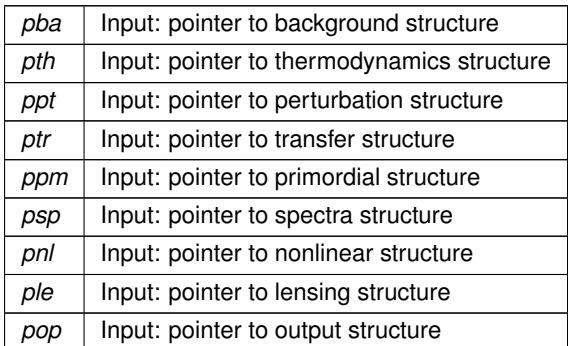

## **Returns**

the error status

Define all default parameter values (for input parameters) for each structure:

- background structure
- thermodynamics structure
- perturbation structure
- primordial structure
- transfer structure
- output structure
- spectra structure
- nonlinear structure
- lensing structure
- nonlinear structure
- <span id="page-71-0"></span>• all verbose parameters

### **5.5.2.5 input\_default\_precision()**

```
int input_default_precision (
          precision * ppr )
```
Initialize the precision parameter structure.

All precision parameters used in the other modules are listed here and assigned here a default value.

### **Parameters**

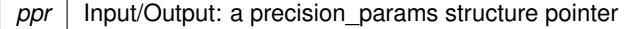

**Returns**

the error status

Initialize presicion parameters for different structures:

- parameters related to the background
- parameters related to the thermodynamics
- parameters related to the perturbations
- parameter related to the primordial spectra
- parameter related to the transfer functions
- parameters related to spectra module
- parameters related to nonlinear module
- parameter related to lensing
- automatic estimate of machine precision

#### **5.5.2.6 get\_machine\_precision()**

```
int get_machine_precision (
            double ∗ smallest_allowed_variation )
```
Automatically computes the machine precision.

#### **Parameters**

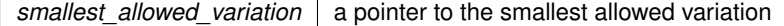

Returns the smallest allowed variation (minimum epsilon ∗ *TOLVAR*)

### **5.5.2.7 class\_fzero\_ridder()**

```
int class_fzero_ridder (
             int(∗)(double x, void ∗param, double ∗y, ErrorMsg error_message) func,
             double x1,
             double x2,
             double xtol,
             void ∗ param,
             double ∗ Fx1,
             double ∗ Fx2,
             double ∗ xzero,
             int ∗ fevals,
             ErrorMsg error_message )
```
Using Ridders' method, return the root of a function func known to lie between x1 and x2. The root, returned as zriddr, will be found to an approximate accuracy xtol.

#### **5.5.2.8 input\_try\_unknown\_parameters()**

```
int input_try_unknown_parameters (
            double ∗ unknown_parameter,
             int unknown_parameters_size,
             void ∗ voidpfzw,
            double ∗ output,
            ErrorMsg errmsg )
```
Summary:

- Call the structures
- Do computations
- In case scalar field is used to fill, pba->Omega0 scf is not equal to pfzw->target value[i].
- Free structures
- Set filecontent to unread

#### **5.5.2.9 input\_get\_guess()**

```
int input_get_guess (
            double ∗ xguess,
             double ∗ dxdy,
             struct fzerofun_workspace * pfzw,
             ErrorMsg errmsg )
```
#### Summary:

- Here we should write reasonable guesses for the unknown parameters. Also estimate dxdy, i.e. how the unknown parameter responds to the known. This can simply be estimated as the derivative of the guess formula.
- Update pb to reflect quess
	- **–** This guess is arbitrary, something nice using WKB should be implemented.
- Version 2: use a fit:  $xquess[index_quess] = 1.77835*pow(ba.Omega_scf,-2./7.);$ dxdy[index\_quess] =  $-0.5081*pow(ba.Omegacfc, -9./7.);$
- Version 3: use attractor solution
- This works since correspondence is Omega\_ini\_dcdm -> Omega\_dcdmdr and omega\_ini\_dcdm -> omega← \_dcdmdr
- Deallocate everything allocated by input read parameters

### **5.5.2.10 input\_find\_root()**

```
int input_find_root (
             double ∗ xzero,
             int ∗ fevals,
             struct fzerofun_workspace * pfzw,
             ErrorMsg errmsg )
```
### Summary:

- Fisrt we do our quess
- Do linear hunt for boundaries
- root has been bracketed
- Find root using Ridders method. (Exchange for bisection if you are old-school.)

# **5.6 input.h File Reference**

```
#include "common.h"
#include "parser.h"
#include "quadrature.h"
#include "background.h"
#include "thermodynamics.h"
#include "perturbations.h"
#include "transfer.h"
#include "primordial.h"
#include "spectra.h"
#include "nonlinear.h"
#include "lensing.h"
#include "output.h"
Include dependency graph for input.h:
```
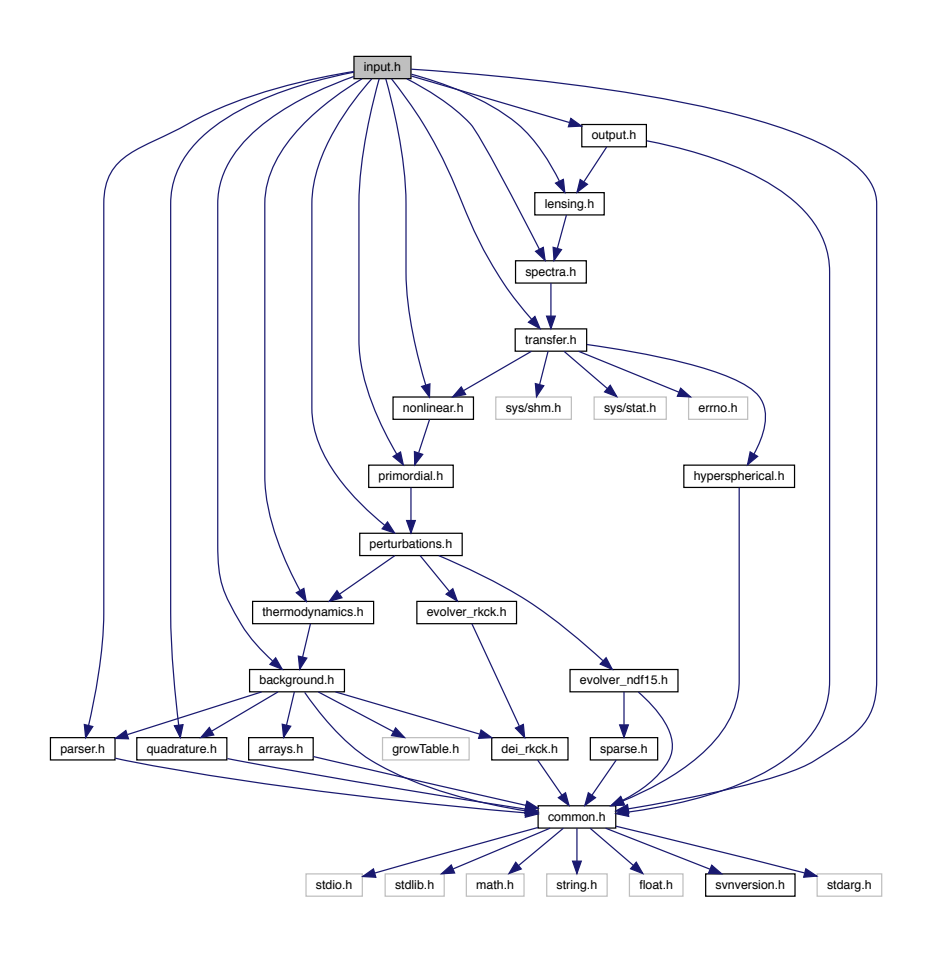

This graph shows which files directly or indirectly include this file:

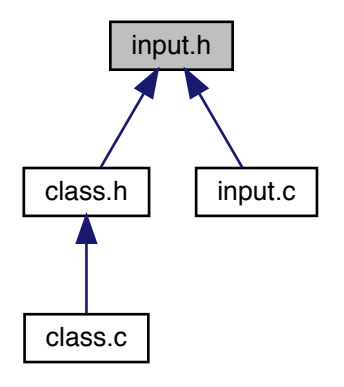

## **Enumerations**

• enum target names

**5.6.1 Detailed Description**

Documented includes for input module

<span id="page-75-0"></span>**5.6.2 Enumeration Type Documentation**

**5.6.2.1 target\_names**

enum [target\\_names](#page-75-0)

temporary parameters for background fzero function

# **5.7 lensing.c File Reference**

#include "lensing.h" #include <time.h> Include dependency graph for lensing.c:

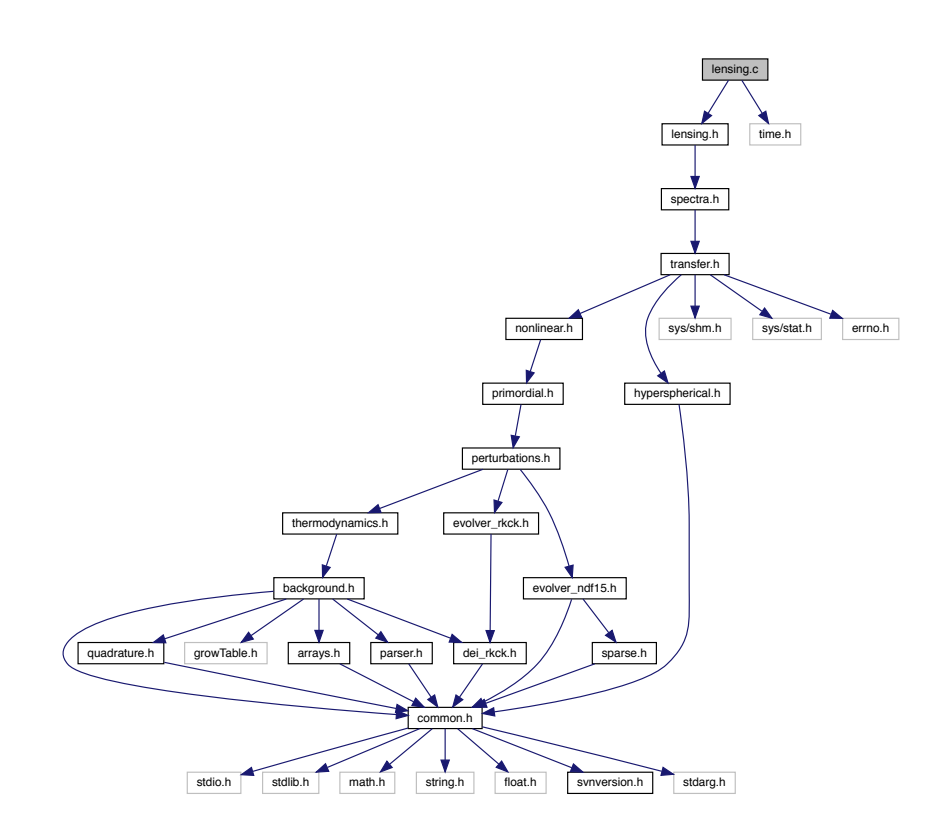

## **Functions**

- int [lensing](#page-89-0) cl\_at I (struct lensing ∗ple, int I, double ∗cl\_lensed)
- int [lensing\\_init](#page-78-0) (struct [precision](#page-56-0) ∗ppr, struct [perturbs](#page-133-0) ∗ppt, struct [spectra](#page-183-0) ∗psp, struct [nonlinear](#page-28-0) ∗pnl, struct [lensing](#page-89-0) ∗ple)
- int [lensing](#page-89-0) free (struct lensing ∗ple)
- int lensing indices (struct [precision](#page-56-0) ∗ppr, struct [spectra](#page-183-0) ∗psp, struct [lensing](#page-89-0) ∗ple)
- int [lensing\\_lensed\\_cl\\_tt](#page-80-0) (double ∗ksi, double ∗∗d00, double ∗w8, int nmu, struct [lensing](#page-89-0) ∗ple)
- int [lensing](#page-89-0) addback cl\_tt (struct lensing ∗ple, double ∗cl\_tt)
- int [lensing\\_lensed\\_cl\\_te](#page-80-2) (double ∗ksiX, double ∗∗d20, double ∗w8, int nmu, struct [lensing](#page-89-0) ∗ple)
- int [lensing\\_addback\\_cl\\_te](#page-81-0) (struct [lensing](#page-89-0) ∗ple, double ∗cl\_te)
- int [lensing\\_lensed\\_cl\\_ee\\_bb](#page-81-1) (double ∗ksip, double ∗ksim, double ∗∗d22, double ∗∗d2m2, double ∗w8, int nmu, struct [lensing](#page-89-0) ∗ple)
- int [lensing\\_addback\\_cl\\_ee\\_bb](#page-82-0) (struct [lensing](#page-89-0) ∗ple, double ∗cl\_ee, double ∗cl\_bb)
- int lensing d00 (double ∗mu, int num\_mu, int lmax, double ∗∗d00)
- int [lensing\\_d11](#page-83-0) (double ∗mu, int num\_mu, int lmax, double ∗∗d11)
- int lensing d1m1 (double ∗mu, int num\_mu, int lmax, double ∗∗d1m1)
- int lensing d2m2 (double ∗mu, int num\_mu, int lmax, double ∗∗d2m2)
- int lensing d22 (double ∗mu, int num\_mu, int lmax, double ∗∗d22)
- int lensing d20 (double ∗mu, int num\_mu, int lmax, double ∗∗d20)
- int lensing d31 (double ∗mu, int num\_mu, int lmax, double ∗∗d31)
- int [lensing\\_d3m1](#page-85-1) (double ∗mu, int num\_mu, int lmax, double ∗∗d3m1)
- int lensing d3m3 (double ∗mu, int num\_mu, int lmax, double ∗∗d3m3)
- int lensing d40 (double ∗mu, int num\_mu, int lmax, double ∗∗d40)
- int lensing d4m2 (double ∗mu, int num\_mu, int lmax, double ∗∗d4m2)
- int lensing d4m4 (double ∗mu, int num\_mu, int lmax, double ∗∗d4m4)

### **5.7.1 Detailed Description**

Documented lensing module

Simon Prunet and Julien Lesgourgues, 6.12.2010

This module computes the lensed temperature and polarization anisotropy power spectra  $C_l^X, P(k), ...$ 's given the unlensed temperature, polarization and lensing potential spectra.

Follows Challinor and Lewis full-sky method, astro-ph/0502425

The following functions can be called from other modules:

- 1. lensing init() at the beginning (but after spectra init())
- 2. lensing  $cl$  at  $I()$  at any time for computing Cl lensed at any l
- 3. [lensing\\_free\(\)](#page-79-0) at the end

## <span id="page-77-0"></span>**5.7.2 Function Documentation**

#### **5.7.2.1 lensing\_cl\_at\_l()**

```
int lensing_cl_at_l (
           lensing * ple,
           int l,
           double ∗ cl_lensed )
```
Anisotropy power spectra  $C_l$ 's for all types, modes and initial conditions. SO FAR: ONLY SCALAR

This routine evaluates all the lensed  $C_l$ 's at a given value of I by picking it in the pre-computed table. When relevant, it also sums over all initial conditions for each mode, and over all modes.

This function can be called from whatever module at whatever time, provided that lensing init() has been called before, and [lensing\\_free\(\)](#page-79-0) has not been called yet.

**Parameters**

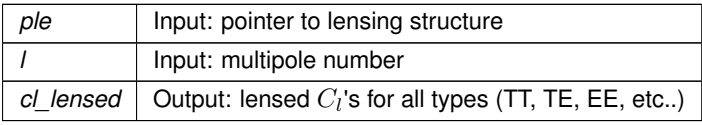

**Returns**

<span id="page-78-0"></span>the error status

**5.7.2.2 lensing\_init()**

```
int lensing_init (
         precision * ppr,
         perturbs * ppt,
         spectra * psp,
         nonlinear * pnl,
         lensing * ple )
```
This routine initializes the lensing structure (in particular, computes table of lensed anisotropy spectra  $C_l^X$ )

### **Parameters**

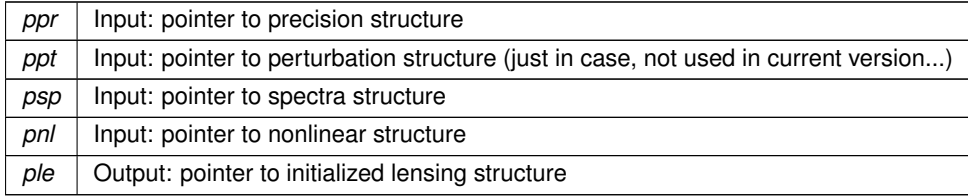

#### **Returns**

the error status

### Summary:

- Define local variables
- check that we really want to compute at least one spectrum
- initialize indices and allocate some of the arrays in the lensing structure
- put all precision variables hare; will be stored later in precision structure
- Last element in  $\mu$  will be for  $\mu = 1$ , needed for sigma2. The rest will be chosen as roots of a Gauss-Legendre quadrature
- allocate array of  $\mu$  values, as well as quadrature weights
- Compute  $d_{mm'}^l(\mu)$
- Allocate main contiguous buffer
- compute  $Cgl(\mu)$ ,  $Cgl2(\mu)$  and sigma2( $\mu$ )
- Locally store unlensed temperature  $cl_{tt}$  and potential  $cl_{pp}$  spectra
- Compute sigma2  $(\mu)$  and Cgl2( $\mu$ )
- compute ksi, ksi+, ksi-, ksiX
- $\cdot$   $\rightarrow$  ksi is for TT
- $\cdot$   $\rightarrow$  ksiX is for TE
- $\cdot$   $\rightarrow$  ksip, ksim for EE, BB
- compute lensed  $C_l$ 's by integration
- spline computed  $C_l$ 's in view of interpolation
- Free lots of stuff
- <span id="page-79-0"></span>• Exit

#### **5.7.2.3 lensing\_free()**

```
int lensing_free (
          lensing * ple )
```
This routine frees all the memory space allocated by [lensing\\_init\(\).](#page-78-0)

To be called at the end of each run, only when no further calls to lensing cl\_at\_l() are needed.

### **Parameters**

*ple* | Input: pointer to lensing structure (which fields must be freed)

#### **Returns**

<span id="page-79-1"></span>the error status

## **5.7.2.4 lensing\_indices()**

```
int lensing_indices (
          precision * ppr,
          spectra * psp,
          struct lensing ∗ ple )
```
This routine defines indices and allocates tables in the lensing structure

**Parameters**

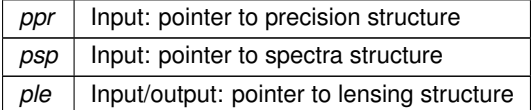

**Returns**

the error status

### <span id="page-80-0"></span>**5.7.2.5 lensing\_lensed\_cl\_tt()**

```
int lensing_lensed_cl_tt (
             double ∗ ksi,
             double ∗∗ d00,
            double ∗ w8,
             int nmu,
             struct lensing ∗ ple )
```
This routine computes the lensed power spectra by Gaussian quadrature

### **Parameters**

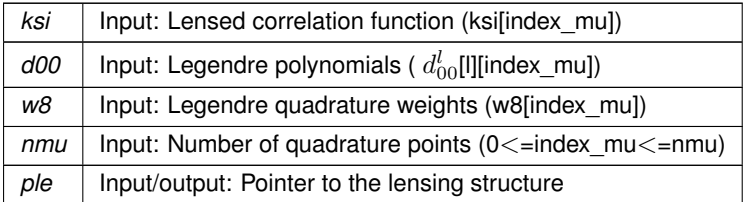

**Returns**

<span id="page-80-1"></span>the error status

Integration by Gauss-Legendre quadrature.

```
5.7.2.6 lensing_addback_cl_tt()
```

```
int lensing_addback_cl_tt (
           lensing * ple,
           double ∗ cl_tt )
```
This routine adds back the unlensed  $cl_{tt}$  power spectrum Used in case of fast (and BB inaccurate) integration of correlation functions.

**Parameters**

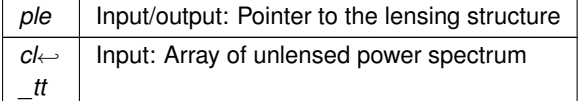

**Returns**

<span id="page-80-2"></span>the error status

### **5.7.2.7 lensing\_lensed\_cl\_te()**

```
int lensing_lensed_cl_te (
            double ∗ ksiX,
            double ∗∗ d20,
             double ∗ w8,
             int nmu,
             struct lensing ∗ ple )
```
This routine computes the lensed power spectra by Gaussian quadrature

### **Parameters**

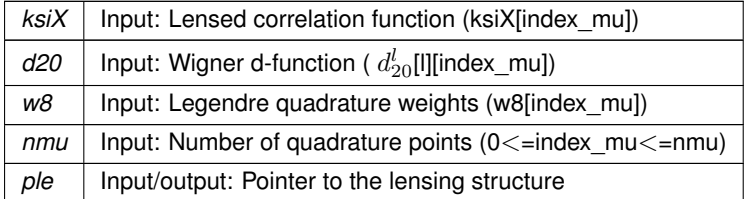

**Returns**

<span id="page-81-0"></span>the error status

Integration by Gauss-Legendre quadrature.

```
5.7.2.8 lensing_addback_cl_te()
```

```
int lensing_addback_cl_te (
           lensing * ple,
           double ∗ cl_te )
```
This routine adds back the unlensed  $cl_{te}$  power spectrum Used in case of fast (and BB inaccurate) integration of correlation functions.

### **Parameters**

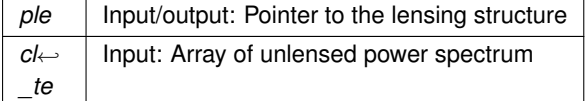

**Returns**

<span id="page-81-1"></span>the error status

## **5.7.2.9 lensing\_lensed\_cl\_ee\_bb()**

```
int lensing_lensed_cl_ee_bb (
            double ∗ ksip,
```

```
double ∗ ksim,
double ∗∗ d22,
double ∗∗ d2m2,
double ∗ w8,
int nmu,
struct lensing ∗ ple )
```
This routine computes the lensed power spectra by Gaussian quadrature

**Parameters**

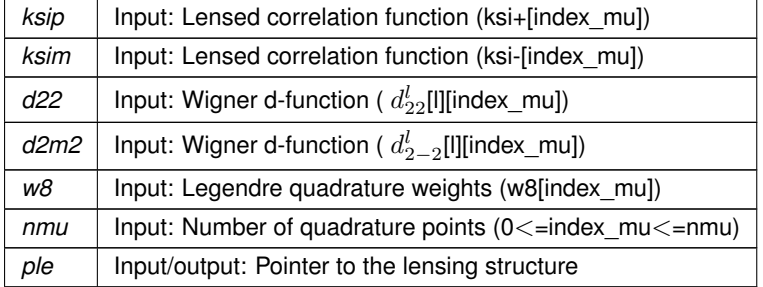

**Returns**

<span id="page-82-0"></span>the error status

Integration by Gauss-Legendre quadrature.

**5.7.2.10 lensing\_addback\_cl\_ee\_bb()**

```
int lensing_addback_cl_ee_bb (
           lensing * ple,
            double ∗ cl_ee,
            double ∗ cl_bb )
```
This routine adds back the unlensed  $cl_{ee}$ ,  $cl_{bb}$  power spectra Used in case of fast (and BB inaccurate) integration of correlation functions.

**Parameters**

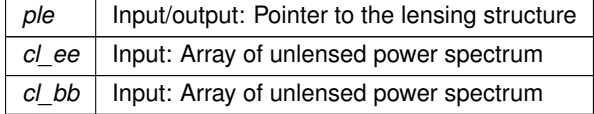

**Returns**

<span id="page-82-1"></span>the error status

### **5.7.2.11 lensing\_d00()**

```
int lensing_d00 (
            double ∗ mu,
```
int num\_mu, int lmax, double ∗∗ d00 )

This routine computes the d00 term

**Parameters**

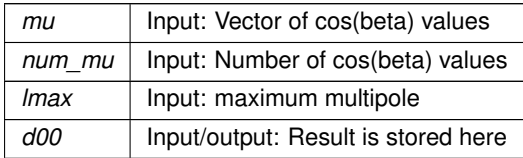

<span id="page-83-0"></span>Wigner d-functions, computed by recurrence actual recurrence on  $\sqrt{(2l + 1)/2}d_{mm'}^l$  for stability Formulae from Kostelec & Rockmore 2003

**5.7.2.12 lensing\_d11()**

```
int lensing_d11 (
            double ∗ mu,
            int num_mu,
            int lmax,
             double ∗∗ d11 )
```
This routine computes the d11 term

### **Parameters**

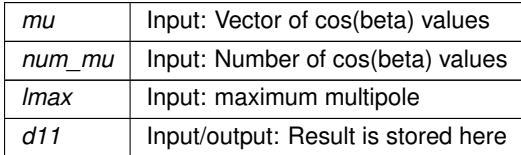

<span id="page-83-1"></span>Wigner d-functions, computed by recurrence actual recurrence on  $\sqrt{(2l + 1)/2}d_{mm'}^l$  for stability Formulae from Kostelec & Rockmore 2003

**5.7.2.13 lensing\_d1m1()**

```
int lensing_d1m1 (
             double ∗ mu,
             int num_mu,
             int lmax,
             double ∗∗ d1m1 )
```
This routine computes the d1m1 term

### **Parameters**

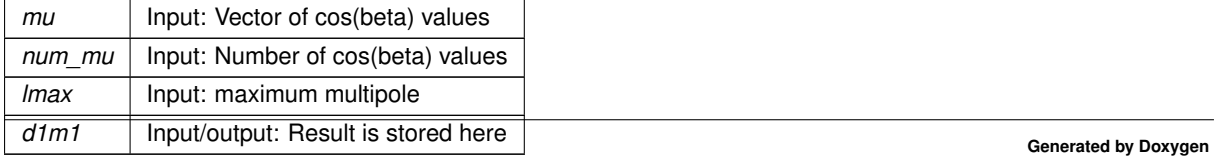

<span id="page-84-0"></span>Wigner d-functions, computed by recurrence actual recurrence on  $\sqrt{(2l + 1)/2}d_{mm'}^l$  for stability Formulae from Kostelec & Rockmore 2003

### **5.7.2.14 lensing\_d2m2()**

```
int lensing_d2m2 (
             double ∗ mu,
             int num_mu,
            int lmax,
             double ∗∗ d2m2 )
```
This routine computes the d2m2 term

#### **Parameters**

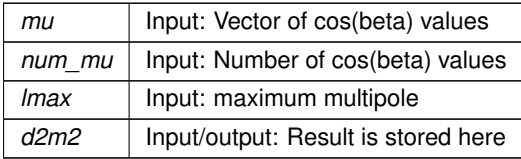

<span id="page-84-1"></span>Wigner d-functions, computed by recurrence actual recurrence on  $\sqrt{(2l+1)/2}d_{mm'}^l$  for stability Formulae from Kostelec & Rockmore 2003

# **5.7.2.15 lensing\_d22()**

```
int lensing_d22 (
             double ∗ mu,
             int num_mu,
             int lmax,
             double ∗∗ d22 )
```
This routine computes the d22 term

#### **Parameters**

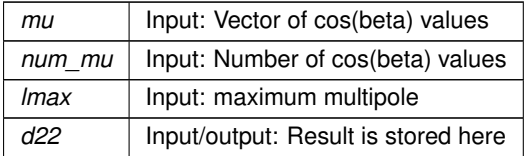

<span id="page-84-2"></span>Wigner d-functions, computed by recurrence actual recurrence on  $\sqrt{(2l + 1)/2}d_{mm'}^l$  for stability Formulae from Kostelec & Rockmore 2003

**5.7.2.16 lensing\_d20()**

```
int lensing_d20 (
             double ∗ mu,
             int num_mu,
```
int lmax, double ∗∗ d20 )

This routine computes the d20 term

**Parameters**

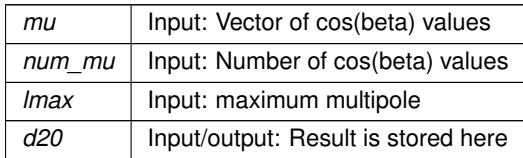

<span id="page-85-0"></span>Wigner d-functions, computed by recurrence actual recurrence on  $\sqrt{(2l + 1)/2}d_{mm'}^l$  for stability Formulae from Kostelec & Rockmore 2003

### **5.7.2.17 lensing\_d31()**

```
int lensing_d31 (
            double ∗ mu,
             int num_mu,
             int lmax,
             double ∗∗ d31 )
```
This routine computes the d31 term

### **Parameters**

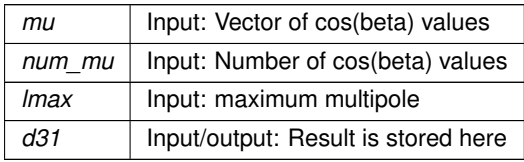

<span id="page-85-1"></span>Wigner d-functions, computed by recurrence actual recurrence on  $\sqrt{(2l + 1)/2}d_{mm'}^l$  for stability Formulae from Kostelec & Rockmore 2003

### **5.7.2.18 lensing\_d3m1()**

```
int lensing_d3m1 (
             double ∗ mu,
             int num_mu,
             int lmax,
             double ∗∗ d3m1 )
```
This routine computes the d3m1 term

### **Parameters**

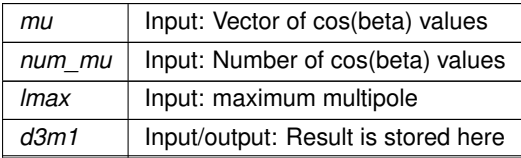

<span id="page-86-0"></span>Wigner d-functions, computed by recurrence actual recurrence on  $\sqrt{(2l + 1)/2}d_{mm'}^l$  for stability Formulae from Kostelec & Rockmore 2003

### **5.7.2.19 lensing\_d3m3()**

```
int lensing_d3m3 (
            double ∗ mu,
             int num_mu,
            int lmax,
             double ∗∗ d3m3 )
```
This routine computes the d3m3 term

#### **Parameters**

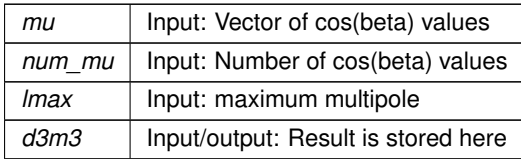

<span id="page-86-1"></span>Wigner d-functions, computed by recurrence actual recurrence on  $\sqrt{(2l+1)/2}d_{mm'}^l$  for stability Formulae from Kostelec & Rockmore 2003

### **5.7.2.20 lensing\_d40()**

```
int lensing_d40 (
            double ∗ mu,
            int num_mu,
             int lmax,
             double ∗∗ d40 )
```
This routine computes the d40 term

#### **Parameters**

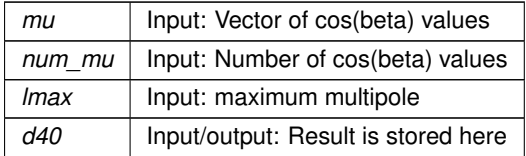

<span id="page-86-2"></span>Wigner d-functions, computed by recurrence actual recurrence on  $\sqrt{(2l + 1)/2}d_{mm'}^l$  for stability Formulae from Kostelec & Rockmore 2003

**5.7.2.21 lensing\_d4m2()**

```
int lensing_d4m2 (
             double ∗ mu,
             int num_mu,
```
int lmax, double ∗∗ d4m2 )

This routine computes the d4m2 term

**Parameters**

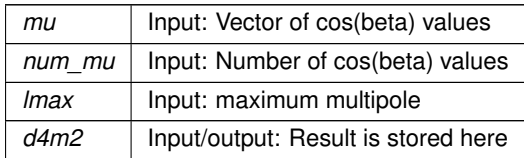

<span id="page-87-0"></span>Wigner d-functions, computed by recurrence actual recurrence on  $\sqrt{(2l + 1)/2}d_{mm'}^l$  for stability Formulae from Kostelec & Rockmore 2003

### **5.7.2.22 lensing\_d4m4()**

```
int lensing_d4m4 (
            double ∗ mu,
            int num_mu,
            int lmax,
            double ∗∗ d4m4 )
```
This routine computes the d4m4 term

### **Parameters**

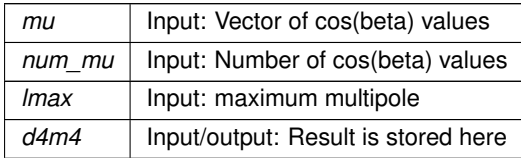

Wigner d-functions, computed by recurrence actual recurrence on  $\sqrt{(2l + 1)/2}d_{mm'}^l$  for stability Formulae from Kostelec & Rockmore 2003

# **5.8 lensing.h File Reference**

```
#include "spectra.h"
```
Include dependency graph for lensing.h:

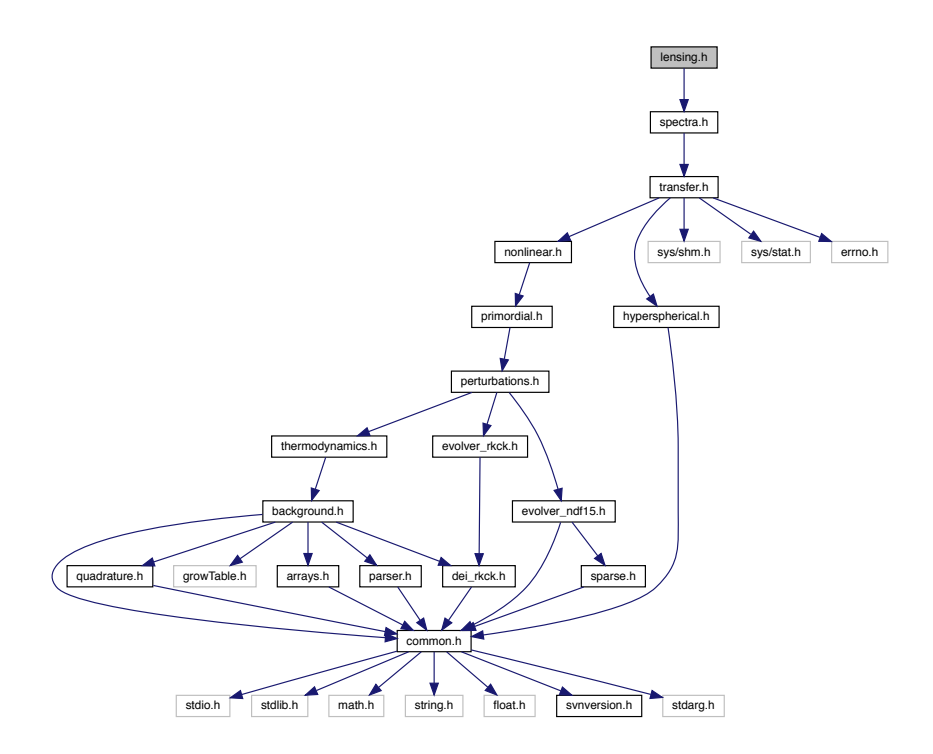

This graph shows which files directly or indirectly include this file:

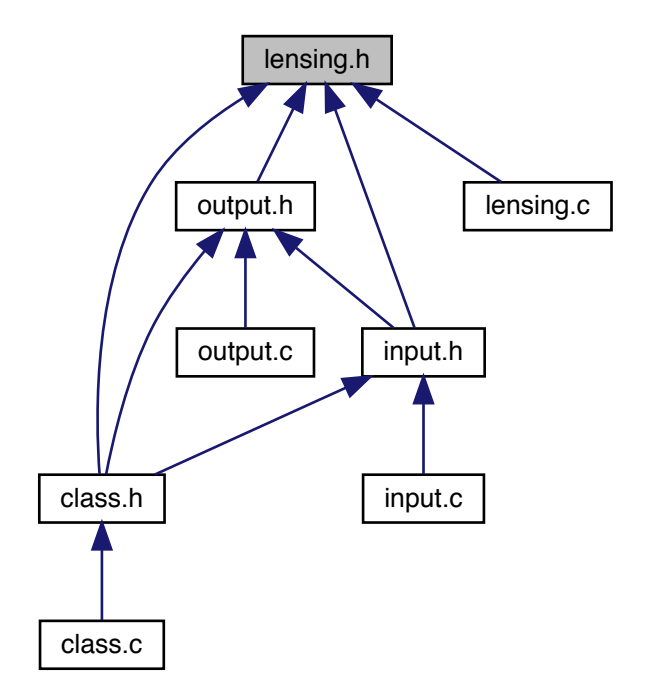

# **Data Structures**

• struct [lensing](#page-89-0)

# **5.8.1 Detailed Description**

Documented includes for spectra module

# **5.8.2 Data Structure Documentation**

<span id="page-89-0"></span>**5.8.2.1 struct lensing**

Structure containing everything about lensed spectra that other modules need to know.

Once initialized by [lensing\\_init\(\),](#page-78-0) contains a table of all lensed  $C_l$ 's for the all modes (scalar/tensor), all types (TT, TE...), and all pairs of initial conditions (adiabatic, isocurvatures...). FOR THE MOMENT, ASSUME ONLY SCALAR & ADIABATIC

**Data Fields**

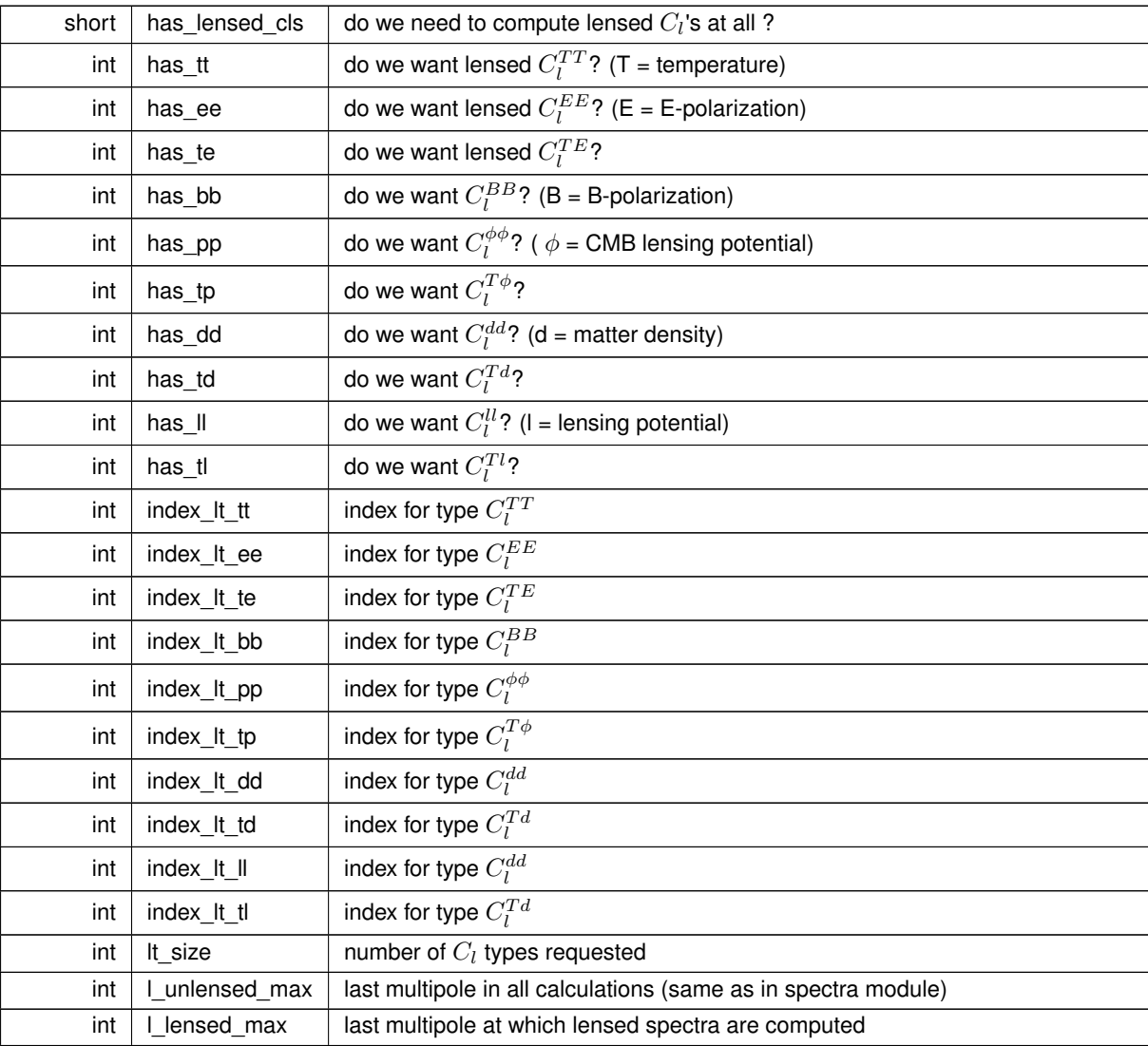

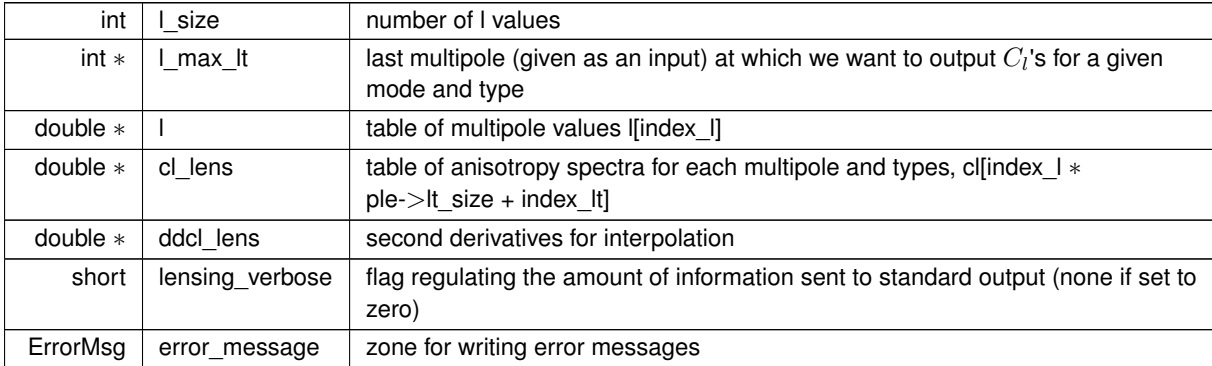

**Data Fields**

# **5.9 nonlinear.c File Reference**

#include "nonlinear.h" Include dependency graph for nonlinear.c:

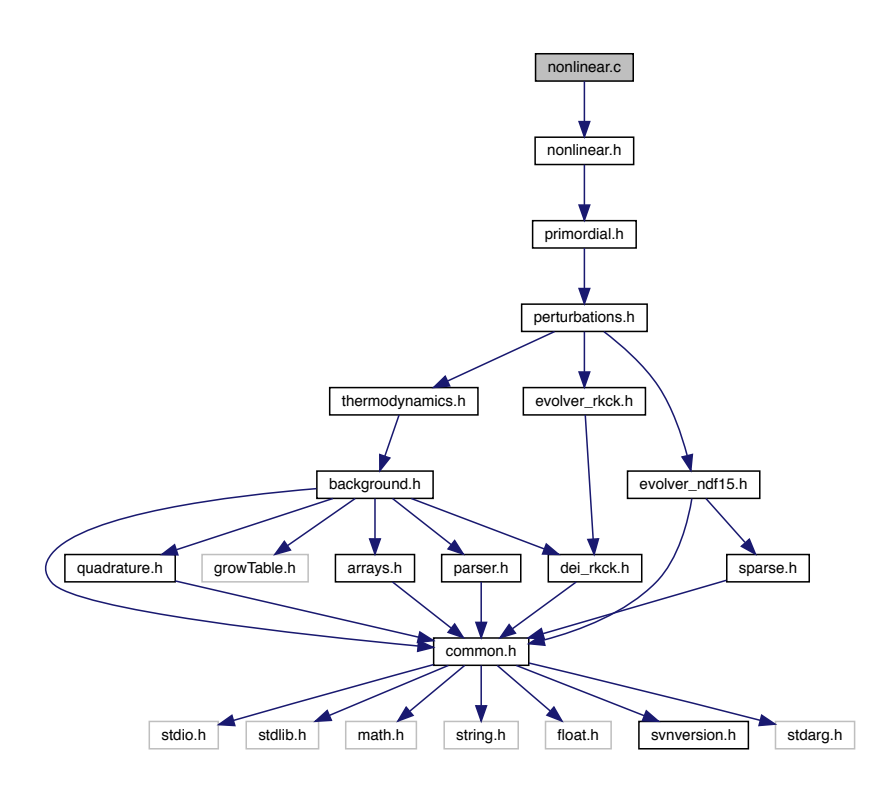

# **Functions**

- int [nonlinear\\_init](#page-91-0) (struct [precision](#page-56-0) ∗ppr, struct [background](#page-50-0) ∗pba, struct [thermo](#page-205-0) ∗pth, struct [perturbs](#page-133-0) ∗ppt, struct [primordial](#page-162-0) ∗ppm, struct [nonlinear](#page-28-0) ∗pnl)
- int [nonlinear\\_halofit](#page-91-1) (struct [precision](#page-56-0) ∗ppr, struct [background](#page-50-0) ∗pba, struct [primordial](#page-162-0) ∗ppm, struct [nonlinear](#page-28-0) ∗pnl, double tau, double ∗pk\_l, double ∗pk\_nl, double ∗lnk\_l, double ∗lnpk\_l, double ∗ddlnpk\_l, double ∗k\_nl)

### **5.9.1 Detailed Description**

Documented nonlinear module

Julien Lesgourgues, 6.03.2014

New module replacing an older one present up to version 2.0 The new module is located in a better place in the main, allowing it to compute non-linear correction to  $C_l$ 's and not just  $P(k)$ . It will also be easier to generalize to new methods. The old implementation of one-loop calculations and TRG calculations has been dropped from this version, they can still be found in older versions.

### <span id="page-91-0"></span>**5.9.2 Function Documentation**

### **5.9.2.1 nonlinear\_init()**

```
int nonlinear_init (
         precision * ppr,
         background * pba,
         thermo * pth,
         perturbs * ppt,
         primordial * ppm,
         nonlinear * pnl )
```
Summary

- (a) First deal with the case where non non-linear corrections requested
- (b) Compute for HALOFIT non-linear spectrum
	- copy list of (k,tau) from perturbation module
	- loop over time

### <span id="page-91-1"></span>**5.9.2.2 nonlinear\_halofit()**

```
int nonlinear_halofit (
           precision * ppr,
           background * pba,
           primordial * ppm,
           nonlinear * pnl,
           double tau,
           double ∗ pk_l,
           double ∗ pk_nl,
           double ∗ lnk_l,
           double ∗ lnpk_l,
           double ∗ ddlnpk_l,
           double ∗ k_nl )
```
Determine non linear ratios (from pk)

# **5.10 nonlinear.h File Reference**

#include "primordial.h" Include dependency graph for nonlinear.h:

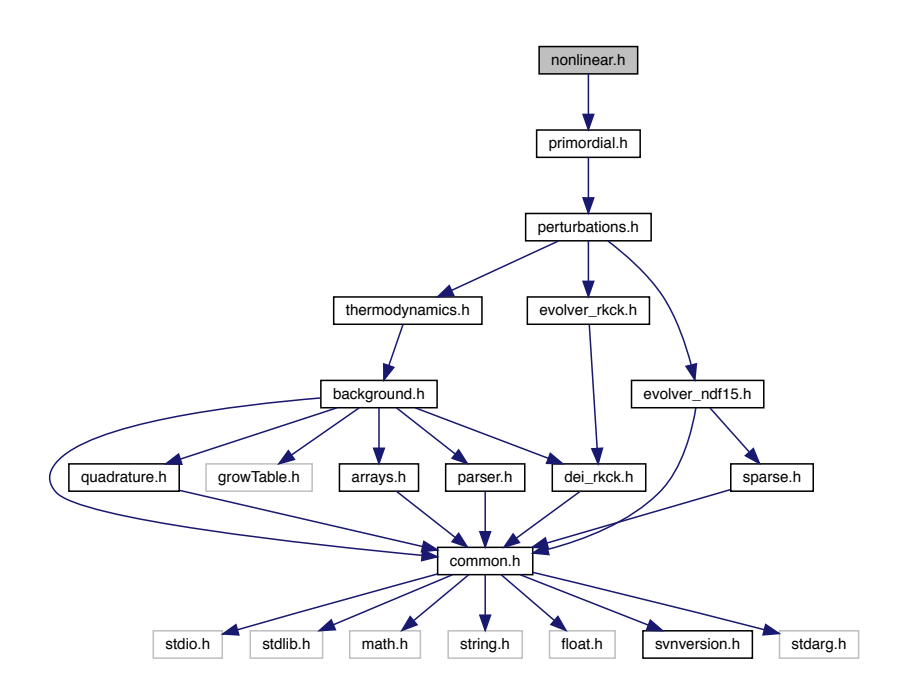

This graph shows which files directly or indirectly include this file:

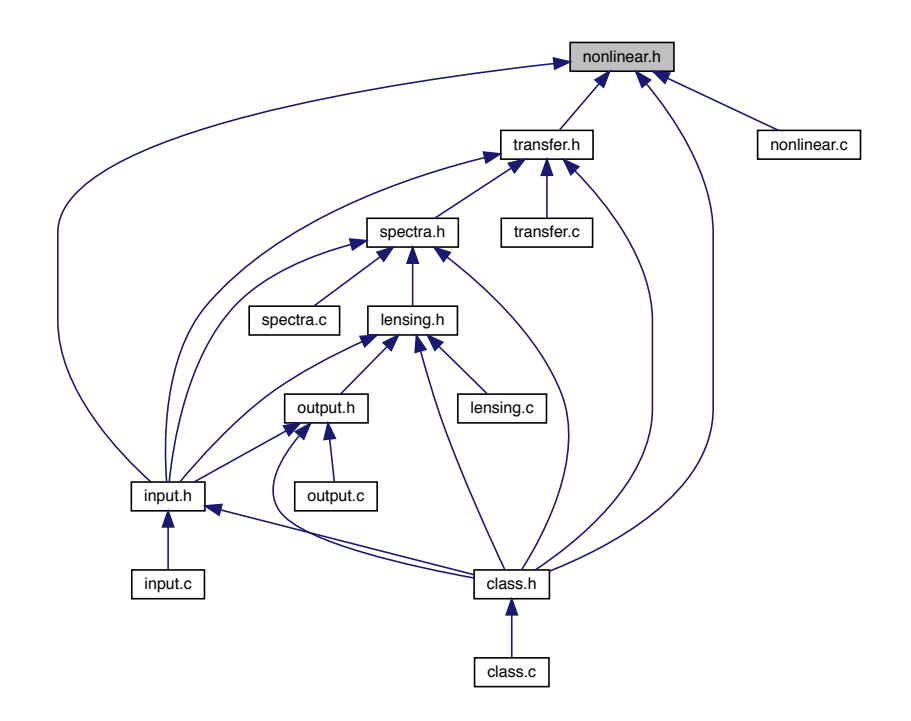

# **Data Structures**

• struct [nonlinear](#page-28-0)

### **Macros**

- #define [\\_M\\_EV\\_TOO\\_BIG\\_FOR\\_HALOFIT\\_](#page-93-0) 10.
- **5.10.1 Detailed Description**

Documented includes for trg module

<span id="page-93-0"></span>**5.10.2 Macro Definition Documentation**

**5.10.2.1 \_M\_EV\_TOO\_BIG\_FOR\_HALOFIT\_**

#define \_M\_EV\_TOO\_BIG\_FOR\_HALOFIT\_ 10.

above which value of non-CDM mass (in eV) do we stop trusting halofit?

# **5.11 output.c File Reference**

#include "output.h" Include dependency graph for output.c:

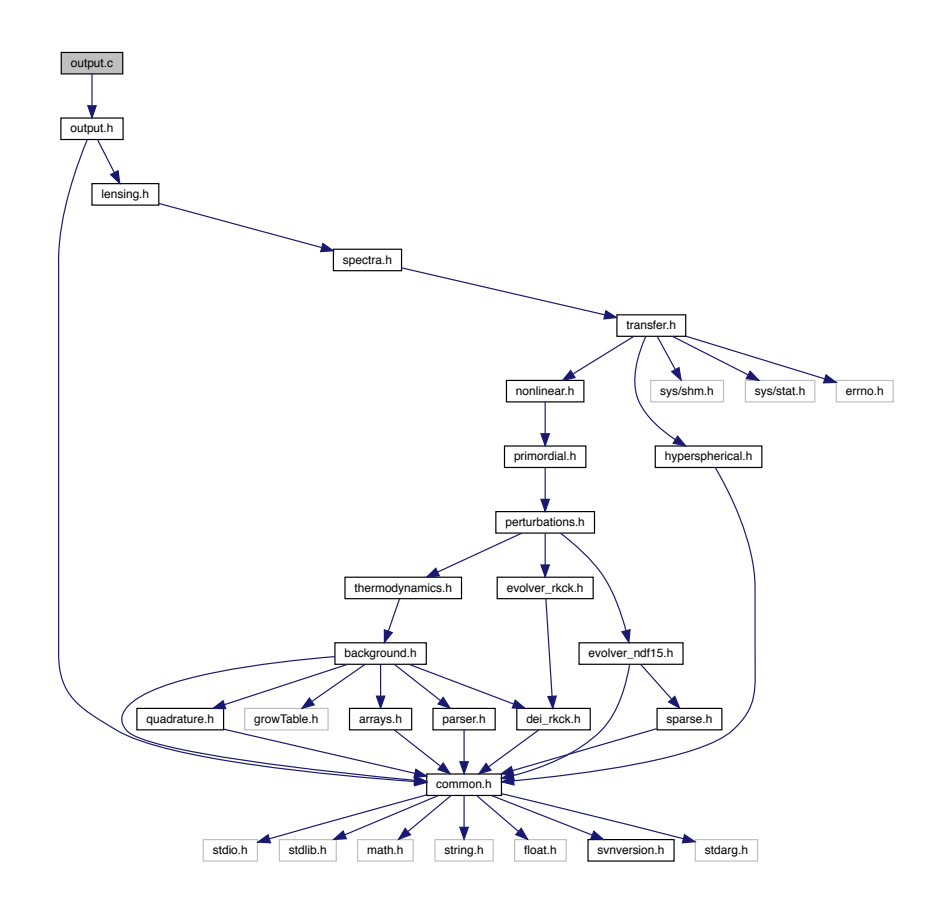

## **Functions**

- int [output\\_init](#page-94-0) (struct [background](#page-50-0) ∗pba, struct [thermo](#page-205-0) ∗pth, struct [perturbs](#page-133-0) ∗ppt, struct [primordial](#page-162-0) ∗ppm, struct [transfers](#page-234-0) ∗ptr, struct [spectra](#page-183-0) ∗psp, struct [nonlinear](#page-28-0) ∗pnl, struct [lensing](#page-89-0) ∗ple, struct [output](#page-102-0) ∗pop)
- int output cl (struct [background](#page-50-0) ∗pba, struct [perturbs](#page-133-0) ∗ppt, struct [spectra](#page-183-0) ∗psp, struct [lensing](#page-89-0) ∗ple, struct [output](#page-102-0) ∗pop)
- int [output\\_pk](#page-96-0) (struct [background](#page-50-0) ∗pba, struct [perturbs](#page-133-0) ∗ppt, struct [spectra](#page-183-0) ∗psp, struct [output](#page-102-0) ∗pop)
- int [output\\_pk\\_nl](#page-96-1) (struct [background](#page-50-0) ∗pba, struct [perturbs](#page-133-0) ∗ppt, struct [spectra](#page-183-0) ∗psp, struct [output](#page-102-0) ∗pop)
- int [output\\_tk](#page-97-0) (struct [background](#page-50-0) ∗pba, struct [perturbs](#page-133-0) ∗ppt, struct [spectra](#page-183-0) ∗psp, struct [output](#page-102-0) ∗pop)
- int output print data (FILE ∗out, char titles[\_MAXTITLESTRINGLENGTH\_], double ∗dataptr, int size ← dataptr)
- int [output\\_open\\_cl\\_file](#page-98-0) (struct [spectra](#page-183-0) ∗psp, struct [output](#page-102-0) ∗pop, FILE ∗∗clfile, FileName filename, char ∗first← line, int Imax)
- int [output\\_one\\_line\\_of\\_cl](#page-98-1) (struct [background](#page-50-0) ∗pba, struct [spectra](#page-183-0) ∗psp, struct [output](#page-102-0) ∗pop, FILE ∗clfile, double l, double ∗cl, int ct\_size)
- int [output\\_open\\_pk\\_file](#page-99-0) (struct [background](#page-50-0) ∗pba, struct [spectra](#page-183-0) ∗psp, struct [output](#page-102-0) ∗pop, FILE ∗∗pkfile, File←-Name filename, char ∗first\_line, double z)
- int [output\\_one\\_line\\_of\\_pk](#page-100-0) (FILE ∗pkfile, double one\_k, double one\_pk)

### **5.11.1 Detailed Description**

Documented output module

Julien Lesgourgues, 26.08.2010

This module writes the output in files.

The following functions can be called from other modules or from the main:

- 1. output init() (must be called after spectra init())
- 2. output\_total\_cl\_at\_l() (can be called even before [output\\_init\(\)\)](#page-94-0)

No memory needs to be deallocated after that, hence there is no output\_free() routine like in other modules.

### <span id="page-94-0"></span>**5.11.2 Function Documentation**

### **5.11.2.1 output\_init()**

```
int output_init (
         background * pba,
         thermo * pth,
         perturbs * ppt,
         primordial * ppm,
         transfers * ptr,
         spectra * psp,
         nonlinear * pnl,
         lensing * ple,
         output * pop )
```
This routine writes the output in files.

# **Parameters**

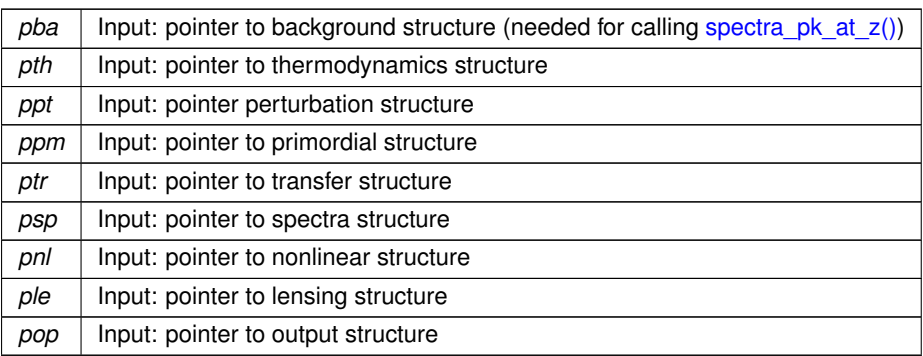

Summary:

- check that we really want to output at least one file
- deal with all anisotropy power spectra  $C_l$ 's
- deal with all Fourier matter power spectra P(k)'s
- deal with density and matter power spectra
- deal with background quantities
- deal with thermodynamics quantities
- deal with perturbation quantities
- <span id="page-95-0"></span>• deal with primordial spectra

### **5.11.2.2 output\_cl()**

```
int output_cl (
        background * pba,
         perturbs * ppt,
         spectra * psp,
         lensing * ple,
         output * pop )
```
This routines writes the output in files for anisotropy power spectra  $C_l$ 's.

#### **Parameters**

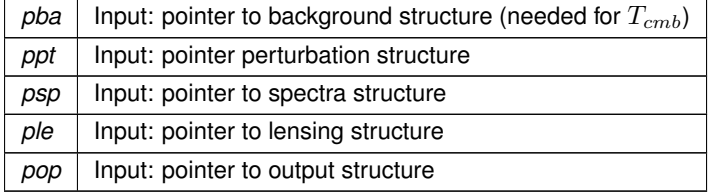

Summary:

- define local variables
- first, allocate all arrays of files and  $C_l$ 's
- second, open only the relevant files, and write a heading in each of them
- third, perform loop over I. For each multipole, get all  $C_l$ 's by calling [spectra\\_cl\\_at\\_l\(\)](#page-169-0) and distribute the results to relevant files
- <span id="page-96-0"></span>• finally, close files and free arrays of files and  $C_l$ 's

### **5.11.2.3 output\_pk()**

```
int output_pk (
          background * pba,
          perturbs * ppt,
          spectra * psp,
          struct output ∗ pop )
```
This routines writes the output in files for Fourier matter power spectra P(k)'s.

### **Parameters**

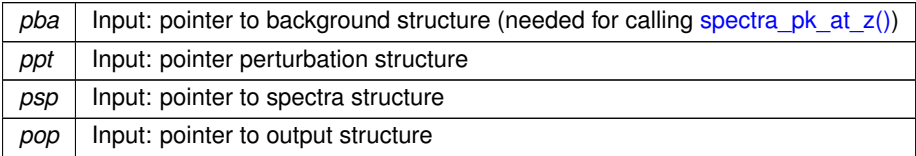

Summary:

- define local variables
- first, check that requested redshift z pk is consistent
- second, open only the relevant files and write a heading in each of them
- third, compute P(k) for each k (if several ic's, compute it for each ic and compute also the total); if z  $pk = 0$ , this is done by directly reading inside the pre-computed table; if not, this is done by interpolating the table at the correct value of tau.
- fourth, write in files
- <span id="page-96-1"></span>• fifth, free memory and close files

### **5.11.2.4 output\_pk\_nl()**

```
int output_pk_nl (
         background * pba,
         perturbs * ppt,
         spectra * psp,
         output * pop )
```
This routines writes the output in files for Fourier non-linear matter power spectra P(k)'s.

### **Parameters**

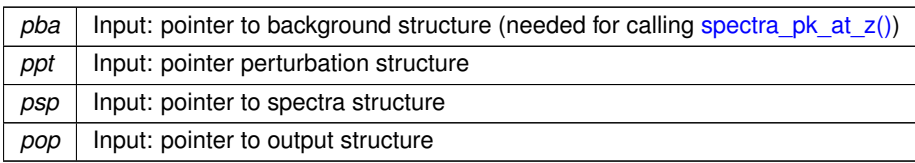

### Summary:

- define local variables
- first, check that requested redshift z pk is consistent
- second, open only the relevant files, and write a heading in each of them
- third, compute P(k) for each k (if several ic's, compute it for each ic and compute also the total); if z  $pk = 0$ , this is done by directly reading inside the pre-computed table; if not, this is done by interpolating the table at the correct value of tau.
- fourth, write in files
- <span id="page-97-0"></span>• fifth, free memory and close files

#### **5.11.2.5 output\_tk()**

```
int output_tk (
         background * pba,
         perturbs * ppt,
         spectra * psp,
         output * pop )
```
This routines writes the output in files for matter transfer functions  $T_i(k)$ 's.

### **Parameters**

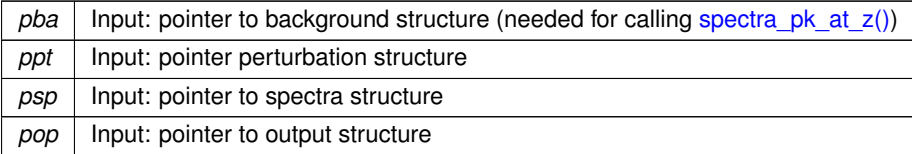

Summary:

- define local variables
- first, check that requested redshift z\_pk is consistent
- second, open only the relevant files, and write a heading in each of them
- <span id="page-97-1"></span>• free memory and close files

### **5.11.2.6 output\_print\_data()**

```
int output_print_data (
           FILE ∗ out,
            char titles[_MAXTITLESTRINGLENGTH_],
            double ∗ dataptr,
            int size_dataptr )
```
Summary

- First we print the titles
- <span id="page-98-0"></span>• Then we print the data

### **5.11.2.7 output\_open\_cl\_file()**

```
int output_open_cl_file (
           spectra * psp,
           output * pop,
           FILE ∗∗ clfile,
           FileName filename,
           char * first_line,
           int lmax )
```
This routine opens one file where some  $C_l$ 's will be written, and writes a heading with some general information concerning its content.

**Parameters**

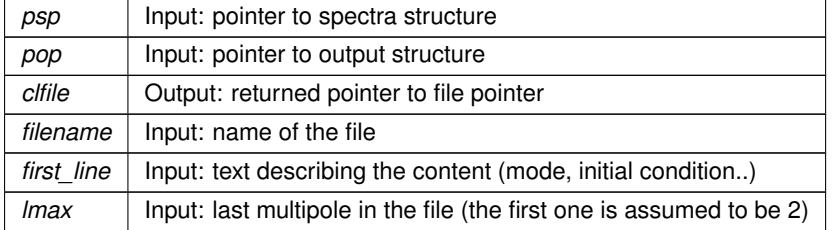

### **Returns**

the error status

# Summary

- First we deal with the entries that are dependent of format type
- <span id="page-98-1"></span>• Next deal with entries that are independent of format type

### **5.11.2.8 output\_one\_line\_of\_cl()**

```
int output_one_line_of_cl (
          background * pba,
           spectra * psp,
           output * pop,
           FILE ∗ clfile,
           double l,
           double ∗ cl,
           int ct_size )
```
This routine write one line with I and all  $C_l$ 's for all types (TT, TE...)

### **Parameters**

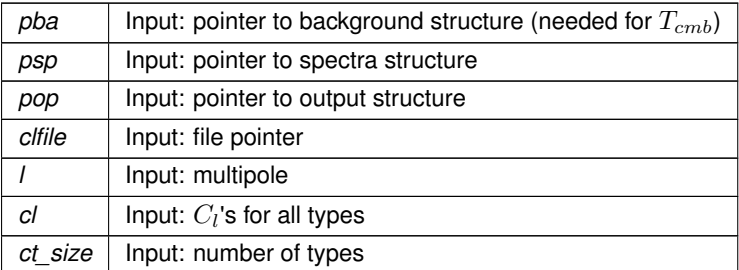

### **Returns**

<span id="page-99-0"></span>the error status

### **5.11.2.9 output\_open\_pk\_file()**

```
int output_open_pk_file (
          background * pba,
           spectra * psp,
           output * pop,
           FILE ∗∗ pkfile,
           FileName filename,
           char ∗ first_line,
           double z )
```
This routine opens one file where some P(k)'s will be written, and writes a heading with some general information concerning its content.

**Parameters**

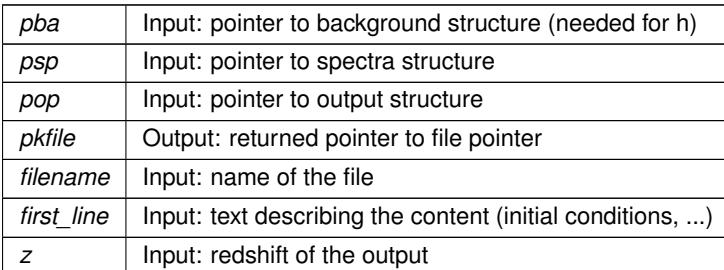

**Returns**

<span id="page-100-0"></span>the error status

**5.11.2.10 output\_one\_line\_of\_pk()**

int output\_one\_line\_of\_pk ( FILE ∗ pkfile, double one\_k, double one\_pk )

# This routine writes one line with  $k$  and  $P(k)$

**Parameters**

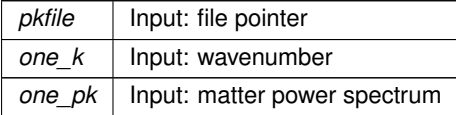

**Returns**

the error status

# **5.12 output.h File Reference**

#include "common.h" #include "lensing.h"

# Include dependency graph for output.h:

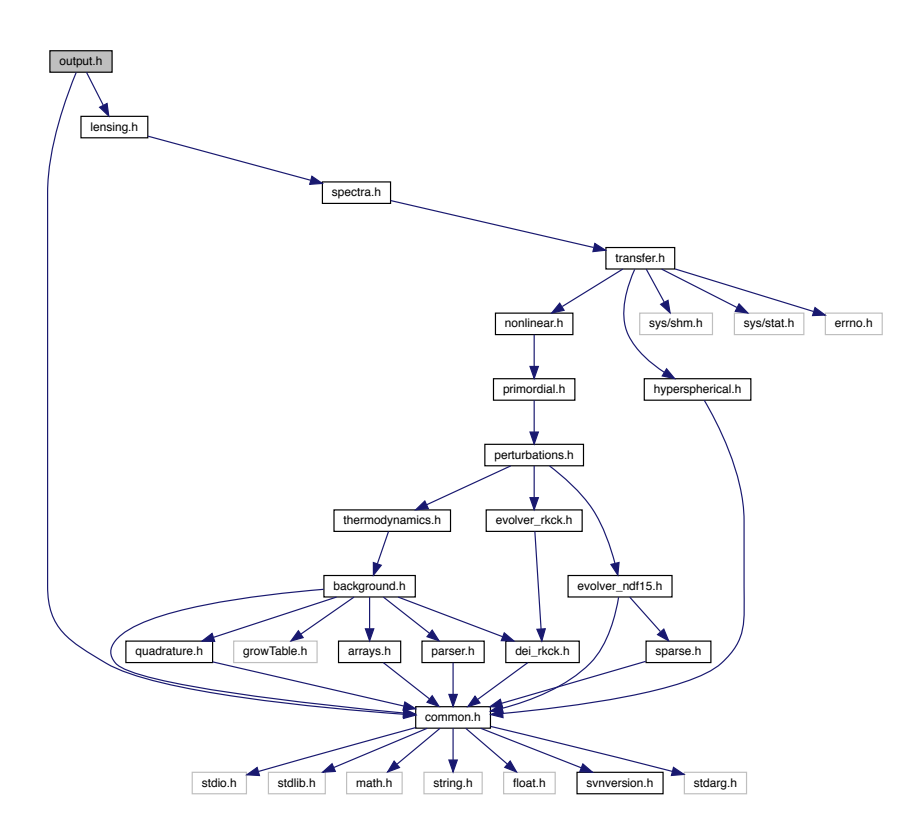

This graph shows which files directly or indirectly include this file:

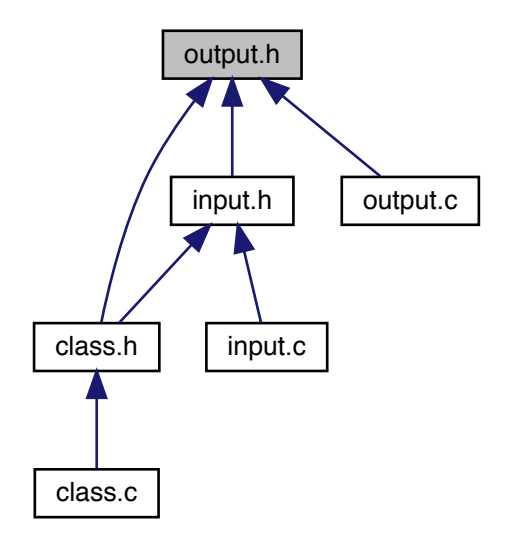

# **Data Structures**

• struct [output](#page-102-0)

# **Macros**

- #define [\\_Z\\_PK\\_NUM\\_MAX\\_](#page-102-1) 100
- **5.12.1 Detailed Description**

Documented includes for output module

# <span id="page-102-0"></span>**5.12.2 Data Structure Documentation**

#### **5.12.2.1 struct output**

Structure containing various informations on the output format, all of them initialized by user in input module.

# **Data Fields**

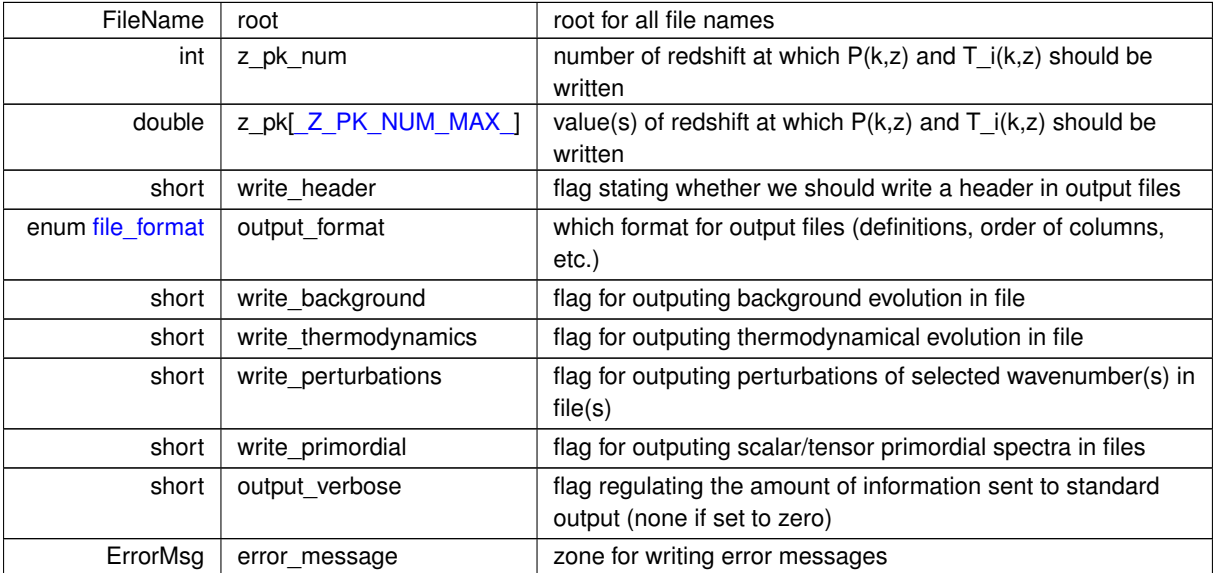

# <span id="page-102-1"></span>**5.12.3 Macro Definition Documentation**

# **5.12.3.1 \_Z\_PK\_NUM\_MAX\_**

#define \_Z\_PK\_NUM\_MAX\_ 100

Maximum number of values of redshift at which the spectra will be written in output files

# **5.13 perturbations.c File Reference**

#include "perturbations.h" Include dependency graph for perturbations.c:

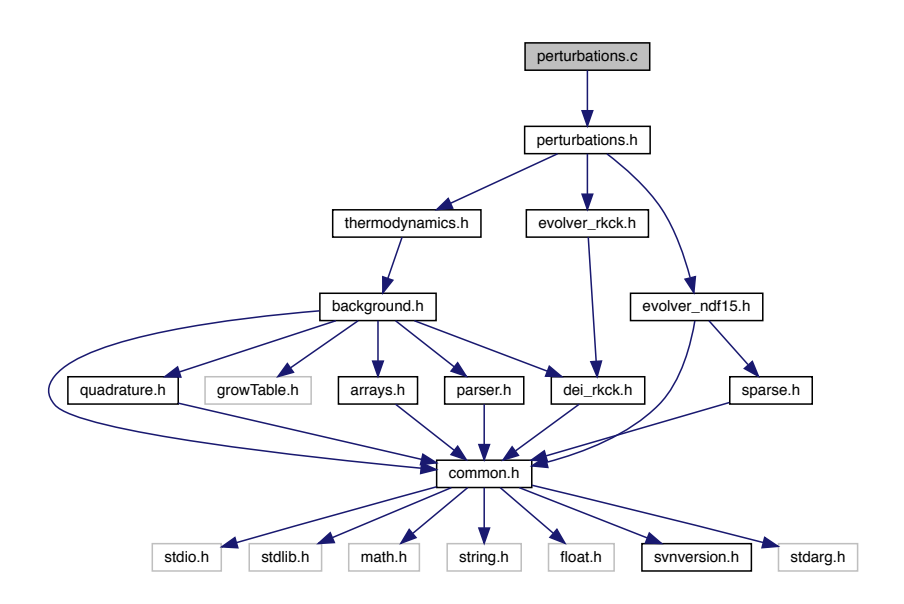

### **Functions**

- int perturb sources at tau (struct [perturbs](#page-133-0) ∗ppt, int index md, int index ic, int index type, double tau, double ∗psource)
- int [perturb\\_init](#page-105-0) (struct [precision](#page-56-0) ∗ppr, struct [background](#page-50-0) ∗pba, struct [thermo](#page-205-0) ∗pth, struct [perturbs](#page-133-0) ∗ppt)
- int perturb free (struct [perturbs](#page-133-0) ∗ppt)
- int perturb indices of perturbs (struct [precision](#page-56-0) ∗ppr, struct [background](#page-50-0) ∗pba, struct [thermo](#page-205-0) ∗pth, struct [perturbs](#page-133-0) ∗ppt)
- int perturb timesampling for sources (struct [precision](#page-56-0) ∗ppr, struct [background](#page-50-0) ∗pba, struct [thermo](#page-205-0) ∗pth, struct [perturbs](#page-133-0) ∗ppt)
- int [perturb\\_get\\_k\\_list](#page-108-0) (struct [precision](#page-56-0) ∗ppr, struct [background](#page-50-0) ∗pba, struct [thermo](#page-205-0) ∗pth, struct [perturbs](#page-133-0) ∗ppt)
- int [perturb\\_workspace\\_init](#page-109-0) (struct [precision](#page-56-0) ∗ppr, struct [background](#page-50-0) ∗pba, struct [thermo](#page-205-0) ∗pth, struct [perturbs](#page-133-0) ∗ppt, int index\_md, struct [perturb\\_workspace](#page-140-0) ∗ppw)
- int [perturb\\_workspace\\_free](#page-110-0) (struct [perturbs](#page-133-0) ∗ppt, int index\_md, struct [perturb\\_workspace](#page-140-0) ∗ppw)
- int [perturb\\_solve](#page-111-0) (struct [precision](#page-56-0) ∗ppr, struct [background](#page-50-0) ∗pba, struct [thermo](#page-205-0) ∗pth, struct [perturbs](#page-133-0) ∗ppt, int index\_md, int index\_ic, int index\_k, struct [perturb\\_workspace](#page-140-0) ∗ppw)
- int [perturb\\_prepare\\_output](#page-112-0) (struct [background](#page-50-0) ∗pba, struct [perturbs](#page-133-0) ∗ppt)
- int [perturb\\_find\\_approximation\\_number](#page-112-1) (struct [precision](#page-56-0) ∗ppr, struct [background](#page-50-0) ∗pba, struct [thermo](#page-205-0) ∗pth, struct [perturbs](#page-133-0) ∗ppt, int index\_md, double k, struct [perturb\\_workspace](#page-140-0) ∗ppw, double tau\_ini, double tau\_end, int ∗interval\_number, int ∗interval\_number\_of)
- int [perturb\\_find\\_approximation\\_switches](#page-113-0) (struct [precision](#page-56-0) ∗ppr, struct [background](#page-50-0) ∗pba, struct [thermo](#page-205-0) ∗pth, struct [perturbs](#page-133-0) ∗ppt, int index\_md, double k, struct [perturb\\_workspace](#page-140-0) ∗ppw, double tau\_ini, double tau\_end, double [precision,](#page-56-0) int interval\_number, int ∗interval\_number\_of, double ∗interval\_limit, int ∗∗interval\_approx)
- int [perturb\\_vector\\_init](#page-114-0) (struct [precision](#page-56-0) ∗ppr, struct [background](#page-50-0) ∗pba, struct [thermo](#page-205-0) ∗pth, struct [perturbs](#page-133-0) ∗ppt, int index md, int index ic, double k, double tau, struct [perturb\\_workspace](#page-140-0) ∗ppw, int ∗pa\_old)
- int [perturb\\_vector\\_free](#page-116-0) (struct [perturb\\_vector](#page-138-0) ∗pv)
- int [perturb\\_initial\\_conditions](#page-117-0) (struct [precision](#page-56-0) ∗ppr, struct [background](#page-50-0) ∗pba, struct [perturbs](#page-133-0) ∗ppt, int index← md, int index ic, double k, double tau, struct perturb workspace ∗ppw)
- int [perturb\\_approximations](#page-120-0) (struct [precision](#page-56-0) ∗ppr, struct [background](#page-50-0) ∗pba, struct [thermo](#page-205-0) ∗pth, struct [perturbs](#page-133-0) ∗ppt, int index\_md, double k, double tau, struct [perturb\\_workspace](#page-140-0) ∗ppw)
- int [perturb\\_timescale](#page-122-0) (double tau, void ∗parameters\_and\_workspace, double ∗timescale, ErrorMsg error\_← message)
- int [perturb\\_einstein](#page-123-0) (struct [precision](#page-56-0) ∗ppr, struct [background](#page-50-0) ∗pba, struct [thermo](#page-205-0) ∗pth, struct [perturbs](#page-133-0) ∗ppt, int index\_md, double k, double tau, double ∗y, struct [perturb\\_workspace](#page-140-0) ∗ppw)
- int [perturb\\_total\\_stress\\_energy](#page-124-0) (struct [precision](#page-56-0) ∗ppr, struct [background](#page-50-0) ∗pba, struct [thermo](#page-205-0) ∗pth, struct [perturbs](#page-133-0) ∗ppt, int index md, double k, double ∗y, struct [perturb\\_workspace](#page-140-0) ∗ppw)
- int perturb sources (double tau, double ∗y, double ∗dy, int index tau, void ∗parameters and workspace, ErrorMsg error\_message)
- int [perturb\\_print\\_variables](#page-125-0) (double tau, double ∗y, double ∗dy, void ∗parameters\_and\_workspace, ErrorMsg error\_message)
- int [perturb\\_derivs](#page-126-0) (double tau, double ∗y, double ∗dy, void \*parameters\_and\_workspace, ErrorMsg error\_← message)
- int [perturb\\_tca\\_slip\\_and\\_shear](#page-130-0) (double ∗y, void ∗parameters\_and\_workspace, ErrorMsg error\_message)

### **5.13.1 Detailed Description**

Documented perturbation module

Julien Lesgourgues, 23.09.2010

Deals with the perturbation evolution. This module has two purposes:

- at the beginning; to initialize the perturbations, i.e. to integrate the perturbation equations, and store temporarily the terms contributing to the source functions as a function of conformal time. Then, to perform a few manipulations of these terms in order to infer the actual source functions  $S^X(k,\tau),$  and to store them as a function of conformal time inside an interpolation table.
- at any time in the code; to evaluate the source functions at a given conformal time (by interpolating within the interpolation table).

Hence the following functions can be called from other modules:

- 1. [perturb\\_init\(\)](#page-105-0) at the beginning (but after [background\\_init\(\)](#page-38-0) and [thermodynamics\\_init\(\)\)](#page-190-0)
- 2. perturb sources at tau() at any later time
- 3. perturb free() at the end, when no more calls to perturb sources at tau() are needed

### <span id="page-104-0"></span>**5.13.2 Function Documentation**

#### **5.13.2.1 perturb\_sources\_at\_tau()**

```
int perturb_sources_at_tau (
            perturbs * ppt,
            int index_md,
            int index_ic,
            int index_type,
            double tau,
            double ∗ psource )
```
Source function  $S^X(k,\tau)$  at a given conformal time tau.

Evaluate source functions at given conformal time tau by reading the pre-computed table and interpolating.

### **Parameters**

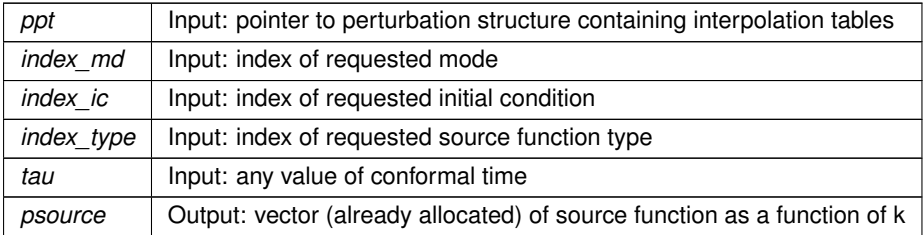

#### **Returns**

the error status

### Summary:

<span id="page-105-0"></span>• interpolate in pre-computed table contained in ppt

#### **5.13.2.2 perturb\_init()**

```
int perturb_init (
         precision * ppr,
         background * pba,
         thermo * pth,
         perturbs * ppt )
```
Initialize the perturbs structure, and in particular the table of source functions.

Main steps:

- given the values of the flags describing which kind of perturbations should be considered (modes← : scalar/vector/tensor, initial conditions, type of source functions needed...), initialize indices and wavenumber list
- define the time sampling for the output source functions
- for each mode (scalar/vector/tensor): initialize the indices of relevant perturbations, integrate the differential system, compute and store the source functions.

### **Parameters**

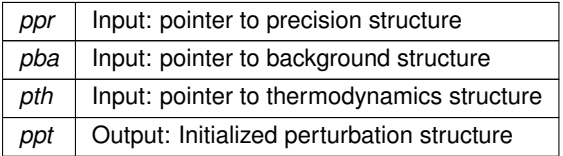

### **Returns**

the error status

### Summary:

- define local variables
- perform preliminary checks
- initialize all indices and lists in perturbs structure using perturb indices of perturbs()
- define the common time sampling for all sources using [perturb\\_timesampling\\_for\\_sources\(\)](#page-107-0)
- if we want to store perturbations, write titles and allocate storage
- create an array of workspaces in multi-thread case
- loop over modes (scalar, tensors, etc). For each mode:
- $\cdot$   $\rightarrow$  (a) create a workspace (one per thread in multi-thread case)
- - > (b) initialize indices of vectors of perturbations with perturb\_indices\_of\_current\_vectors()
- –> (c) loop over initial conditions and wavenumbers; for each of them, evolve perturbations and compute source functions with perturb solve()

### <span id="page-106-0"></span>**5.13.2.3 perturb\_free()**

```
int perturb_free (
          perturbs * ppt )
```
Free all memory space allocated by perturb init().

To be called at the end of each run, only when no further calls to perturb sources at tau() are needed.

**Parameters**

ppt | Input: perturbation structure to be freed

**Returns**

the error status

Stuff related to perturbations output:

<span id="page-106-1"></span>• Free non-NULL pointers

#### **5.13.2.4 perturb\_indices\_of\_perturbs()**

```
int perturb_indices_of_perturbs (
         precision * ppr,
          background * pba,
          thermo * pth,
          perturbs * ppt)
```
Initialize all indices and allocate most arrays in perturbs structure.

#### **Parameters**

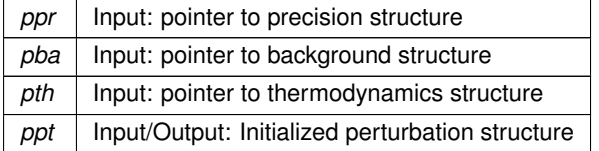

#### **Returns**

the error status

### Summary:

- define local variables
- count modes (scalar, vector, tensor) and assign corresponding indices
- allocate array of number of types for each mode, ppt->tp\_size[index\_md]
- allocate array of number of initial conditions for each mode, ppt->ic\_size[index\_md]
- allocate array of arrays of source functions for each mode, ppt->source[index\_md]
- initialization of all flags to false (will eventually be set to true later)
- source flags and indices, for sources that all modes have in common (temperature, polarization, ...). For temperature, the term t2 is always non-zero, while other terms are non-zero only for scalars and vectors. For polarization, the term e is always non-zero, while the term b is only for vectors and tensors.
- define k values with [perturb\\_get\\_k\\_list\(\)](#page-108-0)
- loop over modes. Initialize flags and indices which are specific to each mode.
- (a) scalars
- $\cdot$   $\rightarrow$  source flags and indices, for sources that are specific to scalars
- –> count scalar initial conditions (for scalars: ad, cdi, nid, niv; for tensors: only one) and assign corresponding indices
- (b) vectors
- $\cdot$   $\rightarrow$  source flags and indices, for sources that are specific to vectors
- $\cdot$   $\rightarrow$  initial conditions for vectors
- (c) tensors
- $\cdot$   $\rightarrow$  source flags and indices, for sources that are specific to tensors
- $\cdot$   $\rightarrow$  only one initial condition for tensors
- <span id="page-107-0"></span>• (d) for each mode, allocate array of arrays of source functions for each initial conditions and wavenumber, (ppt->source[index\_md])[index\_ic][index\_type]
**5.13.2.5 perturb\_timesampling\_for\_sources()**

```
int perturb_timesampling_for_sources (
         precision * ppr,
          background * pba,
          thermo * pth,
          perturbs * ppt)
```
Define time sampling for source functions.

For each type, compute the list of values of tau at which sources will be sampled. Knowing the number of tau values, allocate all arrays of source functions.

#### **Parameters**

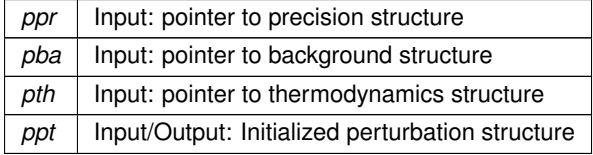

#### **Returns**

the error status

- define local variables
- allocate background/thermodynamics vectors
- first, just count the number of sampling points in order to allocate the array containing all values
- (a) if CMB requested, first sampling point = when the universe stops being opaque; otherwise, start sampling gravitational potential at recombination [however, if perturbed recombination is requested, we also need to start the system before recombination. Otherwise, the initial conditions for gas temperature and ionization fraction perturbations (delta  $T = 1/3$  delta b, delta x e) are not valid].
- (b) next sampling point = previous + ppr->perturb\_sampling\_stepsize ∗ timescale\_source, where:
- -> if CMB requested: timescale\_source1 =  $|g/\dot{g}| = |\dot{\kappa} \ddot{\kappa}/\dot{\kappa}|^{-1}$ ; timescale\_source2 =  $|2\ddot{a}/a (\dot{a}/a)^2|^{-1/2}$ (to sample correctly the late ISW effect; and timescale\_source=1/(1/timescale\_source1+1/timescale\_← source2); repeat till today.
- $\cdot$   $\rightarrow$  if CMB not requested: timescale source = 1/aH; repeat till today.
- $\cdot$   $\rightarrow$  infer total number of time steps, ppt- $>$ tau size
- $\cdot$  -> allocate array of time steps, ppt->tau sampling[index tau]
- $\cdot$   $\rightarrow$  repeat the same steps, now filling the array with each tau value:
- $\cdot$   $\rightarrow$  (b.1.) first sampling point = when the universe stops being opaque
- -> (b.2.) next sampling point = previous + ppr->perturb sampling stepsize  $*$  timescale source, where timescale\_source1 =  $|g/\dot{g}|=|\dot\kappa-\ddot\kappa/\dot\kappa|^{-1}$ ; timescale\_source2 =  $|2\ddot a/a-(\dot a/a)^2|^{-1/2}$  (to sample correctly the late ISW effect; and timescale\_source=1/(1/timescale\_source1+1/timescale\_source2); repeat till today. If CMB not requested: timescale source =  $1/aH$ ; repeat till today.
- last sampling point = exactly today
- loop over modes, initial conditions and types. For each of them, allocate array of source functions.

#### **5.13.2.6 perturb\_get\_k\_list()**

```
int perturb_get_k_list (
         precision * ppr,
         background * pba,
         thermo * pth,
         perturbs * ppt)
```
Define the number of comoving wavenumbers using the information passed in the precision structure.

#### **Parameters**

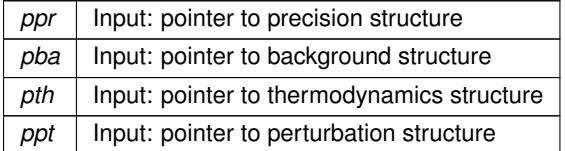

#### **Returns**

the error status

- allocate arrays related to k list for each mode
- scalar modes
- $\rightarrow$  find k max (as well as k max cmb[ppt->index md scalars], k max cl[ppt->index md scalars])
- $\cdot$  -> test that result for k\_min, k\_max make sense
- vector modes
- -> find k max (as well as k max cmb[ppt->index md vectors], k max cl[ppt->index md vectors])
- $\cdot$   $\rightarrow$  test that result for k\_min, k\_max make sense
- tensor modes
- –> find k\_max (as well as k\_max\_cmb[ppt->index\_md\_tensors], k\_max\_cl[ppt->index\_md\_tensors])
- $\cdot$  -> test that result for k\_min, k\_max make sense
- If user asked for k\_output\_values, add those to all k lists:
- $\rightarrow$  Find indices in ppt- $>$ k[index md] corresponding to 'k output values'. We are assuming that ppt- $>$ k is sorted and growing, and we have made sure that ppt->k\_output\_values is also sorted and growing.
- $\rightarrow$  Decide if we should add k\_output\_value now. This has to be this complicated, since we can only compare the k-values when both indices are in range.
- –> The two MIN statements are here because in a normal run, the cl and cmb arrays contain a single k value larger than their respective k max. We are mimicking this behavior.
- finally, find the global k min and k max for the ensemble of all modes 9scalars, vectors, tensors)

#### **5.13.2.7 perturb\_workspace\_init()**

```
int perturb_workspace_init (
         precision * ppr,
          background * pba,
          thermo * pth,
          perturbs * ppt,
          int index_md,
          perturb_workspace * ppw )
```
Initialize a perturb workspace structure. All fields are allocated here, with the exception of the perturb vector '->pv' field, which is allocated separately in perturb vector init. We allocate one such perturb workspace structure per thread and per mode (scalar/../tensor). Then, for each thread, all initial conditions and wavenumbers will use the same workspace.

#### **Parameters**

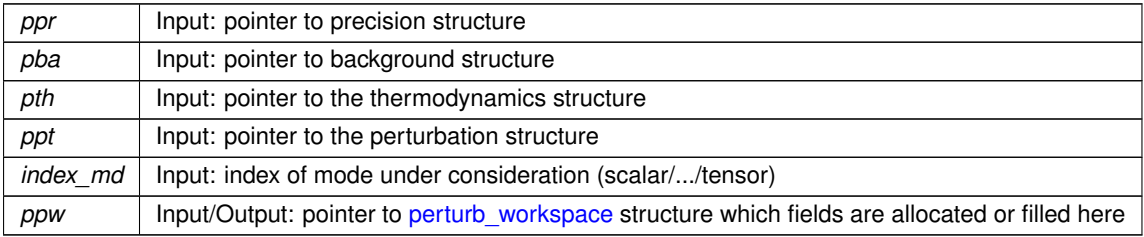

#### **Returns**

the error status

- define local variables
- Compute maximum l\_max for any multipole
- Allocate  $s_l$ [] array for freestreaming of multipoles (see arXiv:1305.3261) and initialize to 1.0, which is the K=0 value.
- define indices of metric perturbations obeying constraint equations (this can be done once and for all, because the vector of metric perturbations is the same whatever the approximation scheme, unlike the vector of quantities to be integrated, which is allocated separately in perturb\_vector\_init)
- allocate some workspace in which we will store temporarily the values of background, thermodynamics, metric and source quantities at a given time
- count number of approximations, initialize their indices, and allocate their flags
- For definiteness, initialize approximation flags to arbitrary values (correct values are overwritten in pertub ← find approximation switches)
- allocate fields where some of the perturbations are stored

### **5.13.2.8 perturb\_workspace\_free()**

```
int perturb_workspace_free (
          perturbs * ppt,
           int index_md,
           perturb_workspace * ppw )
```
Free the perturb workspace structure (with the exception of the perturb vector '->pv' field, which is freed separately in perturb vector free).

### **Parameters**

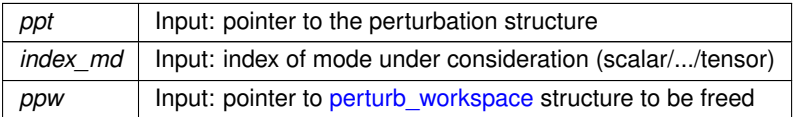

#### **Returns**

the error status

## **5.13.2.9 perturb\_solve()**

```
int perturb_solve (
          precision * ppr,
          background * pba,
          thermo * pth,
          perturbs * ppt,
          int index_md,
          int index_ic,
           int index_k,
           struct perturb_workspace ∗ ppw )
```
Solve the perturbation evolution for a given mode, initial condition and wavenumber, and compute the corresponding source functions.

For a given mode, initial condition and wavenumber, this function finds the time ranges over which the perturbations can be described within a given approximation. For each such range, it initializes (or redistributes) perturbations using [perturb\\_vector\\_init\(\),](#page-114-0) and integrates over time. Whenever a "source sampling time" is passed, the source terms are computed and stored in the source table using [perturb\\_sources\(\).](#page-124-0)

#### **Parameters**

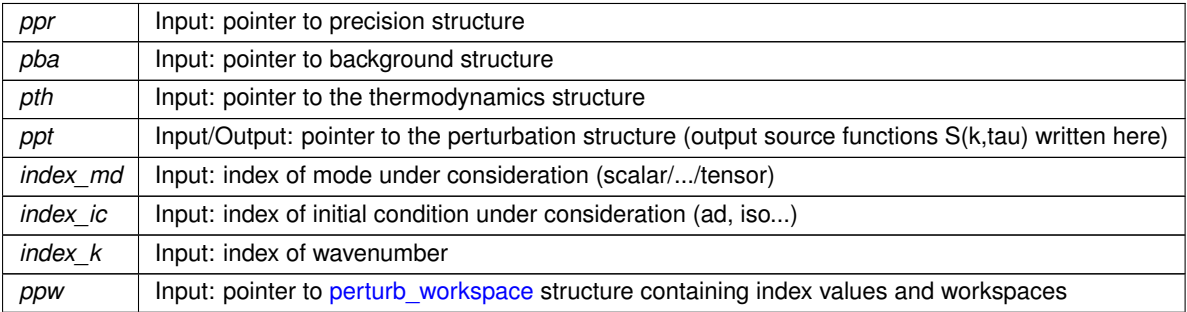

## **Returns**

the error status

#### Summary:

- define local variables
- initialize indices relevant for back/thermo tables search
- get wavenumber value
- If non-zero curvature, update array of free-streaming coefficients ppw->s\_l
- maximum value of tau for which sources are calculated for this wavenumber
- using bisection, compute minimum value of tau for which this wavenumber is integrated
- find the number of intervals over which approximation scheme is constant
- fill the structure containing all fixed parameters, indices and workspaces needed by perturb\_derivs
- check whether we need to print perturbations to a file for this wavenumber
- loop over intervals over which approximation scheme is uniform. For each interval:
- $\cdot$   $\rightarrow$  (a) fix the approximation scheme
- –> (b) get the previous approximation scheme. If the current interval starts from the initial time tau\_ini, the previous approximation is set to be a NULL pointer, so that the function perturb vector init() knows that perturbations must be initialized
- $\cdot$   $\rightarrow$  (c) define the vector of perturbations to be integrated over. If the current interval starts from the initial time tau ini, fill the vector with initial conditions for each mode. If it starts from an approximation switching point, redistribute correctly the perturbations from the previous to the new vector of perturbations.
- $\cdot$   $\rightarrow$  (d) integrate the perturbations over the current interval.
- if perturbations were printed in a file, close the file
- fill the source terms array with zeros for all times between the last integrated time tau max and tau today.
- free quantities allocated at the beginning of the routine

#### **5.13.2.10 perturb\_prepare\_output()**

```
int perturb_prepare_output (
          background * pba,
          perturbs * ppt )
```
Write titles for all perturbations that we would like to print/store.

#### **5.13.2.11 perturb\_find\_approximation\_number()**

```
int perturb_find_approximation_number (
          precision * ppr,
           background * pba,
           thermo * pth,
           perturbs * ppt,
           int index_md,
           double k,
           perturb_workspace * ppw,
           double tau_ini,
           double tau_end,
           int ∗ interval_number,
           int ∗ interval_number_of )
```
For a given mode and wavenumber, find the number of intervals of time between tau\_ini and tau\_end such that the approximation scheme (and the number of perturbation equations) is uniform.

**Parameters**

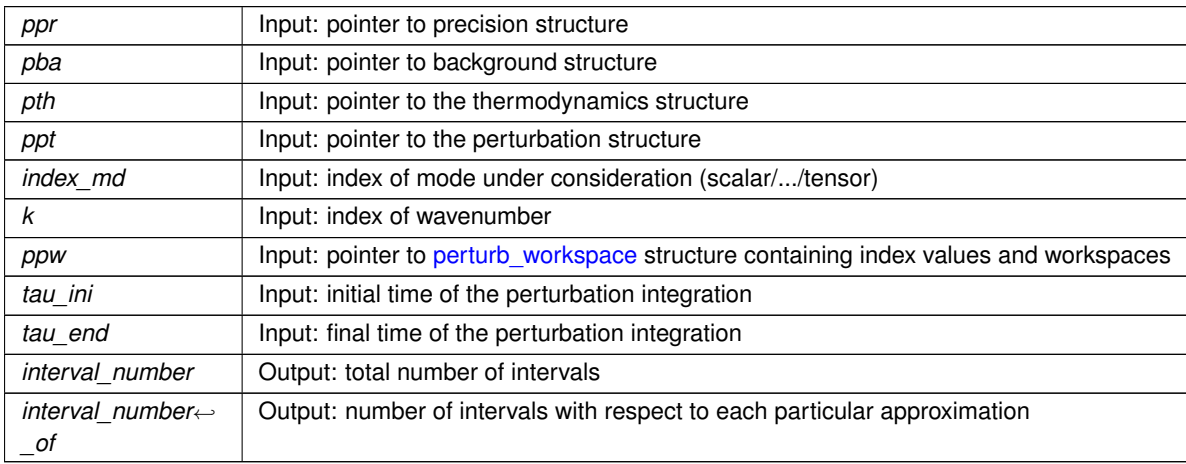

**Returns**

the error status

Summary:

- fix default number of intervals to one (if no approximation switch)
- loop over each approximation and add the number of approximation switching times

## **5.13.2.12 perturb\_find\_approximation\_switches()**

```
int perturb_find_approximation_switches (
          precision * ppr,
          background * pba,
          thermo * pth,
```

```
perturbs * ppt,
int index_md,
double k,
perturb_workspace * ppw,
double tau_ini,
double tau_end,
double precision,
int interval_number,
int ∗ interval_number_of,
double ∗ interval_limit,
int ∗∗ interval_approx )
```
For a given mode and wavenumber, find the values of time at which the approximation changes.

### **Parameters**

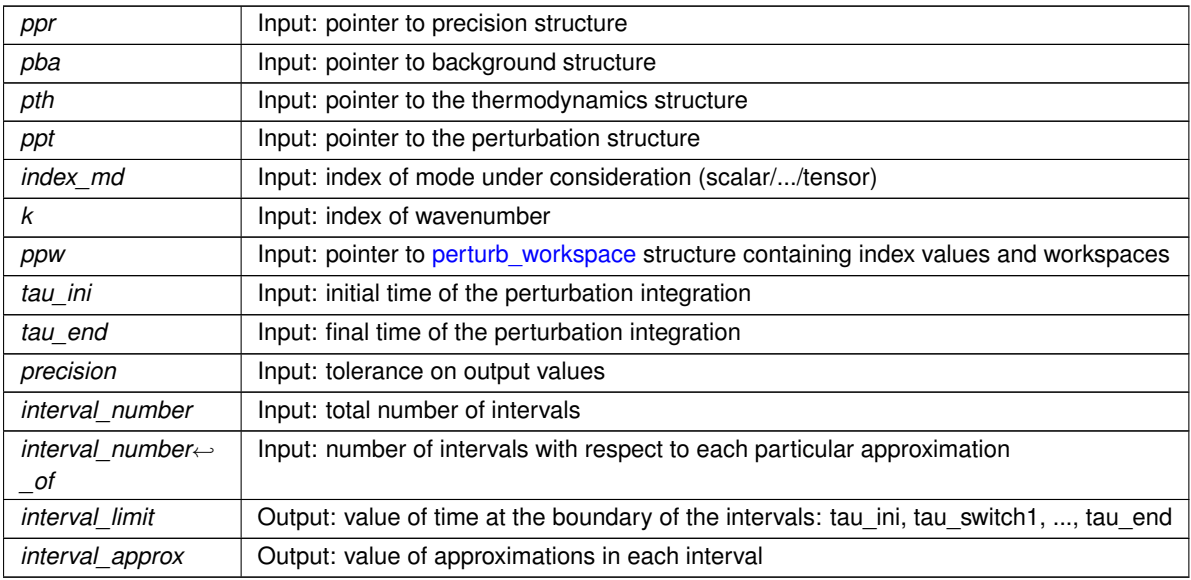

#### **Returns**

the error status

- write in output arrays the initial time and approximation
- if there are no approximation switches, just write final time and return
- if there are switches, consider approximations one after each other. Find switching time by bisection. Store all switches in arbitrary order in array unsorted\_tau\_switch[ ]
- now sort interval limits in correct order
- <span id="page-114-0"></span>• store each approximation in chronological order

#### **5.13.2.13 perturb\_vector\_init()**

```
int perturb_vector_init (
          precision * ppr,
           background * pba,
           thermo * pth,
           perturbs * ppt,
           int index_md,
           int index_ic,
           double k,
           double tau,
           perturb_workspace * ppw,
           int ∗ pa_old )
```
Initialize the field '->pv' of a perturb workspace structure, which is a perturb vector structure. This structure contains indices and values of all quantities which need to be integrated with respect to time (and only them: quantities fixed analytically or obeying constraint equations are NOT included in this vector). This routine distinguishes between two cases:

 $\rightarrow$  the input pa\_old is set to the NULL pointer:

This happens when we start integrating over a new wavenumber and we want to set initial conditions for the perturbations. Then, it is assumed that ppw->pv is not yet allocated. This routine allocates it, defines all indices, and then fills the vector ppw->pv->y with the initial conditions defined in perturb\_initial\_conditions.

–> the input pa\_old is not set to the NULL pointer and describes some set of approximations:

This happens when we need to change approximation scheme while integrating over a given wavenumber. The new approximation described by ppw–>pa is then different from pa\_old. Then, this routine allocates a new vector with a new size and new index values; it fills this vector with initial conditions taken from the previous vector passed as an input in ppw–>pv, and eventually with some analytic approximations for the new variables appearing at this time; then the new vector comes in replacement of the old one, which is freed.

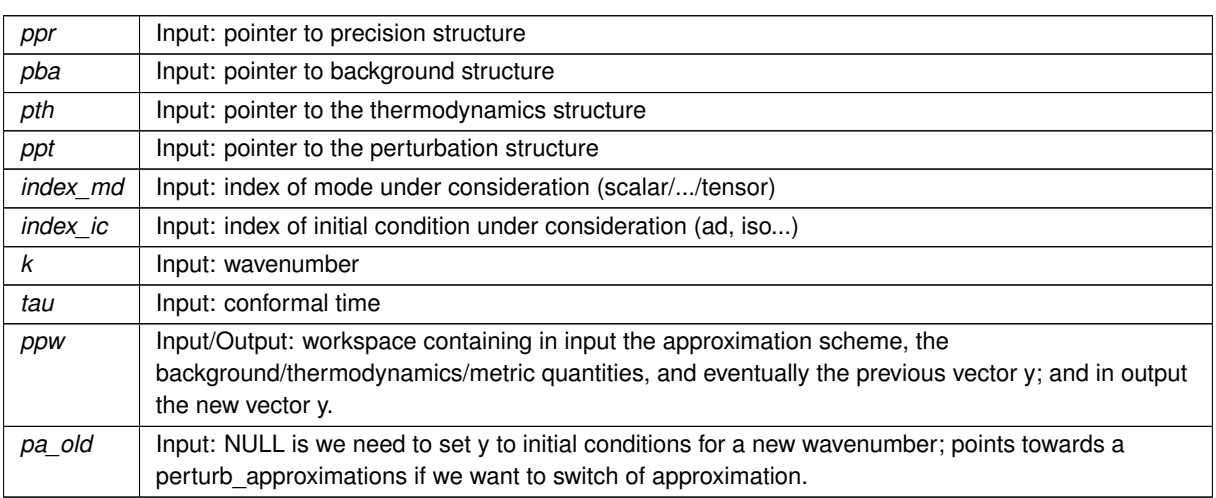

**Parameters**

#### **Returns**

the error status

- define local variables
- allocate a new perturb vector structure to which ppw– $>$ pv will point at the end of the routine
- initialize pointers to NULL (they will be allocated later if needed), relevant for [perturb\\_vector\\_free\(\)](#page-116-0)
- define all indices in this new vector (depends on approximation scheme, described by the input structure ppw–>pa)
- (a) metric perturbations V or  $h<sub>v</sub>$  depending on gauge
- (b) metric perturbation h is a propagating degree of freedom, so h and hdot are included in the vector of ordinary perturbations, no in that of metric perturbations
- allocate vectors for storing the values of all these quantities and their time-derivatives at a given time
- specify which perturbations are needed in the evaluation of source terms
- case of setting initial conditions for a new wavenumber
- $\cdot$   $\rightarrow$  (a) check that current approximation scheme is consistent with initial conditions
- $\cdot$  -> (b) let ppw->pv points towards the [perturb\\_vector](#page-138-0) structure that we just created
- $\rightarrow$  (c) fill the vector ppw->pv->y with appropriate initial conditions
- case of switching approximation while a wavenumber is being integrated
- $\cdot$   $\rightarrow$  (a) for the scalar mode:
- $\cdot$   $\rightarrow$  (a.1.) check that the change of approximation scheme makes sense (note: before calling this routine there is already a check that we wish to change only one approximation flag at a time)
- $\cdot$   $\rightarrow$  (a.2.) some variables (b, cdm, fld, ...) are not affected by any approximation. They need to be reconducted whatever the approximation switching is. We treat them here. Below we will treat other variables case by case.
- $\cdot$   $\rightarrow$  (b) for the vector mode
- $\cdot$   $\rightarrow$  (b.1.) check that the change of approximation scheme makes sense (note: before calling this routine there is already a check that we wish to change only one approximation flag at a time)
- $\cdot$   $\rightarrow$  (b.2.) some variables (gw, gwdot, ...) are not affected by any approximation. They need to be reconducted whatever the approximation switching is. We treat them here. Below we will treat other variables case by case.
- $\cdot$   $\rightarrow$  (c) for the tensor mode
- $\cdot$   $\rightarrow$  (c.1.) check that the change of approximation scheme makes sense (note: before calling this routine there is already a check that we wish to change only one approximation flag at a time)
- $\cdot$   $\rightarrow$  (c.2.) some variables (gw, gwdot, ...) are not affected by any approximation. They need to be reconducted whatever the approximation switching is. We treat them here. Below we will treat other variables case by case.
- $\cdot$   $\rightarrow$  (d) free the previous vector of perturbations
- <span id="page-116-0"></span> $\cdot$  -> (e) let ppw->pv points towards the perturb vector structure that we just created

## **5.13.2.14 perturb\_vector\_free()**

```
int perturb_vector_free (
           perturb_vector * pv )
```
Free the perturb vector structure.

## **Parameters**

 $p\mathsf{v}$  | Input: pointer to [perturb\\_vector](#page-138-0) structure to be freed

**Returns**

the error status

## **5.13.2.15 perturb\_initial\_conditions()**

```
int perturb_initial_conditions (
          precision * ppr,
           background * pba,
           perturbs * ppt,
           int index_md,
           int index_ic,
           double k,
           double tau,
           perturb_workspace * ppw )
```
For each mode, wavenumber and initial condition, this function initializes in the vector all values of perturbed variables (in a given gauge). It is assumed here that all values have previously been set to zero, only non-zero values are set here.

## **Parameters**

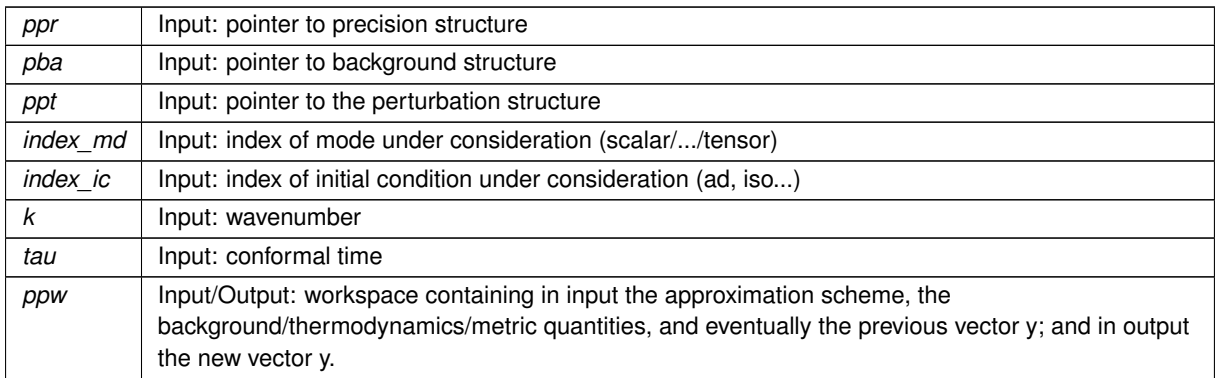

### **Returns**

the error status

## Summary:

–> Declare local variables

```
\Rightarrow For scalars
```
• (a) compute relevant background quantities: compute rho\_r, rho\_m, rho\_nu (= all relativistic except photons), and their ratio.

- (b) starts by setting everything in synchronous gauge. If another gauge is needed, we will perform a gauge transformation below.
- $\cdot$   $\rightarrow$  (b.1.) adiabatic
- $\rightarrow$  Canonical field (solving for the perturbations): initial perturbations set to zero, they should reach the attractor soon enough.
- $\to$  TODO: Incorporate the attractor IC from 1004.5509. delta\_phi =  $-(a/k)^2/\phi'(\rho+p)\theta$ , delta\_phi\_prime  $a^2/\phi'$  (delta\_rho\_phi + V'delta\_phi), and assume theta, delta\_rho as for perfect fluid with  $c_s^2=1$  and w = 1/3 (ASSUMES radiation TRACKING)
- $\cdot$  -> (b.2.) Cold dark matter Isocurvature
- $\cdot$   $\rightarrow$  (b.3.) Baryon Isocurvature
- $\cdot$   $\rightarrow$  (b.4.) Neutrino density Isocurvature
- $\cdot$   $\rightarrow$  (b.5.) Neutrino velocity Isocurvature
- (c) If the needed gauge is really the synchronous gauge, we need to affect the previously computed value of eta to the actual variable eta
- (d) If the needed gauge is the newtonian gauge, we must compute alpha and then perform a gauge transformation for each variable
- (e) In any gauge, we should now implement the relativistic initial conditions in ur and ncdm variables

 $\Rightarrow$  For tensors

tensor initial conditions take into account the fact that scalar (resp. tensor)  $C_l$ 's are related to the real space power spectrum of curvature (resp. of the tensor part of metric perturbations)

$$
\langle R(x)R(x) \rangle \sum_{ij} \langle h_{ij}(x)h^{ij}(x) \rangle
$$

In momentum space it is conventional to use the modes  $R(k)$  and  $h(k)$  where the quantity h obeying to the equation of propagation:

$$
h'' + \frac{2a'}{a}h + [k2 + 2K]h = 12\pi Ga2(\rho + p)\sigma = 8\pi Ga2p\pi
$$

and the power spectra in real space and momentum space are related through:

$$
\langle R(x)R(x)\rangle = \int \frac{dk}{k} \left[ \frac{k^3}{2\pi^2} \langle R(k)R(k)^* \rangle \right] = \int \frac{dk}{k} \mathcal{P}_R(k)
$$

$$
\sum_{ij} \langle h_{ij}(x)h^{ij}(x) \rangle = \frac{dk}{k} \left[ \frac{k^3}{2\pi^2} F\left(\frac{k^2}{K}\right) \langle h(k)h(k)^* \rangle \right] = \int \frac{dk}{k} F\left(\frac{k^2}{K}\right) \mathcal{P}_h(k)
$$

where  $P_R$  and  $P_h$  are the dimensionless spectrum of curvature R, and F is a function of k2/K, where K is the curvature parameter. F is equal to one in flat space (K=0), and coming from the contraction of the laplacian eigentensor  $Q_{ij}$  with itself. We will give F explicitly below.

Similarly the scalar (S) and tensor (T)  $C_l$ 's are given by

$$
C_l^S = 4\pi \int \frac{dk}{k} [\Delta_l^S(q)]^2 \mathcal{P}_R(k)
$$

$$
C_l^T = 4\pi \int \frac{dk}{k} [\Delta_l^T(q)]^2 F\left(\frac{k^2}{K}\right) \mathcal{P}_h(k)
$$

The usual convention for the tensor-to-scalar ratio  $r = A_t/A_s$  at pivot scale = 16 epsilon in single-field inflation is such that for constant  $\mathcal{P}_R(k)$  and  $\mathcal{P}_h(k)$ ,

$$
r = 6 \frac{\mathcal{P}_h(k)}{\mathcal{P}_R(k)}
$$

so

$$
\mathcal{P}_h(k) = \frac{\mathcal{P}_R(k)r}{6} = \frac{A_s r}{6} = \frac{A_t}{6}
$$

A priori it would make sense to say that for a power-law primordial spectrum there is an extra factor  $(k/k_{pivot})^{n_t}$ (and eventually running and so on and so forth...)

However it has been shown that the minimal models of inflation in a negatively curved bubble lead to  $\mathcal{P}_h(k)$  =  $tanh(\pi * \nu/2)$ . In open models it is customary to define the tensor tilt in a non-flat universe as a deviation from this behavior rather than from true scale-invariance in the above sense.

Hence we should have

$$
\mathcal{P}_h(k) = \frac{A_t}{6} \left[ \tanh(\pi * \frac{\nu}{2}) \right] (k/k_{pivot})^{(n_t + \dots)}
$$

[...]

where the brackets

mean "if  $K < 0$ "

Then

$$
C_l^T = 4\pi \int \frac{dk}{k} [\Delta_l^T(q)]^2 F\left(\frac{k^2}{K}\right) \frac{A_t}{6} [\tanh(\pi * \frac{\nu}{2})](k/k_{pivot})^{(n_t + \dots)}
$$

In the code, it is then a matter of choice to write:

- In the primordial module:  $\mathcal{P}_h(k) = \frac{A_t}{6} \tanh \left( \pi * \frac{\nu}{2} \right) (k/k^*)^{n_T}$
- In the perturbation initial conditions:  $h = 1$
- In the spectra module:  $C_l^T = \frac{4}{\pi} \int \frac{dk}{k} [\Delta_l^T(q)]^2 F\left(\frac{k^2}{K}\right)$  $\frac{k^2}{K}\Big)\, \mathcal{P}_h(k)$

or:

• In the primordial module:  $\mathcal{P}_h(k) = A_t(k/k^*)^{n_T}$ 

- In the perturbation initial conditions:  $h = \sqrt{[F\left(\frac{k^2}{K}\right)/6]}\tanh\left(\pi*\frac{\nu}{2}\right)$
- In the spectra module:  $C_l^T = \frac{4}{\pi} \int \frac{dk}{k} [\Delta_l^T(q)]^2 \mathcal{P}_h(k)$

We choose this last option, such that the primordial and spectra module differ minimally in flat and non-flat space. Then we must impose

$$
h = \sqrt{\left(\frac{F}{6}\right) \tanh\left(\pi * \frac{\nu}{2}\right)}
$$

The factor F is found to be given by:

$$
\sum_{ij} < h_{ij}(x)h^{ij}(x) > = \int \frac{dk}{k} \frac{k2(k2 - K)}{(k2 + 3K)(k2 + 2K)} \mathcal{P}_h(k)
$$

Introducing as usual  $q2 = k2 - 3K$  and using qdq = kdk this gives

$$
\sum_{ij} < h_{ij}(x)h^{ij}(x) \ge \int \frac{dk}{k} \frac{(q2 - 3K)(q2 - 4K)}{q^2(q2 - K)} \mathcal{P}_h(k)
$$

Using  $\alpha$ d $\alpha$  = kdk this is equivalent to

$$
\sum_{ij} < h_{ij}(x)h^{ij}(x) \ge \int \frac{dq}{q} \frac{q2 - 4K}{q^2 - K} \mathcal{P}_h(k(q))
$$

Finally, introducing  $\nu=q/\sqrt{|K|}$  and sgnK=SIGN(k)  $=\pm1$ , this could also be written

$$
\sum_{ij} < h_{ij}(x)h^{ij}(x) \ge \int \frac{d\nu}{\nu} \frac{(\nu 2 - 4sgnK)}{(\nu 2 - sgnK)} \mathcal{P}_h(k(\nu))
$$

Equation (43,44) of Hu, Seljak, White, Zaldarriaga is equivalent to absorbing the above factor  $(\nu2-4sgnK)/(\nu2$  $sgnK$ ) in the definition of the primordial spectrum. Since the initial condition should be written in terms of k rather than nu, they should read

$$
h = \sqrt{[k2(k2-K)]/[(k2+3K)(k2+2K)]/6*\tanh{(\pi*\frac{\nu}{2})}}
$$

We leave the freedom to multiply by an arbitrary number ppr->gw\_ini. The standard convention corresponding to standard definitions of r,  $A_T$ ,  $n_T$  is however ppr- $>$ gw\_ini=1.

#### **5.13.2.16 perturb\_approximations()**

```
int perturb_approximations (
          precision * ppr,
          background * pba,
          thermo * pth,
          perturbs * ppt,
          int index_md,
          double k,
          double tau,
          perturb_workspace * ppw )
```
Evaluate background/thermodynamics at  $\tau$ , infer useful flags / time scales for integrating perturbations.

Evaluate background quantities at  $\tau$ , as well as thermodynamics for scalar mode; infer useful flags and time scales for integrating the perturbations:

- check whether tight-coupling approximation is needed.
- check whether radiation (photons, massless neutrinos...) perturbations are needed.
- choose step of integration: step = ppr->perturb\_integration\_stepsize  $*$  min\_time\_scale, where min\_time  $\leftarrow$ scale = smallest time scale involved in the equations. There are three time scales to compare:
	- 1. that of recombination,  $\tau_c = 1/\kappa'$
	- 2. Hubble time scale,  $\tau_h = a/a'$
	- 3. Fourier mode,  $\tau_k = 1/k$

So, in general, min\_time\_scale =  $\min(\tau_c, \tau_b, \tau_h, \tau_k)$ .

However, if  $\tau_c \ll \tau_h$  and  $\tau_c \ll \tau_k$ , we can use the tight-coupling regime for photons and write equations in such way that the time scale  $\tau_c$  becomes irrelevant (no effective mass term in  $1/\tau_c$ ). Then, the smallest scale in the equations is only  $\min(\tau_h, \tau_k)$ . In practise, it is sufficient to use only the condition  $\tau_c \ll \tau_h$ .

Also, if  $\rho_{matter} \gg \rho_{radiation}$  and  $k \gg aH$ , we can switch off radiation perturbations (i.e. switch on the freestreaming approximation) and then the smallest scale is simply  $\tau_h$ .

**Parameters**

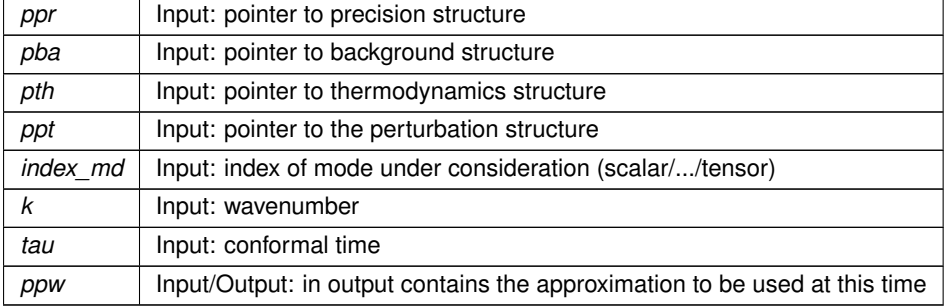

**Returns**

the error status

- define local variables
- compute Fourier mode time scale =  $\tau_k = 1/k$
- evaluate background quantities with [background\\_at\\_tau\(\)](#page-34-0) and Hubble time scale  $\tau_h = a/a'$
- for scalar modes:
- $\rightarrow$  (a) evaluate thermodynamical quantities with thermodynamics at  $z($ )
- $\longrightarrow$  (b.1.) if  $\kappa'=0$ , recombination is finished; tight-coupling approximation must be off
- $\rightarrow$  (b.2.) if  $\kappa' \neq 0$ , recombination is not finished: check tight-coupling approximation
- --> (b.2.a) compute recombination time scale for photons,  $\tau_{\gamma} = 1/\kappa'$
- $\cdot$  --> (b.2.b) check whether tight-coupling approximation should be on
- $\cdot$   $\rightarrow$  (c) free-streaming approximations
- for tensor modes:
- $\rightarrow$  (a) evaluate thermodynamical quantities with thermodynamics at  $z()$
- $\rightarrow$  (b.1.) if  $\kappa' = 0$ , recombination is finished; tight-coupling approximation must be off
- $\rightarrow$  (b.2.) if  $\kappa' \neq 0$ , recombination is not finished: check tight-coupling approximation
- --> (b.2.a) compute recombination time scale for photons,  $\tau_{\gamma} = 1/\kappa'$
- $\cdot$  --> (b.2.b) check whether tight-coupling approximation should be on

#### **5.13.2.17 perturb\_timescale()**

```
int perturb_timescale (
            double tau,
             void * parameters_and_workspace,
             double ∗ timescale,
             ErrorMsg error_message )
```
Compute typical timescale over which the perturbation equations vary. Some integrators (e.g. Runge-Kunta) benefit from calling this routine at each step in order to adapt the next step.

This is one of the few functions in the code which is passed to the generic\_integrator() routine. Since generic\_← integrator() should work with functions passed from various modules, the format of the arguments is a bit special:

- fixed parameters and workspaces are passed through a generic pointer. generic integrator() doesn't know the content of this pointer.
- the error management is a bit special: errors are not written as usual to pth->error\_message, but to a generic error message passed in the list of arguments.

#### **Parameters**

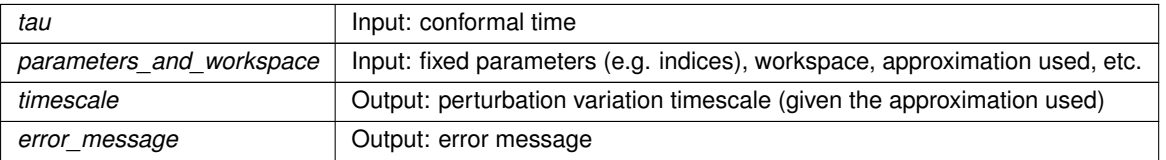

Summary:

- define local variables
- extract the fields of the parameter\_and\_workspace input structure
- compute Fourier mode time scale =  $\tau_k = 1/k$
- evaluate background quantities with [background\\_at\\_tau\(\)](#page-34-0) and Hubble time scale  $\tau_h = a/a'$
- for scalars modes:
- $\rightarrow$  compute recombination time scale for photons,  $\tau_{\gamma} = 1/\kappa'$
- for vector modes:
- $\rightarrow$  compute recombination time scale for photons,  $\tau_{\gamma} = 1/\kappa'$
- for tensor modes:
- <span id="page-123-0"></span>•  $\rightarrow$  compute recombination time scale for photons,  $\tau_{\gamma} = 1/\kappa'$

## **5.13.2.18 perturb\_einstein()**

```
int perturb_einstein (
          precision * ppr,
          background * pba,
          thermo * pth,
          perturbs * ppt,
          int index_md,
          double k,
          double tau,
          double ∗ y,
          perturb_workspace * ppw )
```
Compute metric perturbations (those not integrated over time) using Einstein equations

## **Parameters**

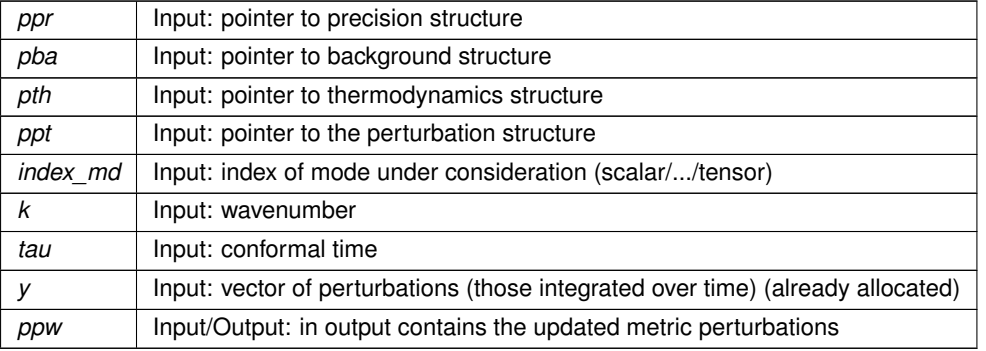

**Returns**

the error status

## Summary:

- define local variables
- define wavenumber and scale factor related quantities
- sum up perturbations from all species
- for scalar modes:
- $\rightarrow$  infer metric perturbations from Einstein equations
- for vector modes
- for tensor modes

#### **5.13.2.19 perturb\_total\_stress\_energy()**

```
int perturb_total_stress_energy (
          precision * ppr,
          background * pba,
          thermo * pth,
          perturbs * ppt,
          int index_md,
          double k,
          double ∗ y,
          perturb_workspace * ppw )
```
- define local variables
- wavenumber and scale factor related quantities
- for scalar modes
- $\cdot$  -> (a) deal with approximation schemes
- $\cdot$   $\rightarrow$  (a.1.) photons
- $\cdot$   $\rightarrow$  (a.1.1.) no approximation
- $\cdot$   $\rightarrow$  (a.1.2.) radiation streaming approximation
- $\cdot$  --> (a.1.3.) tight coupling approximation
- $\cdot$   $\rightarrow$  (a.2.) ur
- $\cdot$   $\rightarrow$  (b) compute the total density, velocity and shear perturbations
- for vector modes
- $\rightarrow$  photon contribution to vector sources:
- $\cdot$   $\rightarrow$  baryons
- for tensor modes
- - > photon contribution to gravitational wave source:
- $\cdot$   $\rightarrow$  ur contribution to gravitational wave source:
- <span id="page-124-0"></span>• –> ncdm contribution to gravitational wave source:

#### **5.13.2.20 perturb\_sources()**

```
int perturb_sources (
            double tau,
            double ∗ y,
             double ∗ dy,
             int index_tau,
             void * parameters_and_workspace,
             ErrorMsg error_message )
```
Compute the source functions (three terms for temperature, one for E or B modes, etc.)

This is one of the few functions in the code which is passed to the generic\_integrator() routine. Since generic\_← integrator() should work with functions passed from various modules, the format of the arguments is a bit special:

- fixed parameters and workspaces are passed through a generic pointer. generic\_integrator() doesn't know the content of this pointer.
- the error management is a bit special: errors are not written as usual to pth->error\_message, but to a generic error message passed in the list of arguments.

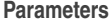

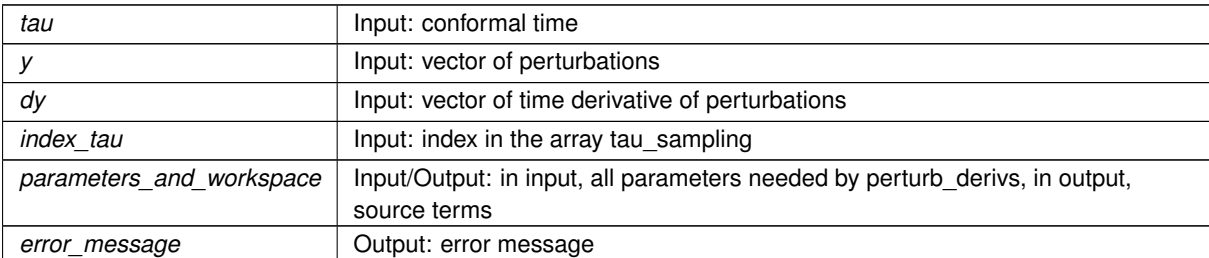

### **Returns**

the error status

- define local variables
- rename structure fields (just to avoid heavy notations)
- get background/thermo quantities in this point
- for scalars
- $\rightarrow$  compute metric perturbations
- $\cdot$   $\rightarrow$  compute quantities depending on approximation schemes
- $\cdot$   $\rightarrow$  for each type, compute source terms
- for tensors
- $\cdot$   $\rightarrow$  compute quantities depending on approximation schemes

#### **5.13.2.21 perturb\_print\_variables()**

```
int perturb_print_variables (
            double tau,
            double ∗ y,
            double ∗ dy,
            void * parameters_and_workspace,
            ErrorMsg error_message )
```
When testing the code or a cosmological model, it can be useful to output perturbations at each step of integration (and not just the delta's at each source sampling point, which is achieved simply by asking for matter transfer functions). Then this function can be passed to the generic evolver routine.

By default, instead of passing this function to generic\_evolver, one passes a null pointer. Then this function is just not used.

**Parameters**

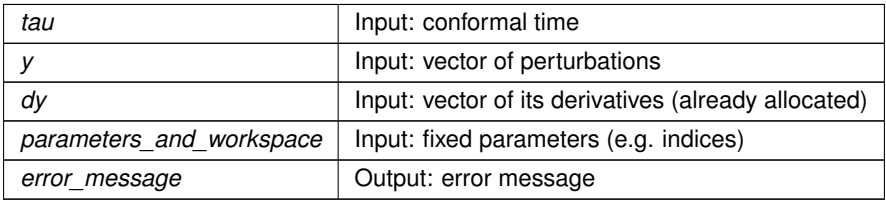

- define local variables
- ncdm sector begins
- ncdm sector ends
- rename structure fields (just to avoid heavy notations)
- calculate perturbed recombination
- for scalar modes
- $\cdot$   $\rightarrow$  Get delta, deltaP/rho, theta, shear and store in array
- $\cdot$   $\rightarrow$  Do gauge transformation of delta, deltaP/rho (?) and theta using  $=$  3aH(1+w\_ncdm) alpha for delta.
- - > Handle (re-)allocation
- for tensor modes:
- $\cdot$   $\rightarrow$  Handle (re-)allocation

### **5.13.2.22 perturb\_derivs()**

```
int perturb_derivs (
            double tau,
            double ∗ y,
             double ∗ dy,
             void * parameters_and_workspace,
             ErrorMsg error_message )
```
Compute derivative of all perturbations to be integrated

For each mode (scalar/vector/tensor) and each wavenumber k, this function computes the derivative of all values in the vector of perturbed variables to be integrated.

This is one of the few functions in the code which is passed to the generic integrator() routine. Since generic  $\leftrightarrow$ integrator() should work with functions passed from various modules, the format of the arguments is a bit special:

- fixed parameters and workspaces are passed through a generic pointer. generic integrator() doesn't know what the content of this pointer is.
- errors are not written as usual in pth->error\_message, but in a generic error\_message passed in the list of arguments.

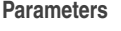

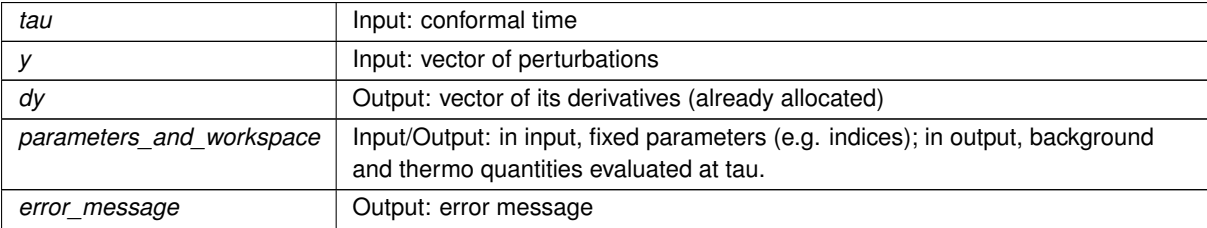

- define local variables
- rename the fields of the input structure (just to avoid heavy notations)
- get background/thermo quantities in this point
- get metric perturbations with [perturb\\_einstein\(\)](#page-123-0)
- compute related background quantities
- Compute 'generalised cotK function of argument  $\sqrt{|K|} * \tau$ , for closing hierarchy. (see equation 2.34 in arXiv:1305.3261):
- for scalar modes:
- $\cdot$   $\rightarrow$  (a) define short-cut notations for the scalar perturbations
- $\cdot$  -> (b) perturbed recombination
- –> (c) compute metric-related quantities (depending on gauge; additional gauges can be coded below)
	- **–** Each continuity equation contains a term in (theta+metric\_continuity) with metric\_continuity = (h\_← prime/2) in synchronous gauge, (-3 phi\_prime) in newtonian gauge
- **–** Each Euler equation contains a source term metric\_euler with metric\_euler = 0 in synchronous gauge, (k2 psi) in newtonian gauge
- **–** Each shear derivative equation contains a source term metric\_shear equal to metric\_shear = (h\_← prime+6eta\_prime)/2 in synchronous gauge, 0 in newtonian gauge
- **–** metric\_shear\_prime is the derivative of metric\_shear
- **–** In the ufa\_class approximation, the leading-order source term is (h\_prime/2) in synchronous gauge, (-3 (phi\_prime+psi\_prime)) in newtonian gauge: we approximate the later by (-6 phi\_prime)
- $\cdot$   $\rightarrow$  (d) if some approximation schemes are turned on, enforce a few y[] values computed in perturb einstein
- $\cdot$   $\rightarrow$  (e) BEGINNING OF ACTUAL SYSTEM OF EQUATIONS OF EVOLUTION
- $\cdot$   $\rightarrow$  photon temperature density
- $\cdot$   $\rightarrow$  baryon density
- $\cdot$   $\rightarrow$  baryon velocity (depends on tight-coupling approximation=tca)
- - > perturbed recombination has an impact
- —> photon temperature higher momenta and photon polarization (depend on tight-coupling approximation)
- $\cdot$   $\rightarrow$  if photon tight-coupling is off
- —–> define  $\Pi = G_{\gamma 0} + G_{\gamma 2} + F_{\gamma 2}$
- $\longrightarrow$  photon temperature velocity
- -> photon temperature shear
- $\cdot$   $\Rightarrow$  photon temperature l=3
- $\cdot$   $\Rightarrow$  photon temperature  $\ge$ 3
- $\cdot$   $\rightarrow$  photon temperature lmax
- $\cdot$   $\Rightarrow$  photon polarization I=0
- $\cdot$   $\Rightarrow$  photon polarization l=1
- $\cdot$   $\Rightarrow$  photon polarization I=2
- $\longrightarrow$  photon polarization l>2
- $\longrightarrow$  photon polarization lmax pol
- $\cdot$   $\rightarrow$  if photon tight-coupling is on:
- $\cdot$   $\longrightarrow$  in that case, only need photon velocity
- $\cdot$   $\rightarrow$  cdm
- -—> newtonian gauge: cdm density and velocity
- -—> synchronous gauge: cdm density only (velocity set to zero by definition of the gauge)
- $\cdot$   $\rightarrow$  dcdm and dr
- $\cdot$   $\rightarrow$  dcdm
- $\cdot$   $\rightarrow$  dr
- $\cdot$   $\rightarrow$  dr F0
- $\cdot$   $\Rightarrow$  dr F1
- $\cdot$   $\rightarrow$  exact dr F2
- $\cdot$   $\rightarrow$  exact dr l=3
- $\cdot$   $\rightarrow$  exact dr l  $>$ 3
- --> exact dr Imax\_dr
- $\cdot$   $\rightarrow$  fluid (fld)
- --> factors w, w\_prime, adiabatic sound speed ca2 (all three background-related), plus actual sound speed in the fluid rest frame cs2
- $\cdot$   $\rightarrow$  fluid density
- --> fluid velocity
- $\cdot$   $\rightarrow$  scalar field (scf)
- $\cdot$   $\rightarrow$  field value
- - > Klein Gordon equation
- - > ultra-relativistic neutrino/relics (ur)
- $\cdot$   $\rightarrow$  if radiation streaming approximation is off
- $\cdot$   $\Rightarrow$  ur density
- -> ur velocity
- $\longrightarrow$  exact ur shear
- $\cdot$   $\rightarrow$  exact ur l=3
- $\cdot$   $\gg$  exact ur l  $>$ 3
- - > exact ur lmax\_ur
- $\longrightarrow$  in fluid approximation (ufa): only ur shear needed
- - > non-cold dark matter (ncdm): massive neutrinos, WDM, etc.
- - > first case: use a fluid approximation (ncdmfa)
- -> loop over species
- $\longrightarrow$  define intermediate quantitites
- - > exact continuity equation
- $\longrightarrow$  exact euler equation
- $\longrightarrow$  different ansatz for approximate shear derivative
- $\cdot$   $\Rightarrow$  jump to next species
- - > second case: use exact equation (Boltzmann hierarchy on momentum grid)
- $\longrightarrow$  loop over species
- $\longrightarrow$  loop over momentum
- $\longrightarrow$  define intermediate quantities
- $\longrightarrow$  ncdm density for given momentum bin
- $\longrightarrow$  ncdm velocity for given momentum bin
- $\longrightarrow$  ncdm shear for given momentum bin
- $\longrightarrow$  ncdm I>3 for given momentum bin
- -> ncdm Imax for given momentum bin (truncation as in Ma and Bertschinger) but with curvature taken into account a la arXiv:1305.3261
- $\cdot$   $\longrightarrow$  jump to next momentum bin or species
- $\cdot$   $\rightarrow$  metric
- $\cdot$   $\rightarrow$  eta of synchronous gauge
- vector mode
- $\cdot$   $\rightarrow$  baryon velocity
- tensor modes:
- $\cdot$   $\rightarrow$  non-cold dark matter (ncdm): massive neutrinos, WDM, etc.
- $\cdot$   $\rightarrow$  loop over species
- $\cdot$   $\rightarrow$  loop over momentum
- $\cdot$   $\rightarrow$  define intermediate quantities
- - > ncdm density for given momentum bin
- $\cdot$   $\rightarrow$  ncdm I  $>$ 0 for given momentum bin
- $\rightarrow$  > ncdm lmax for given momentum bin (truncation as in Ma and Bertschinger) but with curvature taken into account a la arXiv:1305.3261
- $\cdot$   $\rightarrow$  jump to next momentum bin or species
- $\cdot$   $\rightarrow$  tensor metric perturbation h (gravitational waves)
- $\cdot$   $\rightarrow$  its time-derivative

#### **5.13.2.23 perturb\_tca\_slip\_and\_shear()**

```
int perturb_tca_slip_and_shear (
            double ∗ y,
            void * parameters_and_workspace,
            ErrorMsg error message )
```
- define local variables
- rename the fields of the input structure (just to avoid heavy notations)
- compute related background quantities
- $\cdot$   $\rightarrow$  (a) define short-cut notations for the scalar perturbations
- $\cdot$   $\rightarrow$  (b) define short-cut notations used only in tight-coupling approximation
- –> (c) compute metric-related quantities (depending on gauge; additional gauges can be coded below)
	- **–** Each continuity equation contains a term in (theta+metric\_continuity) with metric\_continuity = (h\_← prime/2) in synchronous gauge, (-3 phi\_prime) in newtonian gauge
	- **–** Each Euler equation contains a source term metric\_euler with metric\_euler = 0 in synchronous gauge, (k2 psi) in newtonian gauge
	- **–** Each shear derivative equation contains a source term metric\_shear equal to metric\_shear = (h\_← prime+6eta\_prime)/2 in synchronous gauge, 0 in newtonian gauge
- **–** metric\_shear\_prime is the derivative of metric\_shear
- **–** In the ufa\_class approximation, the leading-order source term is (h\_prime/2) in synchronous gauge, (-3 (phi\_prime+psi\_prime)) in newtonian gauge: we approximate the later by (-6 phi\_prime)
- $\cdot$   $\rightarrow$  (d) if some approximation schemes are turned on, enforce a few y[] values computed in perturb einstein
- $\rightarrow$  like Ma & Bertschinger
- ∙  $\longrightarrow$  relax assumption dkappa $\sim$ a  $^{-2}$  (like in CAMB)
- $\bullet \longrightarrow$  also relax assumption cb2 $\sim$ a  $^{-1}$
- $\cdot$   $\rightarrow$  intermediate quantities for 2nd order tca: shear g at first order in tight-coupling
- $\rightarrow$  intermediate quantities for 2nd order tca: zero order for theta b' = theta g'
- $\cdot$   $\rightarrow$  perturbed recombination has an impact
- $\rightarrow$  intermediate quantities for 2nd order tca: shear\_g\_prime at first order in tight-coupling
- $\rightarrow$  2nd order as in CRS
- $\rightarrow$  2nd order like in CLASS paper
- $\cdot$   $\rightarrow$  add only the most important 2nd order terms
- $\cdot$   $\rightarrow$  store tight-coupling values of photon shear and its derivative

# **5.14 perturbations.h File Reference**

```
#include "thermodynamics.h"
#include "evolver_ndf15.h"
#include "evolver_rkck.h"
Include dependency graph for perturbations.h:
```
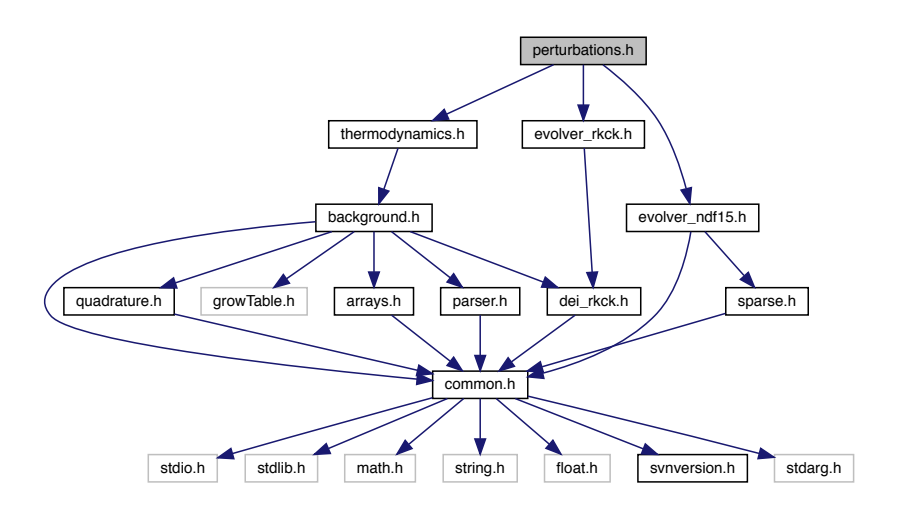

This graph shows which files directly or indirectly include this file:

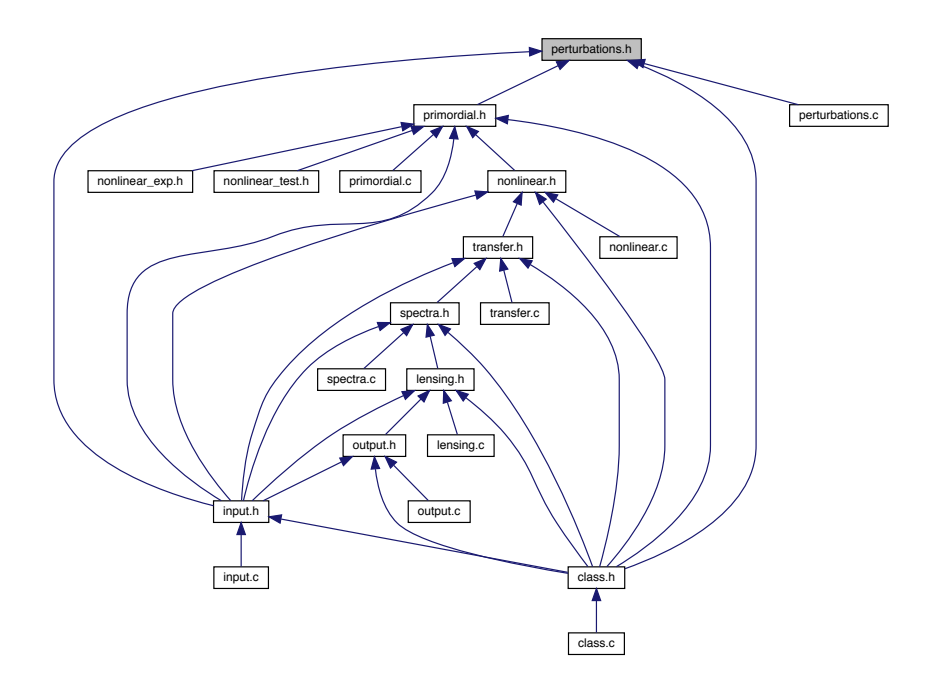

## **Data Structures**

- struct [perturbs](#page-133-0)
- struct [perturb\\_vector](#page-138-0)
- struct [perturb\\_workspace](#page-140-0)
- struct [perturb\\_parameters\\_and\\_workspace](#page-141-0)

## **Macros**

• #define [\\_MAX\\_NUMBER\\_OF\\_K\\_FILES\\_](#page-142-0) 30

# **Enumerations**

- enum [tca\\_flags](#page-142-1)
- enum [tca\\_method](#page-142-2)
- enum [possible\\_gauges](#page-142-3) { [newtonian,](#page-143-0) [synchronous](#page-143-1) }
- #define [\\_SELECTION\\_NUM\\_MAX\\_](#page-142-4) 100

# **5.14.1 Detailed Description**

Documented includes for perturbation module

# **5.14.2 Data Structure Documentation**

## <span id="page-133-0"></span>**5.14.2.1 struct perturbs**

Structure containing everything about perturbations that other modules need to know, in particular tabled values of the source functions  $S(k, \tau)$  for all requested modes (scalar/vector/tensor), initial conditions, types (temperature, E-polarization, B-polarization, lensing potential, etc), multipole l and wavenumber k.

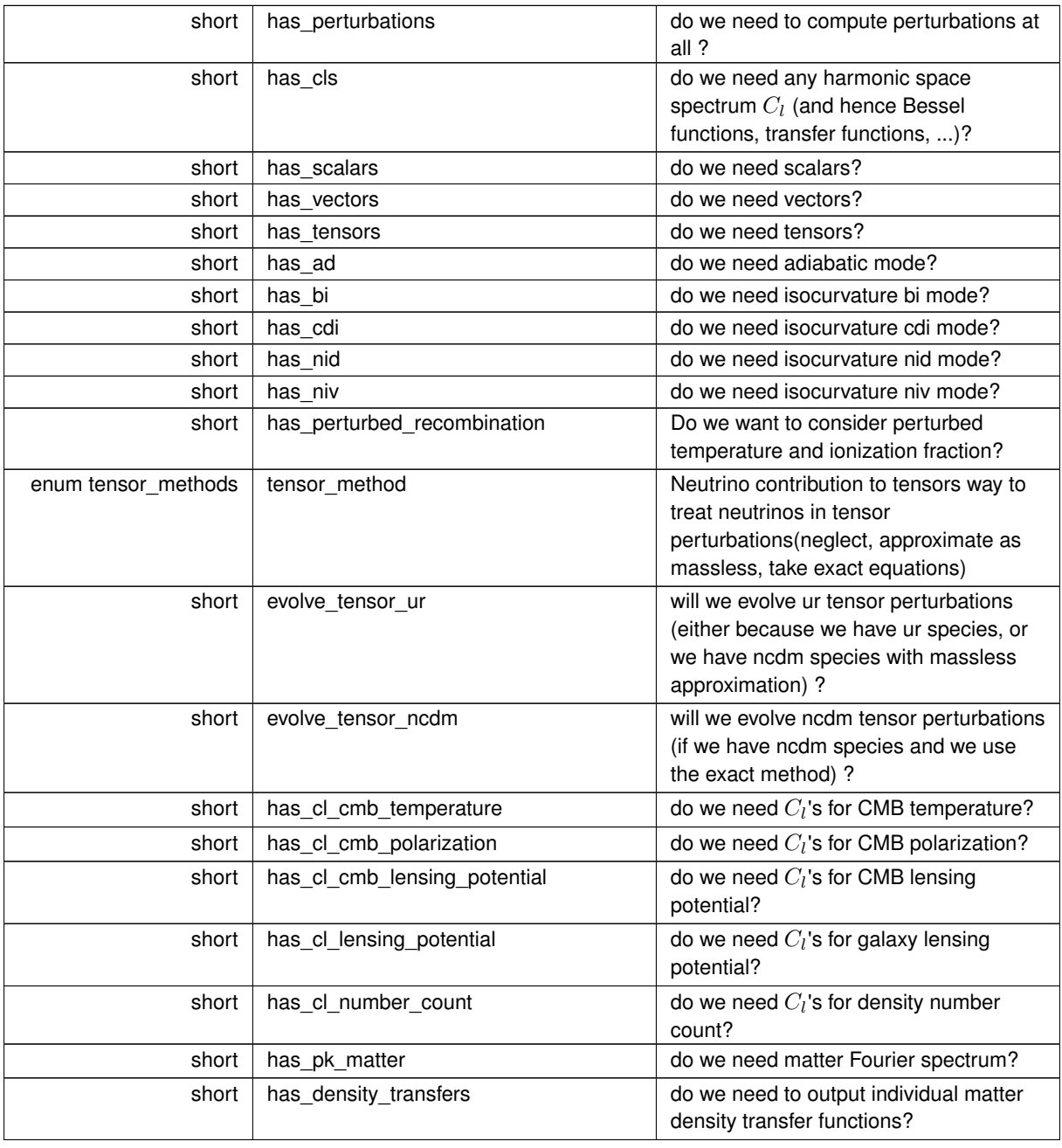

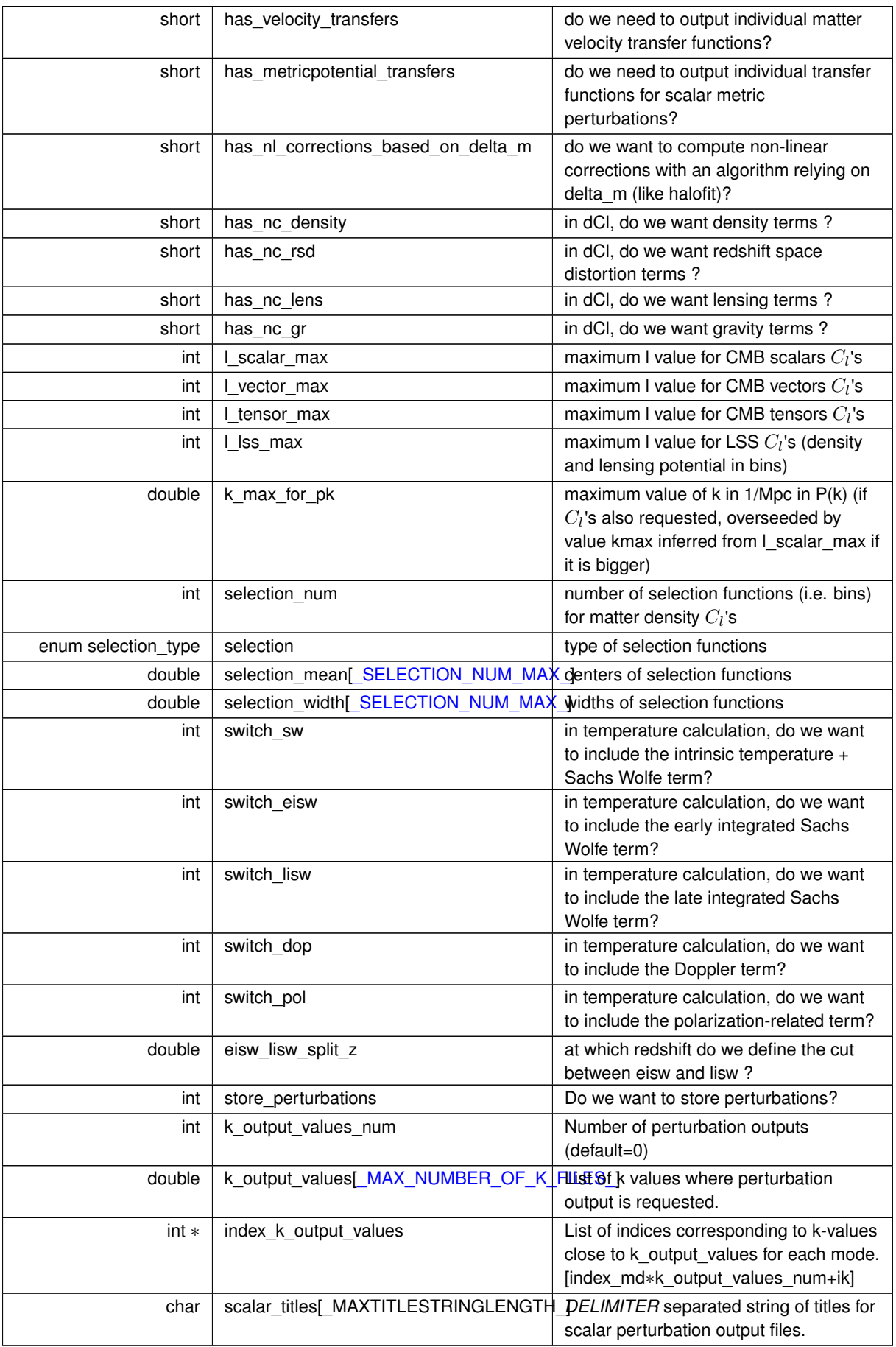

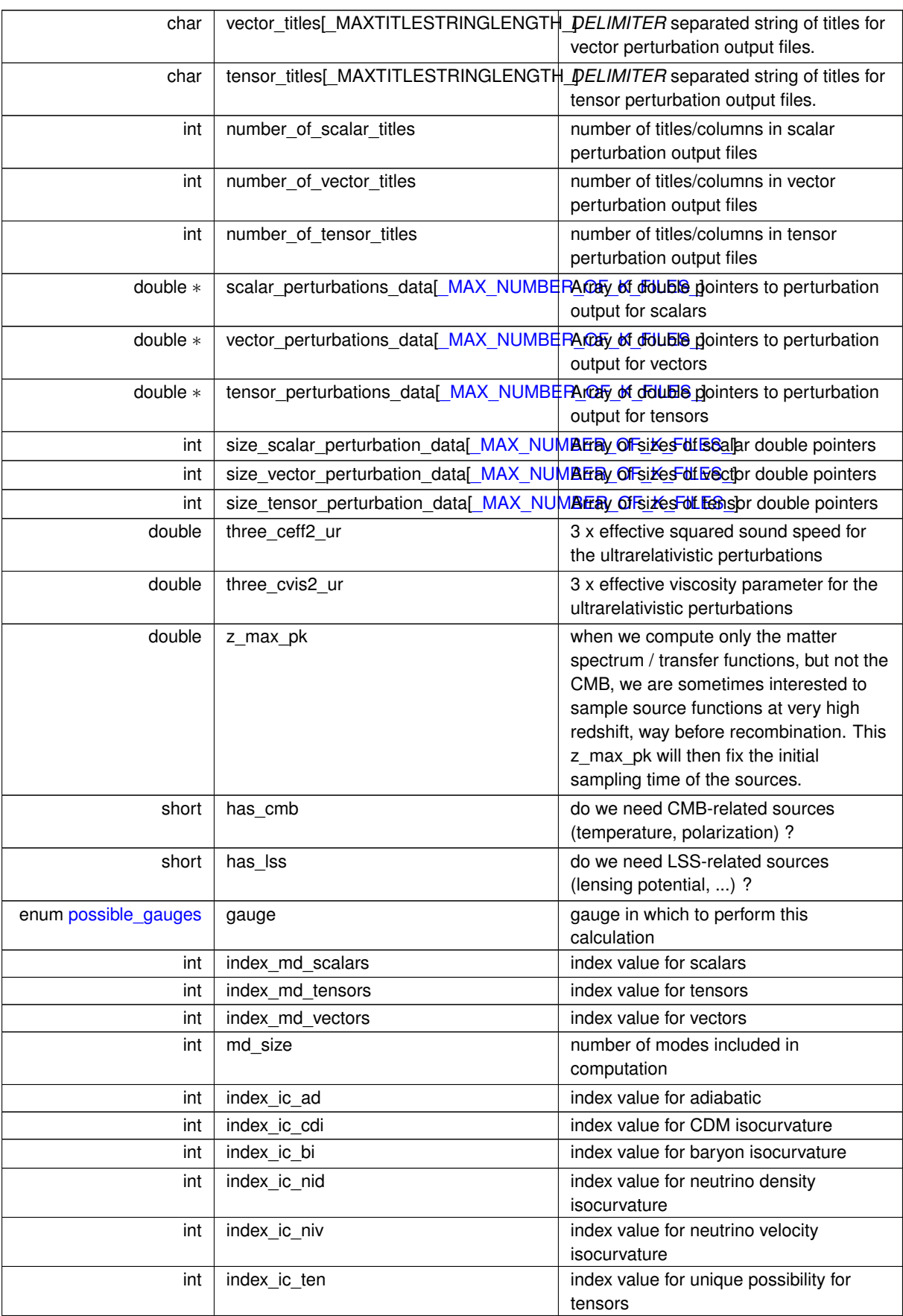

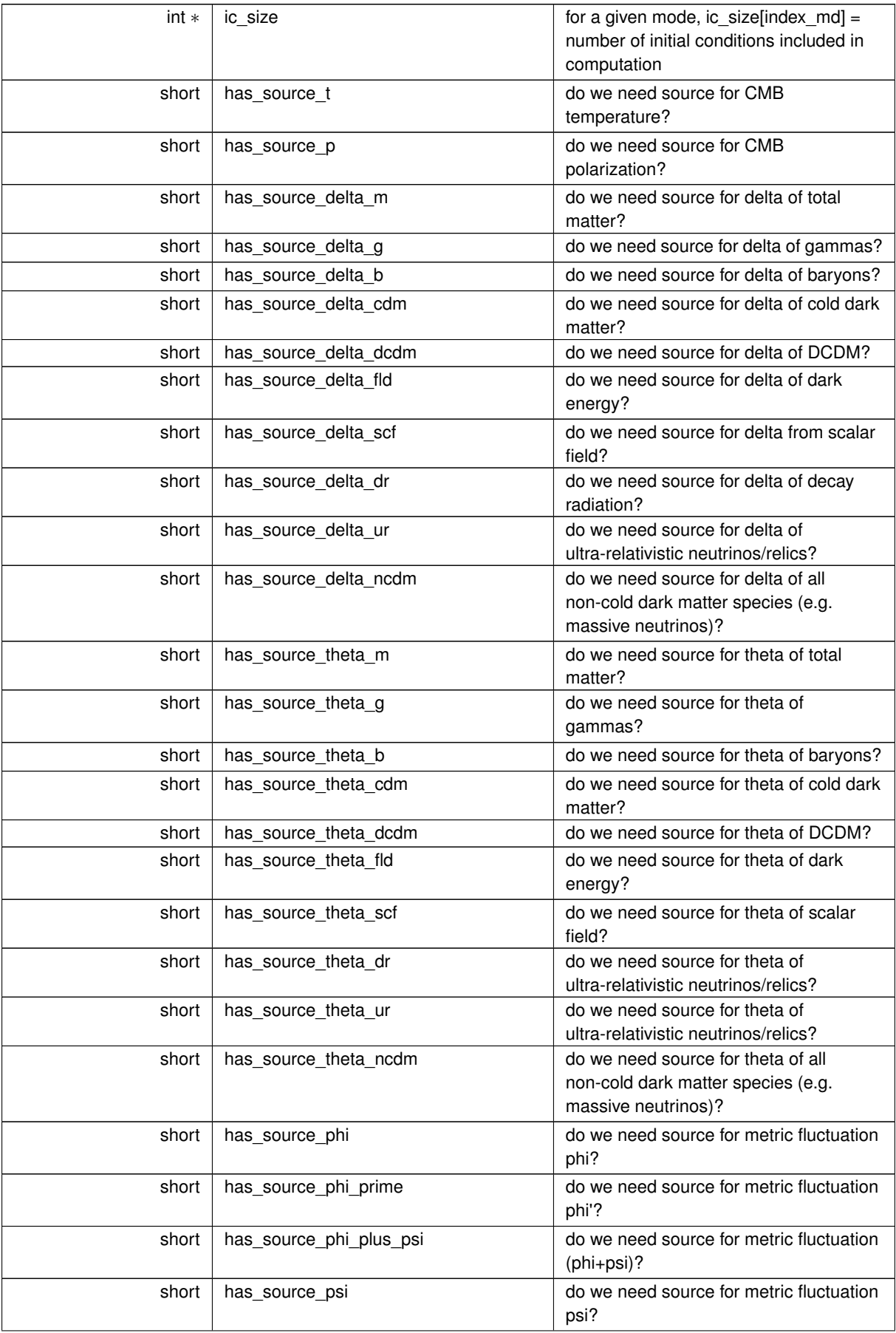

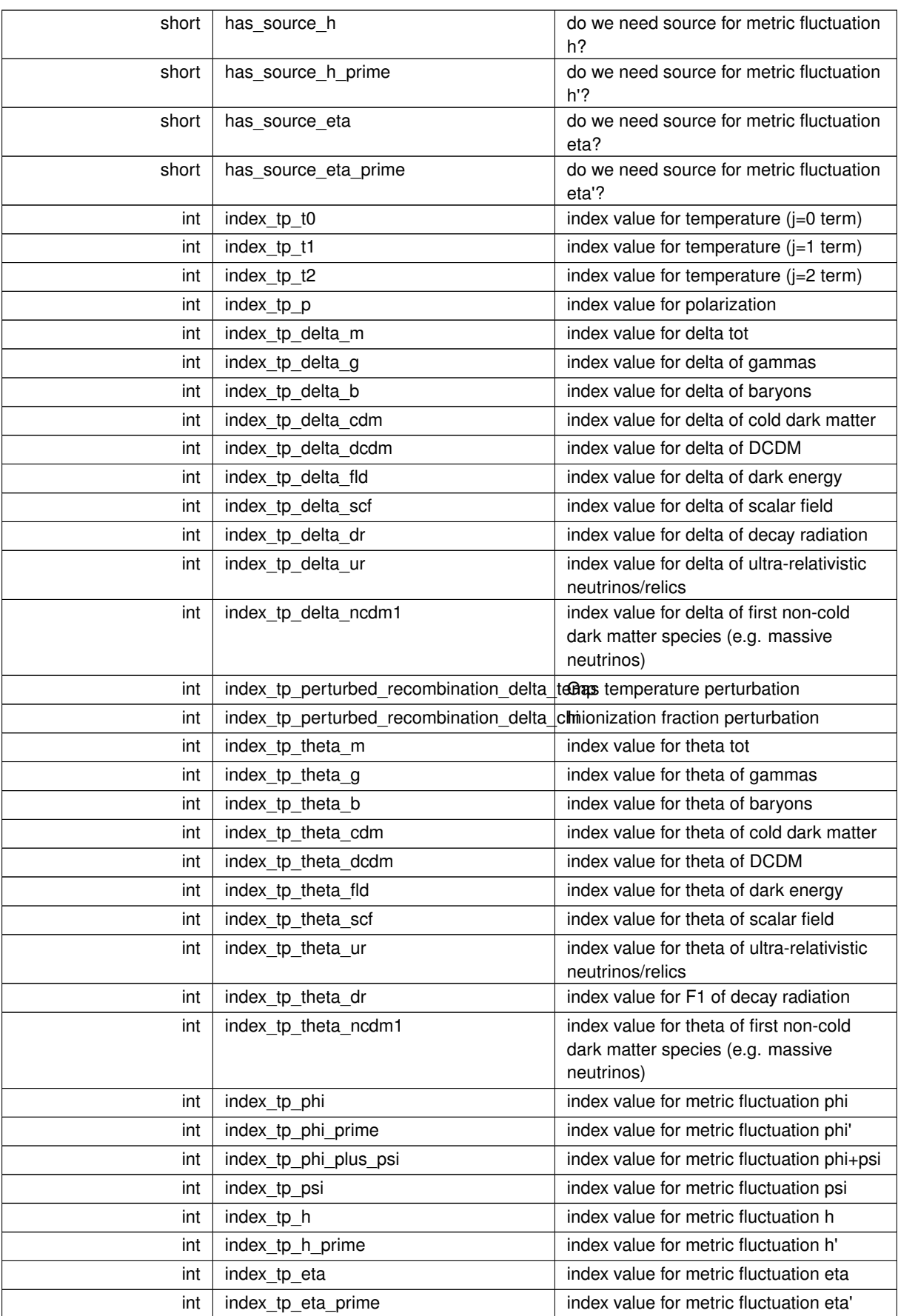

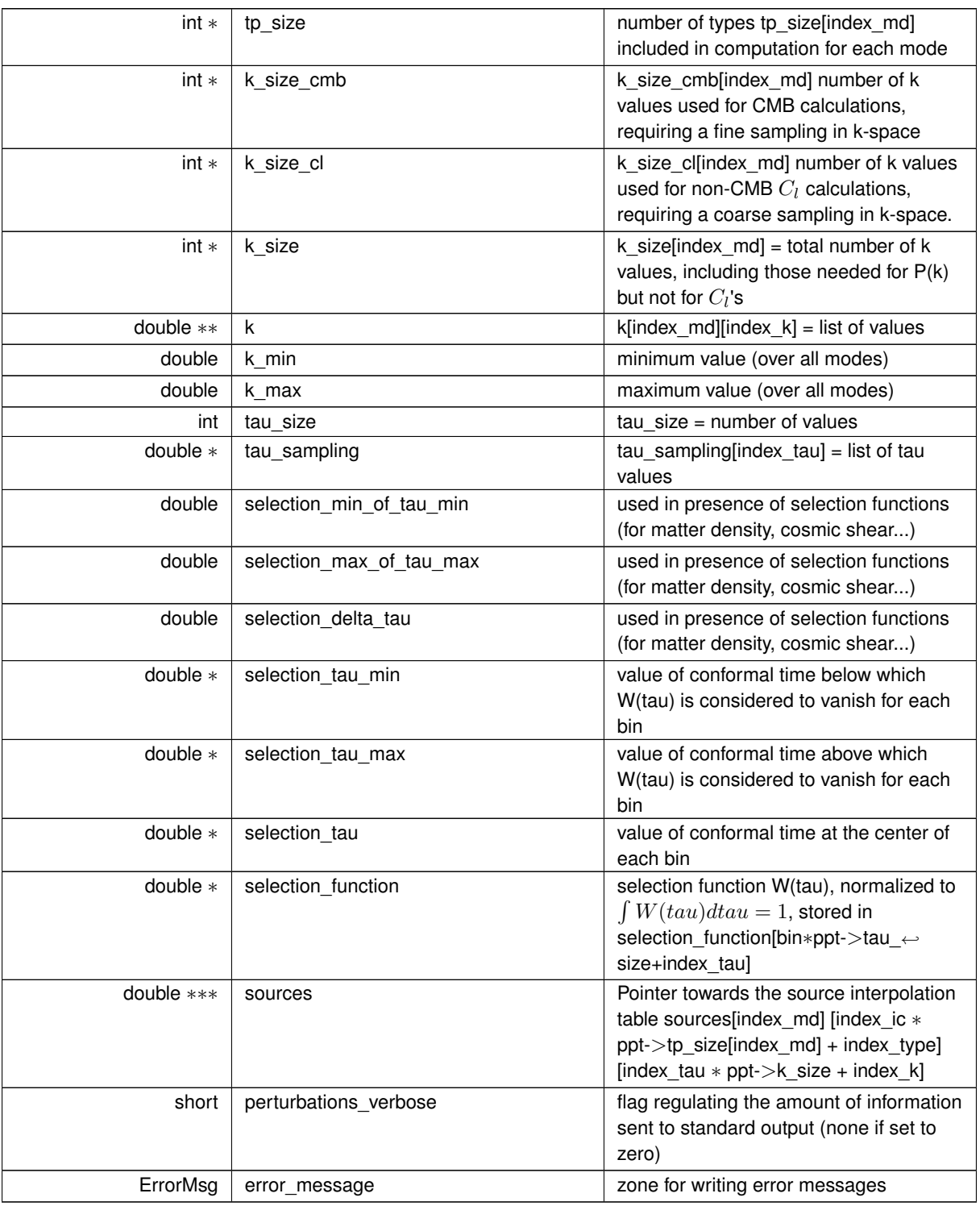

## <span id="page-138-0"></span>**5.14.2.2 struct perturb\_vector**

Structure containing the indices and the values of the perturbation variables which are integrated over time (as well as their time-derivatives). For a given wavenumber, the size of these vectors changes when the approximation scheme changes.

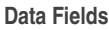

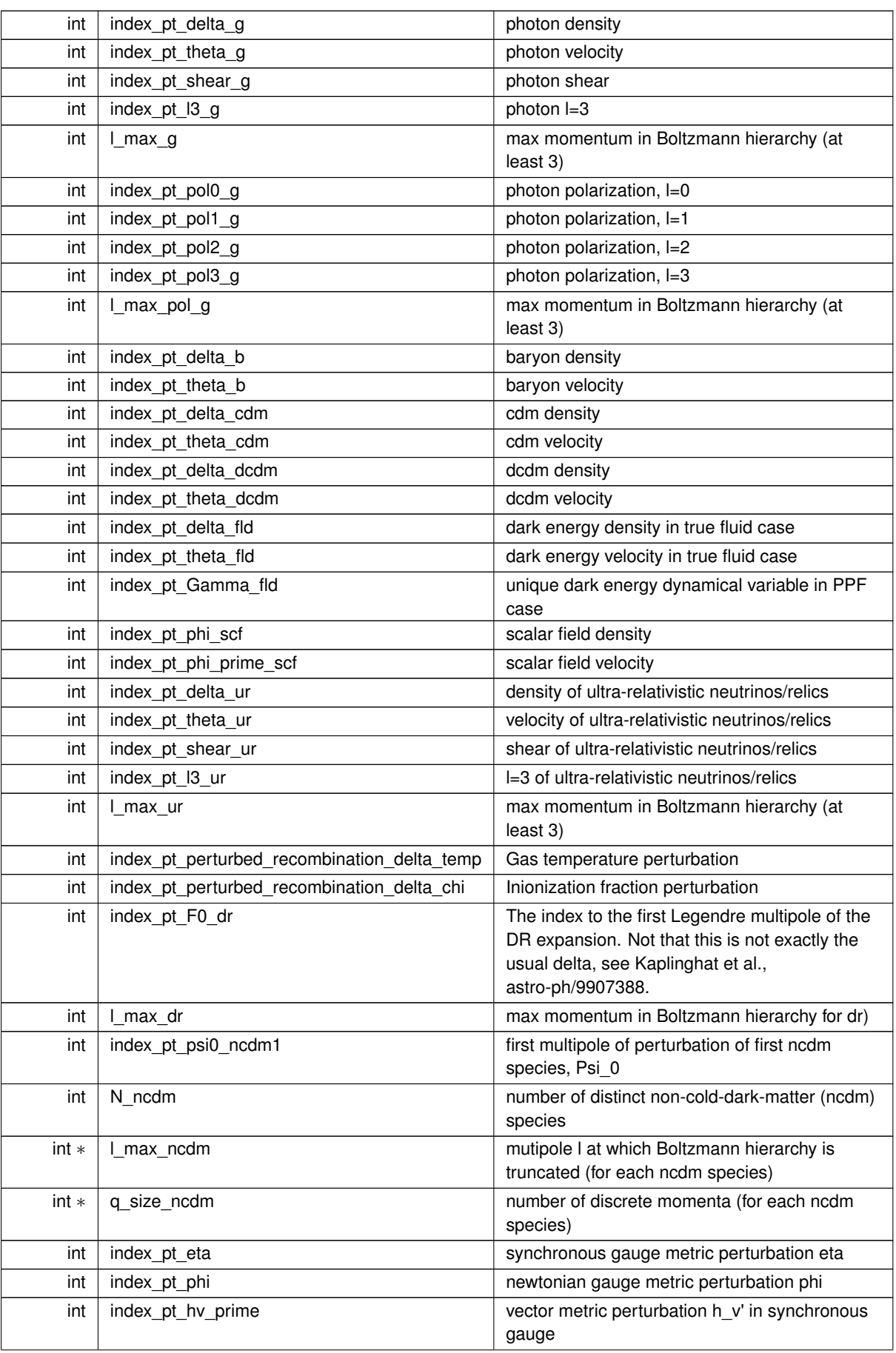

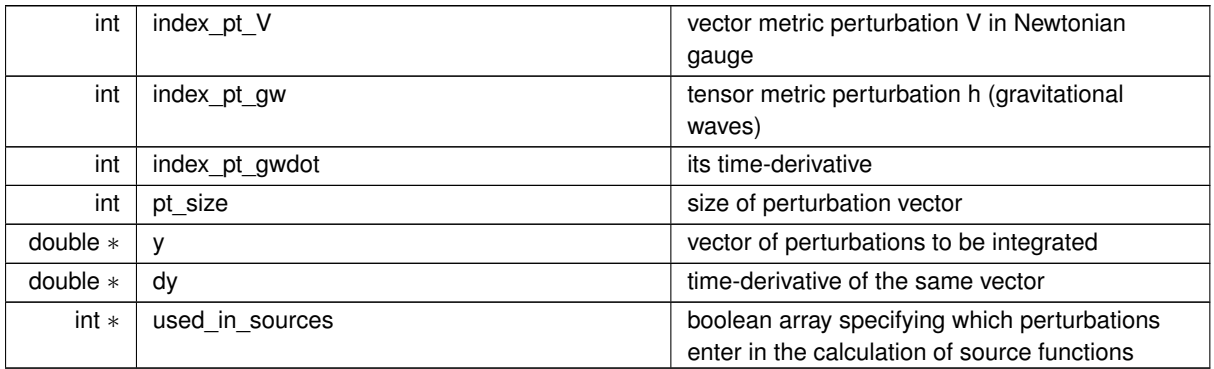

# <span id="page-140-0"></span>**5.14.2.3 struct perturb\_workspace**

Workspace containing, among other things, the value at a given time of all background/perturbed quantities, as well as their indices. There will be one such structure created for each mode (scalar/.../tensor) and each thread (in case of parallel computing)

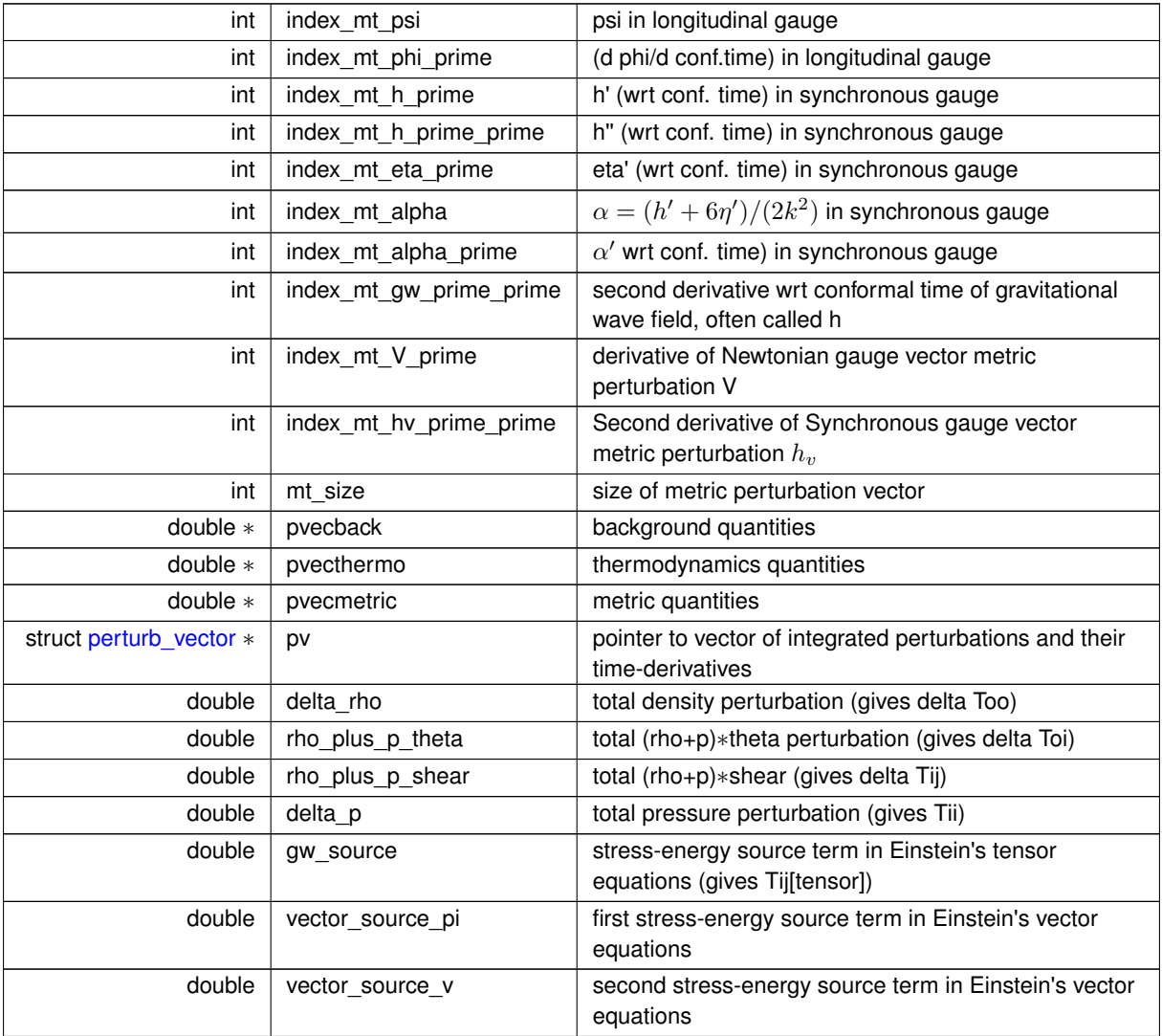

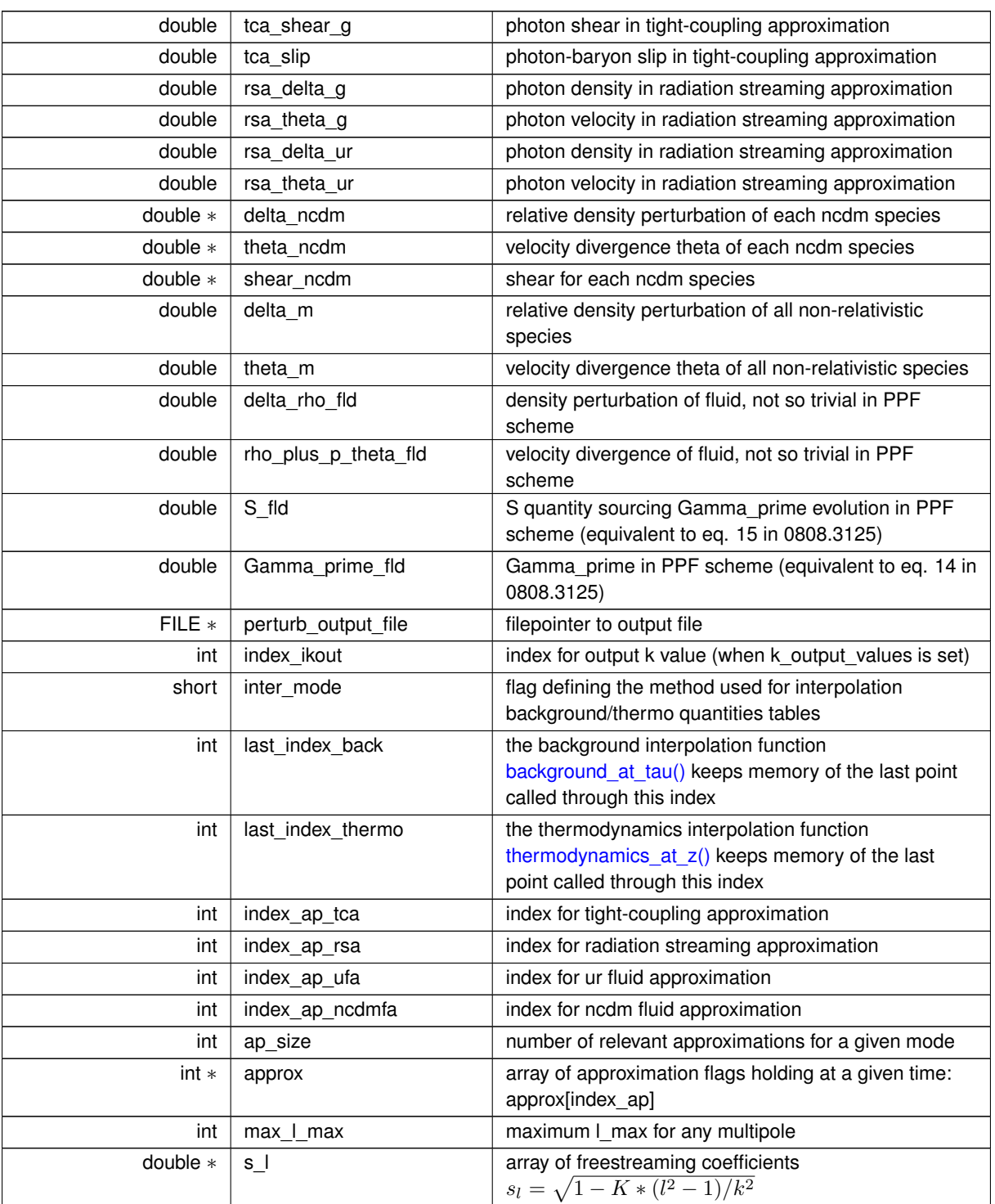

## <span id="page-141-0"></span>**5.14.2.4 struct perturb\_parameters\_and\_workspace**

Structure pointing towards all what the function that perturb\_derivs needs to know: fixed input parameters and indices contained in the various structures, workspace, etc.

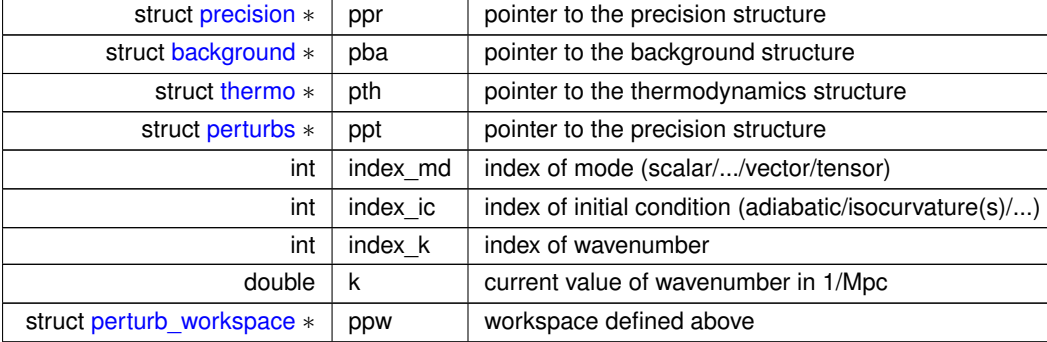

## <span id="page-142-4"></span>**5.14.3 Macro Definition Documentation**

## **5.14.3.1 \_SELECTION\_NUM\_MAX\_**

<span id="page-142-0"></span>#define \_SELECTION\_NUM\_MAX\_ 100

maximum number and types of selection function (for bins of matter density or cosmic shear)

#### **5.14.3.2 \_MAX\_NUMBER\_OF\_K\_FILES\_**

#define \_MAX\_NUMBER\_OF\_K\_FILES\_ 30

maximum number of k-values for perturbation output

## <span id="page-142-1"></span>**5.14.4 Enumeration Type Documentation**

#### **5.14.4.1 tca\_flags**

#### enum [tca\\_flags](#page-142-1)

flags for various approximation schemes (tca = tight-coupling approximation, rsa = radiation streaming approximation, ufa = massless neutrinos / ultra-relativistic relics fluid approximation)

<span id="page-142-2"></span>CAUTION: must be listed below in chronological order, and cannot be reversible. When integrating equations for a given mode, it is only possible to switch from left to right in the lists below.

### **5.14.4.2 tca\_method**

#### <span id="page-142-3"></span>enum [tca\\_method](#page-142-2)

labels for the way in which each approximation scheme is implemented

### **5.14.4.3 possible\_gauges**

### enum [possible\\_gauges](#page-142-3)

List of coded gauges. More gauges can in principle be defined.

**Enumerator**

<span id="page-143-1"></span><span id="page-143-0"></span>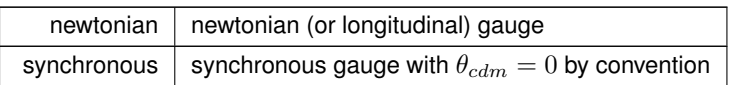

# **5.15 primordial.c File Reference**

#include "primordial.h" Include dependency graph for primordial.c:

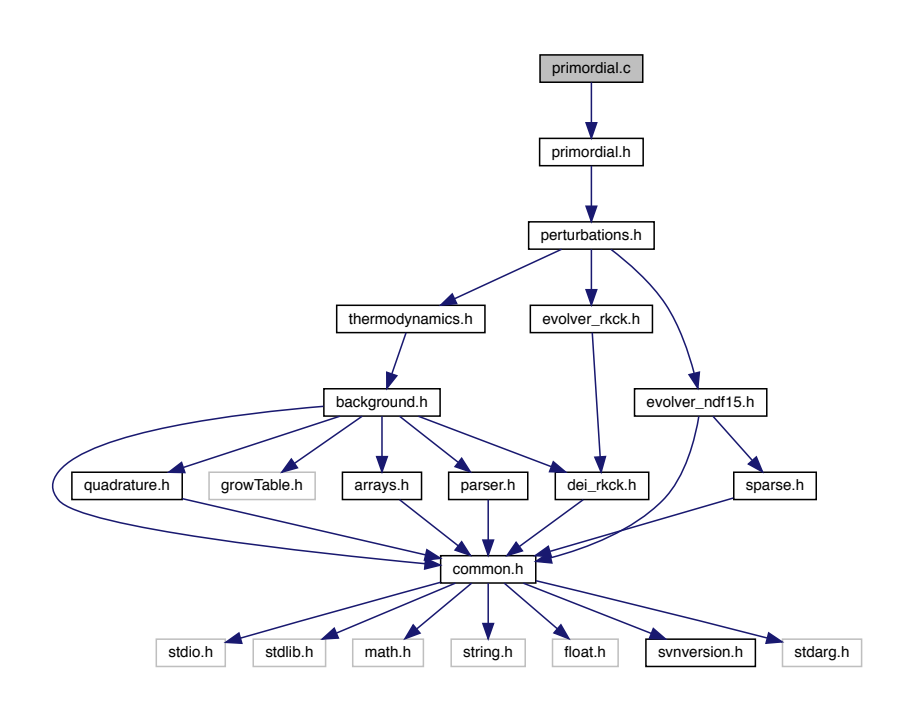

## **Functions**

- int [primordial\\_spectrum\\_at\\_k](#page-144-0) (struct [primordial](#page-162-0) ∗ppm, int index\_md, enum [linear\\_or\\_logarithmic](#page-166-0) mode, double input, double ∗[output\)](#page-102-0)
- int [primordial\\_init](#page-145-0) (struct [precision](#page-56-0) \*ppr, struct [perturbs](#page-133-0) \*ppt, struct [primordial](#page-162-0) \*ppm)
- int [primordial\\_free](#page-146-0) (struct [primordial](#page-162-0) ∗ppm)
- int [primordial\\_indices](#page-147-0) (struct [perturbs](#page-133-0) ∗ppt, struct [primordial](#page-162-0) ∗ppm)
- int [primordial\\_get\\_lnk\\_list](#page-147-1) (struct [primordial](#page-162-0) ∗ppm, double kmin, double kmax, double k\_per\_decade)
- int [primordial\\_analytic\\_spectrum\\_init](#page-148-0) (struct [perturbs](#page-133-0) ∗ppt, struct [primordial](#page-162-0) ∗ppm)
- int [primordial\\_analytic\\_spectrum](#page-148-1) (struct [primordial](#page-162-0) ∗ppm, int index\_md, int index\_ic1\_ic2, double k, double ∗pk)
- int [primordial\\_inflation\\_potential](#page-149-0) (struct [primordial](#page-162-0) ∗ppm, double phi, double ∗V, double ∗dV, double ∗ddV)
- int [primordial\\_inflation\\_hubble](#page-149-1) (struct [primordial](#page-162-0) ∗ppm, double phi, double ∗H, double ∗dH, double ∗ddH, double ∗dddH)
- int [primordial\\_inflation\\_indices](#page-150-0) (struct [primordial](#page-162-0) ∗ppm)
- int [primordial\\_inflation\\_solve\\_inflation](#page-150-1) (struct [perturbs](#page-133-0) ∗ppt, struct [primordial](#page-162-0) ∗ppm, struct [precision](#page-56-0) ∗ppr)
- int [primordial\\_inflation\\_analytic\\_spectra](#page-151-0) (struct [perturbs](#page-133-0) ∗ppt, struct [primordial](#page-162-0) ∗ppm, struct [precision](#page-56-0) ∗ppr, double ∗y\_ini)
- int [primordial\\_inflation\\_spectra](#page-151-1) (struct [perturbs](#page-133-0) ∗ppt, struct [primordial](#page-162-0) ∗ppm, struct [precision](#page-56-0) ∗ppr, double ∗y\_ini)
- int [primordial\\_inflation\\_one\\_wavenumber](#page-152-0) (struct [perturbs](#page-133-0) ∗ppt, struct [primordial](#page-162-0) ∗ppm, struct [precision](#page-56-0) ∗ppr, double  $*$ y ini, int index  $k$ )
- int [primordial\\_inflation\\_one\\_k](#page-153-0) (struct [primordial](#page-162-0) ∗ppm, struct [precision](#page-56-0) ∗ppr, double k, double ∗y, double ∗dy, double ∗curvature, double ∗tensor)
- int [primordial\\_inflation\\_find\\_attractor](#page-154-0) (struct [primordial](#page-162-0) ∗ppm, struct [precision](#page-56-0) ∗ppr, double phi\_0, double [pre](#page-56-0)[cision,](#page-56-0) double ∗y, double ∗dy, double ∗H\_0, double ∗dphidt\_0)
- int [primordial\\_inflation\\_evolve\\_background](#page-154-1) (struct [primordial](#page-162-0) ∗ppm, struct [precision](#page-56-0) ∗ppr, double ∗y, double ∗dy, enum [target\\_quantity](#page-166-0) target, double stop, short check\_epsilon, enum [integration\\_direction](#page-167-0) direction, enum [time\\_definition](#page-167-1) time)
- int [primordial\\_inflation\\_check\\_potential](#page-155-0) (struct [primordial](#page-162-0) ∗ppm, double phi, double ∗V, double ∗dV, double ∗ddV)
- int [primordial](#page-162-0) inflation check hubble (struct primordial ∗ppm, double phi, double ∗H, double ∗dH, double ∗ddH, double ∗dddH)
- int [primordial](#page-162-0) inflation get epsilon (struct primordial ∗ppm, double phi, double ∗epsilon)
- int [primordial\\_inflation\\_find\\_phi\\_pivot](#page-158-0) (struct [primordial](#page-162-0) ∗ppm, struct [precision](#page-56-0) ∗ppr, double ∗y, double ∗dy)
- int [primordial\\_inflation\\_derivs](#page-159-0) (double tau, double ∗y, double ∗dy, void ∗parameters\_and\_workspace, Error←-Msg error\_message)
- int primordial external spectrum init (struct [perturbs](#page-133-0) ∗ppt, struct [primordial](#page-162-0) ∗ppm)

### **5.15.1 Detailed Description**

Documented primordial module.

Julien Lesgourgues, 24.08.2010

This module computes the primordial spectra. It can be used in different modes: simple parametric form, evolving inflaton perturbations, etc. So far only the mode corresponding to a simple analytic form in terms of amplitudes, tilts and runnings has been developed.

The following functions can be called from other modules:

- 1. [primordial\\_init\(\)](#page-145-0) at the beginning (anytime after [perturb\\_init\(\)](#page-105-0) and before [spectra\\_init\(\)\)](#page-175-0)
- 2. primordial spectrum at  $k()$  at any time for computing  $P(k)$  at any k
- 3. primordial free() at the end

# <span id="page-144-0"></span>**5.15.2 Function Documentation**

### **5.15.2.1 primordial\_spectrum\_at\_k()**

```
int primordial_spectrum_at_k (
            primordial * ppm,
            int index_md,
            enum linear_or_logarithmic mode,
            double input,
            double ∗ output )
```
Primordial spectra for arbitrary argument and for all initial conditions.

This routine evaluates the primordial spectrum at a given value of k by interpolating in the pre-computed table.

When k is not in the pre-computed range but the spectrum can be found analytically, it finds it. Otherwise returns an error.

Can be called in two modes: linear or logarithmic:

- linear: takes k, returns P(k)
- logarithmic: takes  $ln(k)$ , return  $ln(P(k))$

One little subtlety: in case of several correlated initial conditions, the cross-correlation spectrum can be negative. Then, in logarithmic mode, the non-diagonal elements contain the cross-correlation angle  $P_{12}/\sqrt{P_{11}P_{22}}$  (from -1 to 1) instead of  $\ln P_{12}$ 

This function can be called from whatever module at whatever time, provided that primordial init() has been called before, and [primordial\\_free\(\)](#page-146-0) has not been called yet.

# **Parameters**

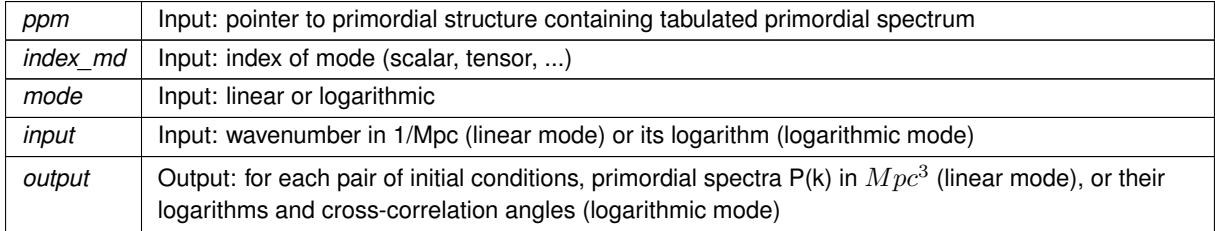

# **Returns**

the error status

### Summary:

- define local variables
- infer  $ln(k)$  from input. In linear mode, reject negative value of input k value.
- if ln(k) is not in the interpolation range, return an error, unless we are in the case of a analytic spectrum, for which a direct computation is possible
- <span id="page-145-0"></span>• otherwise, interpolate in the pre-computed table

#### **5.15.2.2 primordial\_init()**

```
int primordial_init (
         precision * ppr,
          perturbs * ppt,
          primordial * ppm )
```
This routine initializes the primordial structure (in particular, it computes table of primordial spectrum values)

#### **Parameters**

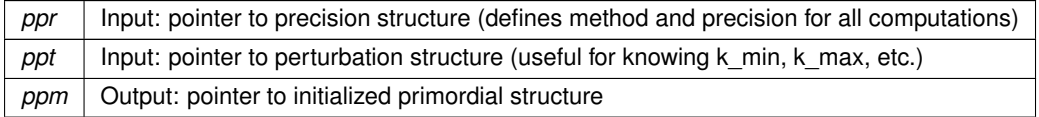

### **Returns**

the error status

#### Summary:

- define local variables
- check that we really need to compute the primordial spectra
- get kmin and kmax from perturbation structure. Test that they make sense.
- allocate and fill values of  $\ln k$ 's
- define indices and allocate tables in primordial structure
- deal with case of analytic primordial spectra (with amplitudes, tilts, runnings, etc.)
- deal with case of inflation with given  $V(\phi)$  or  $H(\phi)$
- deal with the case of external calculation of  $P_k$
- compute second derivative of each  $\ln P_k$  versus lnk with spline, in view of interpolation
- derive spectral parameters from numerically computed spectra (not used by the rest of the code, but useful to keep in memory for several types of investigation)
- expression for alpha\_s comes from:

```
ns_2 = (lnpk_plus-lnpk_pivot)/(dlnk)+1
ns_1 = (lnpk_pivot-lnpk_minus) / (dlnk) +1alpha_s = \text{dns/dlnk} = \text{(ns_2-ns_1)/dlnk} = \text{(lnpk_plus-lnpk_pivot-lnpk_+}pivot+lnpk_minus)/(dlnk)/(dlnk)
```
• expression for beta\_s:

```
ppm->beta_s = (alpha_plus-alpha_minus)/dlnk = (lnpk_plusplus-2.∗lnpk_←-
plus+lnpk_pivot - (lnpk_pivot-2.∗lnpk_minus+lnpk_minusminus)/pow(dlnk,3)
```
# <span id="page-146-0"></span>**5.15.2.3 primordial\_free()**

int primordial\_free ( struct [primordial](#page-162-0) \* ppm )

This routine frees all the memory space allocated by [primordial\\_init\(\).](#page-145-0)

To be called at the end of each run.

### **Parameters**

*ppm* | Input: pointer to primordial structure (which fields must be freed)

**Returns**

the error status

# **5.15.2.4 primordial\_indices()**

```
int primordial_indices (
          perturbs * ppt,
          primordial * ppm )
```
This routine defines indices and allocates tables in the primordial structure

### **Parameters**

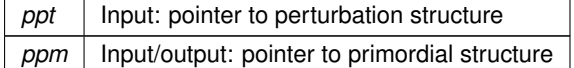

**Returns**

the error status

# **5.15.2.5 primordial\_get\_lnk\_list()**

```
int primordial_get_lnk_list (
            primordial * ppm,
            double kmin,
            double kmax,
            double k_per_decade )
```
This routine allocates and fills the list of wavenumbers k

# **Parameters**

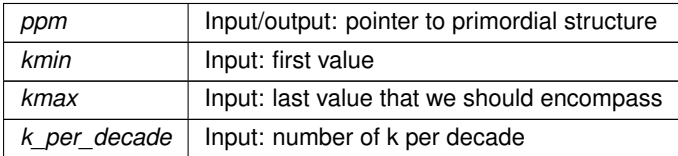

the error status

**5.15.2.6 primordial\_analytic\_spectrum\_init()**

```
int primordial_analytic_spectrum_init (
          perturbs * ppt,
          primordial * ppm )
```
This routine interprets and stores in a condensed form the input parameters in the case of a simple analytic spectra with amplitudes, tilts, runnings, in such way that later on, the spectrum can be obtained by a quick call to the routine primordial analytic spectrum(()

**Parameters**

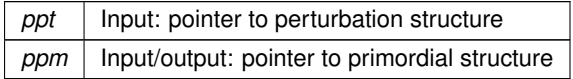

**Returns**

the error status

### **5.15.2.7 primordial\_analytic\_spectrum()**

```
int primordial_analytic_spectrum (
            primordial * ppm,
            int index_md,
            int index_ic1_ic2,
            double k,
            double ∗ pk )
```
This routine returns the primordial spectrum in the simple analytic case with amplitudes, tilts, runnings, for each mode (scalar/tensor...), pair of initial conditions, and wavenumber.

**Parameters**

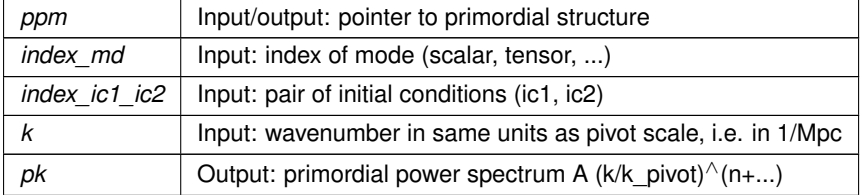

**Generated by Doxygen**

the error status

# **5.15.2.8 primordial\_inflation\_potential()**

```
int primordial_inflation_potential (
           primordial * ppm,
           double phi,
            double ∗ V,
            double ∗ dV,
            double ∗ ddV )
```
This routine encodes the inflaton scalar potential

# **Parameters**

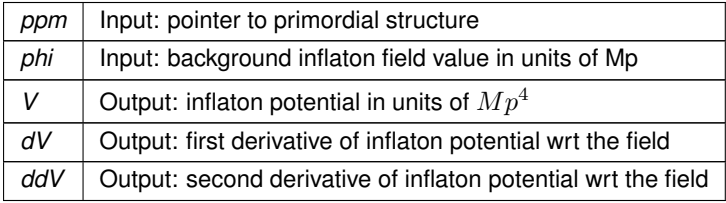

### **Returns**

the error status

# **5.15.2.9 primordial\_inflation\_hubble()**

```
int primordial_inflation_hubble (
           primordial * ppm,
            double phi,
            double ∗ H,
            double ∗ dH,
            double ∗ ddH,
            double ∗ dddH )
```
This routine encodes the function  $H(\phi)$ 

#### **Parameters**

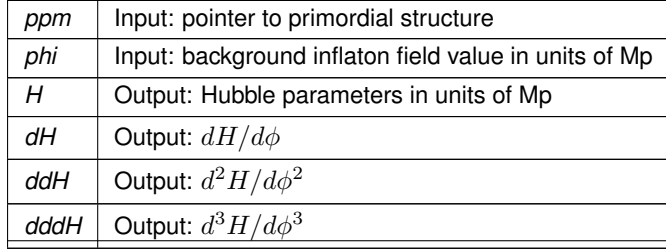

the error status

```
5.15.2.10 primordial_inflation_indices()
```

```
int primordial_inflation_indices (
           primordial * ppm )
```
This routine defines indices used by the inflation simulator

**Parameters**

*ppm* | Input/output: pointer to primordial structure

**Returns**

the error status

### **5.15.2.11 primordial\_inflation\_solve\_inflation()**

```
int primordial_inflation_solve_inflation (
          perturbs * ppt,
          primordial * ppm,
          precision * ppr )
```
Main routine of inflation simulator. Its goal is to check the background evolution before and after the pivot value phi=phi\_pivot, and then, if this evolution is suitable, to call the routine [primordial\\_inflation\\_spectra\(\).](#page-151-1)

**Parameters**

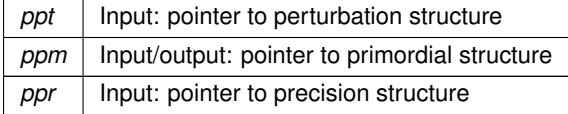

**Returns**

the error status

Summary:

- define local variables
- allocate vectors for background/perturbed quantities
- eventually, needs first to find phi\_pivot
- compute H\_pivot at phi\_pivot
- check positivity and negative slope of potential in field pivot value, and find value of phi\_dot and H for field's pivot value, assuming slow-roll attractor solution has been reached. If no solution, code will stop there.
- check positivity and negative slope of  $H(\phi)$  in field pivot value, and get H pivot
- find a\_pivot, value of scale factor when k\_pivot crosses horizon while phi=phi\_pivot
- integrate background solution starting from phi\_pivot and until k\_max>>aH. This ensures that the inflationary model considered here is valid and that the primordial spectrum can be computed. Otherwise, if slow-roll brakes too early, model is not suitable and run stops.
- starting from this time, i.e. from y\_ini[ ], we run the routine which takes care of computing the primordial spectrum.
- before ending, we want to compute and store the values of  $\phi$  corresponding to k=aH for k\_min and k\_max
- <span id="page-151-0"></span>• finally, we can de-allocate

### **5.15.2.12 primordial\_inflation\_analytic\_spectra()**

```
int primordial_inflation_analytic_spectra (
          perturbs * ppt,
          primordial * ppm,
          precision * ppr,
          double ∗ y_ini )
```
Routine for the computation of an analytic apporoximation to the the primordial spectrum. In general, should be used only for comparing with exact numerical computation performed by primordial inflation spectra().

### **Parameters**

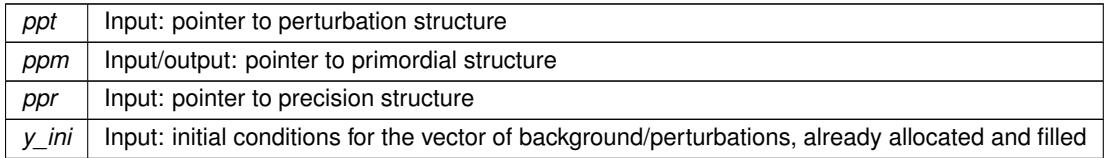

# **Returns**

the error status

### Summary

- allocate vectors for background/perturbed quantities
- initialize the background part of the running vector
- loop over Fourier wavenumbers
- read value of phi at time when k=aH
- get potential (and its derivatives) at this value
- calculate the analytic slow-roll formula for the spectra
- <span id="page-151-1"></span>• store the obtained result for curvature and tensor perturbations

### **5.15.2.13 primordial\_inflation\_spectra()**

```
int primordial_inflation_spectra (
          perturbs * ppt,
          primordial * ppm,
          precision * ppr,
          double ∗ y_ini )
```
Routine with a loop over wavenumbers for the computation of the primordial spectrum. For each wavenumber it calls [primordial\\_inflation\\_one\\_wavenumber\(\)](#page-152-0)

# **Parameters**

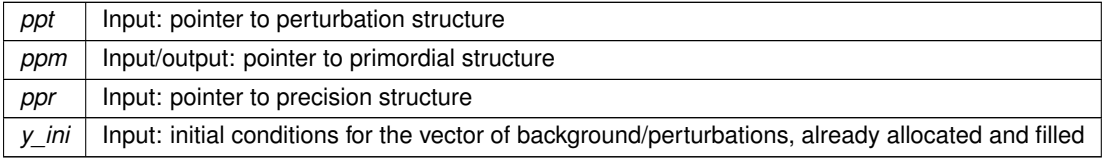

**Returns**

<span id="page-152-0"></span>the error status

# **5.15.2.14 primordial\_inflation\_one\_wavenumber()**

```
int primordial_inflation_one_wavenumber (
          perturbs * ppt,
          primordial * ppm,
           precision * ppr,
           double ∗ y_ini,
           int index_k )
```
Routine coordinating the computation of the primordial spectrum for one wavenumber. It calls primordial inflation← one  $k$ () to integrate the perturbation equations, and then it stores the result for the scalar/tensor spectra.

# **Parameters**

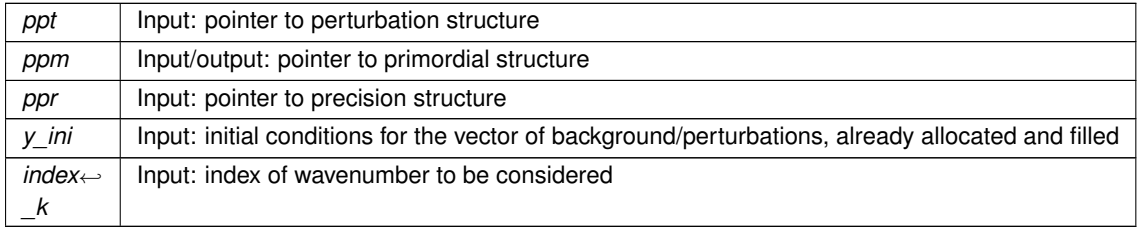

### **Returns**

the error status

#### Summary

- allocate vectors for background/perturbed quantities
- initialize the background part of the running vector
	- **–** evolve the background until the relevant initial time for integrating perturbations
	- **–** evolve the background/perturbation equations from this time and until some time after Horizon crossing
- <span id="page-153-0"></span>• store the obtained result for curvature and tensor perturbations

#### **5.15.2.15 primordial\_inflation\_one\_k()**

```
int primordial_inflation_one_k (
           primordial * ppm,
           precision * ppr,
            double k,
            double ∗ y,
            double ∗ dy,
            double ∗ curvature,
            double ∗ tensor )
```
Routine integrating the background plus perturbation equations for each wavenumber, and returning the scalar and tensor spectrum.

#### **Parameters**

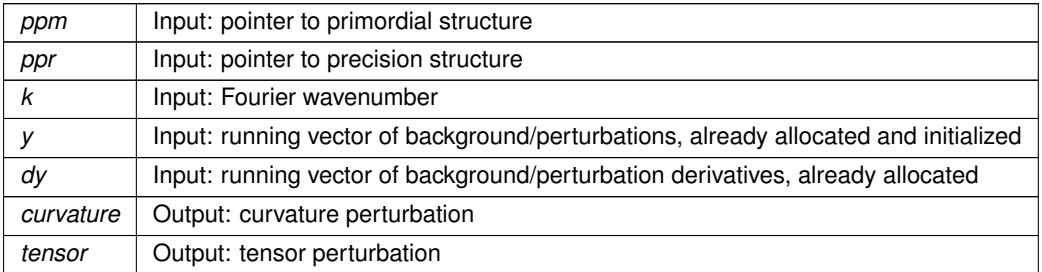

# **Returns**

the error status

Summary:

- define local variables
- initialize the generic integrator (same integrator already used in background, thermodynamics and perturbation modules)
- initialize variable used for deciding when to stop the calculation (= when the curvature remains stable)
- initialize conformal time to arbitrary value (here, only variations of tau matter: the equations that we integrate do not depend explicitly on time)
- compute derivative of initial vector and infer first value of adaptive time-step

• loop over time

- clean the generic integrator
- store final value of curvature for this wavenumber
- <span id="page-154-0"></span>• store final value of tensor perturbation for this wavenumber

#### **5.15.2.16 primordial\_inflation\_find\_attractor()**

```
int primordial_inflation_find_attractor (
            primordial * ppm,
            precision * ppr,
            double phi_0,
            double precision,
            double ∗ y,
            double ∗ dy,
            double ∗ H_0,
            double ∗ dphidt_0 )
```
Routine searching for the inflationary attractor solution at a given phi\_0, by iterations, with a given tolerance. If no solution found within tolerance, returns error message. The principle is the following. The code starts integrating the background equations from various values of phi, corresponding to earlier and earlier value before phi\_0, and separated by a small arbitrary step size, corresponding roughly to 1 e-fold of inflation. Each time, the integration starts with the initial condition  $\phi=-V'/3H$  (slow-roll prediction). If the found value of  $\phi'$  in phi\_0 is stable (up to the parameter "precision"), the code considers that there is an attractor, and stops iterating. If this process does not converge, it returns an error message.

**Parameters**

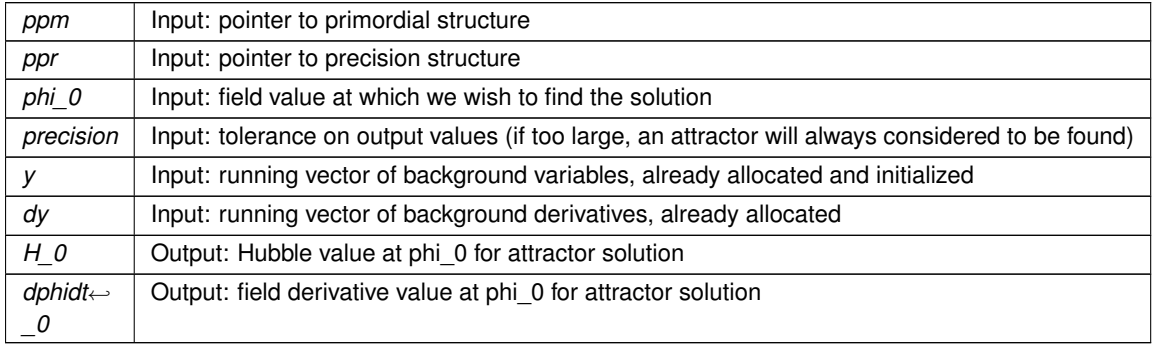

#### **Returns**

<span id="page-154-1"></span>the error status

### **5.15.2.17 primordial\_inflation\_evolve\_background()**

```
int primordial_inflation_evolve_background (
           primordial * ppm,
           precision * ppr,
```

```
double ∗ y,
double ∗ dy,
enum target_quantity target,
double stop,
short check_epsilon,
integration_direction direction,
enum time_definition time )
```
Routine integrating background equations only, from initial values stored in y, to a final value (if target = *aH*, until aH = aH\_stop; if target = *phi*, till phi = phi\_stop; if target = *end\_inflation*, until  $d^2a/dt^2=0$  (here t = proper time)). In output, y contains the final background values. In addition, if check\_epsilon is true, the routine controls at each step that the expansion is accelerated and that inflation holds (wepsilon>1), otherwise it returns an error. Thanks to the last argument, it is also possible to specify whether the integration should be carried forward or backward in time. For the inflation\_H case, only a 1st order differential equation is involved, so the forward and backward case can be done exactly without problems. For the inflation\_V case, the equation of motion is 2nd order. What the module will do in the backward case is to search for an approximate solution, corresponding to the (first-order) attractor inflationary solution. This approximate backward solution is used in order to estimate some initial times, but the approximation made here will never impact the final result: the module is written in such a way that after using this approximation, the code always computes (and relies on) the exact forward solution.

**Parameters**

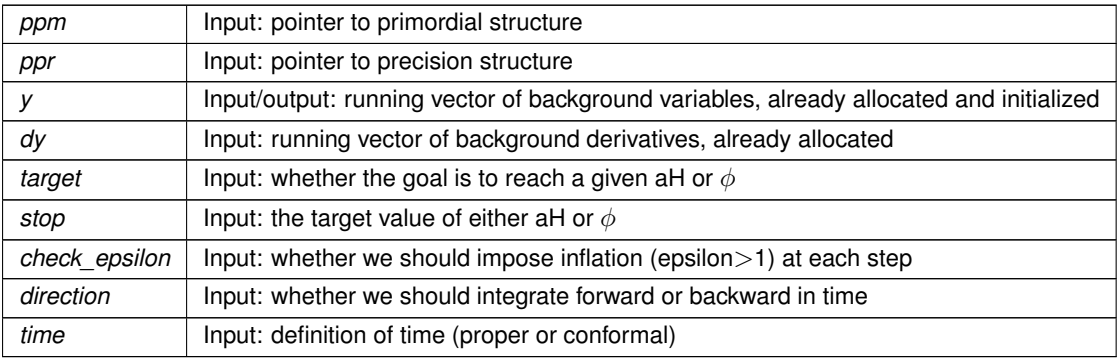

**Returns**

<span id="page-155-0"></span>the error status

**5.15.2.18 primordial\_inflation\_check\_potential()**

```
int primordial_inflation_check_potential (
            primordial * ppm,
            double phi,
            double ∗ V,
            double ∗ dV,
            double ∗ ddV )
```
Routine checking positivity and negative slope of potential. The negative slope is an arbitrary choice. Currently the code can only deal with monotonic variations of the inflaton during inflation. So the slope had to be always negative or always positive... we took the first option.

**Parameters**

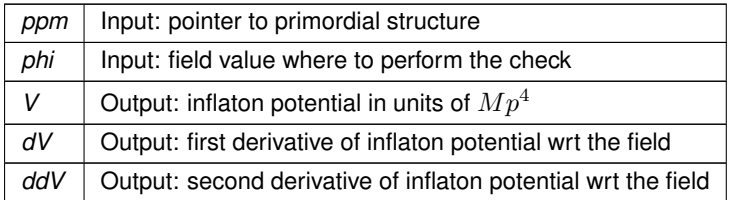

**Returns**

<span id="page-156-0"></span>the error status

# **5.15.2.19 primordial\_inflation\_check\_hubble()**

```
int primordial_inflation_check_hubble (
           primordial * ppm,
           double phi,
            double ∗ H,
            double ∗ dH,
            double ∗ ddH,
            double ∗ dddH )
```
Routine checking positivity and negative slope of  $H(\phi)$ . The negative slope is an arbitrary choice. Currently the code can only deal with monotonic variations of the inflaton during inflation. And H can only decrease with time. So the slope  $dH/d\phi$  has to be always negative or always positive... we took the first option: phi increases, H decreases.

**Parameters**

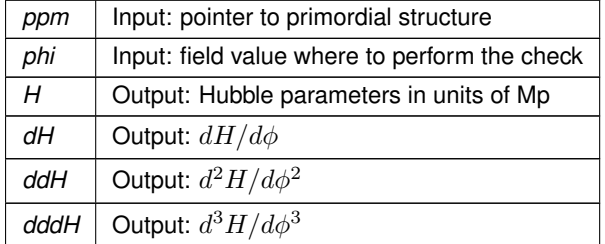

**Returns**

<span id="page-156-1"></span>the error status

# **5.15.2.20 primordial\_inflation\_get\_epsilon()**

```
int primordial_inflation_get_epsilon (
           primordial * ppm,
```
double phi, double ∗ epsilon )

Routine computing the first slow-roll parameter epsilon

### **Parameters**

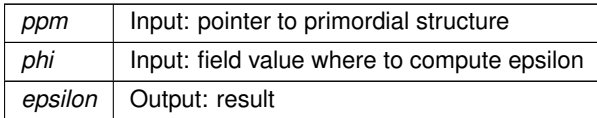

#### **Returns**

<span id="page-158-0"></span>the error status

# **5.15.2.21 primordial\_inflation\_find\_phi\_pivot()**

```
int primordial_inflation_find_phi_pivot (
           primordial * ppm,
           precision * ppr,
           double ∗ y,
           double ∗ dy )
```
Routine searching phi\_pivot when a given amount of inflation is requested.

#### **Parameters**

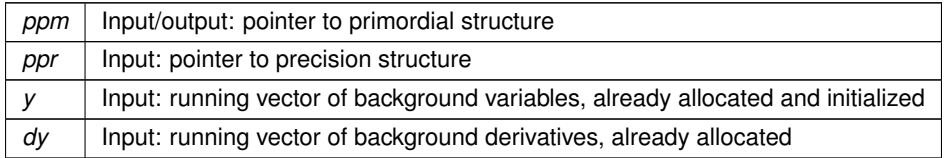

### **Returns**

the error status

#### Summary:

- define local variables
- check whether in vicinity of phi\_end, inflation is still ongoing
- case in which epsilon>1: hence we must find the value phi\_stop < phi\_end where inflation ends up naturally
- $\cdot$   $\rightarrow$  find latest value of the field such that epsilon = primordial inflation small epsilon (default: 0.1)
- –> bracketing right-hand value is phi\_end (but the potential will not be evaluated exactly there, only closeby
- -> bracketing left-hand value is found by iterating with logarithmic step until epsilon < primordial inflation← \_small\_epsilon
- $\cdot$   $\rightarrow$  find value such that epsilon = primordial\_inflation\_small\_epsilon by bisection
- –> value found and stored as phi\_small\_epsilon
- -> find inflationary attractor in phi\_small\_epsilon (should exist since epsilon<<1 there)
- --> compute amount of inflation between this phi\_small\_epsilon and the end of inflation
- $\rightarrow$  by starting from phi\_small\_epsilon and integrating an approximate solution backward in time, try to estimate roughly a value close to phi pivot but a bit smaller. This is done by trying to reach an amount of inflation equal to the requested one, minus the amount after phi\_small\_epsilon, and plus primordial\_inflation\_extra←-\_efolds efolds (default: two). Note that it is not aggressive to require two extra e-folds of inflation before the pivot, since the calculation of the spectrum in the observable range will require even more.
- $\cdot$   $\rightarrow$  find attractor in phi\_try
- $\cdot$   $\rightarrow$  check the total amount of inflation between phi\_try and the end of inflation
- $\cdot$   $\rightarrow$   $\infty$  o back to phi\_try, and now find phi\_pivot such that the amount of inflation between phi\_pivot and the end of inflation is exactly the one requested.
- case in which epsilon<1:
- $\cdot$   $\rightarrow$  find inflationary attractor in phi\_small\_epsilon (should exist since epsilon<1 there)
- --> by starting from phi\_end and integrating an approximate solution backward in time, try to estimate roughly a value close to phi pivot but a bit smaller. This is done by trying to reach an amount of inflation equal to the requested one, minus the amount after phi\_small\_epsilon, and plus primordial\_inflation\_extra\_efolds efolds (default: two). Note that it is not aggressive to require two extra e-folds of inflation before the pivot, since the calculation of the spectrum in the observable range will require even more.
- $\rightarrow$  we now have a value phi try believed to be close to and slightly smaller than phi pivot
- $\cdot$   $\rightarrow$  find attractor in phi\_try
- $\cdot$   $\rightarrow$  check the total amount of inflation between phi\_try and the end of inflation
- –> go back to phi\_try, and now find phi\_pivot such that the amount of inflation between phi\_pivot and the end of inflation is exactly the one requested.
- <span id="page-159-0"></span>• -> In verbose mode, check that phi\_pivot is correct. Done by restarting from phi\_pivot and going again till the end of inflation.

#### **5.15.2.22 primordial\_inflation\_derivs()**

```
int primordial_inflation_derivs (
             double tau,
            double ∗ y,
             double ∗ dy,
             void * parameters_and_workspace,
             ErrorMsg error_message )
```
Routine returning derivative of system of background/perturbation variables. Like other routines used by the generic integrator (background derivs, thermodynamics derivs, perturb derivs), this routine has a generic list of arguments, and a slightly different error management, with the error message returned directly in an ErrMsg field.

#### **Parameters**

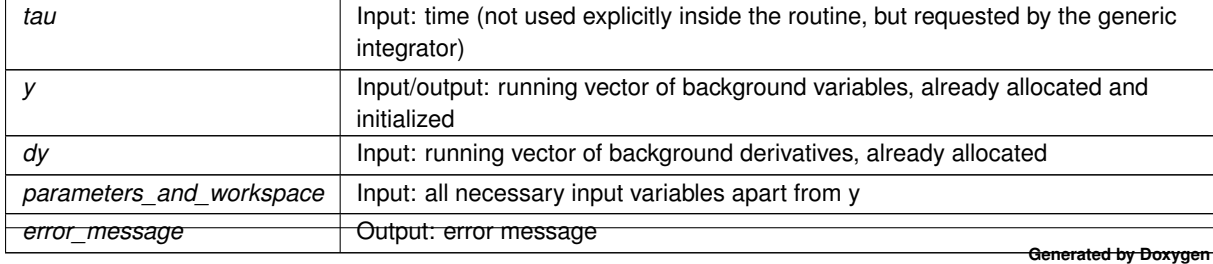

<span id="page-160-0"></span>the error status

**5.15.2.23 primordial\_external\_spectrum\_init()**

```
int primordial_external_spectrum_init (
          perturbs * ppt,
          primordial * ppm )
```
This routine reads the primordial spectrum from an external command, and stores the tabulated values. The sampling of the k's given by the external command is preserved.

Author: Jesus Torrado ([torradocacho@lorentz.leidenuniv.nl](mailto:torradocacho@lorentz.leidenuniv.nl)) Date: 2013-12-20

### **Parameters**

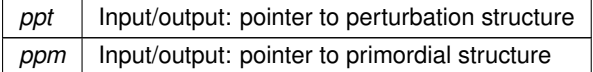

### **Returns**

the error status

### Summary:

- Initialization
- Launch the command and retrieve the output
- Store the read results into CLASS structures
- Make room
- Store values
- Release the memory used locally
- Tell CLASS that there are scalar (and tensor) modes

# **5.16 primordial.h File Reference**

```
#include "perturbations.h"
```
Include dependency graph for primordial.h:

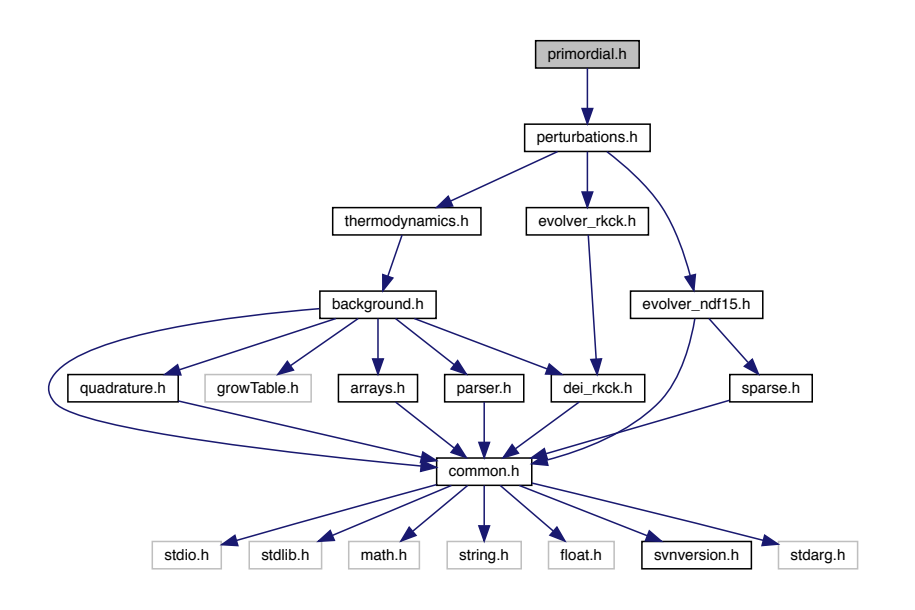

This graph shows which files directly or indirectly include this file:

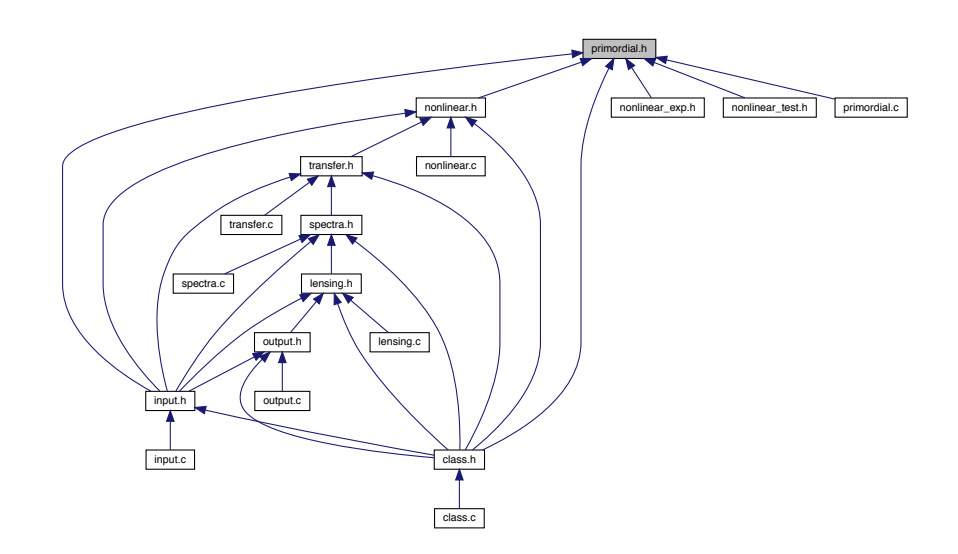

# **Data Structures**

• struct [primordial](#page-162-0)

# **Enumerations**

- enum [primordial\\_spectrum\\_type](#page-166-2)
- enum [linear\\_or\\_logarithmic](#page-166-1)
- enum [potential\\_shape](#page-166-3)
- enum [target\\_quantity](#page-166-0)
- enum [integration\\_direction](#page-167-0)
- enum [time\\_definition](#page-167-1)
- enum [phi\\_pivot\\_methods](#page-167-2)
- enum [inflation\\_module\\_behavior](#page-167-3)

# **5.16.1 Detailed Description**

Documented includes for primordial module.

# **5.16.2 Data Structure Documentation**

<span id="page-162-0"></span>**5.16.2.1 struct primordial**

Structure containing everything about primordial spectra that other modules need to know.

Once initialized by primordial init(), contains a table of all primordial spectra as a function of wavenumber, mode, and pair of initial conditions.

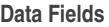

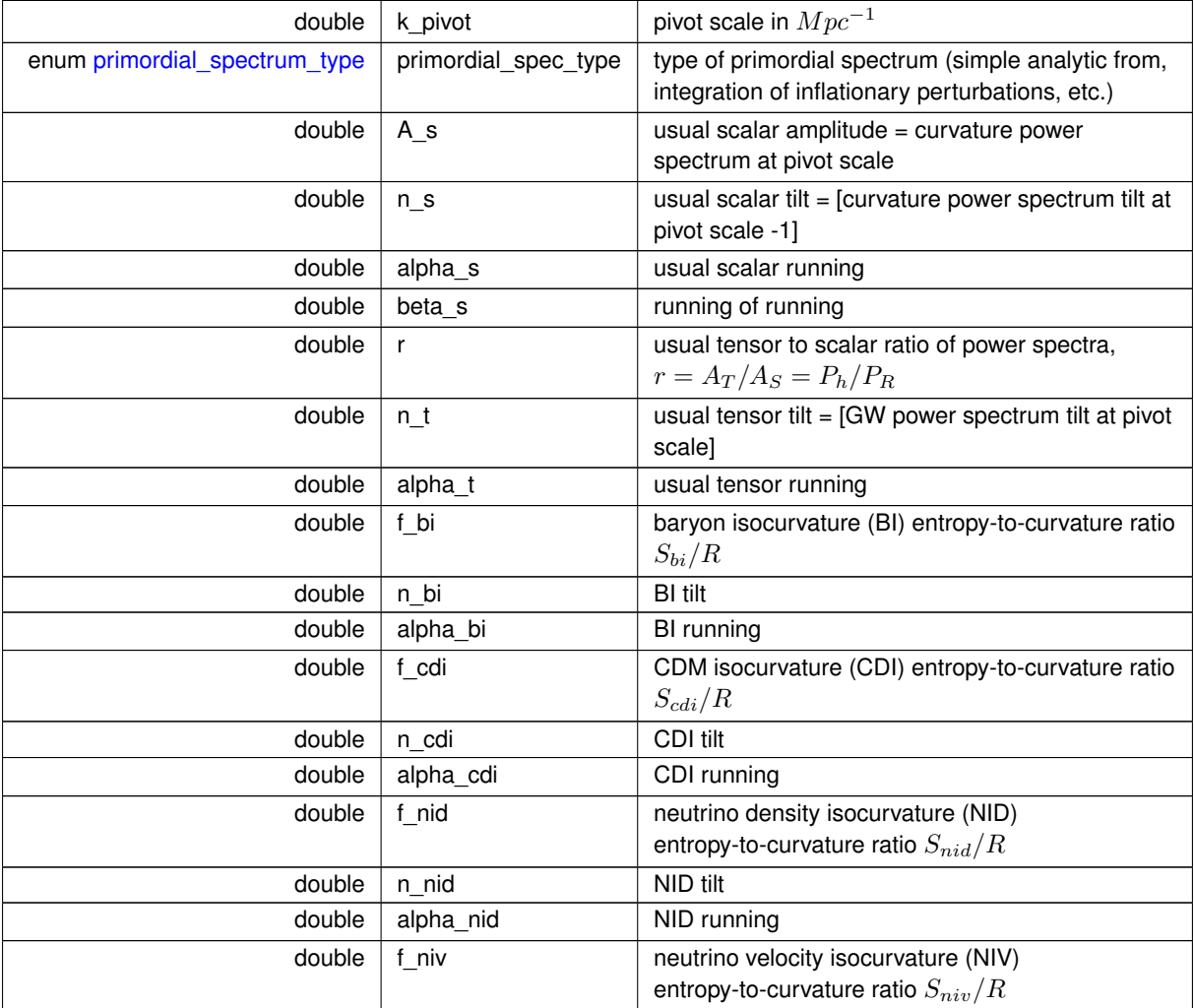

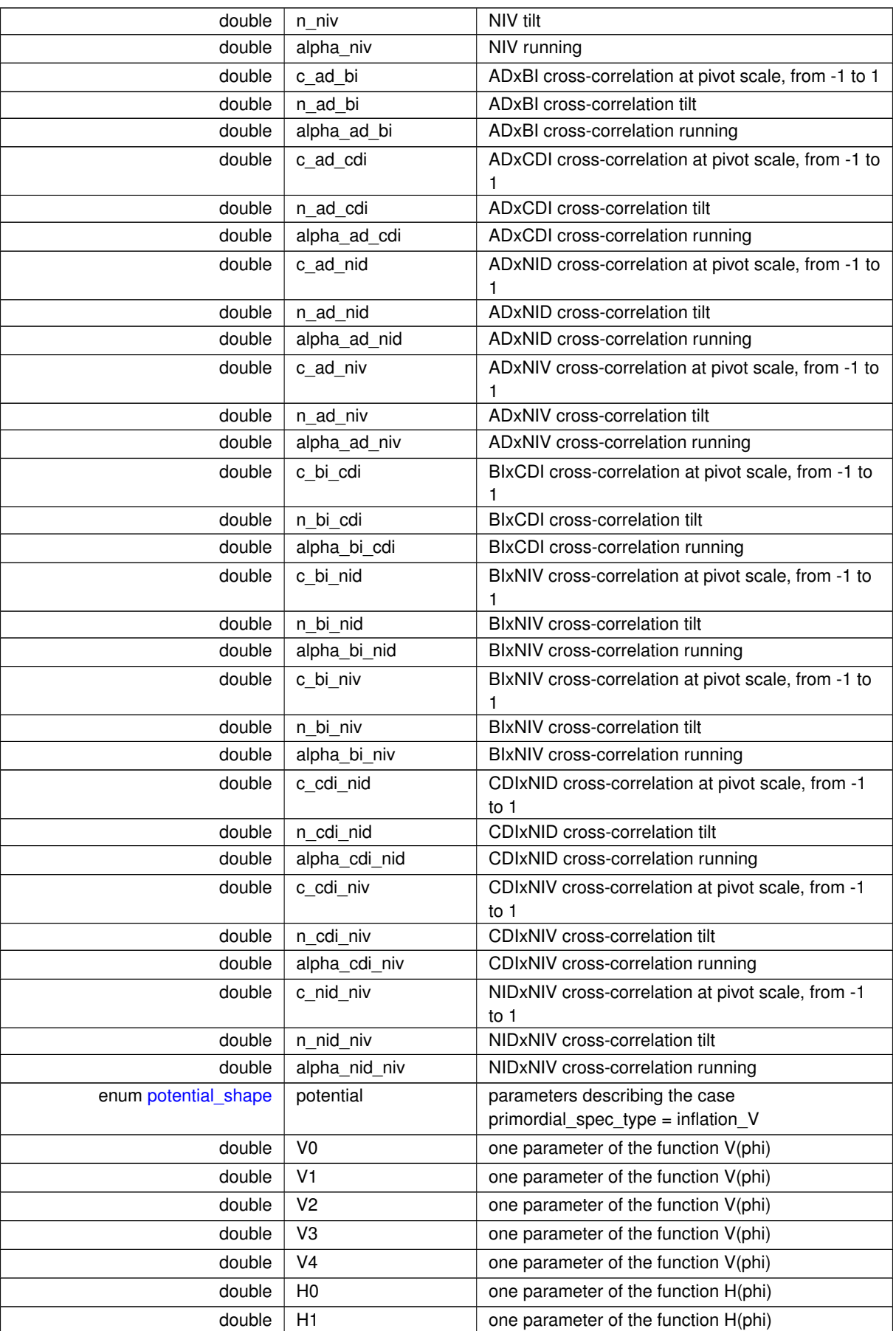

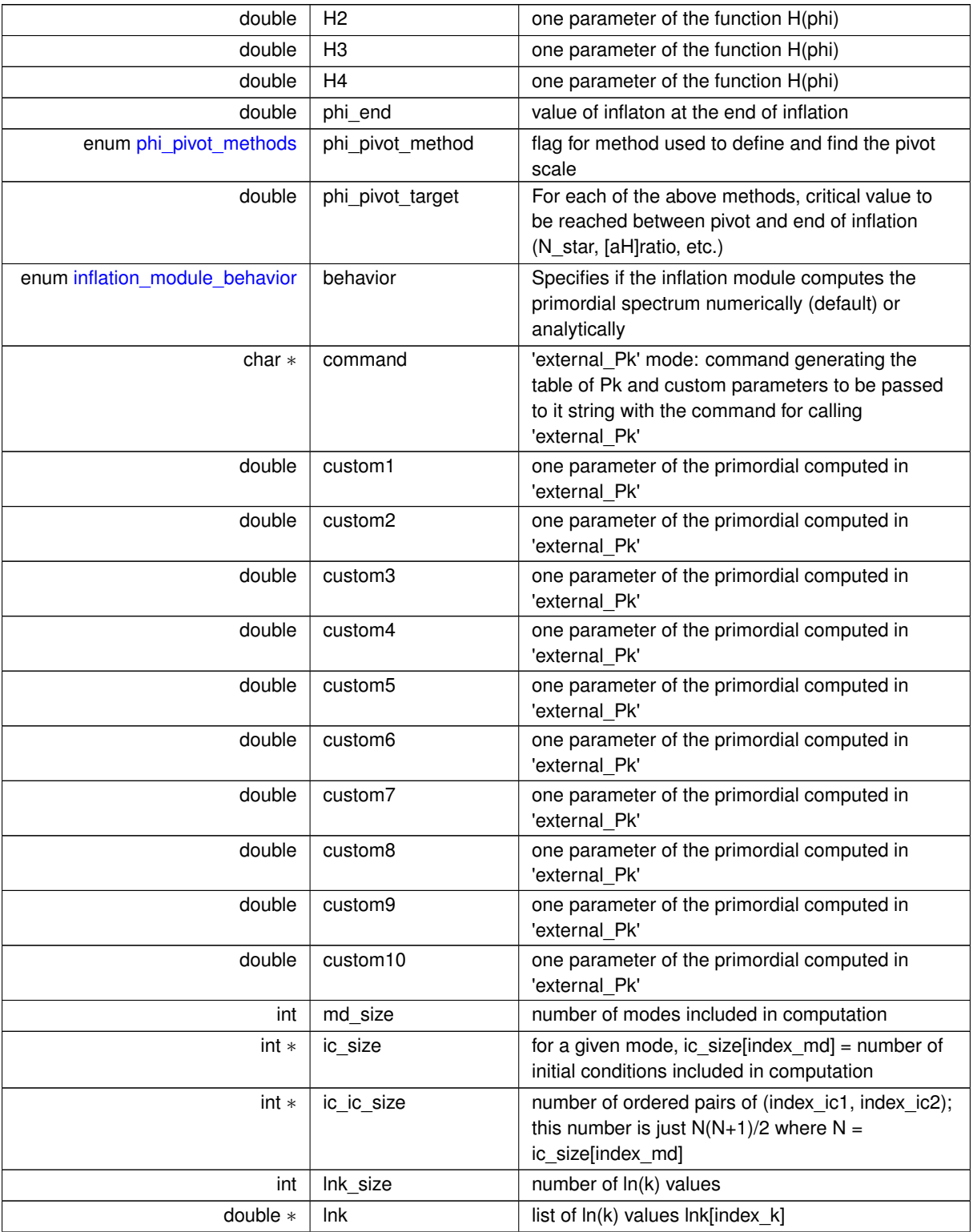

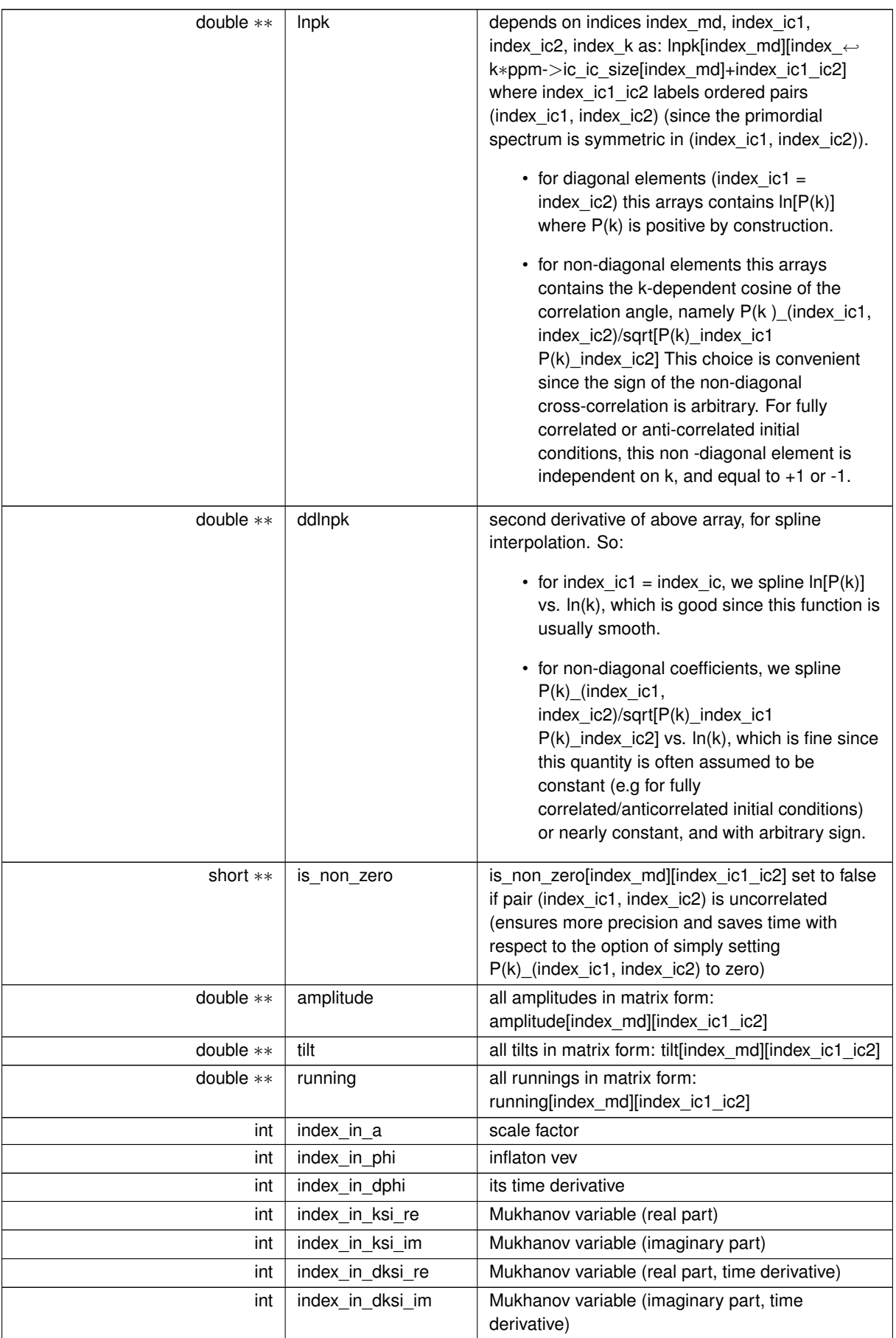

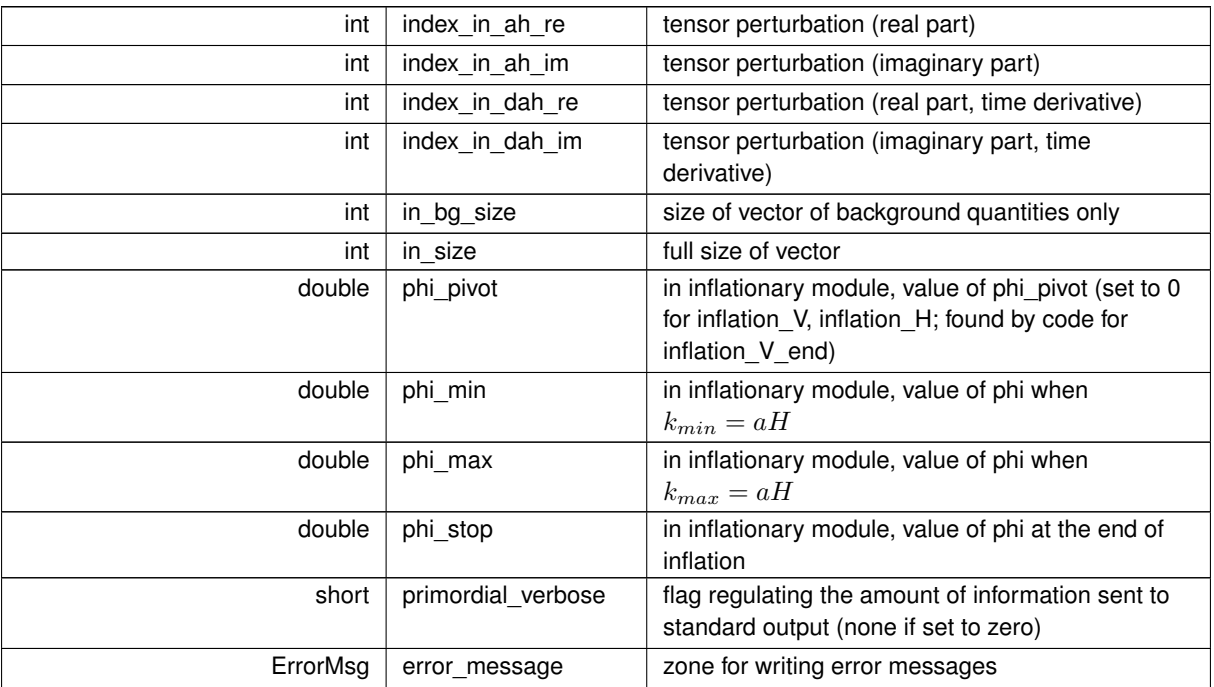

# <span id="page-166-2"></span>**5.16.3 Enumeration Type Documentation**

**5.16.3.1 primordial\_spectrum\_type**

enum [primordial\\_spectrum\\_type](#page-166-2)

<span id="page-166-1"></span>enum defining how the primordial spectrum should be computed

**5.16.3.2 linear\_or\_logarithmic**

enum [linear\\_or\\_logarithmic](#page-166-1)

<span id="page-166-3"></span>enum defining whether the spectrum routine works with linear or logarithmic input/output

**5.16.3.3 potential\_shape**

#### enum [potential\\_shape](#page-166-3)

<span id="page-166-0"></span>enum defining the type of inflation potential function V(phi)

**5.16.3.4 target\_quantity**

enum [target\\_quantity](#page-166-0)

<span id="page-167-0"></span>enum defining which quantity plays the role of a target for evolving inflationary equations

**5.16.3.5 integration\_direction**

enum [integration\\_direction](#page-167-0)

<span id="page-167-1"></span>enum specifying if we want to integrate equations forward or backward in time

**5.16.3.6 time\_definition**

enum [time\\_definition](#page-167-1)

<span id="page-167-2"></span>enum specifying if we want to evolve quantities with conformal or proper time

**5.16.3.7 phi\_pivot\_methods**

enum [phi\\_pivot\\_methods](#page-167-2)

<span id="page-167-3"></span>enum specifying how, in the inflation\_V\_end case, the value of phi\_pivot should calculated

**5.16.3.8 inflation\_module\_behavior**

enum [inflation\\_module\\_behavior](#page-167-3)

enum specifying how the inflation module computes the primordial spectrum (default: numerical)

# **5.17 spectra.c File Reference**

#include "spectra.h" Include dependency graph for spectra.c:

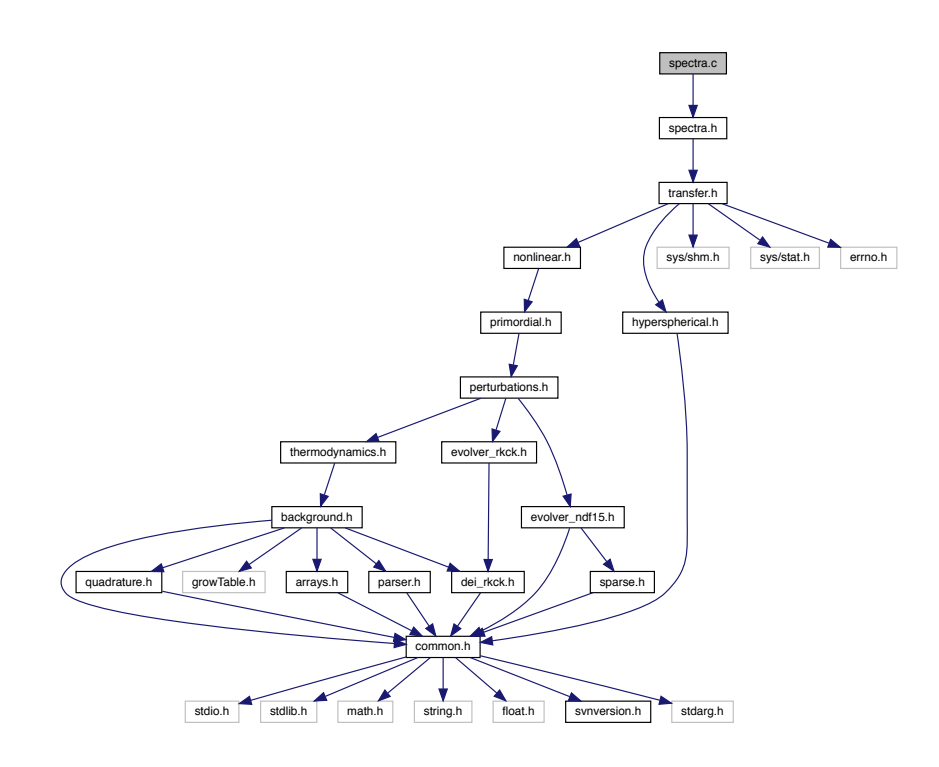

# **Functions**

- int [spectra\\_cl\\_at\\_l](#page-169-0) (struct [spectra](#page-183-0) ∗psp, double l, double ∗cl\_tot, double ∗∗cl\_md, double ∗∗cl\_md\_ic)
- int [spectra\\_pk\\_at\\_z](#page-170-0) (struct [background](#page-50-0) ∗pba, struct [spectra](#page-183-0) ∗psp, enum [linear\\_or\\_logarithmic](#page-166-1) mode, double z, double ∗output\_tot, double ∗output\_ic)
- int [spectra\\_pk\\_at\\_k\\_and\\_z](#page-171-0) (struct [background](#page-50-0) ∗pba, struct [primordial](#page-162-0) ∗ppm, struct [spectra](#page-183-0) ∗psp, double k, double z, double ∗pk\_tot, double ∗pk\_ic)
- int [spectra\\_pk\\_nl\\_at\\_z](#page-172-0) (struct [background](#page-50-0) ∗pba, struct [spectra](#page-183-0) \*psp, enum [linear\\_or\\_logarithmic](#page-166-1) mode, double z, double ∗output\_tot)
- int [spectra\\_pk\\_nl\\_at\\_k\\_and\\_z](#page-173-0) (struct [background](#page-50-0) ∗pba, struct [primordial](#page-162-0) ∗ppm, struct [spectra](#page-183-0) ∗psp, double k, double z, double ∗pk\_tot)
- int [spectra\\_tk\\_at\\_z](#page-174-0) (struct [background](#page-50-0) ∗pba, struct [spectra](#page-183-0) ∗psp, double z, double ∗[output\)](#page-102-0)
- int [spectra\\_tk\\_at\\_k\\_and\\_z](#page-174-1) (struct [background](#page-50-0) ∗pba, struct [spectra](#page-183-0) ∗psp, double k, double z, double ∗[output\)](#page-102-0)
- int [spectra\\_init](#page-175-0) (struct [precision](#page-56-0) ∗ppr, struct [background](#page-50-0) ∗pba, struct [perturbs](#page-133-0) ∗ppt, struct [primordial](#page-162-0) ∗ppm, struct [nonlinear](#page-28-0) ∗pnl, struct [transfers](#page-234-0) ∗ptr, struct [spectra](#page-183-0) ∗psp)
- int [spectra\\_free](#page-176-0) (struct [spectra](#page-183-0) ∗psp)
- int [spectra\\_indices](#page-176-1) (struct [background](#page-50-0) ∗pba, struct [perturbs](#page-133-0) ∗ppt, struct [transfers](#page-234-0) ∗ptr, struct [primordial](#page-162-0) ∗ppm, struct [spectra](#page-183-0) ∗psp)
- int [spectra\\_cls](#page-177-0) (struct [background](#page-50-0) ∗pba, struct [perturbs](#page-133-0) ∗ppt, struct [transfers](#page-234-0) ∗ptr, struct [primordial](#page-162-0) ∗ppm, struct [spectra](#page-183-0) ∗psp)
- int [spectra\\_compute\\_cl](#page-178-0) (struct [background](#page-50-0) ∗pba, struct [perturbs](#page-133-0) ∗ppt, struct [transfers](#page-234-0) ∗ptr, struct [primordial](#page-162-0) ∗ppm, struct [spectra](#page-183-0) ∗psp, int index\_md, int index\_ic1, int index\_ic2, int index\_l, int cl\_integrand\_num\_← columns, double ∗cl\_integrand, double ∗primordial\_pk, double ∗transfer\_ic1, double ∗transfer\_ic2)
- int spectra k and tau (struct [background](#page-50-0) ∗pba, struct [perturbs](#page-133-0) ∗ppt, struct [spectra](#page-183-0) ∗psp)
- int [spectra\\_pk](#page-179-1) (struct [background](#page-50-0) ∗pba, struct [perturbs](#page-133-0) ∗ppt, struct [primordial](#page-162-0) ∗ppm, struct [nonlinear](#page-28-0) ∗pnl, struct [spectra](#page-183-0) ∗psp)
- int [spectra\\_sigma](#page-180-0) (struct [background](#page-50-0) ∗pba, struct [primordial](#page-162-0) ∗ppm, struct [spectra](#page-183-0) ∗psp, double R, double z, double ∗sigma)
- int [spectra\\_matter\\_transfers](#page-181-0) (struct [background](#page-50-0) ∗pba, struct [perturbs](#page-133-0) ∗ppt, struct [spectra](#page-183-0) ∗psp)
- int [spectra\\_output\\_tk\\_data](#page-181-1) (struct [background](#page-50-0) ∗pba, struct [perturbs](#page-133-0) ∗ppt, struct [spectra](#page-183-0) ∗psp, enum [file\\_](#page-65-0)← [format](#page-65-0) output format, double z, int number of titles, double ∗data)

# **5.17.1 Detailed Description**

Documented spectra module

Julien Lesgourgues, 25.08.2010

This module computes the anisotropy and Fourier power spectra  $C_l^X, P(k), ...$ 's given the transfer and Bessel functions (for anisotropy spectra), the source functions (for Fourier spectra) and the primordial spectra.

The following functions can be called from other modules:

- 1. spectra  $init()$  at the beginning (but after transfer  $init()$ )
- 2. spectra cl\_at  $\vert$  () at any time for computing  $C_l$  at any l
- 3. spectra spectrum at  $z()$  at any time for computing P(k) at any z
- 4. spectra\_spectrum\_at\_k\_and z() at any time for computing P at any k and z
- 5. [spectra\\_free\(\)](#page-176-0) at the end

### <span id="page-169-0"></span>**5.17.2 Function Documentation**

```
5.17.2.1 spectra_cl_at_l()
```

```
int spectra_cl_at_l (
            spectra * psp,
            double l,
            double ∗ cl_tot,
            double ∗∗ cl_md,
            double ∗∗ cl_md_ic )
```
Anisotropy power spectra  $C_l$ 's for all types, modes and initial conditions.

This routine evaluates all the  $C_l$ 's at a given value of I by interpolating in the pre-computed table. When relevant, it also sums over all initial conditions for each mode, and over all modes.

This function can be called from whatever module at whatever time, provided that [spectra\\_init\(\)](#page-175-0) has been called before, and [spectra\\_free\(\)](#page-176-0) has not been called yet.

**Parameters**

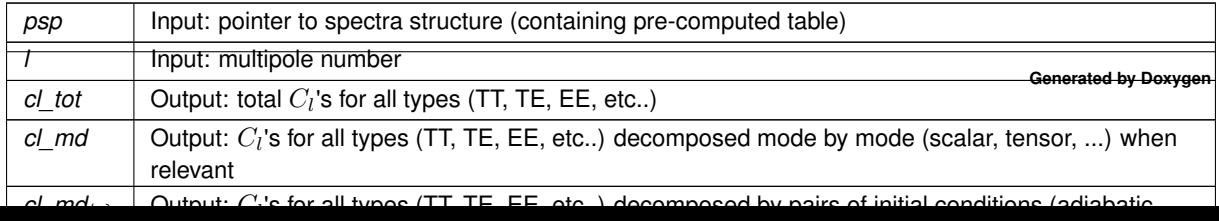

the error status

# Summary:

- define local variables
- (a) treat case in which there is only one mode and one initial condition. Then, only cl\_tot needs to be filled.
- (b) treat case in which there is only one mode with several initial condition. Fill cl md ic[index md=0] and sum it to get cl\_tot.
- (c) loop over modes
- $\rightarrow$  (c.1.) treat case in which the mode under consideration has only one initial condition. Fill cl\_md[index\_ $\leftarrow$ md].
- -> (c.2.) treat case in which the mode under consideration has several initial conditions. Fill cl\_md\_ic[index← \_md] and sum it to get cl\_md[index\_md]
- <span id="page-170-0"></span> $\cdot$  -> (c.3.) add contribution of cl\_md[index\_md] to cl\_tot

#### **5.17.2.2 spectra\_pk\_at\_z()**

```
int spectra_pk_at_z (
           background * pba,
           spectra * psp,
           linear_or_logarithmic mode,
           double z,
           double ∗ output_tot,
           double ∗ output_ic )
```
Matter power spectrum for arbitrary redshift and for all initial conditions.

This routine evaluates the matter power spectrum at a given value of z by interpolating in the pre-computed table (if several values of z have been stored) or by directly reading it (if it only contains values at  $z=0$  and we want  $P(k,z=0)$ )

Can be called in two modes: linear or logarithmic.

- linear: returns P(k) (units:  $Mpc<sup>3</sup>$ )
- logarithmic: returns  $\ln P(k)$

One little subtlety: in case of several correlated initial conditions, the cross-correlation spectrum can be negative. Then, in logarithmic mode, the non-diagonal elements contain the cross-correlation angle  $P_{12}/\sqrt{P_{11}P_{22}}$  (from -1 to 1) instead of  $\ln P_{12}$ 

This function can be called from whatever module at whatever time, provided that spectra init() has been called before, and spectra free() has not been called yet.

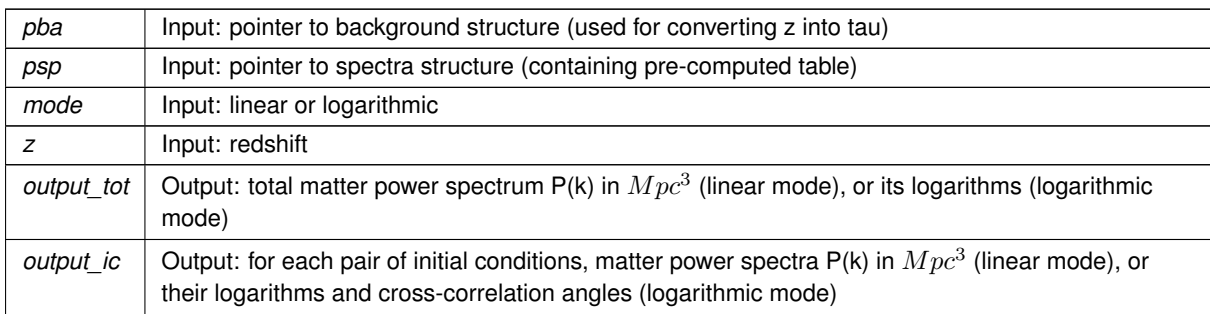

### **Parameters**

# **Returns**

the error status

#### Summary:

- define local variables
- first step: convert z into  $\ln \tau$
- second step: for both modes (linear or logarithmic), store the spectrum in logarithmic format in the output array(s)
- $\rightarrow$  (a) if only values at tau=tau today are stored and we want  $P(k, z = 0)$ , no need to interpolate
- $\cdot$   $\rightarrow$  (b) if several values of tau have been stored, use interpolation routine to get spectra at correct redshift
- third step: if there are several initial conditions, compute the total P(k) and set back all uncorrelated coefficients to exactly zero. Check positivity of total P(k).
- fourth step: depending on requested mode (linear or logarithmic), apply necessary transformation to the output arrays
- $\cdot$   $\rightarrow$  (a) linear mode: if only one initial condition, convert output pk to linear format; if several initial conditions, convert output ic to linear format, output tot is already in this format
- <span id="page-171-0"></span>• –> (b) logarithmic mode: if only one initial condition, nothing to be done; if several initial conditions, convert output tot to logarithmic format, output ic is already in this format

### **5.17.2.3 spectra\_pk\_at\_k\_and\_z()**

```
int spectra_pk_at_k_and_z (
           background * pba,
           primordial * ppm,
           spectra * psp,
           double k,
           double z,
           double ∗ pk_tot,
           double ∗ pk_ic )
```
Matter power spectrum for arbitrary wavenumber, redshift and initial condition.

This routine evaluates the matter power spectrum at a given value of k and z by interpolating in a table of all P(k)'s computed at this z by [spectra\\_pk\\_at\\_z\(\)](#page-170-0) (when kmin  $\lt k \lt k$  kmax), or eventually by using directly the primordial spectrum (when  $0 \le k \le k$  min): the latter case is an approximation, valid when kmin  $<<$  comoving Hubble scale today. Returns zero when  $k=0$ . Returns an error when  $k<0$  or  $k > k$  max.

This function can be called from whatever module at whatever time, provided that spectra init() has been called before, and spectra free() has not been called yet.

### **5.17 spectra.c File Reference 159**

## **Parameters**

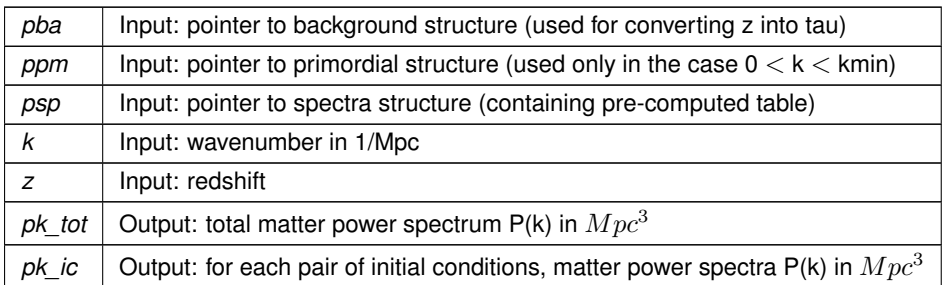

**Returns**

the error status

### Summary:

- define local variables
- first step: check that k is in valid range [0:kmax] (the test for z will be done when calling spectra pk at  $z()$ )
- deal with case  $0 \leq k \leq k$ min
- $\cdot$  -> (a) subcase k=0: then  $P(k)=0$
- $\rightarrow$  (b) subcase 0<k<kmin: in this case we know that on super-Hubble scales: P(k) = [some number]  $*$  k ∗ P\_primordial(k) so P(k) = P(kmin) ∗ (k P\_primordial(k)) / (kmin P\_primordial(kmin)) (note that the result is accurate only if kmin is such that  $[a0 \text{ km} \text{in}] \ll H0$ )
- deal with case kmin  $\lt=k \lt=k$  kmax
- <span id="page-172-0"></span>• last step: if more than one condition, sum over pk\_ic to get pk\_tot, and set back coefficients of non-correlated pairs to exactly zero.

### **5.17.2.4 spectra\_pk\_nl\_at\_z()**

```
int spectra_pk_nl_at_z (
           background * pba,
           spectra * psp,
           enum linear_or_logarithmic mode,
           double z,
           double ∗ output_tot )
```
Non-linear total matter power spectrum for arbitrary redshift.

This routine evaluates the non-linear matter power spectrum at a given value of z by interpolating in the precomputed table (if several values of z have been stored) or by directly reading it (if it only contains values at z=0 and we want  $P(k,z=0)$ )

Can be called in two modes: linear or logarithmic.

- linear: returns  $P(k)$  (units: Mpc $\land$ 3)
- logarithmic: returns  $ln(P(k))$

This function can be called from whatever module at whatever time, provided that spectra init() has been called before, and [spectra\\_free\(\)](#page-176-0) has not been called yet.

### **Parameters**

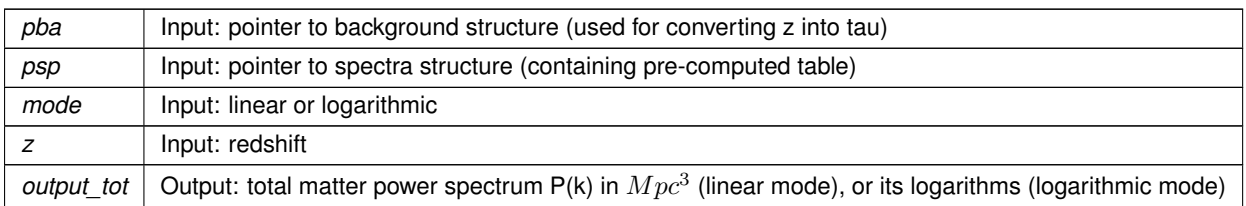

### **Returns**

the error status

### Summary:

- define local variables
- first step: convert z into  $ln(tau)$
- second step: for both modes (linear or logarithmic), store the spectrum in logarithmic format in the output array(s)
- $\cdot$   $\rightarrow$  (a) if only values at tau=tau today are stored and we want P(k,z=0), no need to interpolate
- –> (b) if several values of tau have been stored, use interpolation routine to get spectra at correct redshift
- <span id="page-173-0"></span>• fourth step: eventually convert to linear format

#### **5.17.2.5 spectra\_pk\_nl\_at\_k\_and\_z()**

```
int spectra_pk_nl_at_k_and_z (
          background * pba,
          primordial * ppm,
          spectra * psp,
           double k,
           double z,
           double ∗ pk_tot )
```
Non-linear total matter power spectrum for arbitrary wavenumber and redshift.

This routine evaluates the matter power spectrum at a given value of k and z by interpolating in a table of all P(k)'s computed at this z by spectra pk\_nl\_at\_z() (when kmin  $\lt k \lt k$  kmax), or eventually by using directly the primordial spectrum (when  $0 \le k \le k$  min): the latter case is an approximation, valid when kmin  $<<$  comoving Hubble scale today. Returns zero when k=0. Returns an error when  $k<0$  or  $k > k$  max.

This function can be called from whatever module at whatever time, provided that spectra init() has been called before, and [spectra\\_free\(\)](#page-176-0) has not been called yet.

### **Parameters**

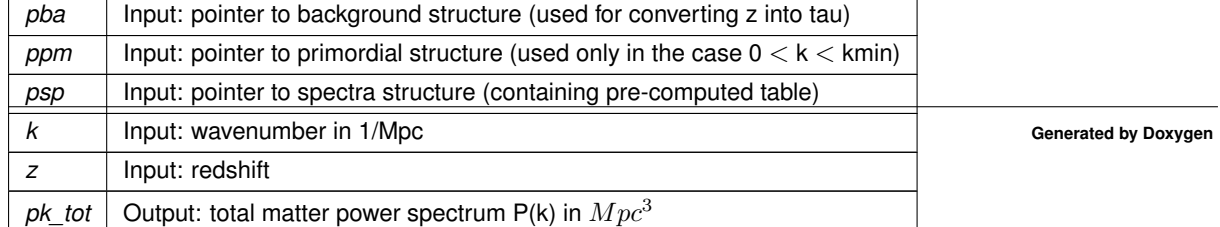

the error status

# Summary:

- define local variables
- check that k is in valid range [0:kmax] (the test for z will be done when calling [spectra\\_pk\\_at\\_z\(\)\)](#page-170-0)
- compute P(k,z) (in logarithmic format for more accurate interpolation)
- <span id="page-174-0"></span>• get its second derivatives with spline, then interpolate, then convert to linear format

### **5.17.2.6 spectra\_tk\_at\_z()**

```
int spectra_tk_at_z (
           background * pba,
           spectra * psp,
           double z,
           double ∗ output )
```
Matter transfer functions  $T_i(k)$  for arbitrary redshift and for all initial conditions.

This routine evaluates the matter transfer functions at a given value of z by interpolating in the pre-computed table (if several values of z have been stored) or by directly reading it (if it only contains values at  $z=0$  and we want  $T_i(k, z = 0)$ 

This function can be called from whatever module at whatever time, provided that spectra init() has been called before, and [spectra\\_free\(\)](#page-176-0) has not been called yet.

**Parameters**

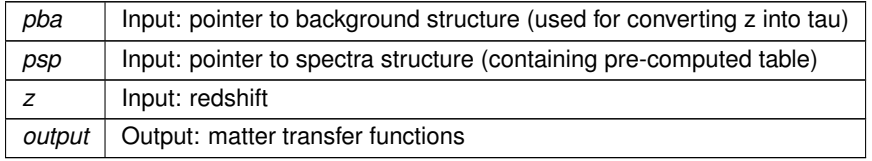

**Returns**

the error status

# Summary:

- define local variables
- first step: convert z into  $ln(tau)$
- second step: store the matter transfer functions in the output array
- $\rightarrow$  (a) if only values at tau=tau\_today are stored and we want  $T_i(k, z = 0)$ , no need to interpolate
- <span id="page-174-1"></span>• –> (b) if several values of tau have been stored, use interpolation routine to get spectra at correct redshift

### **5.17.2.7 spectra\_tk\_at\_k\_and\_z()**

```
int spectra_tk_at_k_and_z (
           background * pba,
           spectra * psp,
           double k,
           double z,
           double ∗ output )
```
Matter transfer functions  $T_i(k)$  for arbitrary wavenumber, redshift and initial condition.

This routine evaluates the matter transfer functions at a given value of k and z by interpolating in a table of all  $T_i(k, z)$ 's computed at this z by [spectra\\_tk\\_at\\_z\(\)](#page-174-0) (when kmin  $\lt k$  = kmax). Returns an error when k $\lt k$ min or  $k >$  kmax.

This function can be called from whatever module at whatever time, provided that [spectra\\_init\(\)](#page-175-0) has been called before, and spectra free() has not been called yet.

#### **Parameters**

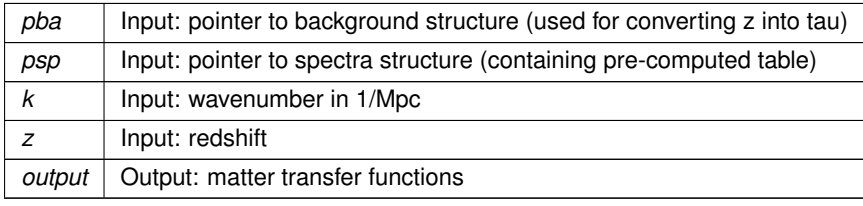

**Returns**

the error status

#### Summary:

- define local variables
- check that k is in valid range [0:kmax] (the test for z will be done when calling spectra tk at  $z()$ )
- compute  $T$   $i(k,z)$
- <span id="page-175-0"></span>• get its second derivatives w.r.t. k with spline, then interpolate

#### **5.17.2.8 spectra\_init()**

```
int spectra_init (
         precision * ppr,
         background * pba,
         perturbs * ppt,
         primordial * ppm,
         nonlinear * pnl,
         transfers * ptr,
         spectra * psp )
```
This routine initializes the spectra structure (in particular, computes table of anisotropy and Fourier spectra  $C_l^X, P(k), ...$ 

# **5.17 spectra.c File Reference 163**

# **Parameters**

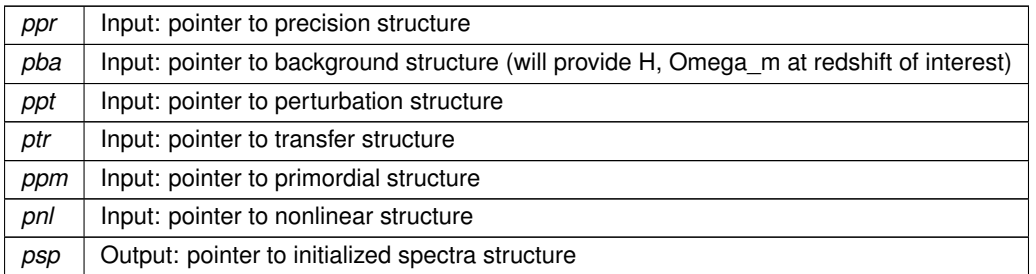

**Returns**

the error status

### Summary:

- check that we really want to compute at least one spectrum
- initialize indices and allocate some of the arrays in the spectra structure
- deal with  $C_l$ 's, if any
- <span id="page-176-0"></span>• deal with  $P(k, \tau)$  and  $T_i(k, \tau)$

# **5.17.2.9 spectra\_free()**

```
int spectra_free (
            struct spectra ∗ psp )
```
This routine frees all the memory space allocated by [spectra\\_init\(\).](#page-175-0)

To be called at the end of each run, only when no further calls to spectra\_cls\_at\_l(), [spectra\\_pk\\_at\\_z\(\),](#page-170-0) [spectra\\_](#page-171-0)← [pk\\_at\\_k\\_and\\_z\(\)](#page-171-0) are needed.

# **Parameters**

 $psp$  | Input: pointer to spectra structure (which fields must be freed)

**Returns**

<span id="page-176-1"></span>the error status

### **5.17.2.10 spectra\_indices()**

```
int spectra_indices (
          background * pba,
```
struct [perturbs](#page-133-0) \* ppt, struct [transfers](#page-234-0) \* ptr, struct [primordial](#page-162-0) \* ppm, struct [spectra](#page-183-0) \* psp )

This routine defines indices and allocates tables in the spectra structure

# **Parameters**

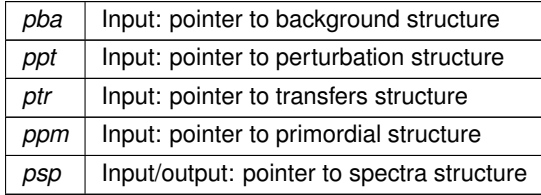

### **Returns**

<span id="page-177-0"></span>the error status

# **5.17.2.11 spectra\_cls()**

```
int spectra_cls (
         background * pba,
         perturbs * ppt,
         transfers * ptr,
         primordial * ppm,
         spectra * psp )
```
This routine computes a table of values for all harmonic spectra  $C_l$ 's, given the transfer functions and primordial spectra.

# **Parameters**

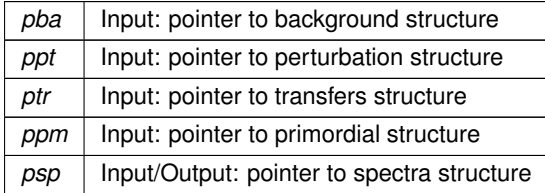

**Returns**

the error status

Summary:

- define local variables
- allocate pointers to arrays where results will be stored
- store values of l
- loop over modes (scalar, tensors, etc). For each mode:
- $\cdot$   $\rightarrow$  (a) store number of I values for this mode
- $\cdot$  -> (b) allocate arrays where results will be stored
- $\cdot$  -> (c) loop over initial conditions
- $\bullet \to$  loop over I values defined in the transfer module. For each I, compute the  $C_l$ 's for all types (TT, TE, ...) by convolving primordial spectra with transfer functions. This elementary task is assigned to [spectra\\_compute](#page-178-0)←  $cl()$
- <span id="page-178-0"></span>•  $\rightarrow$  (d) now that for a given mode, all possible  $C_l$ 's have been computed, compute second derivative of the array in which they are stored, in view of spline interpolation.

#### **5.17.2.12 spectra\_compute\_cl()**

```
int spectra_compute_cl (
           background * pba,
           perturbs * ppt,
           transfers * ptr,
           primordial * ppm,
           spectra * psp,
           int index_md,
           int index_ic1,
           int index_ic2,
           int index_l,
           int cl_integrand_num_columns,
           double ∗ cl_integrand,
           double ∗ primordial_pk,
           double ∗ transfer_ic1,
           double ∗ transfer_ic2 )
```
This routine computes the  $C_l$ 's for a given mode, pair of initial conditions and multipole, but for all types (TT, TE...), by convolving the transfer functions with the primordial spectra.

### **Parameters**

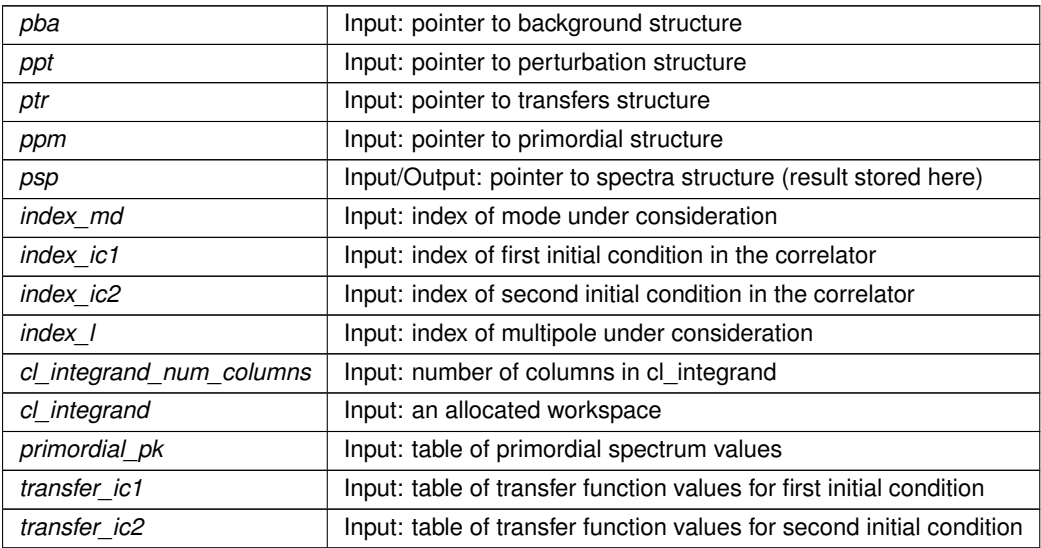

**Generated by Doxygen**

<span id="page-179-0"></span>the error status

```
5.17.2.13 spectra_k_and_tau()
```

```
int spectra_k_and_tau (
         background * pba,
         perturbs * ppt,
          spectra * psp )
```
This routine computes the values of k and tau at which the matter power spectra  $P(k, \tau)$  and the matter transfer functions  $T_i(k, \tau)$  will be stored.

**Parameters**

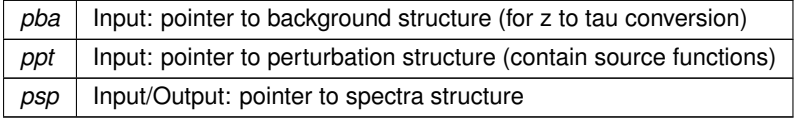

**Returns**

the error status

Summary:

- define local variables
- check the presence of scalar modes
- check the maximum redshift  $z$ \_max\_pk at which  $P(k, z)$  and  $T_i(k, z)$  should be computable by interpolation. If it is equal to zero, only  $P(k, z = 0)$  needs to be computed. If it is higher, we will store in a table various P(k,tau) at several values of tau generously encompassing the range  $0 < z < z$  max\_pk
- allocate and fill table of tau values at which  $P(k, \tau)$  and  $T_i(k, \tau)$  are stored
- <span id="page-179-1"></span>• allocate and fill table of k values at which  $P(k, \tau)$  is stored

### **5.17.2.14 spectra\_pk()**

```
int spectra_pk (
         background * pba,
         perturbs * ppt,
         primordial * ppm,
         nonlinear * pnl,
         spectra * psp )
```
This routine computes a table of values for all matter power spectra P(k), given the source functions and primordial spectra.
# **5.17 spectra.c File Reference 167**

### **Parameters**

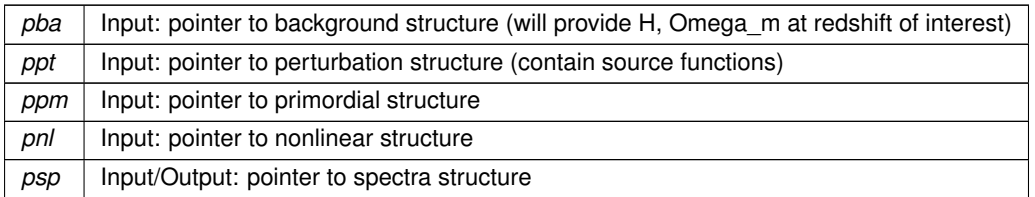

**Returns**

the error status

Summary:

- define local variables
- check the presence of scalar modes
- allocate temporary vectors where the primordial spectrum and the background quantities will be stored
- allocate and fill array of  $P(k, \tau)$  values
- if interpolation of  $P(k, \tau)$  will be needed (as a function of tau), compute array of second derivatives in view of spline interpolation
- if interpolation of  $P_{NL}(k, \tau)$  will be needed (as a function of tau), compute array of second derivatives in view of spline interpolation

# **5.17.2.15 spectra\_sigma()**

```
int spectra_sigma (
 background * pba,
 primordial * ppm,
 spectra * psp,
 double R,
 double z,
 double ∗ sigma )
```
This routine computes sigma(R) given P(k) (does not check that k\_max is large enough)

### **Parameters**

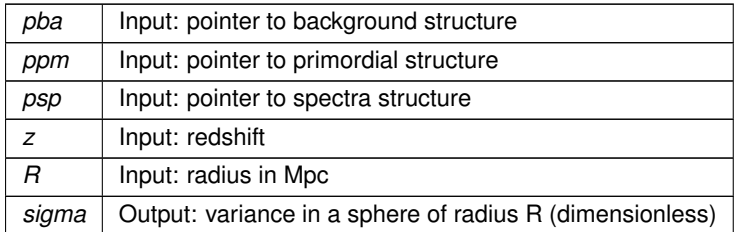

#### **5.17.2.16 spectra\_matter\_transfers()**

```
int spectra_matter_transfers (
  background * pba,
  perturbs * ppt,
  struct spectra ∗ psp )
```
This routine computes a table of values for all matter power spectra P(k), given the source functions and primordial spectra.

### **Parameters**

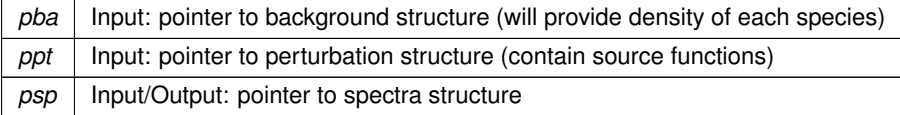

### **Returns**

the error status

Summary:

- define local variables
- check the presence of scalar modes
- allocate and fill array of  $T_i(k, \tau)$  values
- allocate temporary vectors where the background quantities will be stored
- if interpolation of  $P(k, \tau)$  will be needed (as a function of tau), compute array of second derivatives in view of spline interpolation

#### **5.17.2.17 spectra\_output\_tk\_data()**

```
int spectra_output_tk_data (
  background * pba,
  perturbs * ppt,
  spectra * psp,
  enum file_format output_format,
  double z,
  int number_of_titles,
  double ∗ data )
```
• compute  $T_i(k)$  for each k (if several ic's, compute it for each ic; if z\_pk = 0, this is done by directly reading inside the pre-computed table; if not, this is done by interpolating the table at the correct value of tau.

```
• store data
```
# **5.18 spectra.h File Reference**

#include "transfer.h" Include dependency graph for spectra.h:

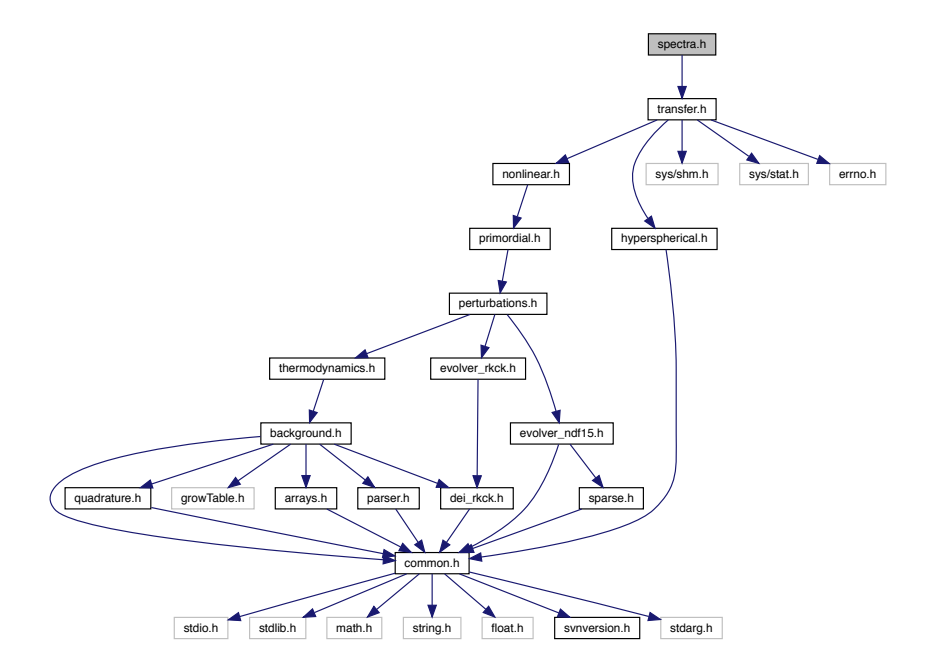

This graph shows which files directly or indirectly include this file:

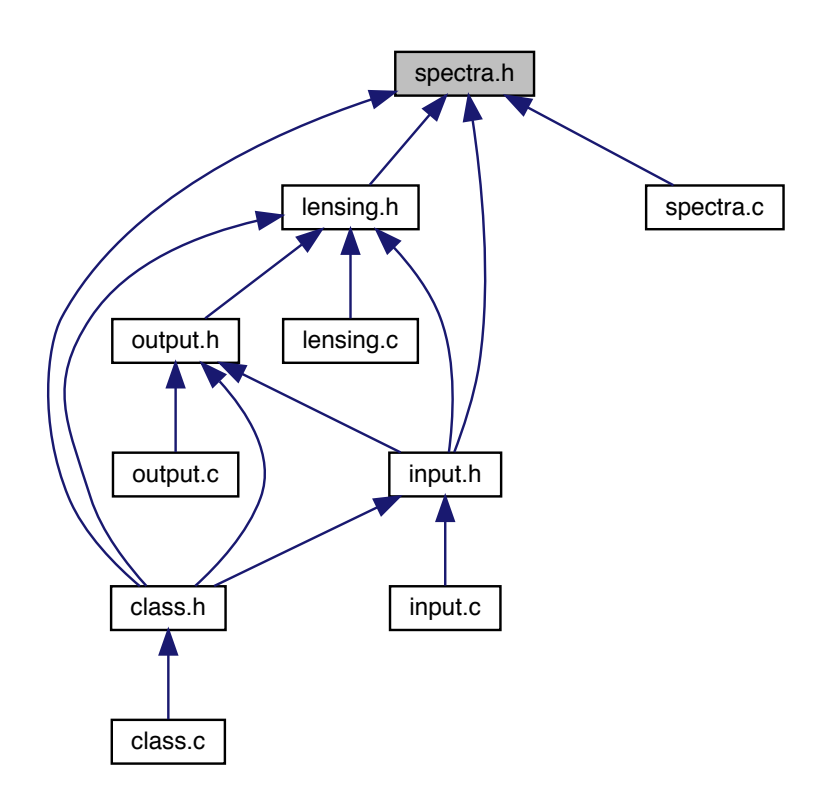

# **Data Structures**

• struct [spectra](#page-183-0)

# **5.18.1 Detailed Description**

Documented includes for spectra module

# <span id="page-183-0"></span>**5.18.2 Data Structure Documentation**

### **5.18.2.1 struct spectra**

Structure containing everything about anisotropy and Fourier power spectra that other modules need to know.

Once initialized by [spectra\\_init\(\),](#page-175-0) contains a table of all  $C_l$ 's and P(k) as a function of multipole/wavenumber, mode (scalar/tensor...), type (for  $C_l$ 's: TT, TE...), and pairs of initial conditions (adiabatic, isocurvatures...).

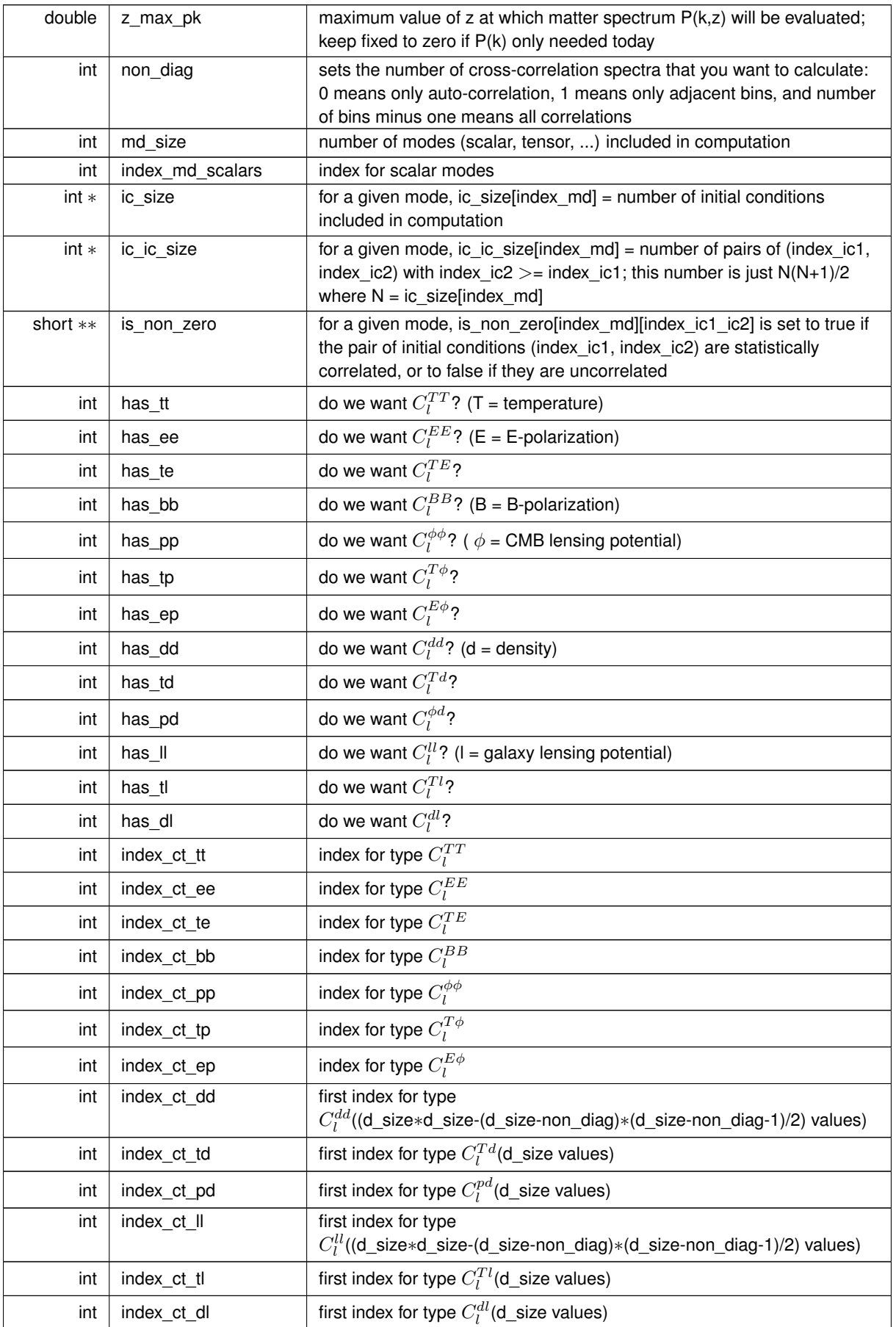

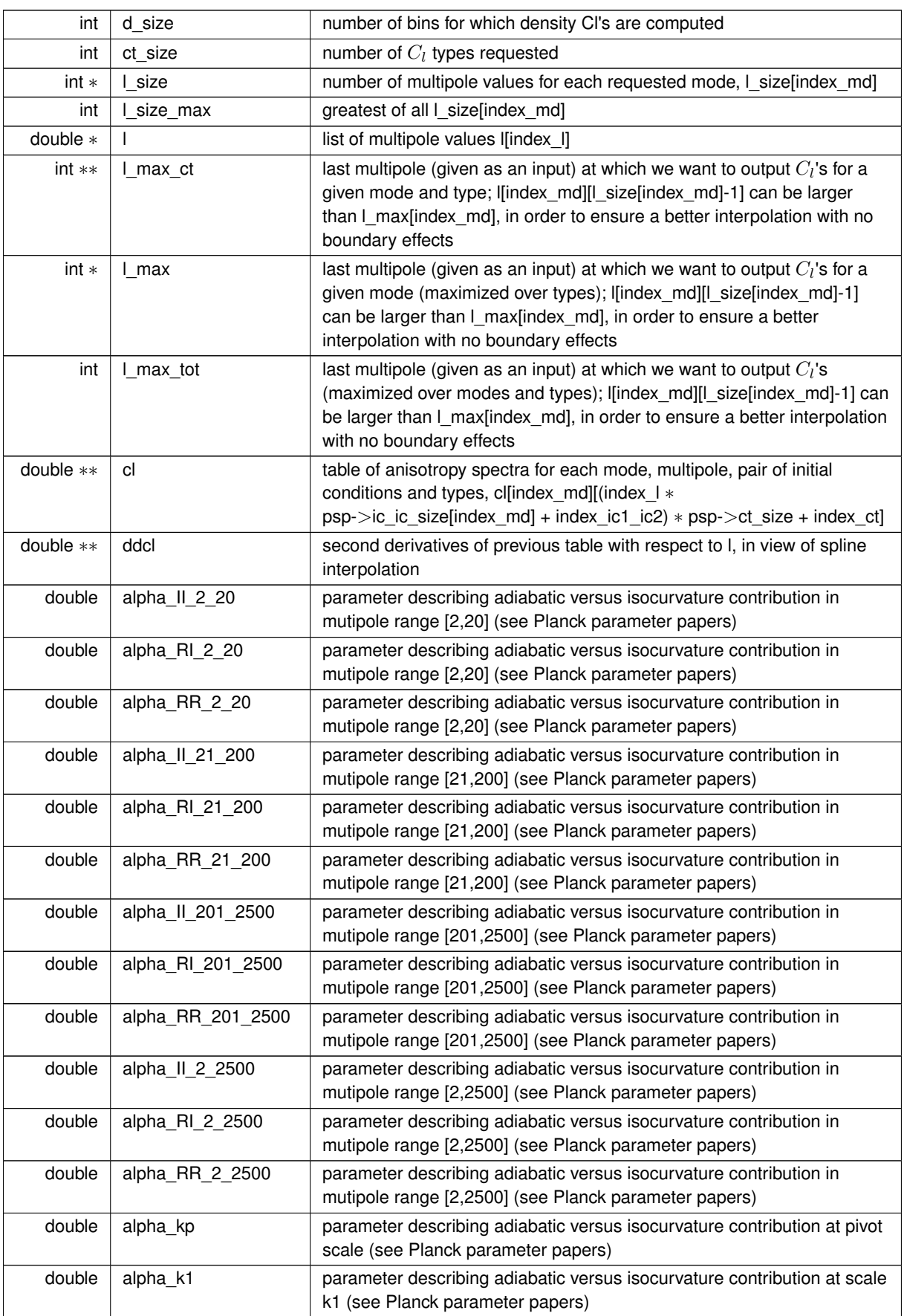

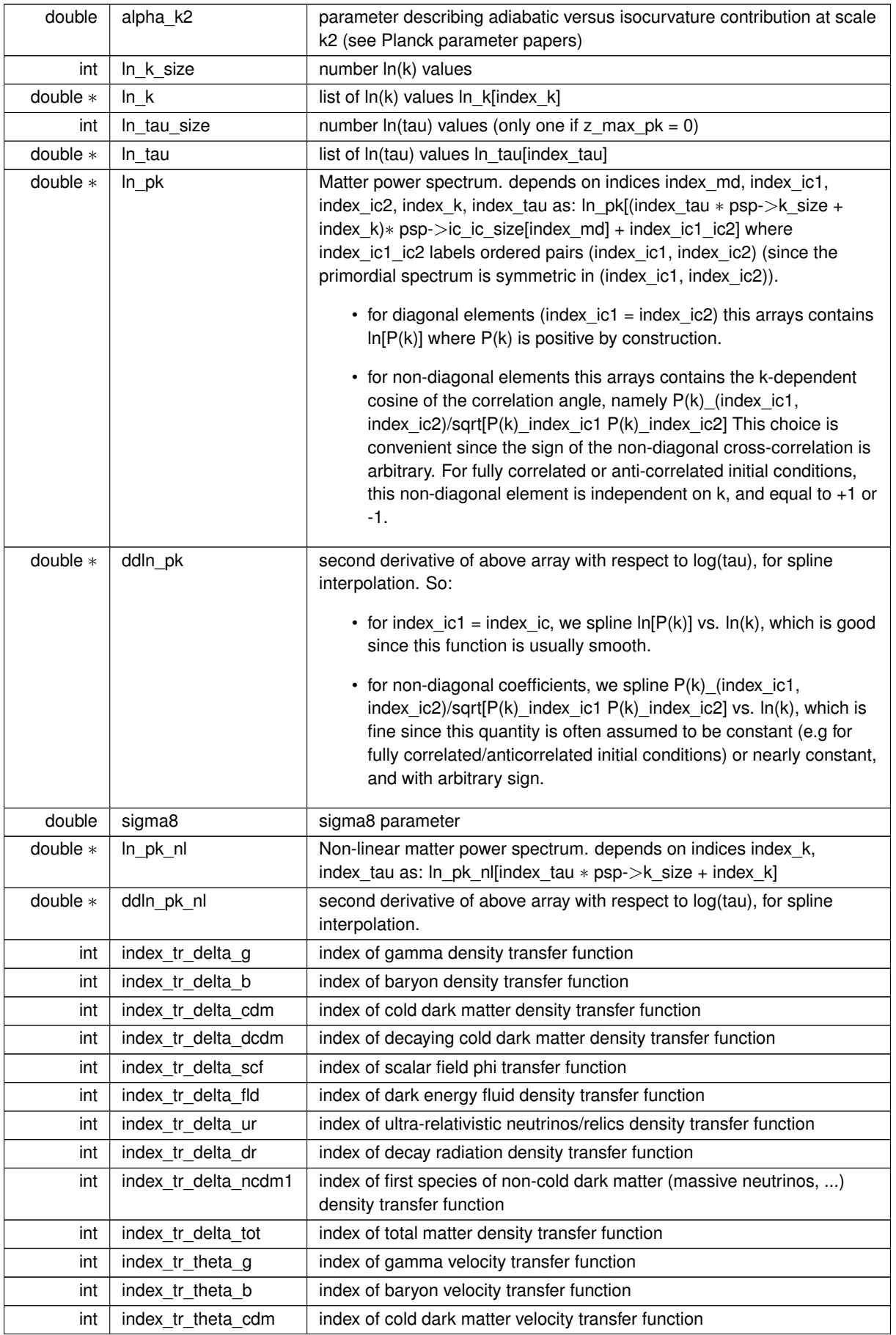

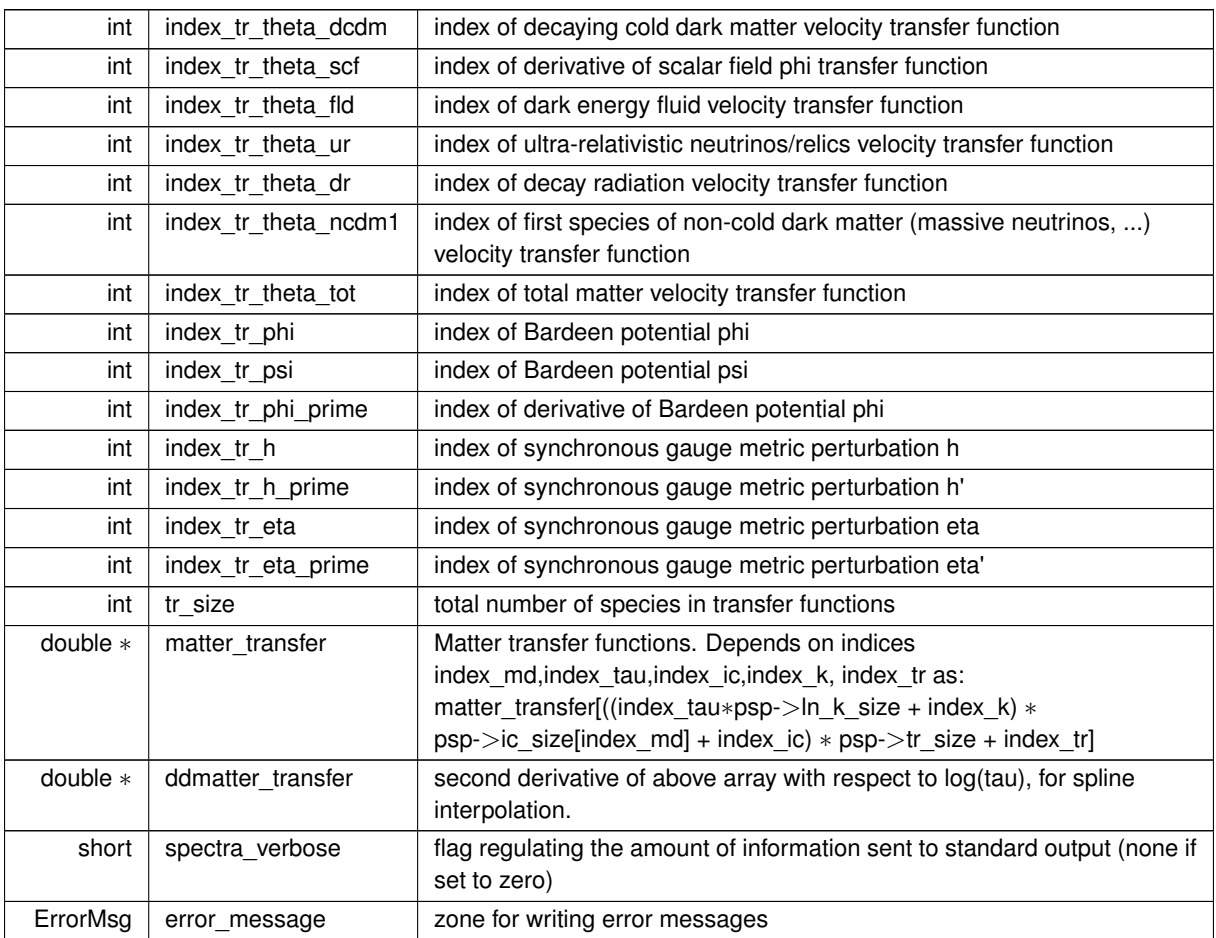

# **5.19 thermodynamics.c File Reference**

#include "thermodynamics.h" #include "hyrec.h"

Include dependency graph for thermodynamics.c:

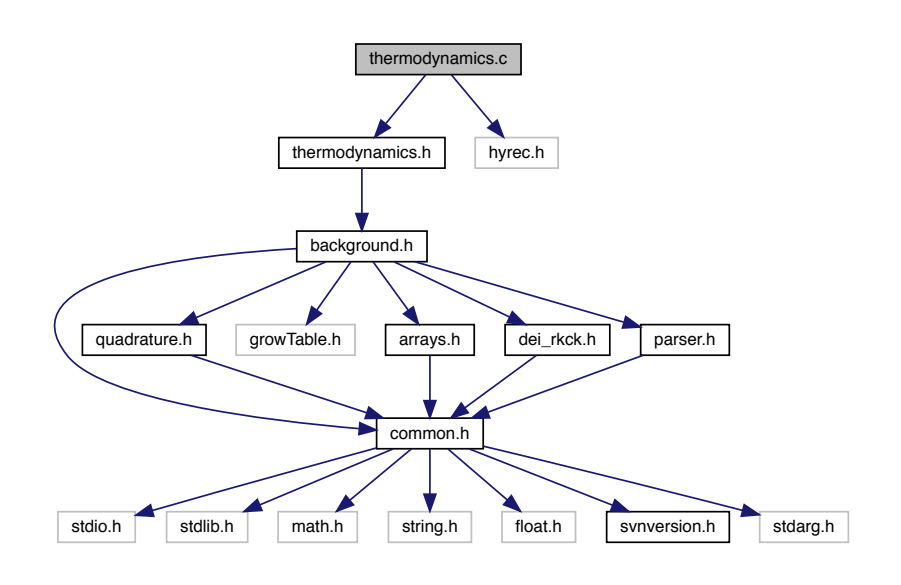

### **Functions**

- int thermodynamics at z (struct [background](#page-50-0) ∗pba, struct [thermo](#page-205-0) ∗pth, double z, short inter mode, int ∗last← \_index, double ∗pvecback, double ∗pvecthermo)
- int [thermodynamics\\_init](#page-190-1) (struct [precision](#page-56-0) ∗ppr, struct [background](#page-50-0) ∗pba, struct [thermo](#page-205-0) ∗pth)
- int [thermo](#page-205-0)dynamics free (struct thermo ∗pth)
- int [thermo](#page-205-0)dynamics indices (struct thermo ∗pth, struct [recombination](#page-208-0) ∗preco, struct [reionization](#page-209-0) ∗preio)
- int [thermodynamics\\_helium\\_from\\_bbn](#page-193-0) (struct [precision](#page-56-0) ∗ppr, struct [background](#page-50-0) ∗pba, struct [thermo](#page-205-0) ∗pth)
- int thermodynamics onthespot energy injection (struct [precision](#page-56-0) ∗ppr, struct [background](#page-50-0) ∗pba, struct [re](#page-208-0)[combination](#page-208-0) ∗preco, double z, double ∗energy\_rate, ErrorMsg error\_message)
- int thermodynamics energy injection (struct [precision](#page-56-0) ∗ppr, struct [background](#page-50-0) ∗pba, struct [recombination](#page-208-0) ∗preco, double z, double ∗energy\_rate, ErrorMsg error\_message)
- int [thermo](#page-205-0)dynamics [reionization](#page-209-0) function (double z, struct thermo ∗pth, struct reionization ∗preio, double ∗xe)
- int [thermodynamics\\_get\\_xe\\_before\\_reionization](#page-197-0) (struct [precision](#page-56-0) ∗ppr, struct [thermo](#page-205-0) ∗pth, struct [recombina](#page-208-0)[tion](#page-208-0) ∗preco, double z, double ∗xe)
- int [thermodynamics\\_reionization](#page-197-1) (struct [precision](#page-56-0) ∗ppr, struct [background](#page-50-0) ∗pba, struct [thermo](#page-205-0) ∗pth, struct [recombination](#page-208-0) ∗preco, struct [reionization](#page-209-0) ∗preio, double ∗pvecback)
- int [thermodynamics\\_reionization\\_sample](#page-198-0) (struct [precision](#page-56-0) ∗ppr, struct [background](#page-50-0) ∗pba, struct [thermo](#page-205-0) ∗pth, struct [recombination](#page-208-0) ∗preco, struct [reionization](#page-209-0) ∗preio, double ∗pvecback)
- int thermodynamics recombination (struct [precision](#page-56-0) ∗ppr, struct [background](#page-50-0) ∗pba, struct [thermo](#page-205-0) ∗pth, struct [recombination](#page-208-0) ∗preco, double ∗pvecback)
- int thermodynamics recombination with hyrec (struct [precision](#page-56-0) ∗ppr, struct [background](#page-50-0) ∗pba, struct [thermo](#page-205-0) ∗pth, struct [recombination](#page-208-0) ∗preco, double ∗pvecback)
- int thermodynamics recombination with recfast (struct [precision](#page-56-0) ∗ppr, struct [background](#page-50-0) ∗pba, struct [thermo](#page-205-0) ∗pth, struct [recombination](#page-208-0) ∗preco, double ∗pvecback)
- int thermodynamics derivs\_with\_recfast (double z, double ∗y, double ∗dy, void ∗parameters\_and\_workspace, ErrorMsg error\_message)
- int thermodynamics merge reco and reio (struct [precision](#page-56-0) ∗ppr, struct [thermo](#page-205-0) ∗pth, struct [recombination](#page-208-0) ∗preco, struct [reionization](#page-209-0) ∗preio)
- int [thermodynamics\\_output\\_titles](#page-203-0) (struct [background](#page-50-0) ∗pba, struct [thermo](#page-205-0) ∗pth, char titles[\_MAXTITLESTR← INGLENGTH\_])

# **5.19.1 Detailed Description**

Documented thermodynamics module

Julien Lesgourgues, 6.09.2010

Deals with the thermodynamical evolution. This module has two purposes:

- at the beginning, to initialize the thermodynamics, i.e. to integrate the thermodynamical equations, and store all thermodynamical quantities as a function of redshift inside an interpolation table. The current version of recombination is based on RECFAST v1.5. The current version of reionization is based on exactly the same reionization function as in CAMB, in order to make allow for comparison. It should be easy to generalize the module to more complicated reionization histories.
- to provide a routine which allow other modules to evaluate any thermodynamical quantities at a given redshift value (by interpolating within the interpolation table).

The logic is the following:

- in a first step, the code assumes that there is no reionization, and computes the ionization fraction, Thomson scattering rate, baryon temperature, etc., using RECFAST. The result is stored in a temporary table 'recombination table' (within a temporary structure of type 'recombination') for each redshift in a range  $0 < z$  $<$  z\_initial. The sampling in z space is done with a simple linear step size.
- in a second step, the code adds the reionization history, starting from a redshift z\_reio\_start. The ionization fraction at this redshift is read in the previous recombination table in order to ensure a perfect matching. The code computes the ionization fraction, Thomson scattering rate, baryon temperature, etc., using a given parametrization of the reionization history. The result is stored in a temporary table 'reionization\_table' (within a temporary structure of type 'reionization') for each redshift in the range  $0 < z < z$  reio start. The sampling in z space is found automatically, given the precision parameter 'reionization sampling'.
- in a third step, the code merges the two tables 'recombination table' and 'reionization table' inside the table 'thermodynamics table', and the temporary structures 'recombination' and 'reionization' are freed. In 'thermodynamics table', the sampling in z space is the one defined in the recombination algorithm for  $z \leftrightarrow$ reio\_start  $z < z$  initial, and the one defined in the reionization algorithm for  $0 < z < z$  reio\_start.
- at this stage, only a few columns in the table 'thermodynamics\_table' have been filled. In a fourth step, the remaining columns are filled, using some numerical integration/derivation routines from the 'array.c' tools module.
- small detail: one of the columns contains the maximum variation rate of a few relevant thermodynamical quantities. This rate will be used for defining automatically the sampling step size in the perturbation module. Hence, the exact value of this rate is unimportant, but its order of magnitude at a given z defines the sampling precision of the perturbation module. Hence, it is harmless to use a smoothing routine in order to make this rate look nicer, although this will not affect the final result significantly. The last step in the thermodynamics← init module is to perform this smoothing.

In summary, the following functions can be called from other modules:

- 1. thermodynamics init() at the beginning (but after background init())
- 2. thermodynamics  $at z()$  at any later time
- 3. thermodynamics free() at the end, when no more calls to thermodynamics at  $z($ ) are needed

# <span id="page-190-0"></span>**5.19.2 Function Documentation**

### **5.19.2.1 thermodynamics\_at\_z()**

```
int thermodynamics_at_z (
  background * pba,
  thermo * pth,
  double z,
   short inter_mode,
   int ∗ last_index,
   double ∗ pvecback,
   double ∗ pvecthermo )
```
Thermodynamics quantities at given redshift z.

Evaluates all thermodynamics quantities at a given value of the redshift by reading the pre-computed table and interpolating.

#### **Parameters**

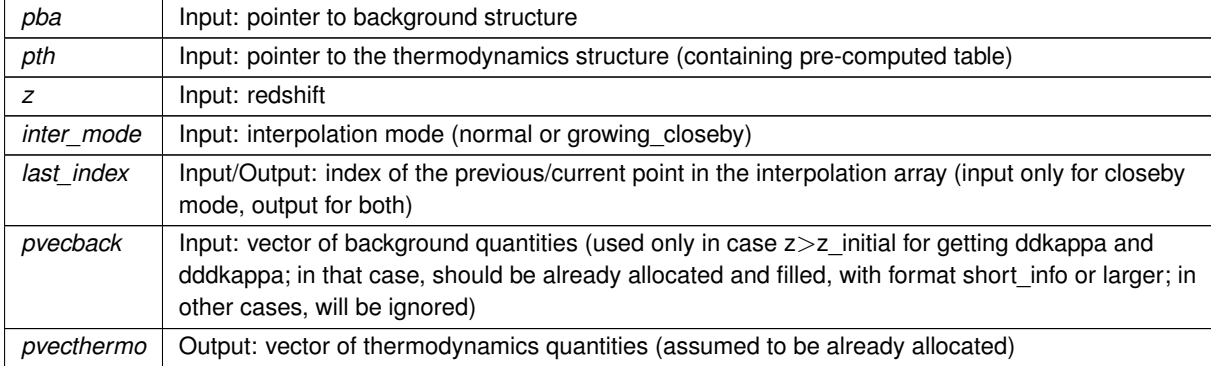

### **Returns**

the error status

### Summary:

- define local variables
- <span id="page-190-1"></span>• interpolate in table with array\_interpolate\_spline() (normal mode) or array\_interpolate\_spline\_growing\_← closeby() (closeby mode)

### **5.19.2.2 thermodynamics\_init()**

```
int thermodynamics_init (
precision * ppr,
 background * pba,
 thermo * pth )
```
Initialize the thermo structure, and in particular the thermodynamics interpolation table.

#### **Parameters**

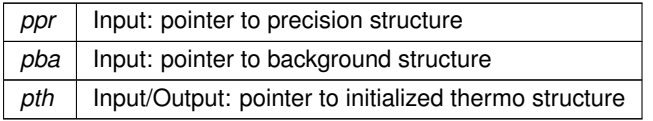

#### **Returns**

the error status

### Summary:

- define local variables
- initialize pointers, allocate background vector
- compute and check primordial Helium fraction
- check energy injection parameters
- assign values to all indices in the structures with thermodynamics indices()
- solve recombination and store values of  $z, x_e, d\kappa/d\tau, T_b, c_b^2$  with [thermodynamics\\_recombination\(\)](#page-199-0)
- if there is reionization, solve reionization and store values of  $z,x_e,d\kappa/d\tau,T_b,c_b^2$  with [thermodynamics\\_](#page-197-1) $\leftrightarrow$ [reionization\(\)](#page-197-1)
- merge tables in recombination and reionization structures into a single table in thermo structure
- compute table of corresponding conformal times
- store initial value of conformal time in the structure
- fill missing columns (quantities not computed previously but related)
- –> baryon drag interaction rate time minus one, -[R ∗ kappa'], stored temporarily in column ddkappa
- –> second derivative of this rate, -[R ∗ kappa']'', stored temporarily in column dddkappa
- –> compute tau\_d = [int\_{tau\_today}∧{tau} dtau -dkappa\_d/dtau]
- $\rightarrow$  compute r\_d = [int\_{tau\_ini}^{tau} dtau [1/kappa']
- $\cdot$   $\rightarrow$  second derivative with respect to tau of dkappa (in view of spline interpolation)
- –> first derivative with respect to tau of dkappa (using spline interpolation)
- –> compute -kappa = [int\_{tau\_today}∧{tau} dtau dkappa/dtau], store temporarily in column "g"
- –> derivatives of baryon sound speed (only computed if some non-minimal tight-coupling schemes is requested)
- $\cdot$   $\rightarrow$  second derivative with respect to tau of cb2
- $\cdot$   $\rightarrow$  first derivative with respect to tau of cb2 (using spline interpolation)
- $\rightarrow$  compute visibility:  $g = (d\kappa/d\tau)e^{-\kappa}$
- $\cdot$   $\rightarrow$  compute g
- $\cdot$   $\rightarrow$  compute exp(-kappa)
- $\rightarrow$  compute g' (the plus sign of the second term is correct, see def of -kappa in thermodynamics module!)
- $\cdot$   $\rightarrow$  compute g"
- $\cdot$   $\rightarrow$  store g
- $\cdot$   $\rightarrow$  compute variation rate
- smooth the rate (details of smoothing unimportant: only the order of magnitude of the rate matters)
- fill tables of second derivatives with respect to z (in view of spline interpolation)
- find maximum of g
- find conformal recombination time using background tau of  $z()$
- find damping scale at recombination (using linear interpolation)
- find time (always after recombination) at which tau\_c/tau falls below some threshold, defining tau\_free\_← streaming
- find baryon drag time (when tau d crosses one, using linear interpolation) and sound horizon at that time
- find time above which visibility falls below a given fraction of its maximum
- <span id="page-192-0"></span>• if verbose flag set to next-to-minimum value, print the main results

#### **5.19.2.3 thermodynamics\_free()**

```
int thermodynamics_free (
 thermo * pth )
```
Free all memory space allocated by [thermodynamics\\_init\(\).](#page-190-1)

### **Parameters**

pth | Input/Output: pointer to thermo structure (to be freed)

#### **Returns**

<span id="page-192-1"></span>the error status

### **5.19.2.4 thermodynamics\_indices()**

```
int thermodynamics_indices (
  thermo * pth,
  recombination * preco,
  struct reionization ∗ preio )
```
Assign value to each relevant index in vectors of thermodynamical quantities, as well as in vector containing reionization parameters.

# **Parameters**

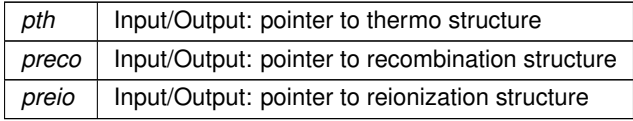

**Returns**

the error status

Summary:

- define local variables
- initialization of all indices and flags in thermo structure
- initialization of all indices and flags in recombination structure
- initialization of all indices and flags in reionization structure
- <span id="page-193-0"></span>• same with parameters of the function  $X_e(z)$

### **5.19.2.5 thermodynamics\_helium\_from\_bbn()**

```
int thermodynamics_helium_from_bbn (
 precision * ppr,
 background * pba,
 thermo * pth )
```
Infer the primordial helium fraction from standard BBN, as a function of the baryon density and expansion rate during BBN.

This module is simpler then the one used in arXiv:0712.2826 because it neglects the impact of a possible significant chemical potentials for electron neutrinos. The full code with xi\_nu\_e could be introduced here later.

**Parameters**

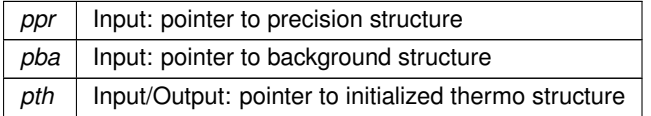

**Returns**

the error status

Summary:

• Infer effective number of neutrinos at the time of BBN

- 8.6173e-11 converts from Kelvin to MeV. We randomly choose 0.1 MeV to be the temperature of BBN
- compute Delta N\_eff as defined in bbn file, i.e.  $\Delta N_{eff} = 0$  means  $N_{eff} = 3.046$
- spline in one dimension (along deltaN)
- interpolate in one dimension (along deltaN)
- spline in remaining dimension (along omegab)
- interpolate in remaining dimension (along omegab)
- <span id="page-194-0"></span>• deallocate arrays

#### **5.19.2.6 thermodynamics\_onthespot\_energy\_injection()**

```
int thermodynamics_onthespot_energy_injection (
  precision * ppr,
  background * pba,
  recombination * preco,
  double z,
  double ∗ energy_rate,
  ErrorMsg error_message )
```
In case of non-minimal cosmology, this function determines the energy rate injected in the IGM at a given redshift z (= on-the-spot annihilation). This energy injection may come e.g. from dark matter annihilation or decay.

### **Parameters**

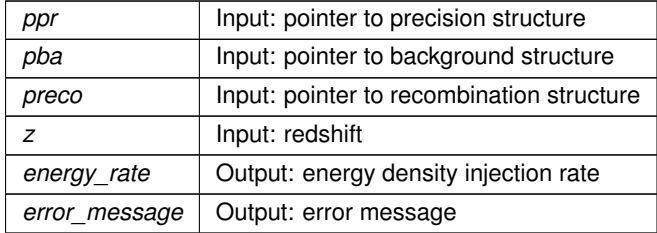

**Returns**

<span id="page-194-1"></span>the error status

### **5.19.2.7 thermodynamics\_energy\_injection()**

```
int thermodynamics_energy_injection (
  precision * ppr,
  background * pba,
  recombination * preco,
  double z,
  double ∗ energy_rate,
  ErrorMsg error_message )
```
In case of non-minimal cosmology, this function determines the effective energy rate absorbed by the IGM at a given redshift (beyond the on-the-spot annihilation). This energy injection may come e.g. from dark matter annihilation or decay.

### **Parameters**

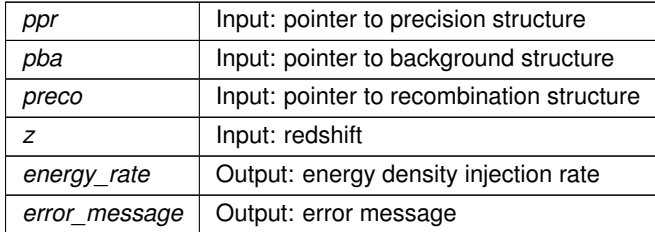

**Returns**

<span id="page-196-0"></span>the error status

### **5.19.2.8 thermodynamics\_reionization\_function()**

```
int thermodynamics_reionization_function (
  double z,
  thermo * pth,
  reionization * preio,
  double ∗ xe )
```
This subroutine contains the reionization function  $X_e(z)$  (one for each scheme; so far, only the function corresponding to the reio\_camb scheme is coded)

# **Parameters**

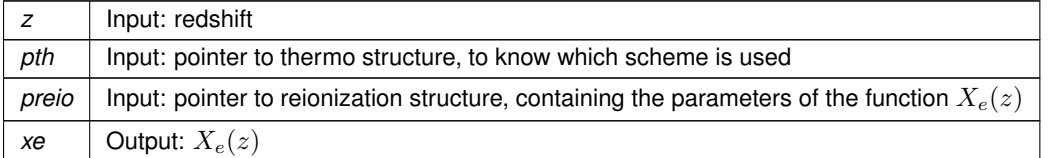

### Summary:

- define local variables
- implementation of ionization function similar to the one in CAMB
- $->$  case  $z > z$  reio\_start
- –> case z < z\_reio\_start: hydrogen contribution (tanh of complicated argument)
- $\bullet$   $\rightarrow$  case  $z < z$ \_reio\_start: helium contribution (tanh of simpler argument)
- implementation of binned ionization function similar to astro-ph/0606552
- $\cdot$   $\rightarrow$  case  $z > z$ \_reio\_start
- implementation of many tanh jumps
- $\cdot$   $\rightarrow$  case z  $>$  z\_reio\_start
- implementation of reio\_inter
- <span id="page-197-0"></span>•  $->$  case  $z > z$  reio\_start

### **5.19.2.9 thermodynamics\_get\_xe\_before\_reionization()**

```
int thermodynamics_get_xe_before_reionization (
  precision * ppr,
  thermo * pth,
  recombination * preco,
  double z,
  double ∗ xe )
```
This subroutine reads  $X_e(z)$  in the recombination table at the time at which reionization starts. Hence it provides correct initial conditions for the reionization function.

# **Parameters**

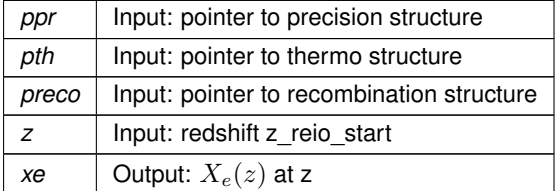

### <span id="page-197-1"></span>**5.19.2.10 thermodynamics\_reionization()**

```
int thermodynamics_reionization (
 precision * ppr,
 background * pba,
 thermo * pth,
 recombination * preco,
 reionization * preio,
 double ∗ pvecback )
```
This routine computes the reionization history. In the reio\_camb scheme, this is straightforward if the input parameter is the reionization redshift. If the input is the optical depth, need to find z\_reio by dichotomy (trying several z\_reio until the correct tau\_reio is approached).

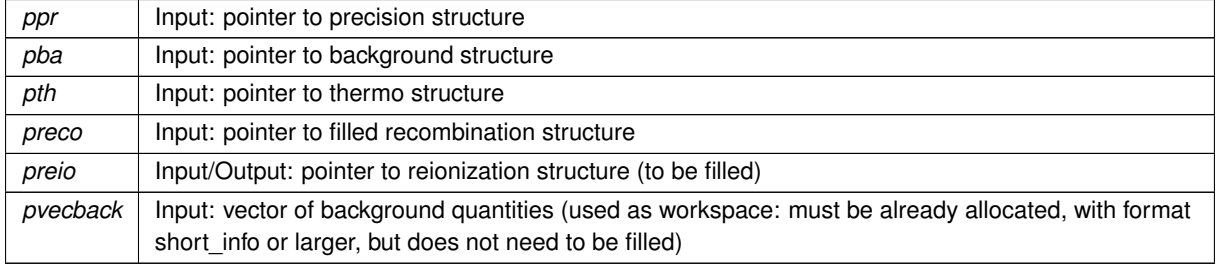

**Parameters**

# **Returns**

the error status

# Summary:

- define local variables
- allocate the vector of parameters defining the function  $X_e(z)$
- (a) if reionization implemented like in CAMB
- –> set values of these parameters, excepted those depending on the reionization redshift
- –> if reionization redshift given as an input, initialize the remaining values and fill reionization table
- –> if reionization optical depth given as an input, find reionization redshift by dichotomy and initialize the remaining values
- (b) if reionization implemented with reio\_bins\_tanh scheme
- (c) if reionization implemented with reio\_many\_tanh scheme
- <span id="page-198-0"></span>• (d) if reionization implemented with reio\_inter scheme

#### **5.19.2.11 thermodynamics\_reionization\_sample()**

```
int thermodynamics_reionization_sample (
 precision * ppr,
 background * pba,
 thermo * pth,
 recombination * preco,
 reionization * preio,
 double ∗ pvecback )
```
For fixed input reionization parameters, this routine computes the reionization history and fills the reionization table.

#### **Parameters**

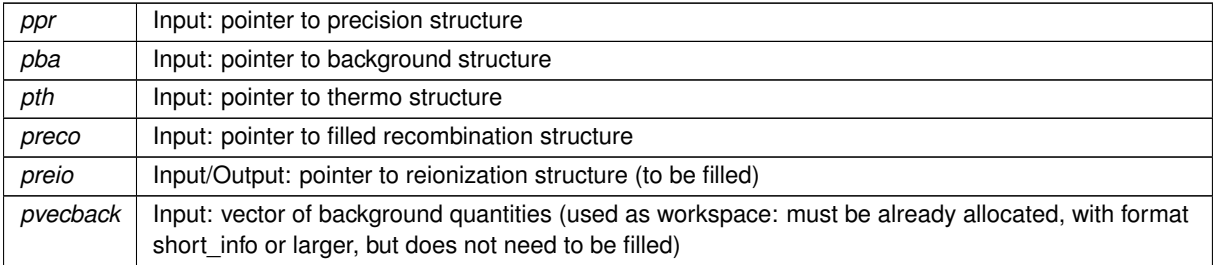

#### **Returns**

the error status

#### Summary:

- define local variables
- (a) allocate vector of values related to reionization
- (b) create a growTable with gt\_init()
- (c) first line is taken from thermodynamics table, just before reionization starts
- $\cdot$   $\rightarrow$  look where to start in current thermodynamics table
- $\cdot$   $\rightarrow$  get redshift
- $\rightarrow$  get  $X_e$
- $\rightarrow$  get  $d\kappa/dz = (d\kappa/d\tau) * (d\tau/dz) = -(d\kappa/d\tau)/H$
- $\cdot$   $\rightarrow$  get baryon temperature
- –> after recombination, Tb scales like (1+z)∗∗2. Compute constant factor Tb/(1+z)∗∗2.
- $\cdot$   $\rightarrow$  get baryon sound speed
- $\cdot$   $\rightarrow$  store these values in growing table
- (d) set the maximum step value (equal to the step in thermodynamics table)
- (e) loop over redshift values in order to find values of z, x\_e, kappa' (Tb and cb2 found later by integration). The sampling in z space is found here.
- (f) allocate reionization\_table with correct size
- (g) retrieve data stored in the growTable with gt\_getPtr()
- (h) copy growTable to reionization\_temporary\_table (invert order of lines, so that redshift is growing, like in recombination table)
- (i) free the growTable with gt\_free() , free vector of reionization variables
- (j) another loop on z, to integrate equation for Tb and to compute cb2
- $\rightarrow$  derivative of baryon temperature
- $\cdot$   $\rightarrow$  increment baryon temperature
- $\cdot$   $\rightarrow$  get baryon sound speed
- $\rightarrow$  spline  $d\tau/dz$  with respect to z in view of integrating for optical depth
- <span id="page-199-0"></span> $\cdot$   $\rightarrow$  integrate for optical depth

# **5.19.2.12 thermodynamics\_recombination()**

```
int thermodynamics_recombination (
 precision * ppr,
 background * pba,
 thermo * pth,
 recombination * preco,
 double ∗ pvecback )
```
<span id="page-199-1"></span>Integrate thermodynamics with your favorite recombination code.

#### **5.19.2.13 thermodynamics\_recombination\_with\_hyrec()**

```
int thermodynamics_recombination_with_hyrec (
 precision * ppr,
 background * pba,
 thermo * pth,
 recombination * preco,
 double ∗ pvecback )
```
Integrate thermodynamics with HyRec.

Integrate thermodynamics with HyRec, allocate and fill the part of the thermodynamics interpolation table (the rest is filled in [thermodynamics\\_init\(\)\)](#page-190-1). Called once by [thermodynamics\\_recombination\(\),](#page-199-0) from [thermodynamics\\_init\(\).](#page-190-1)

HYREC: Hydrogen and Helium Recombination Code Written by Yacine Ali-Haimoud and Chris Hirata (Caltech)

#### **Parameters**

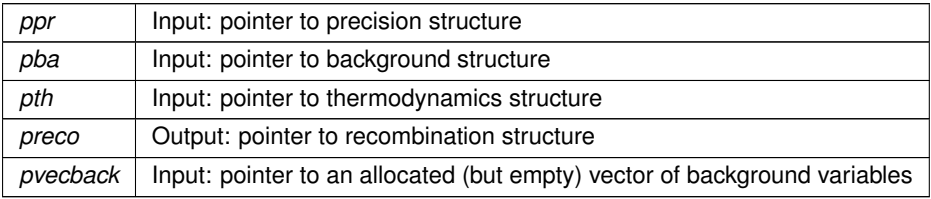

Summary:

- Fill hyrec parameter structure
- Build effective rate tables
- distribute addresses for each table
- Normalize 2s–1s differential decay rate to L2s1s (can be set by user in hydrogen.h)
- Compute the recombination history by calling a function in hyrec (no CLASS-like error management here)
- fill a few parameters in preco and pth
- allocate memory for thermodynamics interpolation tables (size known in advance) and fill it
- $\rightarrow$  get redshift, corresponding results from hyrec, and background quantities
- <span id="page-200-0"></span> $\cdot$   $\rightarrow$  store the results in the table

### **5.19.2.14 thermodynamics\_recombination\_with\_recfast()**

```
int thermodynamics_recombination_with_recfast (
 precision * ppr,
 background * pba,
 thermo * pth,
```
struct [recombination](#page-208-0) \* preco, double ∗ pvecback )

Integrate thermodynamics with RECFAST.

Integrate thermodynamics with RECFAST, allocate and fill the part of the thermodynamics interpolation table (the rest is filled in [thermodynamics\\_init\(\)\)](#page-190-1). Called once by [thermodynamics\\_](#page-190-1)recombination, from thermodynamics ← [init\(\).](#page-190-1)

RECFAST is an integrator for Cosmic Recombination of Hydrogen and Helium, developed by Douglas Scott ([dscott@astro.ubc.ca](mailto:dscott@astro.ubc.ca)) based on calculations in the paper Seager, Sasselov & Scott (ApJ, 523, L1, 1999). and "fudge" updates in Wong, Moss & Scott (2008).

Permission to use, copy, modify and distribute without fee or royalty at any tier, this software and its documentation, for any purpose and without fee or royalty is hereby granted, provided that you agree to comply with the following copyright notice and statements, including the disclaimer, and that the same appear on ALL copies of the software and documentation, including modifications that you make for internal use or for distribution:

Copyright 1999-2010 by University of British Columbia. All rights reserved.

THIS SOFTWARE IS PROVIDED "AS IS", AND U.B.C. MAKES NO REPRESENTATIONS OR WARRANTIES, EXPRESS OR IMPLIED. BY WAY OF EXAMPLE, BUT NOT LIMITATION, U.B.C. MAKES NO REPRESENTAT← IONS OR WARRANTIES OF MERCHANTABILITY OR FITNESS FOR ANY PARTICULAR PURPOSE OR THAT THE USE OF THE LICENSED SOFTWARE OR DOCUMENTATION WILL NOT INFRINGE ANY THIRD PARTY PATENTS, COPYRIGHTS, TRADEMARKS OR OTHER RIGHTS.

Version 1.5: includes extra fitting function from Rubino-Martin et al. arXiv:0910.4383v1 [astro-ph.CO]

### **Parameters**

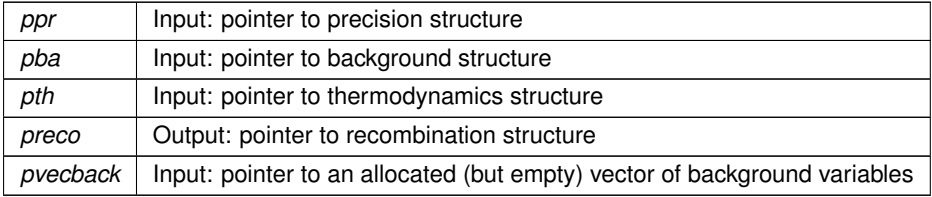

#### **Returns**

the error status

Summary:

- define local variables
- allocate memory for thermodynamics interpolation tables (size known in advance)
- initialize generic integrator with initialize\_generic\_integrator()
- read a few precision/cosmological parameters
- define the fields of the 'thermodynamics parameter and workspace' structure
- impose initial conditions at early times
- loop over redshift steps Nz; integrate over each step with generic\_integrator(), store the results in the table using thermodynamics derivs with recfast()
- –> first approximation: H and Helium fully ionized
- –> second approximation: first Helium recombination (analytic approximation)
- $\cdot$   $\rightarrow$  third approximation: first Helium recombination completed
- –> fourth approximation: second Helium recombination starts (analytic approximation)
- –> fifth approximation: second Helium recombination (full evolution for Helium), H recombination starts (analytic approximation)
- –> last case: full evolution for H and Helium
- $\cdot$   $\rightarrow$  store the results in the table
- <span id="page-202-0"></span>• cleanup generic integrator with cleanup\_generic\_integrator()

### **5.19.2.15 thermodynamics\_derivs\_with\_recfast()**

```
int thermodynamics_derivs_with_recfast (
   double z,
   double ∗ y,
    double ∗ dy,
    void * parameters_and_workspace,
    ErrorMsg error_message )
```
Subroutine evaluating the derivative with respect to redshift of thermodynamical quantities (from RECFAST version 1.4).

Computes derivatives of the three variables to integrate:  $dx_H/dz, dx_{He}/dz, dT_{mat}/dz$ .

This is one of the few functions in the code which are passed to the generic\_integrator() routine. Since generic\_← integrator() should work with functions passed from various modules, the format of the arguments is a bit special:

- fixed parameters and workspaces are passed through a generic pointer. Here, this pointer contains the precision, background and recombination structures, plus a background vector, but generic\_integrator() doesn't know its fine structure.
- the error management is a bit special: errors are not written as usual to pth->error\_message, but to a generic error message passed in the list of arguments.

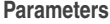

<span id="page-202-1"></span>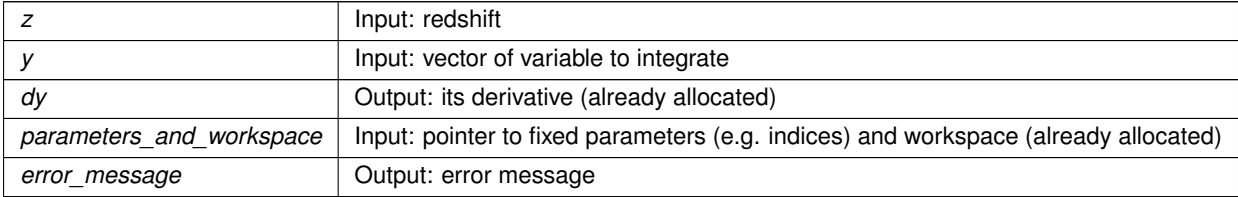

#### **5.19.2.16 thermodynamics\_merge\_reco\_and\_reio()**

```
int thermodynamics_merge_reco_and_reio (
 precision * ppr,
 thermo * pth,
 recombination * preco,
 reionization * preio )
```
This routine merges the two tables 'recombination table' and 'reionization table' inside the table 'thermodynamics← \_table', and frees the temporary structures 'recombination' and 'reionization'.

# **Parameters**

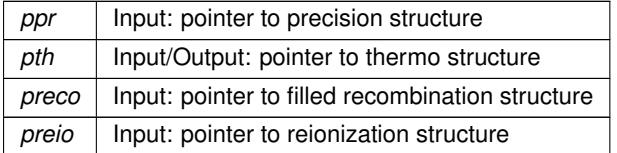

### **Returns**

the error status

Summary:

- define local variables
- first, a little check that the two tables match each other and can be merged
- $\bullet$  find number of redshift in full table = number in reco + number in reio overlap
- allocate arrays in thermo structure
- fill these arrays
- <span id="page-203-0"></span>• free the temporary structures

# **5.19.2.17 thermodynamics\_output\_titles()**

```
int thermodynamics_output_titles (
  background * pba,
  thermo * pth,
  char titles[_MAXTITLESTRINGLENGTH_] )
```
Subroutine for formatting thermodynamics output

#include "background.h" Include dependency graph for thermodynamics.h:

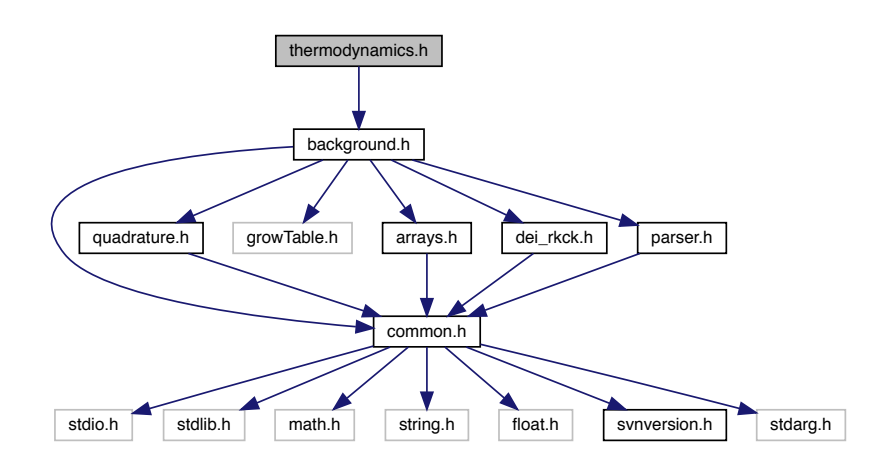

This graph shows which files directly or indirectly include this file:

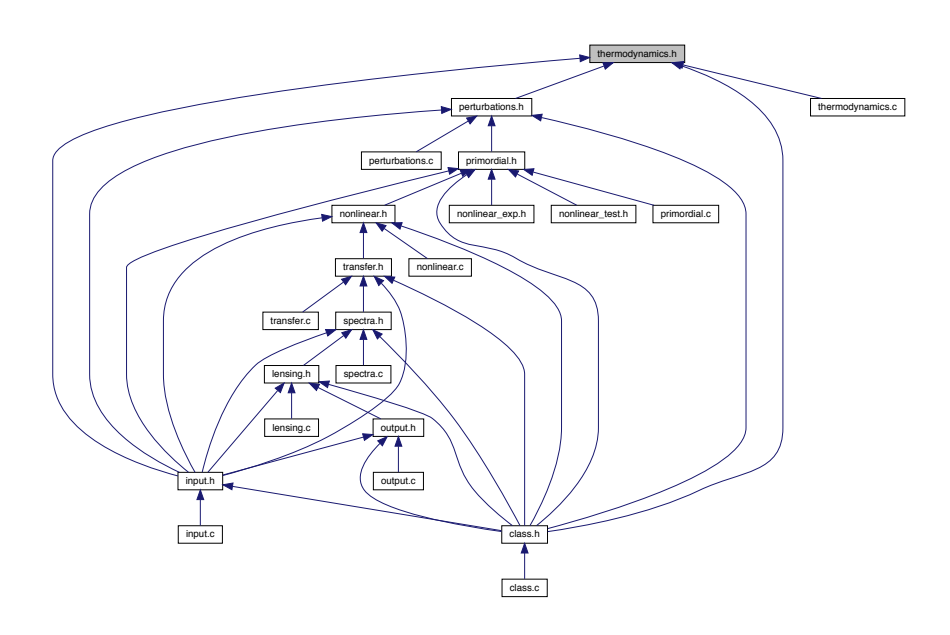

# **Data Structures**

- struct [thermo](#page-205-0)
- struct [recombination](#page-208-0)
- struct [reionization](#page-209-0)
- struct [thermodynamics\\_parameters\\_and\\_workspace](#page-210-0)

# **Macros**

- #define [f1\(](#page-210-1)x) (-0.75∗x∗(x∗x/3.-1.)+0.5)
- #define  $f2(x)$  $f2(x)$  (x $*x*(0.5-x/3.)*6.$ )
- #define YHE BIG 0.5
- #define [\\_YHE\\_SMALL\\_](#page-211-2) 0.01

# **Enumerations**

- enum [recombination\\_algorithm](#page-211-3)
- enum reionization parametrization { [reio\\_none,](#page-211-5) [reio\\_camb,](#page-211-6) [reio\\_bins\\_tanh,](#page-211-7) [reio\\_half\\_tanh,](#page-211-8) [reio\\_many\\_tanh,](#page-211-9) [reio\\_inter](#page-211-10) }
- enum [reionization\\_z\\_or\\_tau](#page-212-0) { [reio\\_z,](#page-212-1) [reio\\_tau](#page-212-2) }

# **5.20.1 Detailed Description**

Documented includes for thermodynamics module

# <span id="page-205-0"></span>**5.20.2 Data Structure Documentation**

### **5.20.2.1 struct thermo**

All thermodynamics parameters and evolution that other modules need to know.

Once initialized by [thermodynamics\\_init\(\),](#page-190-1) contains all the necessary information on the thermodynamics, and in particular, a table of thermodynamical quantities as a function of the redshift, used for interpolation in other modules.

# **Data Fields**

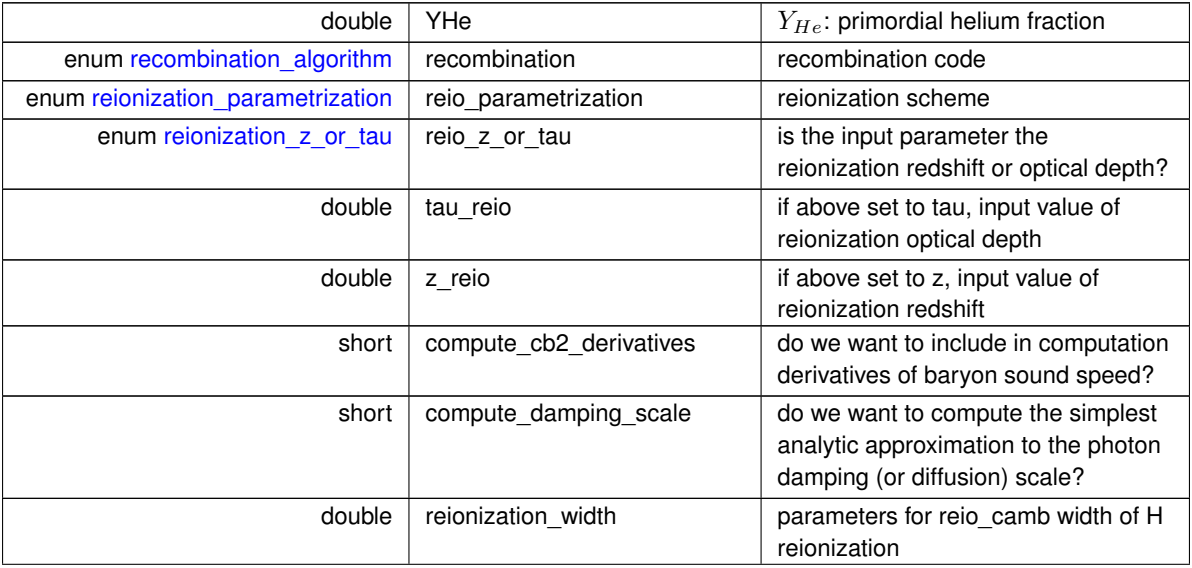

**Generated by Doxygen**

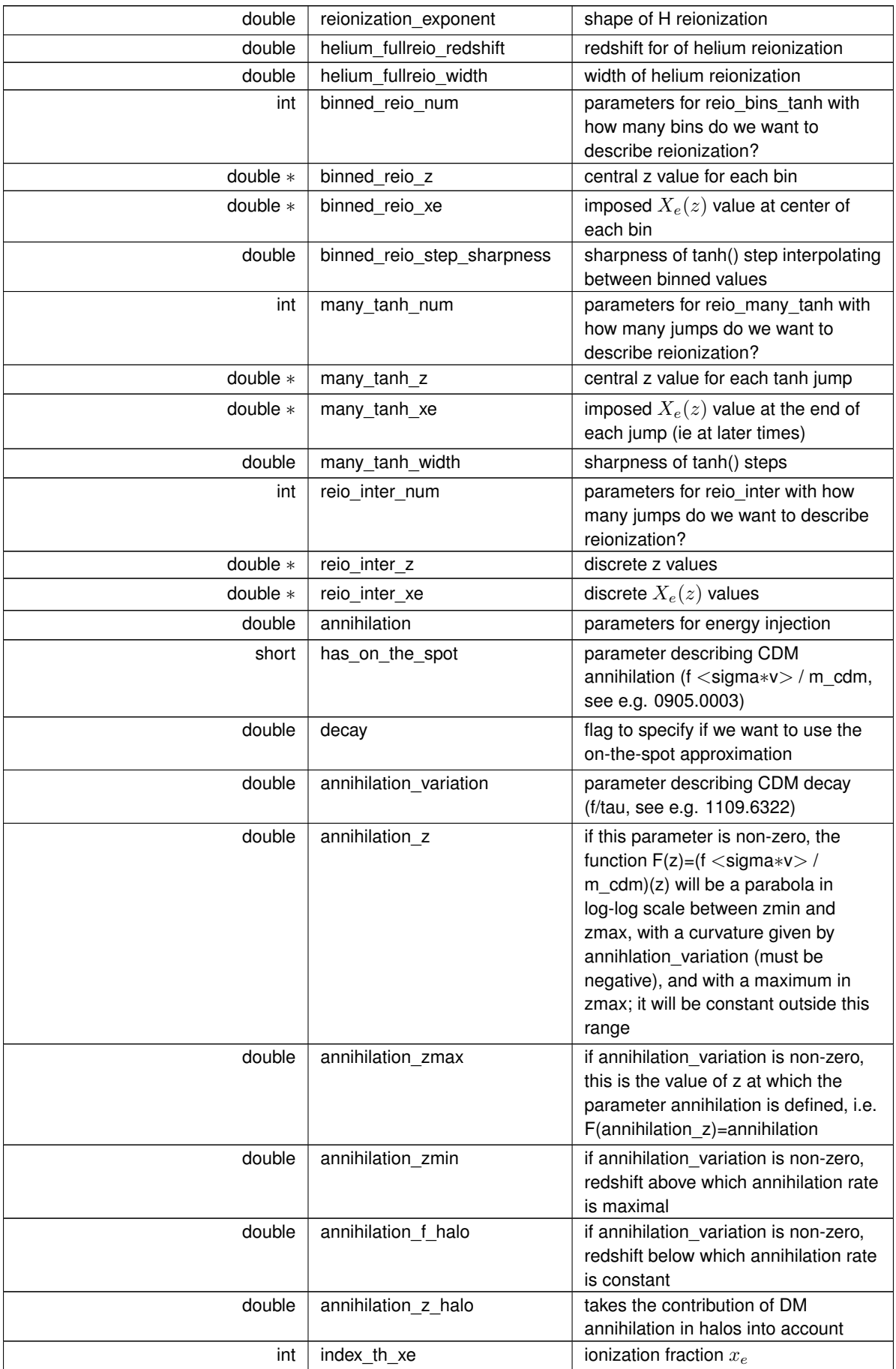

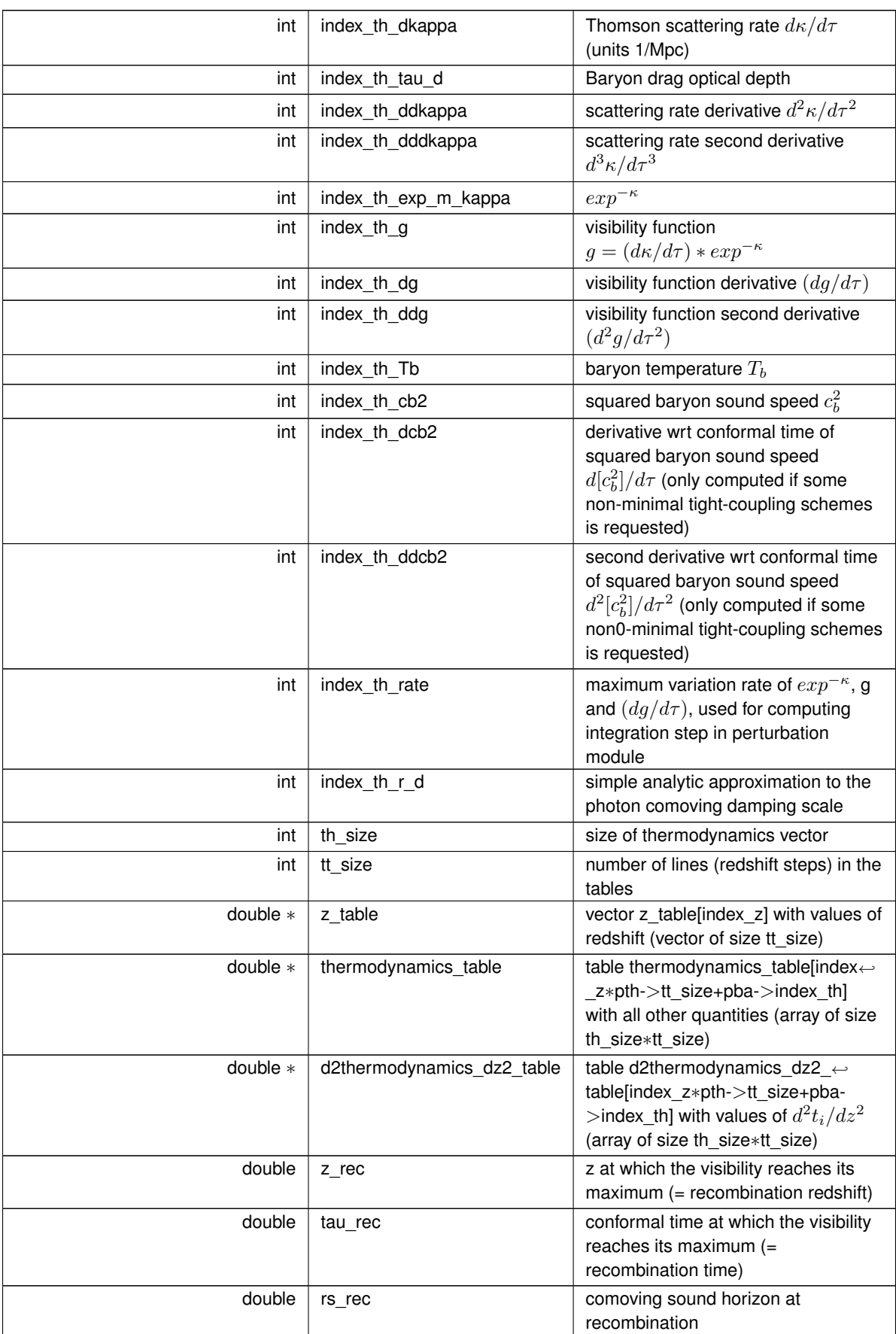

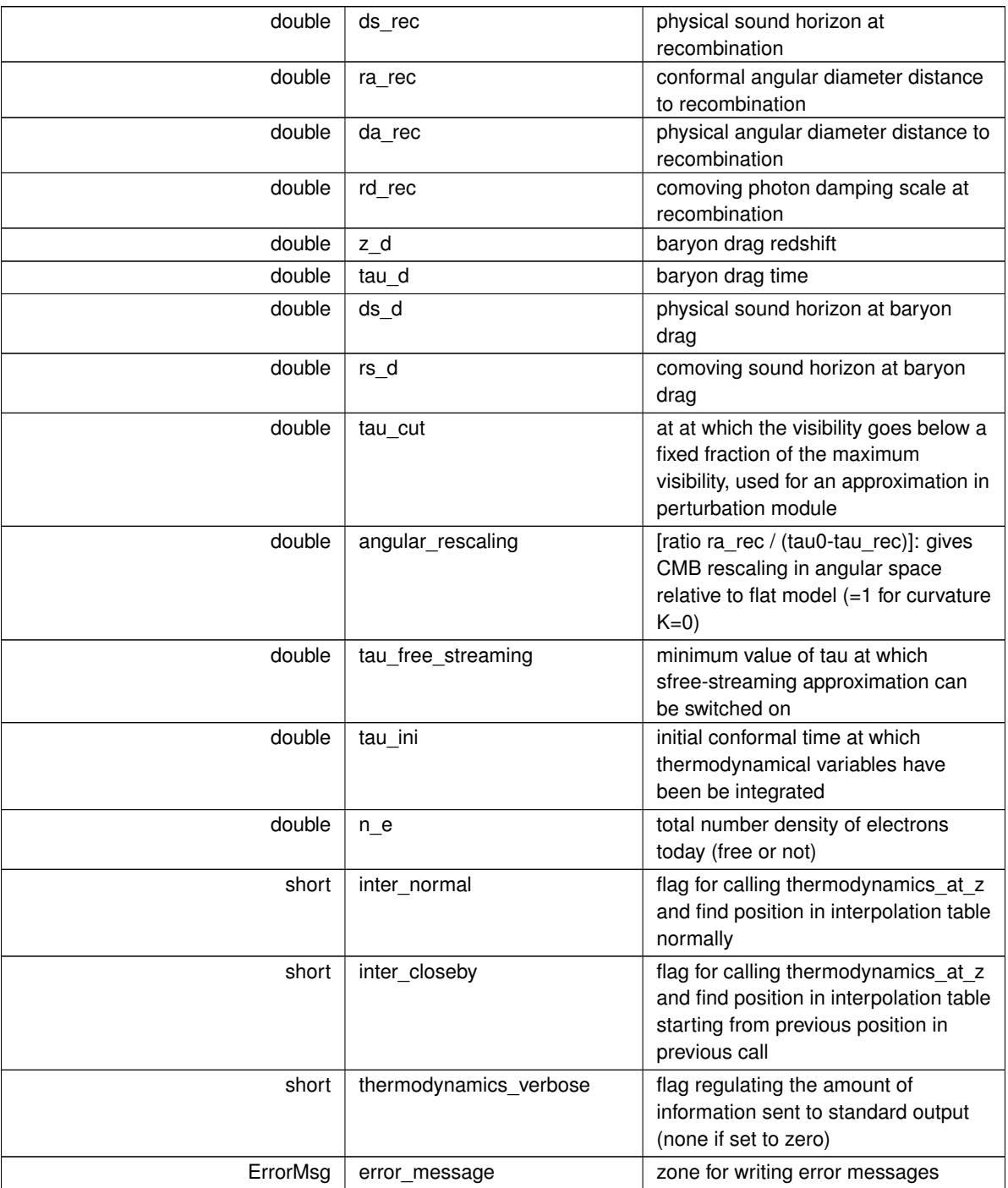

<span id="page-208-0"></span>**5.20.2.2 struct recombination**

Temporary structure where all the recombination history is defined and stored.

This structure is used internally by the thermodynamics module, but never passed to other modules.

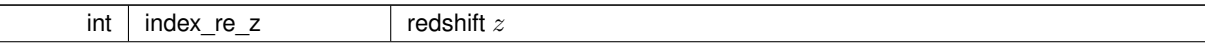

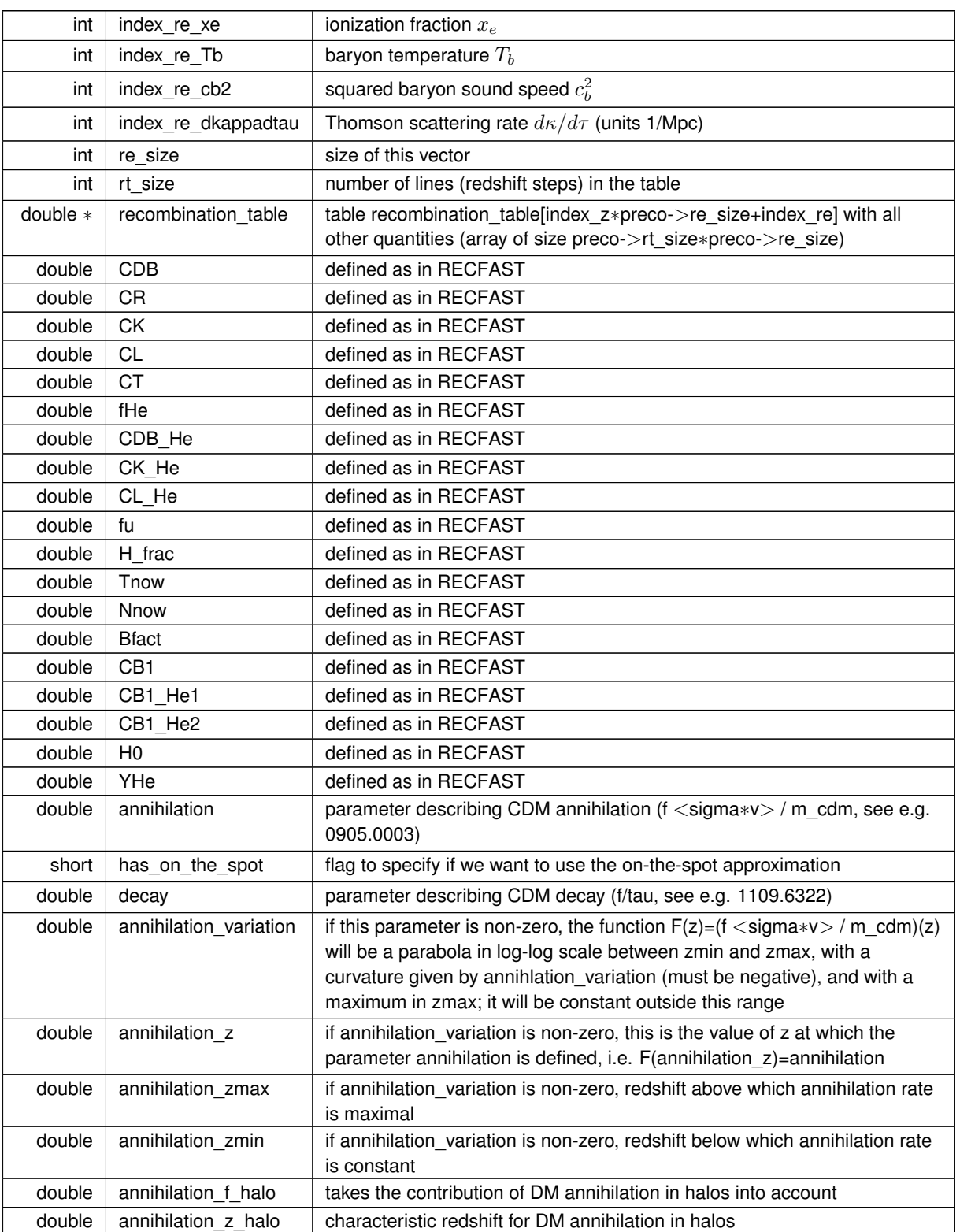

# <span id="page-209-0"></span>**5.20.2.3 struct reionization**

Temporary structure where all the reionization history is defined and stored.

This structure is used internally by the thermodynamics module, but never passed to other modules.

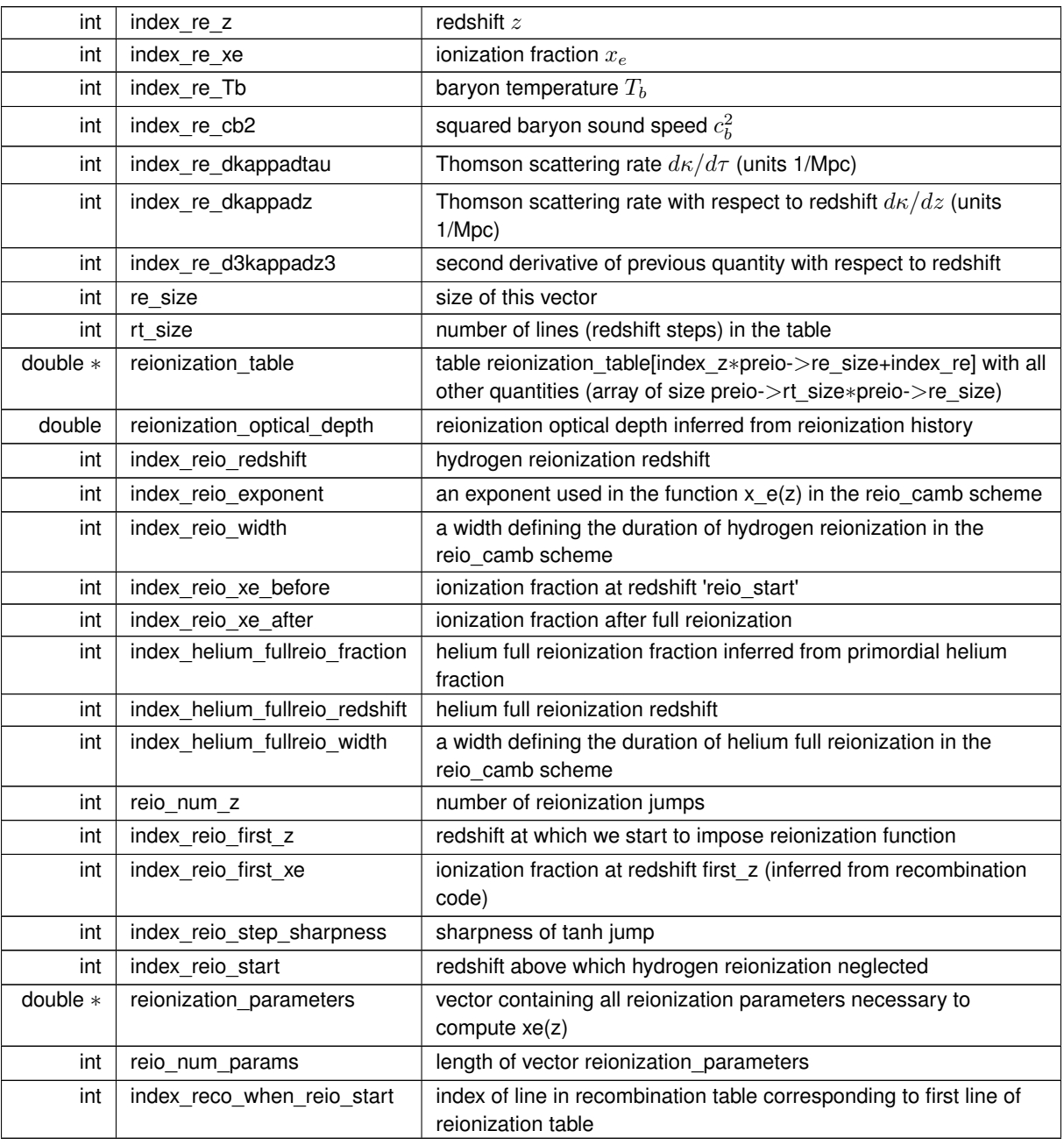

# <span id="page-210-0"></span>**5.20.2.4 struct thermodynamics\_parameters\_and\_workspace**

temporary parameters and workspace passed to the thermodynamics\_derivs function

# <span id="page-210-1"></span>**5.20.3 Macro Definition Documentation**

# **5.20.3.1 f1**

<span id="page-211-0"></span>#define f1( x ) (-0.75∗x∗(x∗x/3.-1.)+0.5)

Two useful smooth step functions, for smoothing transitions in recfast.goes from 0 to 1 when x goes from -1 to 1

# **5.20.3.2 f2**

#define f2( x ) (x∗x∗(0.5-x/3.)∗6.)

<span id="page-211-1"></span>goes from 0 to 1 when x goes from 0 to 1

**5.20.3.3 \_YHE\_BIG\_**

#define \_YHE\_BIG\_ 0.5

<span id="page-211-2"></span>maximal  $Y_{He}$ 

**5.20.3.4 \_YHE\_SMALL\_**

#define \_YHE\_SMALL\_ 0.01

minimal  $Y_{He}$ 

# <span id="page-211-3"></span>**5.20.4 Enumeration Type Documentation**

**5.20.4.1 recombination\_algorithm**

enum [recombination\\_algorithm](#page-211-3)

<span id="page-211-4"></span>List of possible recombination algorithms.

**5.20.4.2 reionization\_parametrization**

enum [reionization\\_parametrization](#page-211-4)

List of possible reionization schemes.

**Enumerator**

<span id="page-211-10"></span><span id="page-211-9"></span><span id="page-211-8"></span><span id="page-211-7"></span><span id="page-211-6"></span><span id="page-211-5"></span>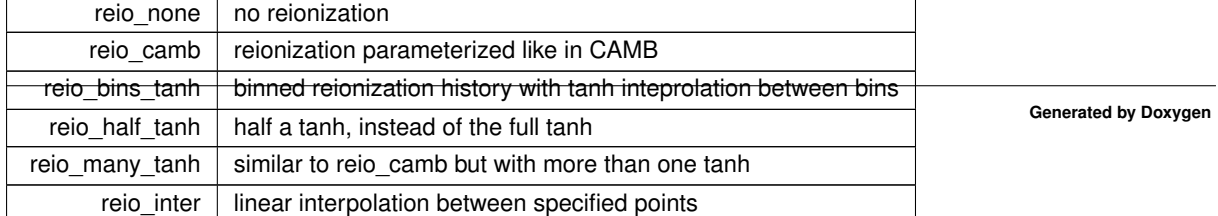

#### <span id="page-212-0"></span>**5.20.4.3 reionization\_z\_or\_tau**

enum [reionization\\_z\\_or\\_tau](#page-212-0)

Is the input parameter the reionization redshift or optical depth?

**Enumerator**

<span id="page-212-2"></span><span id="page-212-1"></span>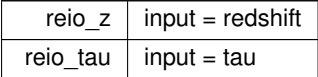

# **5.21 transfer.c File Reference**

#include "transfer.h" Include dependency graph for transfer.c:

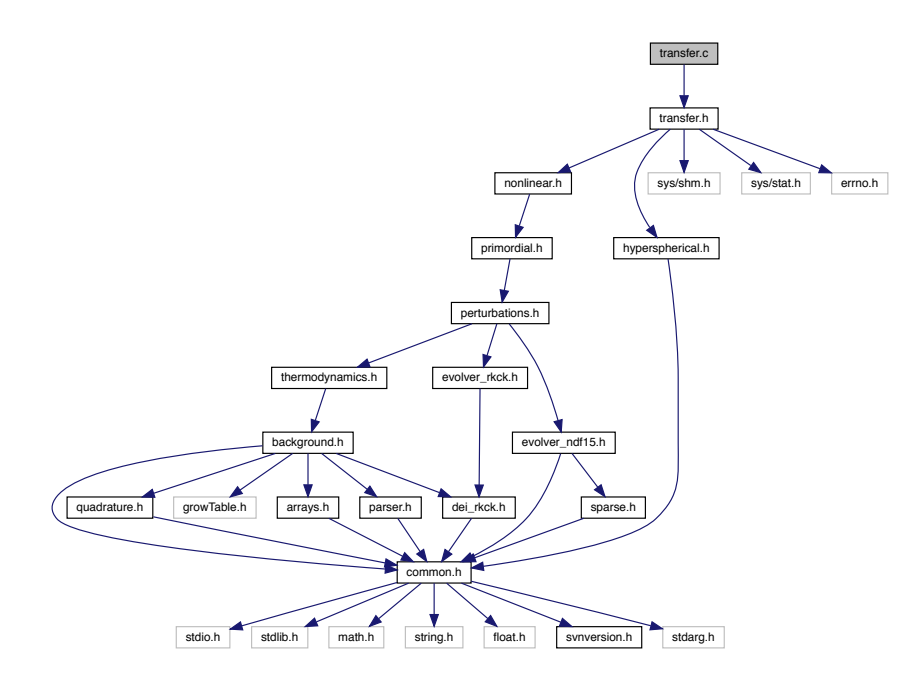

# **Functions**

- int [transfer\\_functions\\_at\\_q](#page-214-0) (struct [transfers](#page-234-0) \*ptr, int index\_md, int index\_ic, int index\_tt, int index\_l, double q, double ∗transfer\_function)
- int [transfer\\_init](#page-215-0) (struct [precision](#page-56-0) ∗ppr, struct [background](#page-50-0) ∗pba, struct [thermo](#page-205-0) ∗pth, struct [perturbs](#page-133-0) ∗ppt, struct [nonlinear](#page-28-0) ∗pnl, struct [transfers](#page-234-0) ∗ptr)
- int [transfer\\_free](#page-216-0) (struct [transfers](#page-234-0) ∗ptr)
- int [transfer\\_indices\\_of\\_transfers](#page-216-1) (struct [precision](#page-56-0) ∗ppr, struct [perturbs](#page-133-0) ∗ppt, struct [transfers](#page-234-0) ∗ptr, double q\_← period, double K, int sgnK)
- int [transfer\\_get\\_l\\_list](#page-217-0) (struct [precision](#page-56-0) ∗ppr, struct [perturbs](#page-133-0) ∗ppt, struct [transfers](#page-234-0) ∗ptr)
- int [transfer\\_get\\_q\\_list](#page-218-0) (struct [precision](#page-56-0) ∗ppr, struct [perturbs](#page-133-0) ∗ppt, struct [transfers](#page-234-0) ∗ptr, double q\_period, double K, int sgnK)
- int [transfer\\_get\\_k\\_list](#page-219-0) (struct [perturbs](#page-133-0) ∗ppt, struct [transfers](#page-234-0) ∗ptr, double K)
- int [transfer\\_get\\_source\\_correspondence](#page-219-1) (struct [perturbs](#page-133-0) ∗ppt, struct [transfers](#page-234-0) ∗ptr, int ∗∗tp\_of\_tt)
- int [transfer\\_source\\_tau\\_size](#page-220-0) (struct [precision](#page-56-0) ∗ppr, struct [background](#page-50-0) ∗pba, struct [perturbs](#page-133-0) ∗ppt, struct [trans](#page-234-0)[fers](#page-234-0) ∗ptr, double tau\_rec, double tau0, int index\_md, int index\_tt, int ∗tau\_size)
- int [transfer\\_compute\\_for\\_each\\_q](#page-220-1) (struct [precision](#page-56-0) ∗ppr, struct [background](#page-50-0) ∗pba, struct [perturbs](#page-133-0) ∗ppt, struct [transfers](#page-234-0) ∗ptr, int ∗∗tp\_of\_tt, int index\_q, int tau\_size\_max, double tau\_rec, double ∗∗∗pert\_sources, double ∗∗∗pert\_sources\_spline, struct [transfer\\_workspace](#page-237-0) ∗ptw)
- int transfer interpolate\_sources (struct [perturbs](#page-133-0) ∗ppt, struct [transfers](#page-234-0) ∗ptr, int index q, int index\_md, int index\_ic, int index\_type, double ∗pert\_source, double ∗pert\_source\_spline, double ∗interpolated\_sources)
- int [transfer\\_sources](#page-222-0) (struct [precision](#page-56-0) ∗ppr, struct [background](#page-50-0) ∗pba, struct [perturbs](#page-133-0) ∗ppt, struct [transfers](#page-234-0) ∗ptr, double ∗interpolated\_sources, double tau\_rec, int index\_q, int index\_md, int index\_tt, double ∗sources, double ∗tau0 minus tau, double ∗w trapz, int ∗tau size out)
- int [transfer\\_selection\\_function](#page-223-0) (struct [precision](#page-56-0) ∗ppr, struct [perturbs](#page-133-0) ∗ppt, struct [transfers](#page-234-0) ∗ptr, int bin, double z, double ∗selection)
- int [transfer\\_dNdz\\_analytic](#page-223-1) (struct [transfers](#page-234-0) ∗ptr, double z, double ∗dNdz, double ∗dln\_dNdz\_dz)
- int transfer selection sampling (struct [precision](#page-56-0) ∗ppr, struct [background](#page-50-0) ∗pba, struct [perturbs](#page-133-0) ∗ppt, struct [transfers](#page-234-0) ∗ptr, int bin, double ∗tau0\_minus\_tau, int tau\_size)
- int transfer lensing sampling (struct [precision](#page-56-0) ∗ppr, struct [background](#page-50-0) ∗pba, struct [perturbs](#page-133-0) ∗ppt, struct [transfers](#page-234-0) ∗ptr, int bin, double tau0, double ∗tau0\_minus\_tau, int tau\_size)
- int [transfer\\_source\\_resample](#page-225-0) (struct [precision](#page-56-0) ∗ppr, struct [background](#page-50-0) ∗pba, struct [perturbs](#page-133-0) ∗ppt, struct [trans](#page-234-0)[fers](#page-234-0) ∗ptr, int bin, double ∗tau0\_minus\_tau, int tau\_size, int index\_md, double tau0, double ∗interpolated\_← sources, double ∗sources)
- int [transfer\\_selection\\_times](#page-226-0) (struct [precision](#page-56-0) ∗ppr, struct [background](#page-50-0) ∗pba, struct [perturbs](#page-133-0) ∗ppt, struct [trans](#page-234-0)[fers](#page-234-0) ∗ptr, int bin, double ∗tau\_min, double ∗tau\_mean, double ∗tau\_max)
- int transfer selection compute (struct [precision](#page-56-0) ∗ppr, struct [background](#page-50-0) ∗pba, struct [perturbs](#page-133-0) ∗ppt, struct [transfers](#page-234-0) ∗ptr, double ∗selection, double ∗tau0\_minus\_tau, double ∗w\_trapz, int tau\_size, double ∗pvecback, double tau0, int bin)
- int [transfer\\_compute\\_for\\_each\\_l](#page-227-0) (struct [transfer\\_workspace](#page-237-0) ∗ptw, struct [precision](#page-56-0) ∗ppr, struct [perturbs](#page-133-0) ∗ppt, struct [transfers](#page-234-0) ∗ptr, int index\_q, int index\_md, int index\_ic, int index\_tt, int index\_l, double l, double q\_max← bessel, radial function type radial type)
- int [transfer\\_integrate](#page-228-0) (struct [perturbs](#page-133-0) ∗ppt, struct [transfers](#page-234-0) ∗ptr, struct [transfer\\_workspace](#page-237-0) ∗ptw, int index\_q, int index\_md, int index\_tt, double l, int index\_l, double k, [radial\\_function\\_type](#page-238-0) radial\_type, double ∗trsf)
- int [transfer\\_limber](#page-230-0) (struct [transfers](#page-234-0) ∗ptr, struct [transfer\\_workspace](#page-237-0) ∗ptw, int index\_md, int index\_q, double l, double q, [radial\\_function\\_type](#page-238-0) radial\_type, double ∗trsf)
- int [transfer\\_limber\\_interpolate](#page-231-0) (struct [transfers](#page-234-0) ∗ptr, double ∗tau0\_minus\_tau, double ∗sources, int tau\_size, double tau0\_minus\_tau\_limber, double ∗S)
- int [transfer\\_limber2](#page-232-0) (int tau\_size, struct [transfers](#page-234-0) ∗ptr, int index\_md, int index\_k, double l, double k, double ∗tau0\_minus\_tau, double ∗sources, [radial\\_function\\_type](#page-238-0) radial\_type, double ∗trsf)

# **5.21.1 Detailed Description**

Documented transfer module.

Julien Lesgourgues, 28.07.2013

This module has two purposes:

- at the beginning, to compute the transfer functions  $\Delta_l^X(q)$ , and store them in tables used for interpolation in other modules.
- at any time in the code, to evaluate the transfer functions (for a given mode, initial condition, type and multipole l) at any wavenumber q (by interpolating within the interpolation table).

Hence the following functions can be called from other modules:

- 1. [transfer\\_init\(\)](#page-215-0) at the beginning (but after [perturb\\_init\(\)](#page-105-0) and bessel\_init())
- 2. [transfer\\_functions\\_at\\_q\(\)](#page-214-0) at any later time
- 3. transfer free() at the end, when no more calls to transfer functions at  $q()$  are needed

Note that in the standard implementation of CLASS, only the pre-computed values of the transfer functions are used, no interpolation is necessary; hence the routine [transfer\\_functions\\_at\\_q\(\)](#page-214-0) is actually never called.

# <span id="page-214-0"></span>**5.21.2 Function Documentation**

### **5.21.2.1 transfer\_functions\_at\_q()**

```
int transfer_functions_at_q (
   transfers * ptr,
   int index_md,
   int index_ic,
   int index_tt,
   int index_l,
   double q,
   double ∗ transfer_function )
```
Transfer function  $\Delta_l^X(q)$  at a given wavenumber q.

For a given mode (scalar, vector, tensor), initial condition, type (temperature, polarization, lensing, etc) and multipole, computes the transfer function for an arbitrary value of q by interpolating between pre-computed values of q. This function can be called from whatever module at whatever time, provided that transfer  $init()$  has been called before, and [transfer\\_free\(\)](#page-216-0) has not been called yet.

Wavenumbers are called q in this module and k in the perturbation module. In flat universes k=q. In non-flat universes q and k differ through  $q2 = k2 + K(1 + m)$ , where m=0,1,2 for scalar, vector, tensor. q should be used throughout the transfer module, excepted when interpolating or manipulating the source functions S(k,tau) calculated in the perturbation module: for a given value of q, this should be done at the corresponding k(q).

**Parameters**

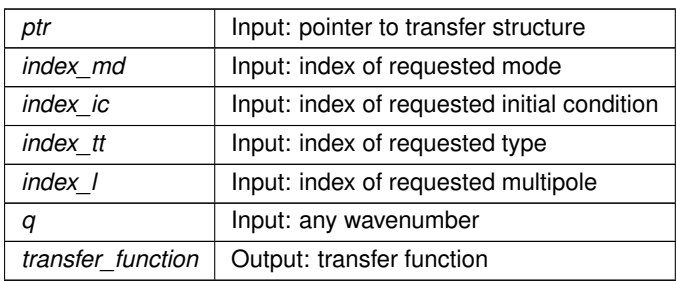

### **Returns**

the error status

# Summary:

<span id="page-215-0"></span>• interpolate in pre-computed table using array interpolate two()

### **5.21.2.2 transfer\_init()**

```
int transfer_init (
precision * ppr,
background * pba,
thermo * pth,
perturbs * ppt,
nonlinear * pnl,
transfers * ptr )
```
This routine initializes the transfers structure, (in particular, computes table of transfer functions  $\Delta_l^X(q)$ )

Main steps:

- initialize all indices in the transfers structure and allocate all its arrays using transfer indices of transfers().
- for each thread (in case of parallel run), initialize the fields of a memory zone called the [transfer\\_workspace](#page-237-0) with transfer\_workspace\_init()
- loop over q values. For each q, compute the Bessel functions if needed with transfer update HIS(), and defer the calculation of all transfer functions to [transfer\\_compute\\_for\\_each\\_q\(\)](#page-220-1)
- for each thread, free the the workspace with transfer\_workspace\_free()

### **Parameters**

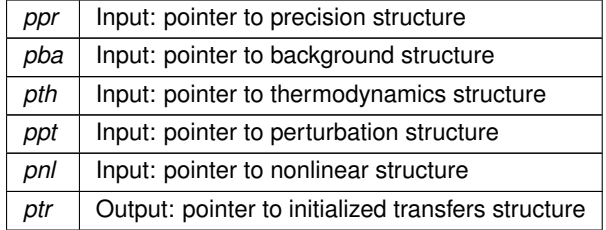

**Returns**

the error status

## Summary:

• define local variables
- <span id="page-216-1"></span>• array with the correspondence between the index of sources in the perturbation module and in the transfer module, tp\_of\_tt[index\_md][index\_tt]
- check whether any spectrum in harmonic space (i.e., any  $C_l$ 's) is actually requested
- get number of modes (scalars, tensors...)
- get conformal age / recombination time from background / thermodynamics structures (only place where these structures are used in this module)
- correspondence between k and l depend on angular diameter distance, i.e. on curvature.
- order of magnitude of the oscillation period of transfer functions
- initialize all indices in the transfers structure and allocate all its arrays using transfer indices of transfers()
- copy sources to a local array sources (in fact, only the pointers are copied, not the data), and eventually apply non-linear corrections to the sources
- spline all the sources passed by the perturbation module with respect to k (in order to interpolate later at a given value of k)
- allocate and fill array describing the correspondence between perturbation types and transfer types
- evaluate maximum number of sampled times in the transfer sources: needs to be known here, in order to allocate a large enough workspace
- compute flat spherical bessel functions
- eventually read the selection and evolution functions
- loop over all wavenumbers (parallelized).
- finally, free arrays allocated outside parallel zone

#### **5.21.2.3 transfer\_free()**

```
int transfer_free (
           transfers * ptr )
```
This routine frees all the memory space allocated by transfer init().

To be called at the end of each run, only when no further calls to transfer\_functions\_at\_k() are needed.

#### **Parameters**

ptr | Input: pointer to transfers structure (which fields must be freed)

## **Returns**

<span id="page-216-0"></span>the error status

#### <span id="page-217-1"></span>**5.21.2.4 transfer\_indices\_of\_transfers()**

```
int transfer_indices_of_transfers (
          precision * ppr,
           perturbs * ppt,
           transfers * ptr,
           double q_period,
           double K,
           int sgnK )
```
This routine defines all indices and allocates all tables in the transfers structure

Compute list of (k, l) values, allocate and fill corresponding arrays in the transfers structure. Allocate the array of transfer function tables.

#### **Parameters**

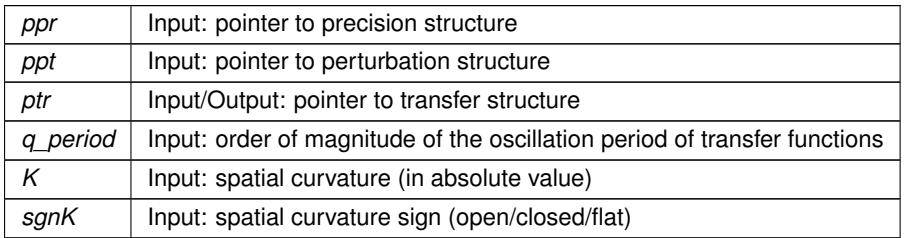

## **Returns**

the error status

## Summary:

- define local variables
- define indices for transfer types
- type indices common to scalars and tensors
- type indices for scalars
- type indices for vectors
- type indices for tensors
- allocate arrays of (k, l) values and transfer functions
- get q values using [transfer\\_get\\_q\\_list\(\)](#page-218-0)
- get k values using [transfer\\_get\\_k\\_list\(\)](#page-219-0)
- get I values using transfer\_get\_I\_list()
- loop over modes (scalar, etc). For each mode:
- <span id="page-217-0"></span>• allocate arrays of transfer functions, (ptr->transfer[index md])[index ic][index tt][index l][index k]

#### <span id="page-218-1"></span>**5.21.2.5 transfer\_get\_l\_list()**

```
int transfer_get_l_list (
         precision * ppr,
          perturbs * ppt,
          transfers * ptr )
```
This routine defines the number and values of multipoles l for all modes.

#### **Parameters**

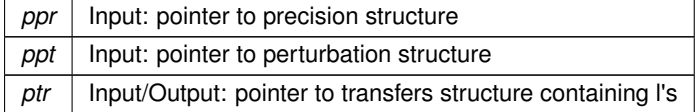

#### **Returns**

the error status

## Summary:

- allocate and fill l array
- $\cdot$  start from  $I = 2$  and increase with logarithmic step
- when the logarithmic step becomes larger than some linear step, stick to this linear step till l\_max
- last value set to exactly l\_max
- <span id="page-218-0"></span>• so far we just counted the number of values. Now repeat the whole thing but fill array with values.

#### **5.21.2.6 transfer\_get\_q\_list()**

```
int transfer_get_q_list (
          precision * ppr,
          perturbs * ppt,
           transfers * ptr,
           double q_period,
           double K,
           int sgnK )
```
This routine defines the number and values of wavenumbers q for each mode (goes smoothly from logarithmic step for small q's to linear step for large q's).

## **Parameters**

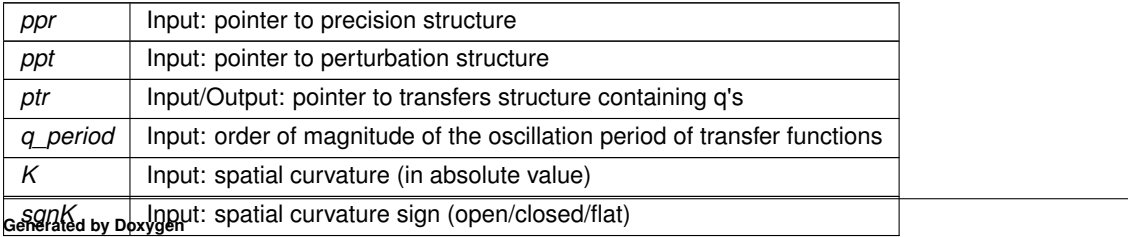

<span id="page-219-1"></span>**Returns**

<span id="page-219-0"></span>the error status

**5.21.2.7 transfer\_get\_k\_list()**

```
int transfer_get_k_list (
         perturbs * ppt,
          transfers * ptr,
          double K )
```
This routine infers from the q values a list of corresponding k values for each mode.

**Parameters**

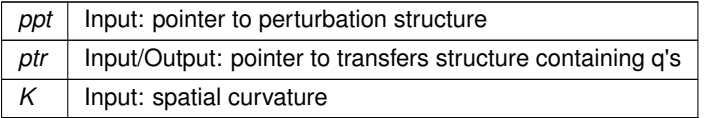

#### **Returns**

the error status

## **5.21.2.8 transfer\_get\_source\_correspondence()**

```
int transfer_get_source_correspondence (
          perturbs * ppt,
          transfers * ptr,
           int ∗∗ tp_of_tt )
```
This routine defines the correspondence between the sources in the perturbation and transfer module.

#### **Parameters**

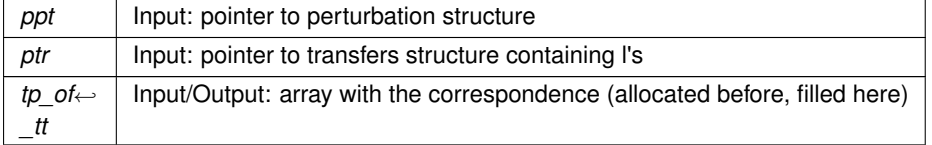

#### **Returns**

the error status

## Summary:

- <span id="page-220-0"></span>• running index on modes
- running index on transfer types
- which source are we considering? Define correspondence between transfer types and source types

#### **5.21.2.9 transfer\_source\_tau\_size()**

```
int transfer_source_tau_size (
          precision * ppr,
          background * pba,
           perturbs * ppt,
           transfers * ptr,
           double tau_rec,
           double tau0,
           int index_md,
           int index_tt,
           int ∗ tau_size )
```
the code makes a distinction between "perturbation sources" (e.g. gravitational potential) and "transfer sources" (e.g. total density fluctuations, obtained through the Poisson equation, and observed with a given selection function).

This routine computes the number of sampled time values for each type of transfer sources.

**Parameters**

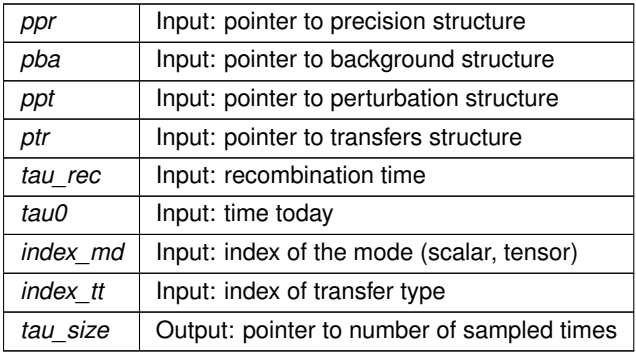

**Returns**

the error status

#### **5.21.2.10 transfer\_compute\_for\_each\_q()**

```
int transfer_compute_for_each_q (
         precision * ppr,
          background * pba,
          perturbs * ppt,
          transfers * ptr,
```

```
int ∗∗ tp_of_tt,
int index_q,
int tau_size_max,
double tau_rec,
double ∗∗∗ pert_sources,
double ∗∗∗ pert_sources_spline,
struct transfer_workspace ∗ ptw )
```
## Summary:

- define local variables
	- **–** we deal with workspaces, i.e. with contiguous memory zones (one per thread) containing various fields used by the integration routine
- for a given I, maximum value of k such that we can convolve the source with Bessel functions  $j$  I(x) without reaching x\_max
- store the sources in the workspace and define all fields in this workspace
- loop over all modes. For each mode
- loop over initial conditions.
- check if we must now deal with a new source with a new index ppt->index\_type. If yes, interpolate it at the right values of k.
- Select radial function type

#### **5.21.2.11 transfer\_interpolate\_sources()**

```
int transfer_interpolate_sources (
            perturbs * ppt,
            transfers * ptr,
            int index_q,
            int index_md,
            int index_ic,
            int index_type,
            double ∗ pert_source,
            double ∗ pert_source_spline,
            double ∗ interpolated_sources )
```
This routine interpolates sources  $S(k, \tau)$  for each mode, initial condition and type (of perturbation module), to get them at the right values of k, using the spline interpolation method.

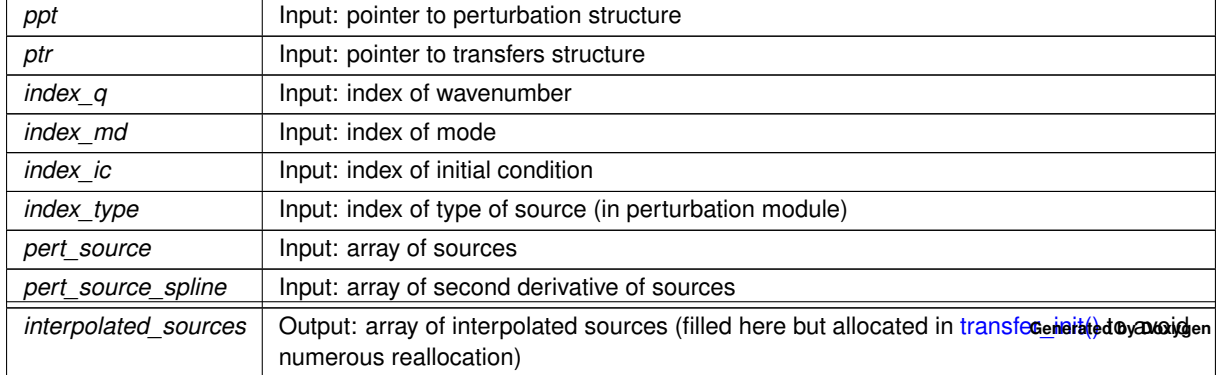

#### **Parameters**

## <span id="page-222-0"></span>**Returns**

the error status

## Summary:

- define local variables
- interpolate at each k value using the usual spline interpolation algorithm.

## **5.21.2.12 transfer\_sources()**

```
int transfer_sources (
           precision * ppr,
           background * pba,
           perturbs * ppt,
           transfers * ptr,
           double ∗ interpolated_sources,
           double tau_rec,
           int index_q,
           int index_md,
           int index_tt,
           double ∗ sources,
           double ∗ tau0_minus_tau,
           double ∗ w_trapz,
           int ∗ tau_size_out )
```
The code makes a distinction between "perturbation sources" (e.g. gravitational potential) and "transfer sources" (e.g. total density fluctuations, obtained through the Poisson equation, and observed with a given selection function).

This routine computes the transfer source given the interpolated perturbation source, and copies it in the workspace.

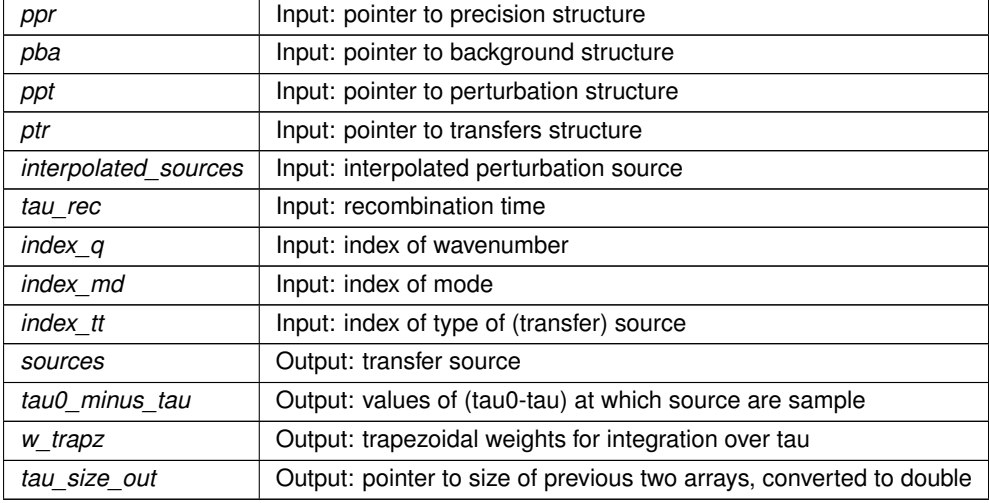

**Parameters**

## <span id="page-223-0"></span>**Returns**

the error status

## Summary:

- define local variables
	- **–** in which cases are perturbation and transfer sources are different? I.e., in which case do we need to multiply the sources by some background and/or window function, and eventually to resample it, or redefine its time limits?
	- **–** case where we need to redefine by a window function (or any function of the background and of k)
- case where we do not need to redefine
	- **–** return tau\_size value that will be stored in the workspace (the workspace wants a double)

## **5.21.2.13 transfer\_selection\_function()**

```
int transfer_selection_function (
          precision * ppr,
           perturbs * ppt,
           transfers * ptr,
           int bin,
           double z,
           double ∗ selection )
```
Arbitrarily normalized selection function dN/dz(z,bin)

## **Parameters**

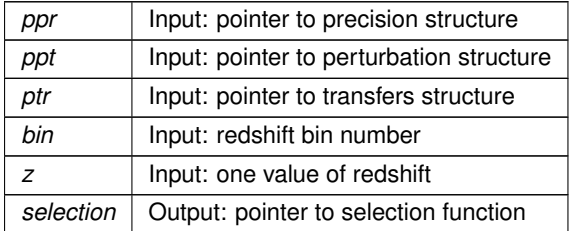

**Returns**

the error status

#### **5.21.2.14 transfer\_dNdz\_analytic()**

```
int transfer_dNdz_analytic (
           transfers * ptr,
```
<span id="page-224-0"></span>double z, double ∗ dNdz, double ∗ dln\_dNdz\_dz )

Analytic form for dNdz distribution, from arXiv:1004.4640

#### **Parameters**

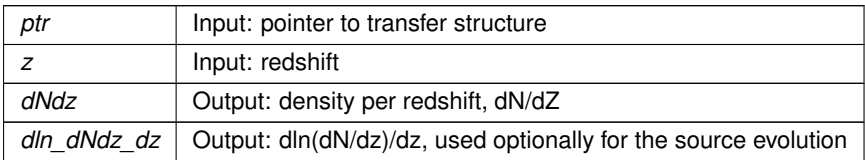

## **Returns**

the error status

## **5.21.2.15 transfer\_selection\_sampling()**

```
int transfer_selection_sampling (
          precision * ppr,
          background * pba,
          perturbs * ppt,
           transfers * ptr,
           int bin,
           double ∗ tau0_minus_tau,
           int tau_size )
```
For sources that need to be multiplied by a selection function, redefine a finer time sampling in a small range

## **Parameters**

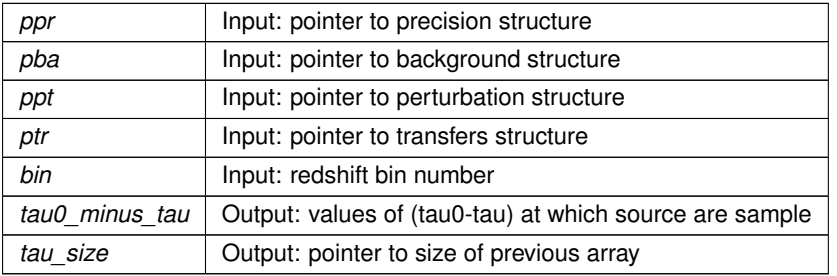

**Returns**

the error status

#### <span id="page-225-0"></span>**5.21.2.16 transfer\_lensing\_sampling()**

```
int transfer_lensing_sampling (
          precision * ppr,
          background * pba,
           perturbs * ppt,
           transfers * ptr,
           int bin,
           double tau0,
           double ∗ tau0_minus_tau,
           int tau_size )
```
For lensing sources that need to be convolved with a selection function, redefine the sampling within the range extending from the tau\_min of the selection function up to tau0

#### **Parameters**

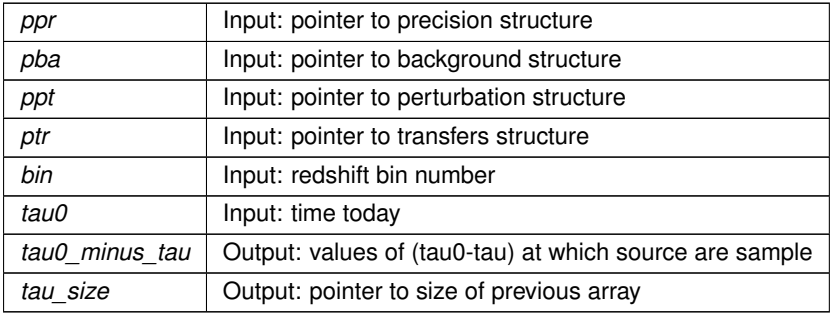

#### **Returns**

the error status

## **5.21.2.17 transfer\_source\_resample()**

```
int transfer_source_resample (
           precision * ppr,
           background * pba,
           perturbs * ppt,
            struct transfers ∗ ptr,
            int bin,
            double ∗ tau0_minus_tau,
            int tau_size,
            int index_md,
            double tau0,
            double ∗ interpolated_sources,
            double ∗ sources )
```
For sources that need to be multiplied by a selection function, redefine a finer time sampling in a small range, and resample the perturbation sources at the new value by linear interpolation

**Parameters**

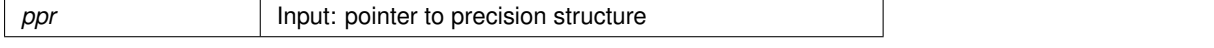

#### <span id="page-226-0"></span>**Parameters**

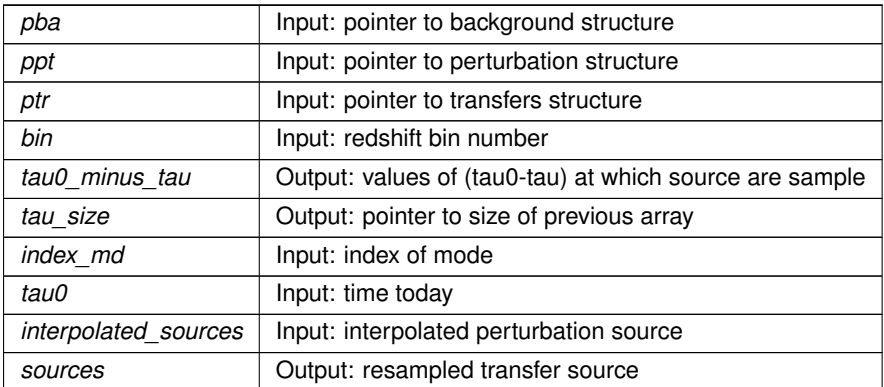

**Returns**

the error status

## **5.21.2.18 transfer\_selection\_times()**

```
int transfer_selection_times (
          precision * ppr,
          background * pba,
           perturbs * ppt,
           transfers * ptr,
           int bin,
           double ∗ tau_min,
           double ∗ tau_mean,
           double ∗ tau_max )
```
For each selection function, compute the min, mean and max values of conformal time (associated to the min, mean and max values of redshift specified by the user)

#### **Parameters**

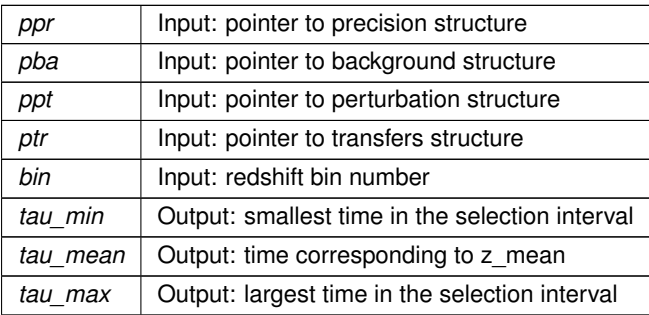

## **Returns**

the error status

#### <span id="page-227-0"></span>**5.21.2.19 transfer\_selection\_compute()**

```
int transfer_selection_compute (
          precision * ppr,
           background * pba,
           perturbs * ppt,
           transfers * ptr,
           double ∗ selection,
           double ∗ tau0_minus_tau,
           double ∗ w_trapz,
           int tau_size,
           double ∗ pvecback,
           double tau0,
           int bin )
```
Compute and normalize selection function for a set of time values

#### **Parameters**

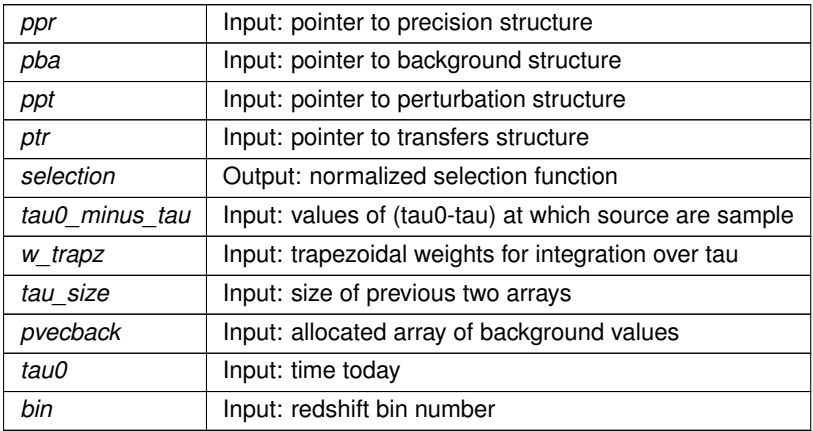

**Returns**

the error status

#### **5.21.2.20 transfer\_compute\_for\_each\_l()**

```
int transfer_compute_for_each_l (
           transfer_workspace * ptw,
           precision * ppr,
           perturbs * ppt,
           transfers * ptr,
           int index_q,
           int index_md,
           int index_ic,
           int index_tt,
           int index_l,
           double l,
           double q_max_bessel,
           radial_function_type radial_type )
```
<span id="page-228-1"></span>This routine computes the transfer functions  $\Delta_l^X(k)$ ) as a function of wavenumber k for a given mode, initial condition, type and multipole l passed in input.

For a given value of k, the transfer function is inferred from the source function (passed in input in the array interpolated sources) and from Bessel functions (passed in input in the bessels structure), either by convolving them along tau, or by a Limber approximation. This elementary task is distributed either to transfer integrate() or to [transfer\\_limber\(\).](#page-230-0) The task of this routine is mainly to loop over k values, and to decide at which k\_max the calculation can be stopped, according to some approximation scheme designed to find a compromise between execution time and precision. The approximation scheme is defined by parameters in the precision structure.

#### **Parameters**

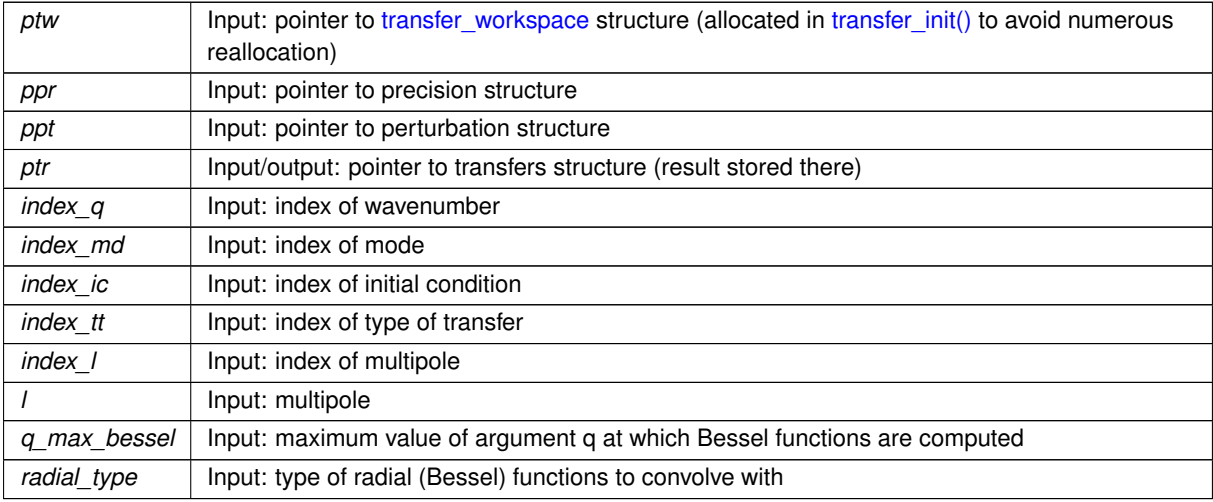

#### **Returns**

the error status

#### Summary:

- define local variables
- return zero transfer function if I is above I max
- <span id="page-228-0"></span>• store transfer function in transfer structure

#### **5.21.2.21 transfer\_integrate()**

```
int transfer_integrate (
           perturbs * ppt,
           transfers * ptr,
           transfer_workspace * ptw,
           int index_q,
           int index_md,
           int index_tt,
           double l,
           int index_l,
```

```
double k,
radial_function_type radial_type,
double ∗ trsf )
```
This routine computes the transfer functions  $\Delta_l^X(k)$ ) for each mode, initial condition, type, multipole I and wavenumber k, by convolving the source function (passed in input in the array interpolated\_sources) with Bessel functions (passed in input in the bessels structure).

#### <span id="page-230-1"></span>**Parameters**

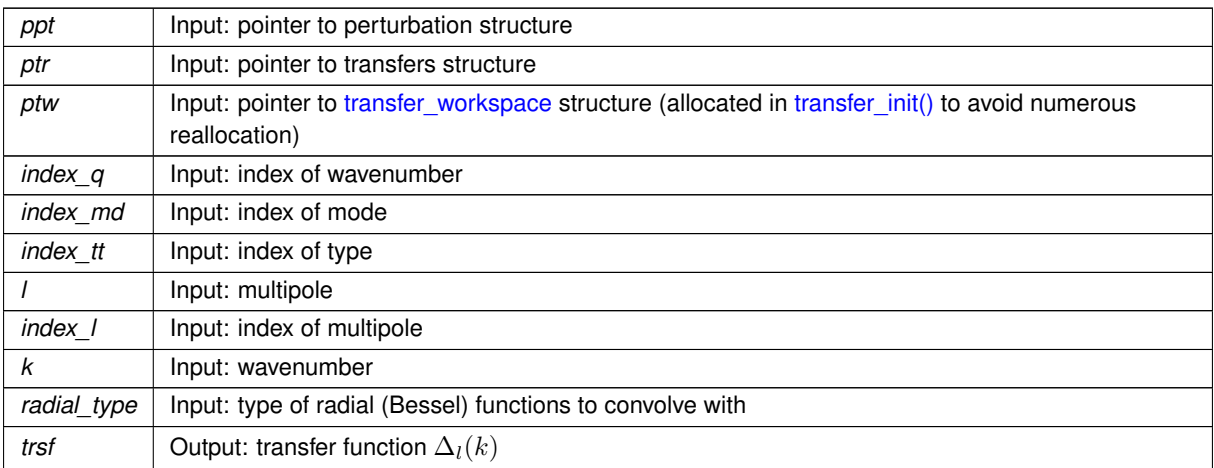

#### **Returns**

the error status

## Summary:

- define local variables
- find minimum value of (tau0-tau) at which  $j_l(k[\tau_0 \tau])$  is known, given that  $j_l(x)$  is sampled above some finite value  $x_{\min}$  (below which it can be approximated by zero)
- if there is no overlap between the region in which bessels and sources are non-zero, return zero
- if there is an overlap:
- $\cdot$   $\rightarrow$  trivial case: the source is a Dirac function and is sampled in only one point
- $\cdot$   $\rightarrow$  other cases
- $\cdot$   $\rightarrow$  (a) find index in the source's tau list corresponding to the last point in the overlapping region. After this step, index\_tau\_max can be as small as zero, but not negative.
- $\cdot$   $\rightarrow$  (b) the source function can vanish at large  $\tau$ . Check if further points can be eliminated. After this step and if we did not return a null transfer function, index tau max can be as small as zero, but not negative.
- Compute the radial function:
- Now we do most of the convolution integral:
- <span id="page-230-0"></span>• This integral is correct for the case where no truncation has occurred. If it has been truncated at some index\_tau\_max because f[index\_tau\_max+1]==0, it is still correct. The 'mistake' in using the wrong weight w\_trapz[index\_tau\_max] is exactly compensated by the triangle we miss. However, for the Bessel cut off, we must subtract the wrong triangle and add the correct triangle.

#### <span id="page-231-0"></span>**5.21.2.22 transfer\_limber()**

```
int transfer_limber (
            transfers * ptr,
            struct transfer_workspace ∗ ptw,
            int index_md,
            int index_q,
            double l,
            double q,
            radial_function_type radial_type,
            double ∗ trsf )
```
This routine computes the transfer functions  $\Delta_l^X(k)$ ) for each mode, initial condition, type, multipole I and wavenumber k, by using the Limber approximation, i.e by evaluating the source function (passed in input in the array interpolated\_sources) at a single value of tau (the Bessel function being approximated as a Dirac distribution).

#### **Parameters**

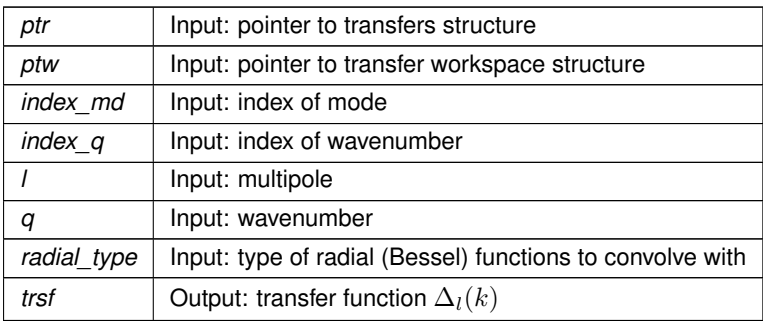

## **Returns**

the error status

## Summary:

- define local variables
- get k, I and infer tau such that k(tau0-tau)=l+1/2; check that tau is in appropriate range

• get transfer = source 
$$
\sqrt{\pi/(2l+1)}/q
$$
 = source\*[tau0-tau]  $\sqrt{\pi/(2l+1)}/(l+1/2)$ 

## **5.21.2.23 transfer\_limber\_interpolate()**

```
int transfer_limber_interpolate (
            transfers * ptr,
            double ∗ tau0_minus_tau,
            double ∗ sources,
            int tau_size,
            double tau0_minus_tau_limber,
            double ∗ S )
```
- <span id="page-232-0"></span>• find bracketing indices. index\_tau must be at least 1 (so that index\_tau-1 is at least 0) and at most tau\_size-2 (so that index  $tau+1$  is at most tau size-1).
- interpolate by fitting a polynomial of order two; get source and its first two derivatives. Note that we are not interpolating S, but the product S∗(tau0-tau). Indeed this product is regular in tau=tau0, while S alone diverges for lensing.

#### **5.21.2.24 transfer\_limber2()**

```
int transfer_limber2 (
            int tau_size,
            transfers * ptr,
            int index_md,
            int index_k,
            double l,
            double k,
            double ∗ tau0_minus_tau,
            double ∗ sources,
            radial_function_type radial_type,
            double ∗ trsf )
```
This routine computes the transfer functions  $\Delta_l^X(k)$ ) for each mode, initial condition, type, multipole I and wavenumber k, by using the Limber approximation at order two, i.e as a function of the source function and its first two derivatives at a single value of tau

#### **Parameters**

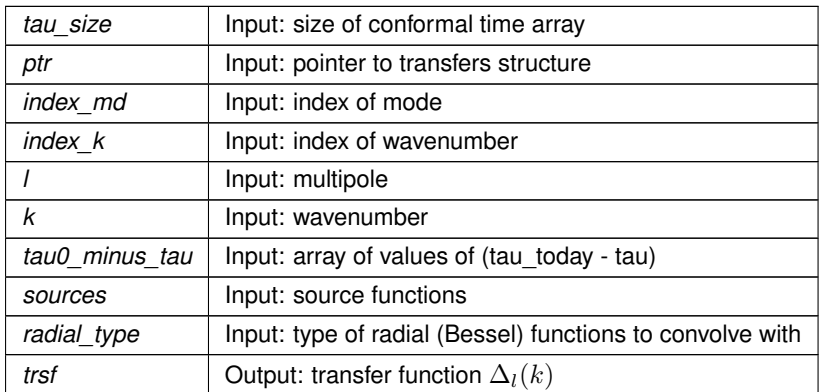

**Returns**

the error status

#### Summary:

- define local variables
- get k, I and infer tau such that  $k(tau0-tau)=l+1/2$ ; check that tau is in appropriate range
- find bracketing indices
- interpolate by fitting a polynomial of order two; get source and its first two derivatives
- get transfer from 2nd order Limber approx (inferred from 0809.5112 [astro-ph])

## <span id="page-233-0"></span>**5.22 transfer.h File Reference**

#include "nonlinear.h" #include "hyperspherical.h" #include <sys/shm.h> #include <sys/stat.h> #include "errno.h" Include dependency graph for transfer.h:

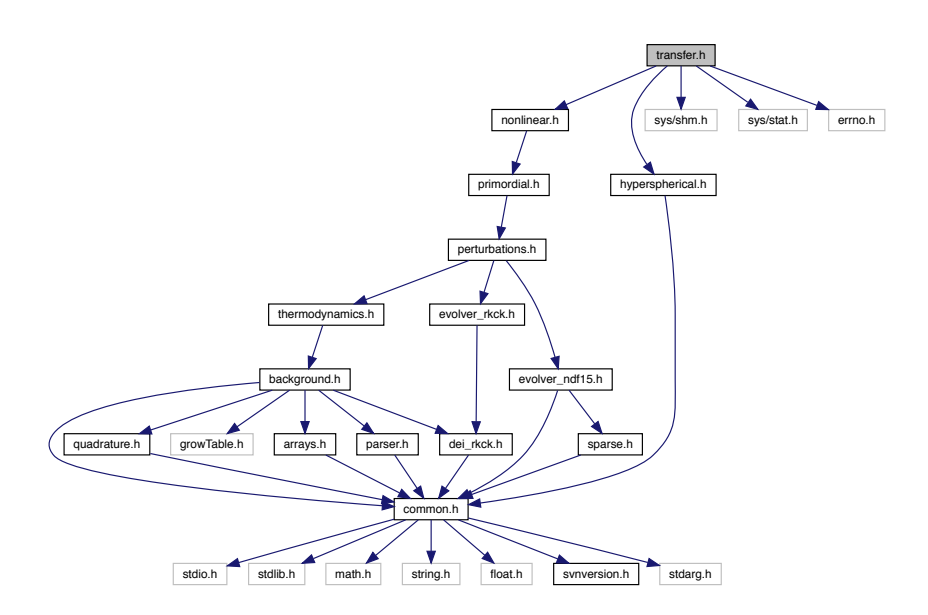

<span id="page-234-1"></span>This graph shows which files directly or indirectly include this file:

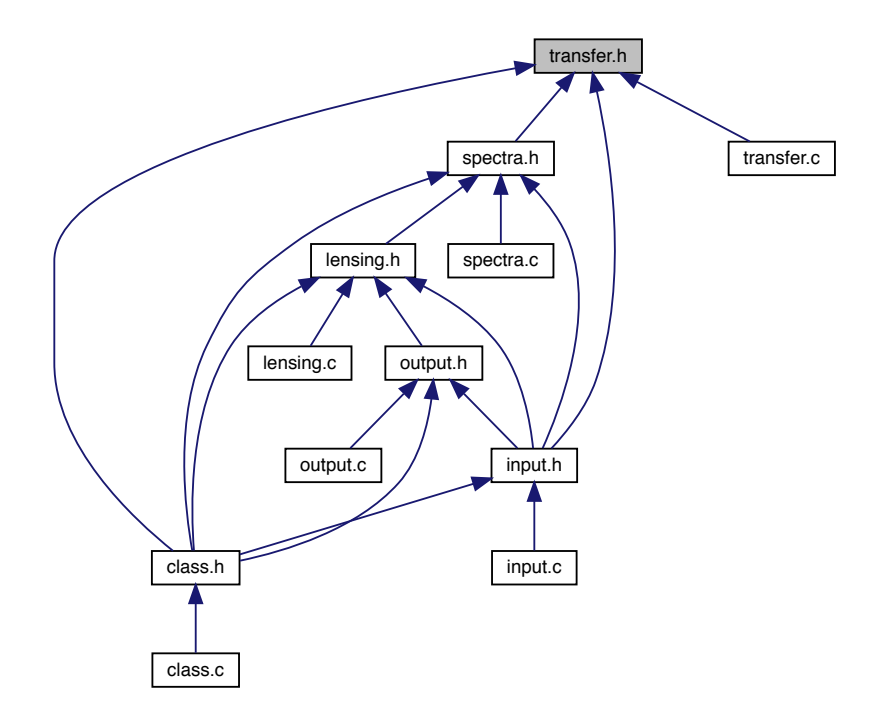

## **Data Structures**

- struct [transfers](#page-234-0)
- struct [transfer\\_workspace](#page-237-0)

## **Enumerations**

• enum [radial\\_function\\_type](#page-238-0)

## **5.22.1 Detailed Description**

Documented includes for transfer module.

## <span id="page-234-0"></span>**5.22.2 Data Structure Documentation**

## **5.22.2.1 struct transfers**

Structure containing everything about transfer functions in harmonic space  $\Delta_l^X(q)$  that other modules need to know.

Once initialized by [transfer\\_init\(\),](#page-215-0) contains all tables of transfer functions used for interpolation in other modules, for all requested modes (scalar/vector/tensor), initial conditions, types (temperature, polarization, etc), multipoles l, and wavenumbers q.

Wavenumbers are called q in this module and k in the perturbation module. In flat universes k=q. In non-flat universes q and k differ through  $q2 = k2 + K(1+m)$ , where m=0,1,2 for scalar, vector, tensor. q should be used throughout the transfer module, except when interpolating or manipulating the source functions S(k,tau) calculated in the perturbation module: for a given value of q, this should be done at the corresponding k(q).

The content of this structure is entirely computed in this module, given the content of the 'precision', 'bessels', 'background', 'thermodynamics' and 'perturbation' structures.

**Data Fields**

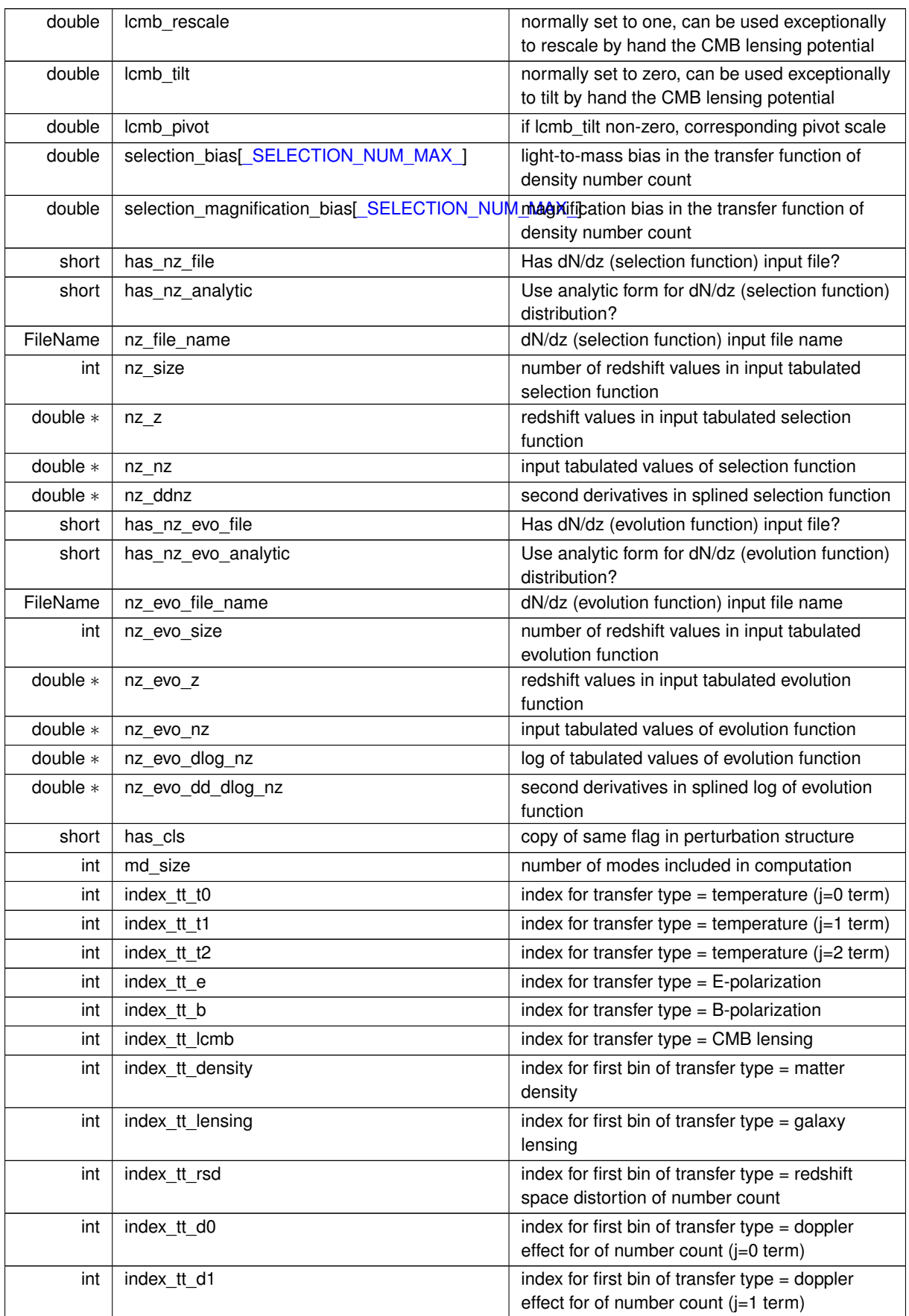

<span id="page-237-1"></span>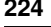

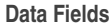

<span id="page-237-0"></span>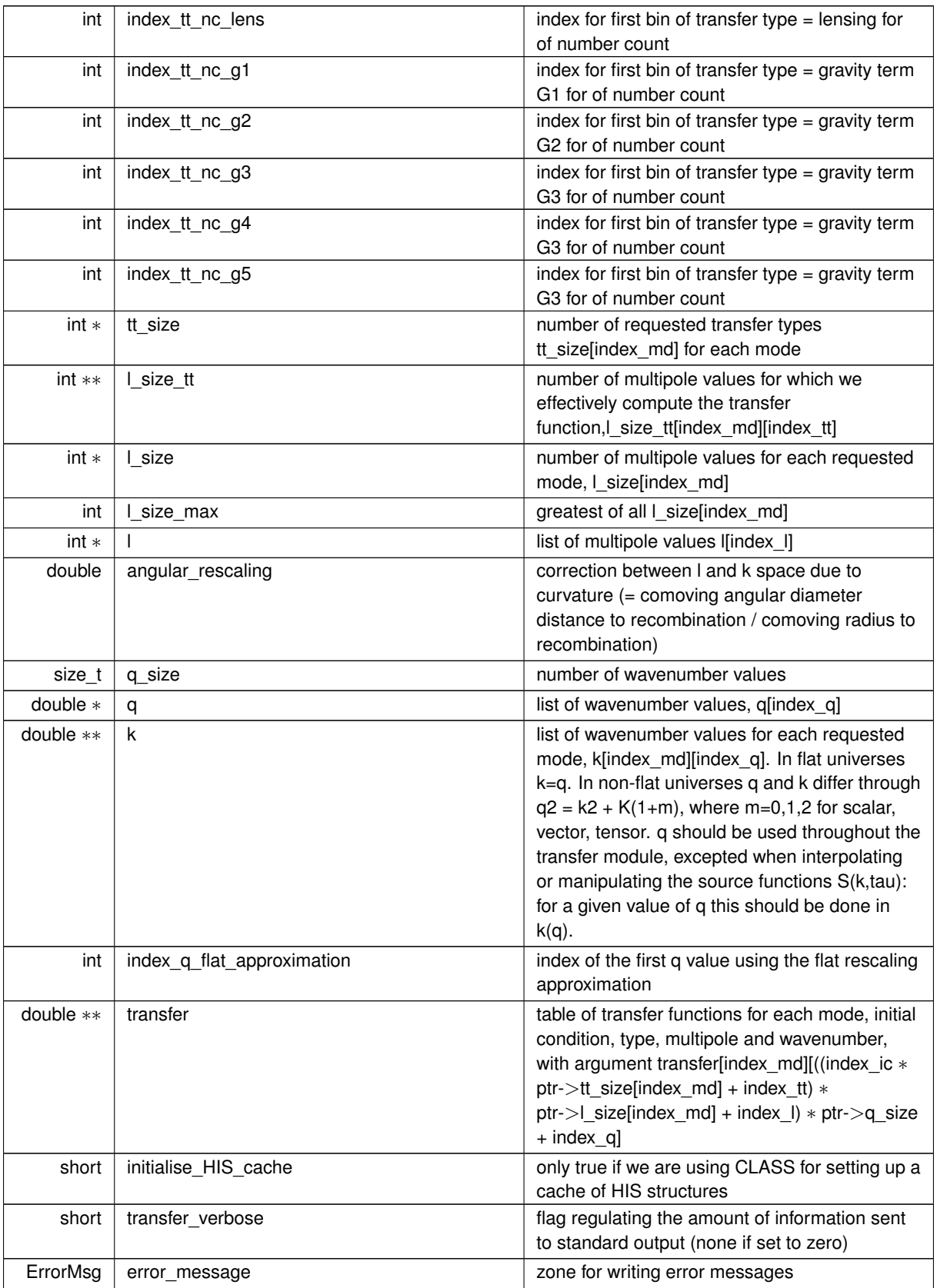

#### <span id="page-238-1"></span>**5.22.2.2 struct transfer\_workspace**

Structure containing all the quantities that each thread needs to know for computing transfer functions (but that can be forgotten once the transfer functions are known, otherwise they would be stored in the transfer module)

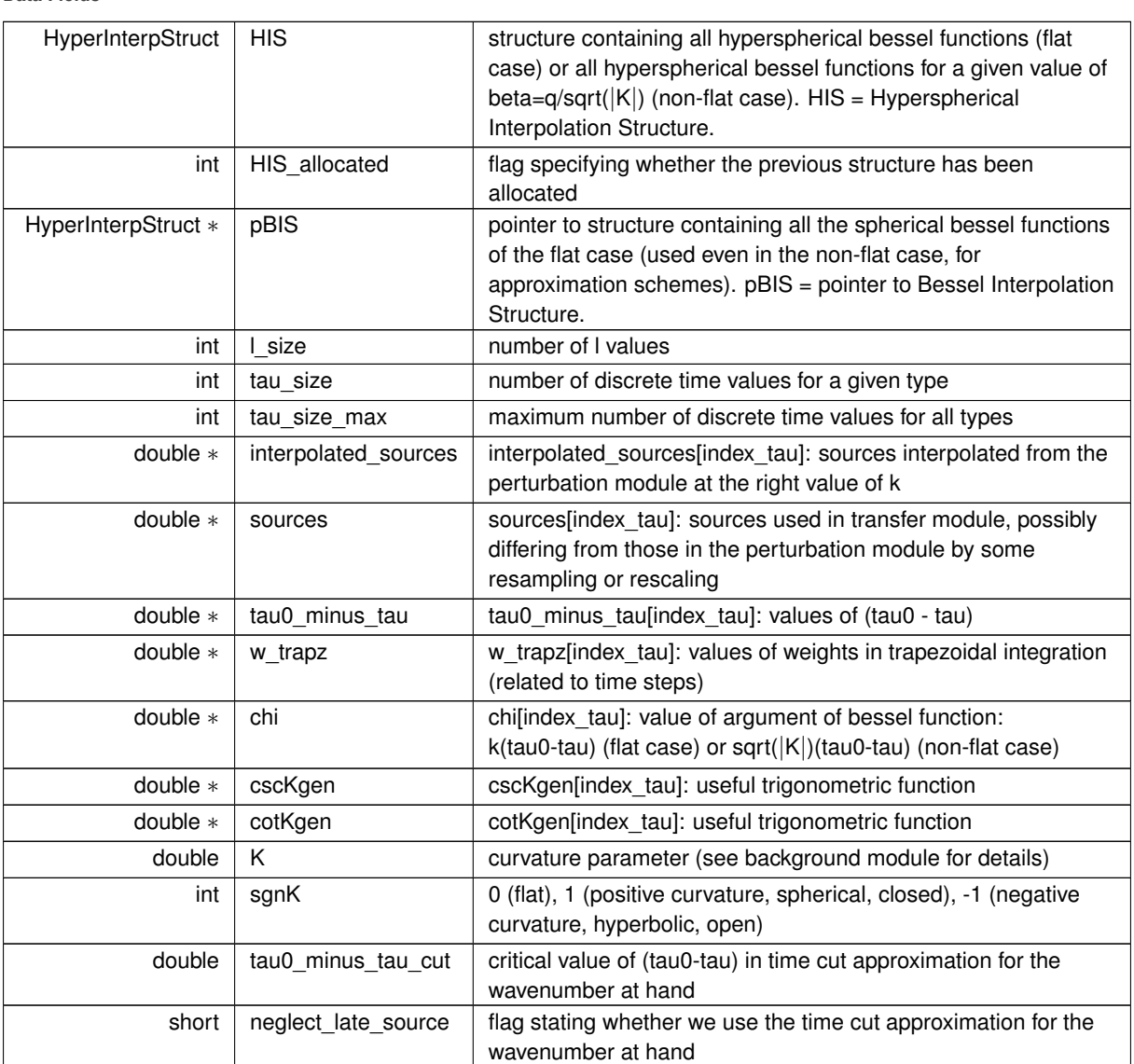

#### **Data Fields**

## <span id="page-238-0"></span>**5.22.3 Enumeration Type Documentation**

## **5.22.3.1 radial\_function\_type**

#### enum [radial\\_function\\_type](#page-238-0)

enumeration of possible source types. This looks redundant with respect to the definition of indices index\_tt\_... This definition is however convenient and time-saving: it allows to use a "case" statement in transfer\_radial\_function()

## **Chapter 6**

## **The 'external\_Pk' mode**

- Author: Jesus Torrado (torradocacho [@] lorentz.leidenuniv.nl)
- Date: 2013-12-20

**Introduction**

This mode allows for an arbitrary primordial spectrum  $P(k)$  to be calculated by an external command and passed to CLASS. That external command may be anything that can be run in the shell: a python script, some compiled C or Fortran code... This command is executed from within CLASS, and CLASS is able to pass it a number of parameters defining the spectrum (an amplitude, a tilt...). Those parameters can be used in a Markov chain search performed by MontePython.

This mode includes the simple case of a precomputed primordial spectrum stored in a text file. In that case, the cat shell command will do the trick (see below).

Currently, scalar and tensor spectra of perturbations of adiabatic modes are supported.

**Use case #1: reading the spectrum from a table**

In this case, say the file with the table is called spectrum.txt, located under /path/to, simply include in the .ini file

command = cat path/to/spectrum.txt

It is necessary that 1st 4 characters are exactly cat.

#### **Use case #2: getting the spectrum from an external command**

Here an external command is called to generate the spectrum; it may be some compiled C or Fortran code, a python script... This command may be passed up to 10 floating point arguments, named custom1 to custom10, which are assigned values inside the . ini file of CLASS. The command parameter would look like

```
command = /path/to/example.py
```

```
if it starts with #/usr/bin/python, otherwise
```

```
command = python /path/to/example.py
```
As an example of the 1st use case, one may use the included script  $q$ enerate\_Pk\_example.py, which implements a single-field slow-roll spectrum without running, and takes 3 arguments:

- custom1 the pivot scale  $(k_0 = 0.05 1/Mpc$  for Planck).
- custom2 the amplitude of the scalar power spectrum.
- custom3 the scalar spectral index.

In order to use it, the following lines must be present in the parameter file:

```
P_k_ini type = external_Pk
command = /path/to/CLASS/external_Pk/generate_Pk_example.py
\text{custom1} = 0.05custom2 = 2.2e-9custom3 = 1.
```
Defined or not (in that case, 0-valued), parameters from custom4 to custom10 will be passed to the example script, which should ignore them. In this case, CLASS will run in the shell the command

/path/to/CLASS/external\_Pk/generate\_Pk\_example.py 0.05 2.2e-9 1. 0 0 0 0 0 0 0

If CLASS fails to run the command, try to do it directly yourself by hand, using exactly the same string that was given in command.

## **Output of the command / format of the table**

The command must generate an output separated into lines, each containing a tuple  $(k, P(k))$ . The following requirements must be fulfilled:

- Each line must contain 2 (3, if tensors) floating point numbers: k (in  $1/Mpc$  units) and  $P_{-s}(k)$  (and  $P_{+s}$  $\pm$  (k), if tensors), separated by any number of spaces or tabs. The numbers can be in scientific notation, e.g. 1.4e-3.
- $\cdot$  The lines must be sorted in increasing values of  $k$ .
- There must be at least two points  $(k, P(k))$  before and after the interval of k requested by CLASS, in order not to introduce unnecessary interpolation error. Otherwise, an error will be raised. In most of the cases, generating the spectrum between  $1e-6$  and  $1\quad1/Mpc$  should be more than enough.

## **Precision**

This implementation properly handles double-precision floating point numbers (i.e. about 17 significant figures), both for the input parameters of the command and for the output of the command (or the table).

The sampling of k given by the command (or table) is preserved to be used internally by CLASS. It must be fine enough a sampling to clearly show the features of the spectrum. The best way to test this is to plot the output/table and check it with the naked eye.

Another thing to have in mind arises at the time of convolving with the transfer functions. Two precision parameters are implied: the sampling of k in the integral, given by k\_step\_trans, and the sampling of the transfer functions in 1, given by  $l$  logstep and  $l$  linstep. In general, it will be enough to reduce the values of the first and the third parameters. A good start is to give them rather small values, say k\_step\_trans=0.01 and l\_ $\leftrightarrow$ linstep=1, and to increase them slowly until the point at which the effect of increasing them gets noticeable.

## **Parameter fit with MontePython**

(MontePython)[<http://montepython.net/>] is able to interact with the external\_Pk mode transparently, using the custom parameters in an MCMC fit. One must just add the appropriate lines to the input file of Monte← Python. For our example, if we wanted to fit the amplitude and spectral index of the primordial spectrum, it would be:

```
data.cosmo_arguments['P_k_ini type'] = 'external_Pk'
data.cosmo_arguments['command'] = '/path/to/CLASS/external_Pk/generate_Pk_example.py'
data.cosmo_arguments['custom1'] = 0.05 # k_pivot<br>data.parameters['custom2'] = [2.2, 0, -1, 0.055, 1.e-9, 'cosmo'] # A s
data.parameters['custom2'] = [ 2.2, 0, -1, 0.055, 1. e-9, 'cosmo'] # A_s<br>data.parameters['custom3'] = [ 1., 0, -1, 0.0074, 1, 'cosmo'] # n_s
                                         = [ 1., 0, -1, 0.0074, 1, 'cosmo'] # n_s
```
Notice that since in our case custom1 represents the pivot scale, it is passed as a (non-varying) argument, instead of as a (varying) parameter.

In this case, one would not include the corresponding lines for the primordial parameters of CLASS:  $k$  pivot, A\_s, n\_s, alpha\_s, etc. They would simply be ignored.

## **Limitations**

- So far, this mode cannot handle vector perturbations, nor isocurvature initial conditions.
- The external script knows nothing about the rest of the CLASS parameters, so if it needs, e.g.,  $k\_pivot$ , it should be either hard coded, or its value passed as one of the custom parameters.

## **Chapter 7**

# **Updating the manual**

Author: D. C. Hooper ([hooper@physik.rwth-aachen.de](mailto:hooper@physik.rwth-aachen.de))

This pdf manual and accompanying web version have been generated using the doxygen software ([http](http://www.doxygen.org)← [://www.doxygen.org](http://www.doxygen.org)). This software directly reads the code and extracts the necessary comments to form the manual, meaning it is very easy to generate newer versions of the manual as desired.

**For CLASS developpers:**

To maintain the usefulness of the manual, a new version should be generated after any major upgrade to CLASS. To keep track of how up-to-date the manual is the title page also displays the last modification date. The manual is generated automatically from the code, excepted a few chapters written manually in the files

README.md doc/input/chap2.md doc/input/chap3.md doc/input/mod.md external\_Pk/README.md

You can update these files, or add new ones that should be declared in the INPUT= field of  $doc/input/doxyconf$ .

Generating a new version of this manual is straightforward. First, you need to install the  $doxygen$  software, which can be done by following the instructions on the software's webpage. The location where you install this software is irrelevant; it doesn't need to be in the same folder as CLASS. For Mac OSX, homebrew users can install the software with brew install doxygen --with-graphviz.

Once installed, navigate to the class/doc/input directory and run the first script

. make1.sh

This will generate a new version of the html manual and the necessary files to make the pdf version. Unfortunately, doxygen does not yet offer the option to automatically order the output chapters in the pdf version of the manual. Hence, before compiling the pdf, this must be done manually. To do this you need to find the refman.tex file in class/doc/manual/latex. With this file you can modify the title page, headers, footers, and chapter ordering for the final pdf. Usually we just make two things: add manually the line

```
\vspace*{1cm}
{\large Last updated \today}\\
```
after

```
{\langle\Large{\texttt{Large C}\texttt{A}\texttt{SS M}\texttt{AN}+\texttt{UV}+\texttt{AL}}\ \rangle\backslash}
```
and move manually the chapters "The external Pk mode" and "Updating the manual" to the end, after the automatically generated part. Once you have this file with your desired configuration, navigate back to the class/doc/input directory, and run the second script

. make2.sh

You should now be able to find the finished pdf in class/doc/manual/CLASS\_MANUAL.pdf. Finally you can commit the changes to git, but not all the content of  $doc/$  is necessary: only  $doc/README$ ,  $doc/input/$ , doc/manual/CLASS\_MANUAL.pdf, doc/manual/html/. This means that before committing you will have to do a: git add doc/manual/html/, but NOT a: git add doc/manual/latex/!

As a final comment, doxygen uses two main configuration files: doxyconf and doxygen.sty, both located in class/doc/input. Changes to these files can dramatically impact the outcome, so any modifications to these files should be done with great care.

# **Index**

MAX\_NUMBER\_OF\_K\_FILES perturbations.h, [129](#page-142-1) \_M\_EV\_TOO\_BIG\_FOR\_HALOFIT\_ nonlinear.h, [80](#page-93-0) \_SELECTION\_NUM\_MAX\_ perturbations.h, [129](#page-142-1) \_YHE\_BIG\_ thermodynamics.h, [198](#page-211-0) \_YHE\_SMALL\_ thermodynamics.h, [198](#page-211-0) \_Z\_PK\_NUM\_MAX\_ output.h, [89](#page-102-0) background, [37](#page-50-1) background.c, [19](#page-32-0) background\_at\_tau, [21](#page-34-0) background derivs, [33](#page-46-0) background\_free, [26](#page-39-0) background\_free\_input, [26](#page-39-0) background\_functions, [22](#page-35-0) background\_indices, [27](#page-40-0) background\_init, [25](#page-38-0) background initial conditions, [31](#page-44-0) background\_ncdm\_M\_from\_Omega, [30](#page-43-0) background\_ncdm\_distribution, [27](#page-40-0) background\_ncdm\_init, [28](#page-41-0) background\_ncdm\_momenta, [29](#page-42-0) background\_ncdm\_test\_function, [28](#page-41-0) background\_output\_data, [33](#page-46-0) background\_output\_titles, [32](#page-45-0) background\_solve, [30](#page-43-0) background tau of z, [22](#page-35-0) background\_w\_fld, [23](#page-36-0) V e scf, [34](#page-47-0) V p scf, [35](#page-48-0) V\_scf, [35](#page-48-0) background.h, [36](#page-49-0) background at tau background.c, [21](#page-34-0) background\_derivs background.c, [33](#page-46-0) background free background.c, [26](#page-39-0) background free input background.c, [26](#page-39-0) background\_functions background.c, [22](#page-35-0) background\_indices background.c, [27](#page-40-0) background\_init

background.c, [25](#page-38-0) background\_initial\_conditions background.c, [31](#page-44-0) background\_ncdm\_M\_from\_Omega background.c, [30](#page-43-0) background\_ncdm\_distribution background.c, [27](#page-40-0) background\_ncdm\_init background.c, [28](#page-41-0) background\_ncdm\_momenta background.c. [29](#page-42-0) background\_ncdm\_test\_function background.c, [28](#page-41-0) background\_output\_data background.c, [33](#page-46-0) background\_output\_titles background.c, [32](#page-45-0) background\_parameters\_and\_workspace, [41](#page-54-0) background parameters for distributions, [41](#page-54-0) background\_solve background.c, [30](#page-43-0) background tau of z background.c, [22](#page-35-0) background\_w\_fld background.c, [23](#page-36-0) class.c, [41](#page-54-0) class fzero ridder input.c, [59](#page-72-0) common.h, [42](#page-55-0) evolver\_type, [51](#page-64-0) file\_format, [52](#page-65-0) pk\_def, [51](#page-64-0) error\_message nonlinear, [17](#page-30-0) evolver\_type common.h, [51](#page-64-0) f1 thermodynamics.h, [197](#page-210-0) f2 thermodynamics.h, [198](#page-211-0) file\_format common.h, [52](#page-65-0) get machine precision input.c, [59](#page-72-0) inflation\_module\_behavior primordial.h, [154](#page-167-0)

input.c, [52](#page-65-0) class fzero ridder, [59](#page-72-0) get\_machine\_precision, [59](#page-72-0) input\_default\_params, [57](#page-70-0) input\_default\_precision, [58](#page-71-0) input find root, [60](#page-73-0) input\_get\_guess, [60](#page-73-0) input init, [54](#page-67-0) input init from arguments, [53](#page-66-0) input read parameters, [55](#page-68-0) input try unknown parameters, [59](#page-72-0) input.h, [61](#page-74-0) target\_names, [62](#page-75-0) input\_default\_params input.c, [57](#page-70-0) input default precision input.c, [58](#page-71-0) input\_find\_root input.c, [60](#page-73-0) input\_get\_guess input.c, [60](#page-73-0) input\_init input.c, [54](#page-67-0) input init from arguments input.c, [53](#page-66-0) input\_read\_parameters input.c, [55](#page-68-0) input try unknown parameters input.c, [59](#page-72-0) integration\_direction primordial.h, [154](#page-167-0) k nonlinear, [16](#page-29-0) k\_nl nonlinear, [16](#page-29-0) k\_size nonlinear, [16](#page-29-0) lensing, [76](#page-89-0) lensing.c, [63](#page-76-0) lensing addback cl ee bb, [69](#page-82-0) lensing addback cl\_te, [68](#page-81-0) lensing addback cl\_tt, [67](#page-80-0) lensing cl\_at l, [64](#page-77-0) lensing\_d00, [69](#page-82-0) lensing d11, [70](#page-83-0) lensing\_d1m1, [70](#page-83-0) lensing\_d20, [71](#page-84-0) lensing\_d22, [71](#page-84-0) lensing\_d2m2, [71](#page-84-0) lensing\_d31, [72](#page-85-0) lensing\_d3m1, [72](#page-85-0) lensing\_d3m3, [73](#page-86-0) lensing\_d40, [73](#page-86-0) lensing\_d4m2, [73](#page-86-0) lensing\_d4m4, [74](#page-87-0) lensing\_free, [66](#page-79-0) lensing\_indices, [66](#page-79-0)

lensing\_init, [65](#page-78-0) lensing lensed cl\_ee\_bb, [68](#page-81-0) lensing\_lensed\_cl\_te, [67](#page-80-0) lensing\_lensed\_cl\_tt, [67](#page-80-0) lensing.h, [74](#page-87-0) lensing addback cl ee bb lensing.c, [69](#page-82-0) lensing addback cl\_te lensing.c, [68](#page-81-0) lensing\_addback\_cl\_tt lensing.c, [67](#page-80-0) lensing cl\_at\_l lensing.c, [64](#page-77-0) lensing\_d00 lensing.c, [69](#page-82-0) lensing\_d11 lensing.c, [70](#page-83-0) lensing\_d1m1 lensing.c, [70](#page-83-0) lensing\_d20 lensing.c, [71](#page-84-0) lensing d22 lensing.c, [71](#page-84-0) lensing\_d2m2 lensing.c, [71](#page-84-0) lensing\_d31 lensing.c, [72](#page-85-0) lensing\_d3m1 lensing.c, [72](#page-85-0) lensing\_d3m3 lensing.c, [73](#page-86-0) lensing d40 lensing.c, [73](#page-86-0) lensing\_d4m2 lensing.c, [73](#page-86-0) lensing\_d4m4 lensing.c, [74](#page-87-0) lensing free lensing.c, [66](#page-79-0) lensing\_indices lensing.c, [66](#page-79-0) lensing\_init lensing.c, [65](#page-78-0) lensing\_lensed\_cl\_ee\_bb lensing.c, [68](#page-81-0) lensing lensed cl te lensing.c, [67](#page-80-0) lensing lensed cl\_tt lensing.c, [67](#page-80-0) linear\_or\_logarithmic primordial.h, [153](#page-166-0) method nonlinear, [16](#page-29-0) nl\_corr\_density nonlinear, [16](#page-29-0) nonlinear, [15](#page-28-0) error\_message, [17](#page-30-0)

k, [16](#page-29-0) k\_nl, [16](#page-29-0) k\_size, [16](#page-29-0) method, [16](#page-29-0) nl\_corr\_density, [16](#page-29-0) nonlinear\_verbose, [16](#page-29-0) tau, [16](#page-29-0) tau size, [16](#page-29-0) nonlinear.c, [77](#page-90-0) nonlinear\_halofit, [78](#page-91-0) nonlinear\_init, [78](#page-91-0) nonlinear.h, [79](#page-92-0) M\_EV\_TOO\_BIG\_FOR\_HALOFIT\_, [80](#page-93-0) nonlinear\_halofit nonlinear.c, [78](#page-91-0) nonlinear\_init nonlinear.c, [78](#page-91-0) nonlinear\_verbose nonlinear, [16](#page-29-0) output, [89](#page-102-0) output.c, [80](#page-93-0) output\_cl, [82](#page-95-0) output\_init, [81](#page-94-0) output one line of cl, [85](#page-98-0) output one line of pk, [87](#page-100-0) output open cl file, [85](#page-98-0) output\_open\_pk\_file, [86](#page-99-0) output pk, [83](#page-96-0) output\_pk\_nl, [83](#page-96-0) output print data, [84](#page-97-0) output\_tk, [84](#page-97-0) output.h, [87](#page-100-0) Z\_PK\_NUM\_MAX\_,[89](#page-102-0) output\_cl output.c, [82](#page-95-0) output init output.c, [81](#page-94-0) output one line of cl output.c, [85](#page-98-0) output\_one\_line\_of\_pk output.c, [87](#page-100-0) output\_open\_cl\_file output.c, [85](#page-98-0) output\_open\_pk\_file output.c, [86](#page-99-0) output\_pk output.c, [83](#page-96-0) output pk\_nl output.c, [83](#page-96-0) output\_print\_data output.c, [84](#page-97-0) output\_tk output.c, [84](#page-97-0) perturb\_approximations perturbations.c, [107](#page-120-0) perturb\_derivs perturbations.c, [113](#page-126-0)

**Generated by Doxygen**

perturb\_einstein perturbations.c, [110](#page-123-0) perturb\_find\_approximation\_number perturbations.c, [99](#page-112-0) perturb find approximation switches perturbations.c, [100](#page-113-0) perturb\_free perturbations.c, [93](#page-106-0) perturb\_get\_k\_list perturbations.c, [95](#page-108-0) perturb indices of perturbs perturbations.c, [93](#page-106-0) perturb\_init perturbations.c, [92](#page-105-0) perturb\_initial\_conditions perturbations.c, [104](#page-117-0) perturb parameters and workspace, [128](#page-141-0) perturb prepare output perturbations.c, [99](#page-112-0) perturb\_print\_variables perturbations.c, [112](#page-125-0) perturb\_solve perturbations.c, [98](#page-111-0) perturb\_sources perturbations.c, [111](#page-124-0) perturb sources at tau perturbations.c, [91](#page-104-0) perturb tca\_slip\_and\_shear perturbations.c, [117](#page-130-0) perturb\_timesampling\_for\_sources perturbations.c, [94](#page-107-0) perturb\_timescale perturbations.c, [109](#page-122-0) perturb\_total\_stress\_energy perturbations.c, [111](#page-124-0) perturb\_vector, [125](#page-138-0) perturb\_vector\_free perturbations.c, [103](#page-116-0) perturb\_vector\_init perturbations.c, [101](#page-114-0) perturb\_workspace, [127](#page-140-0) perturb\_workspace\_free perturbations.c, [97](#page-110-0) perturb\_workspace\_init perturbations.c, [96](#page-109-0) perturbations.c, [90](#page-103-0) perturb approximations, [107](#page-120-0) perturb derivs, [113](#page-126-0) perturb\_einstein, [110](#page-123-0) perturb\_find\_approximation\_number, [99](#page-112-0) perturb\_find\_approximation\_switches, [100](#page-113-0) perturb free, [93](#page-106-0) perturb\_get\_k\_list, [95](#page-108-0) perturb indices of perturbs, [93](#page-106-0) perturb init, [92](#page-105-0) perturb initial conditions, [104](#page-117-0) perturb prepare output, [99](#page-112-0) perturb\_print\_variables, [112](#page-125-0)

primordial\_spectrum\_type, [153](#page-166-0) target\_quantity, [153](#page-166-0) time\_definition, [154](#page-167-0) primordial\_analytic\_spectrum primordial.c, [135](#page-148-0) primordial analytic spectrum init primordial.c, [135](#page-148-0) primordial external spectrum init primordial.c, [147](#page-160-0) primordial free primordial.c, [133](#page-146-0) primordial\_get\_lnk\_list primordial.c, [134](#page-147-0) primordial\_indices primordial.c, [134](#page-147-0) primordial\_inflation\_analytic\_spectra primordial.c, [138](#page-151-0) primordial inflation check hubble primordial.c, [143](#page-156-0) primordial inflation check potential primordial.c, [142](#page-155-0) primordial\_inflation\_derivs primordial.c, [146](#page-159-0) primordial\_inflation\_evolve\_background primordial.c, [141](#page-154-0) primordial inflation find attractor primordial.c, [141](#page-154-0) primordial inflation find phi pivot primordial.c, [145](#page-158-0) primordial inflation get\_epsilon primordial.c, [143](#page-156-0) primordial inflation hubble primordial.c, [136](#page-149-0) primordial\_inflation\_indices primordial.c, [137](#page-150-0) primordial\_inflation\_one\_k primordial.c, [140](#page-153-0) primordial inflation one wavenumber primordial.c, [139](#page-152-0) primordial\_inflation\_potential primordial.c, [136](#page-149-0) primordial\_inflation\_solve\_inflation primordial.c, [137](#page-150-0) primordial\_inflation\_spectra primordial.c, [138](#page-151-0) primordial\_init primordial.c, [132](#page-145-0) primordial spectrum at k primordial.c, [131](#page-144-0) primordial\_spectrum\_type primordial.h, [153](#page-166-0) radial function type transfer.h, [225](#page-238-1) recombination, [195](#page-208-0) recombination\_algorithm thermodynamics.h, [198](#page-211-0) reionization, [196](#page-209-0) reionization\_parametrization

thermodynamics.h, [198](#page-211-0) reionization z or tau thermodynamics.h, [199](#page-212-0) spectra, [170](#page-183-0) spectra.c, [155](#page-168-0) spectra cl at I, [156](#page-169-0) spectra\_cls, [164](#page-177-0) spectra\_compute\_cl, [165](#page-178-0) spectra\_free, [163](#page-176-0) spectra\_indices, [163](#page-176-0) spectra\_init, [162](#page-175-0) spectra k and tau, [166](#page-179-0) spectra\_matter\_transfers, [168](#page-181-0) spectra\_output\_tk\_data, [168](#page-181-0) spectra\_pk, [166](#page-179-0) spectra pk at  $k$  and  $z$ , [158](#page-171-0) spectra\_pk\_at\_z, [157](#page-170-0) spectra pk nl at k and z, [160](#page-173-0) spectra\_pk\_nl\_at\_z, [159](#page-172-0) spectra\_sigma, [167](#page-180-0) spectra\_tk\_at\_k\_and\_z, [161](#page-174-0) spectra\_tk\_at\_z, [161](#page-174-0) spectra.h, [169](#page-182-0) spectra\_cl\_at\_l spectra.c, [156](#page-169-0) spectra\_cls spectra.c, [164](#page-177-0) spectra\_compute\_cl spectra.c, [165](#page-178-0) spectra\_free spectra.c, [163](#page-176-0) spectra\_indices spectra.c, [163](#page-176-0) spectra\_init spectra.c, [162](#page-175-0) spectra\_k\_and\_tau spectra.c, [166](#page-179-0) spectra\_matter\_transfers spectra.c, [168](#page-181-0) spectra\_output\_tk\_data spectra.c, [168](#page-181-0) spectra\_pk spectra.c, [166](#page-179-0) spectra\_pk\_at\_k\_and\_z spectra.c, [158](#page-171-0) spectra\_pk\_at\_z spectra.c, [157](#page-170-0) spectra pk nl at k and z spectra.c, [160](#page-173-0) spectra\_pk\_nl\_at\_z spectra.c, [159](#page-172-0) spectra\_sigma spectra.c, [167](#page-180-0) spectra\_tk\_at\_k\_and\_z spectra.c, [161](#page-174-0) spectra\_tk\_at\_z spectra.c, [161](#page-174-0)

target\_names input.h, [62](#page-75-0) target\_quantity primordial.h, [153](#page-166-0) tau nonlinear, [16](#page-29-0) tau\_size nonlinear, [16](#page-29-0) tca\_flags perturbations.h, [129](#page-142-1) tca\_method perturbations.h, [129](#page-142-1) thermo, [192](#page-205-0) thermodynamics.c, [174](#page-187-0) thermodynamics at z, [177](#page-190-0) thermodynamics derivs with recfast, [189](#page-202-0) thermodynamics energy injection, [181](#page-194-0) thermodynamics\_free, [179](#page-192-0) thermodynamics\_get\_xe\_before\_reionization, [184](#page-197-0) thermodynamics\_helium\_from\_bbn, [180](#page-193-0) thermodynamics indices, [179](#page-192-0) thermodynamics\_init, [177](#page-190-0) thermodynamics\_merge\_reco\_and\_reio, [189](#page-202-0) thermodynamics\_onthespot\_energy\_injection, [181](#page-194-0) thermodynamics\_output\_titles, [190](#page-203-0) thermodynamics recombination, [186](#page-199-0) thermodynamics recombination with hyrec, [186](#page-199-0) thermodynamics recombination with recfast, [187](#page-200-0) thermodynamics reionization, [184](#page-197-0) thermodynamics\_reionization\_function, [183](#page-196-0) thermodynamics reionization sample, [185](#page-198-0) thermodynamics.h, [191](#page-204-0)  $_YHE_BIG$ ,  $198$ YHE\_SMALL\_, [198](#page-211-0) f1, [197](#page-210-0) f2, [198](#page-211-0) recombination\_algorithm, [198](#page-211-0) reionization\_parametrization, [198](#page-211-0) reionization\_z\_or\_tau, [199](#page-212-0) thermodynamics\_at\_z thermodynamics.c, [177](#page-190-0) thermodynamics\_derivs\_with\_recfast thermodynamics.c, [189](#page-202-0) thermodynamics\_energy\_injection thermodynamics.c, [181](#page-194-0) thermodynamics\_free thermodynamics.c, [179](#page-192-0) thermodynamics\_get\_xe\_before\_reionization thermodynamics.c, [184](#page-197-0) thermodynamics\_helium\_from\_bbn thermodynamics.c, [180](#page-193-0) thermodynamics\_indices thermodynamics.c, [179](#page-192-0) thermodynamics\_init thermodynamics.c, [177](#page-190-0) thermodynamics merge reco and reio thermodynamics.c, [189](#page-202-0) thermodynamics\_onthespot\_energy\_injection

thermodynamics.c, [181](#page-194-0) thermodynamics\_output\_titles thermodynamics.c, [190](#page-203-0) thermodynamics\_parameters\_and\_workspace, [197](#page-210-0) thermodynamics\_recombination thermodynamics.c, [186](#page-199-0) thermodynamics\_recombination\_with\_hyrec thermodynamics.c, [186](#page-199-0) thermodynamics recombination with recfast thermodynamics.c, [187](#page-200-0) thermodynamics\_reionization thermodynamics.c, [184](#page-197-0) thermodynamics\_reionization\_function thermodynamics.c, [183](#page-196-0) thermodynamics reionization sample thermodynamics.c, [185](#page-198-0) time\_definition primordial.h, [154](#page-167-0) transfer.c, [199](#page-212-0) transfer\_compute\_for\_each\_l, [214](#page-227-0) transfer compute for each q, [207](#page-220-0) transfer\_dNdz\_analytic, [210](#page-223-0) transfer\_free, [203](#page-216-1) transfer functions at q, [201](#page-214-0) transfer\_get\_k\_list, [206](#page-219-1) transfer\_get\_l\_list, [204](#page-217-1) transfer\_get\_q\_list, [205](#page-218-1) transfer\_get\_source\_correspondence, [206](#page-219-1) transfer indices of transfers, [203](#page-216-1) transfer\_init, [202](#page-215-1) transfer\_integrate, [215](#page-228-1) transfer\_interpolate\_sources, [208](#page-221-0) transfer\_lensing\_sampling, [211](#page-224-0) transfer\_limber, [217](#page-230-1) transfer\_limber2, [219](#page-232-0) transfer\_limber\_interpolate, [218](#page-231-0) transfer\_selection\_compute, [213](#page-226-0) transfer\_selection\_function, [210](#page-223-0) transfer\_selection\_sampling, [211](#page-224-0) transfer\_selection\_times, [213](#page-226-0) transfer\_source\_resample, [212](#page-225-0) transfer\_source\_tau\_size, [207](#page-220-0) transfer\_sources, [209](#page-222-0) transfer.h, [220](#page-233-0) radial function type, [225](#page-238-1) transfer\_compute\_for\_each\_l transfer.c, [214](#page-227-0) transfer compute for each q transfer.c, [207](#page-220-0) transfer\_dNdz\_analytic transfer.c, [210](#page-223-0) transfer free transfer.c, [203](#page-216-1) transfer functions at q transfer.c, [201](#page-214-0) transfer\_get\_k\_list transfer.c, [206](#page-219-1) transfer\_get\_l\_list

transfer.c, [204](#page-217-1) transfer get q list transfer.c, [205](#page-218-1) transfer\_get\_source\_correspondence transfer.c, [206](#page-219-1) transfer\_indices\_of\_transfers transfer.c, [203](#page-216-1) transfer\_init transfer.c, [202](#page-215-1) transfer\_integrate transfer.c, [215](#page-228-1) transfer\_interpolate\_sources transfer.c, [208](#page-221-0) transfer lensing sampling transfer.c, [211](#page-224-0) transfer\_limber transfer.c, [217](#page-230-1) transfer\_limber2 transfer.c, [219](#page-232-0) transfer\_limber\_interpolate transfer.c, [218](#page-231-0) transfer\_selection\_compute transfer.c, [213](#page-226-0) transfer\_selection\_function transfer.c, [210](#page-223-0) transfer\_selection\_sampling transfer.c, [211](#page-224-0) transfer\_selection\_times transfer.c, [213](#page-226-0) transfer\_source\_resample transfer.c, [212](#page-225-0) transfer\_source\_tau\_size transfer.c, [207](#page-220-0) transfer\_sources transfer.c, [209](#page-222-0) transfer\_workspace, [224](#page-237-1) transfers, [221](#page-234-1) V\_e\_scf background.c, [34](#page-47-0) V\_p\_scf background.c, [35](#page-48-0) V\_scf background.c, [35](#page-48-0)